# การศึกษาการออกแบบสายอากาศแบบระนาบ สำหรับการสื่อสารไร้สาย ด้วยเทคนิคการเซาะร่อง และการปรับจูนสตับ

## **STUDY OF PLANAR ANTENNA DESIGN FOR WIRELESS COMMUNICATION WITH SLOTS ETCHING AND STUB TUNING TECHNIQUE**

ว**ีรศักดิ์ แก้วศรีด**ำ

วิทยานิพนธ์นี้เป็นส่วนหนึ่งของการศึกษาตามหลักสูตร ปริญญาวิศวกรรมศาสตรมหาบัณฑิต สาขาวิชาวิศวกรรมไฟฟ้า คณะวิศวกรรมศาสตร์ มหาวิทยาลัยเทคโนโลยีราชมงคลชัญบุรี ปีการศึกษา 2555 ลิขสิทธิ์ของมหาวิทยาลัยเทคโนโลยีราชมงคลชัญบุรี

# การศึกษาการออกแบบสายอากาศแบบระนาบสำหรับการสื่อสารไร้สาย ด้วยเทคนิคการเซาะร่อง และการปรับจูนสตับ

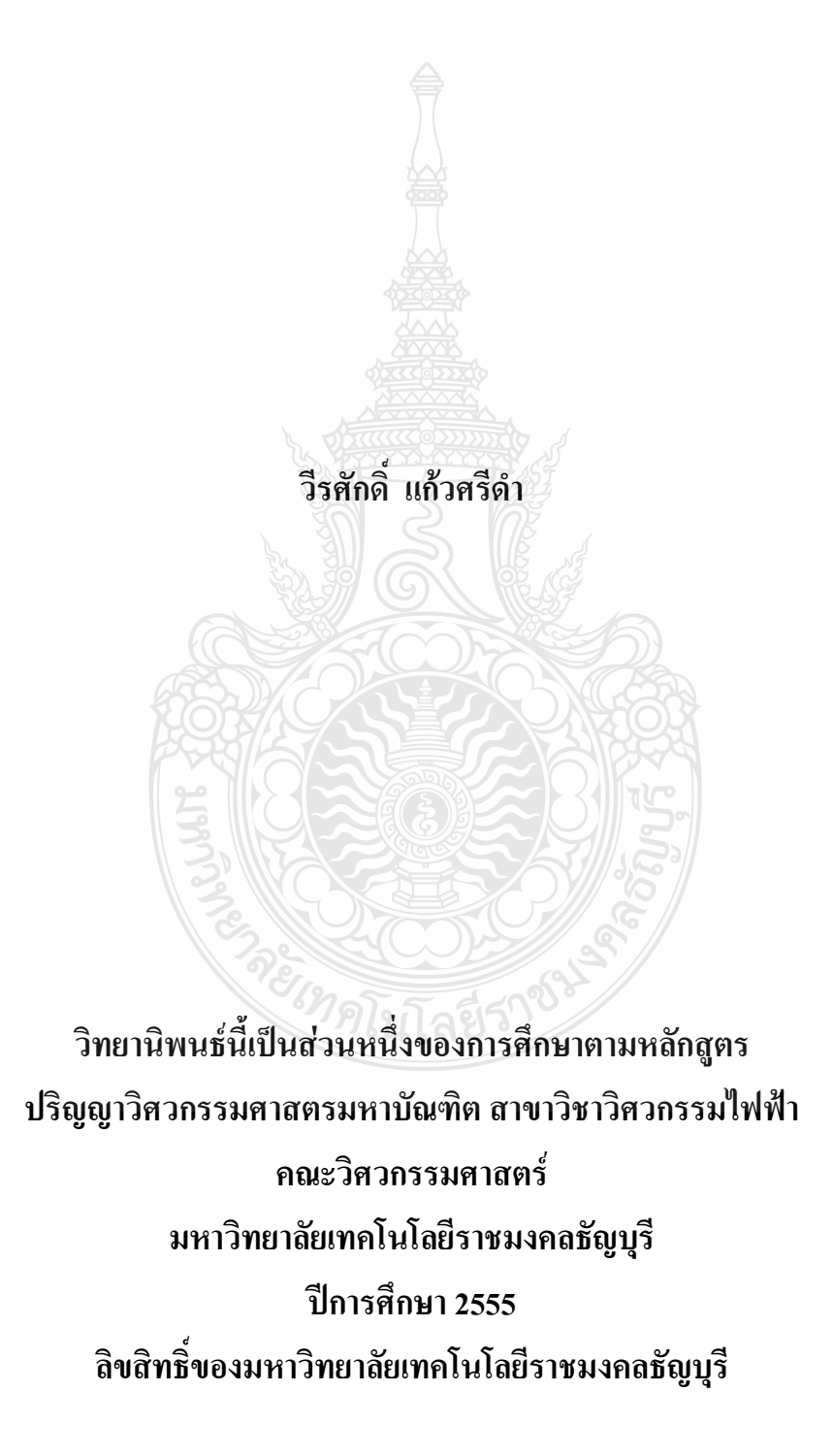

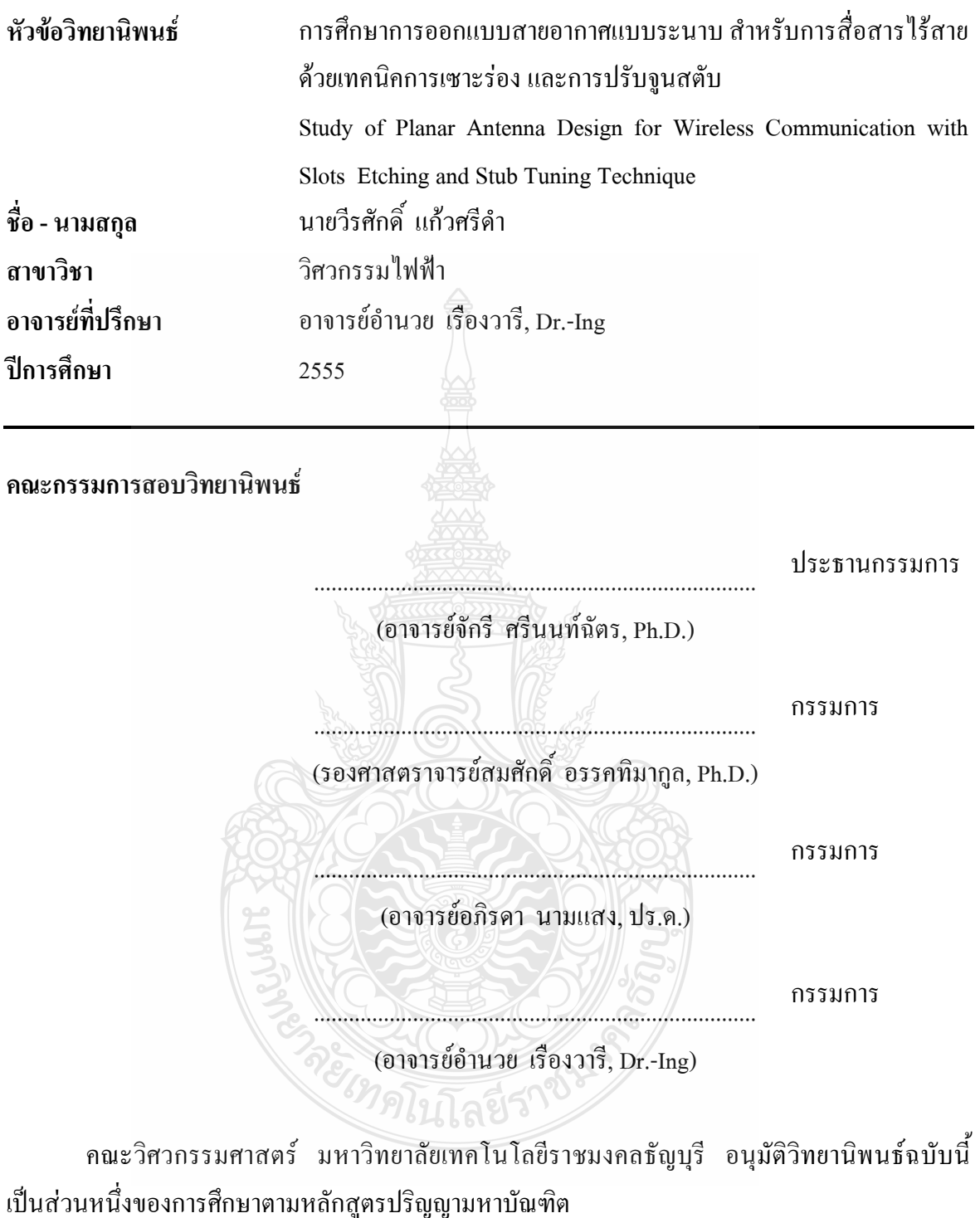

.........................................................................Q @Q
กB#E

(ผู้ช่วยศาสตราจารย์สมหมาย ผิวสอาด, Ph.D.) วันที่ 7 เดือน ตุลาคม พ.ศ. 2555

หัวข้อวิทยานิพนธ์

การศึกษาการออกแบบสายอากาศแบบระนาบ สำหรับการ ้สื่อสารไร้สายด้วยเทคนิคการเซาะร่อง และการปรับจูนสตับ ินายวิรศักดิ์ แก้วศรีดำ วิศวกรรมไฟฟ้า อาจารย์อำนวย เรื่องวารี. Dr.-Ing. 2555

ู<br>ชื่อ-นามสกุล สาขาวิชา ้อาจารย์ที่ปรึกษา ปีการศึกษา

### ำเทคัดย่อ

์ วิทยานิพนธ์นี้นำเสนอสายอากาศแบ<u>บระ</u>นาบร่วม 2 รูปแบบ คือ สายอากาศช่องเปิด รูปสี่เหลี่ยมผืนผ้าที่มีการป้อนสัญญาณแบบระนาบร่วมที่มีการปรับจูนสตับรูปเขากวางสำหรับ ประยุกต์ใช้งานย่านความถี่แถบกว้างยิ่ง และสายอากาศโมโนโพลรูปหางปลาที่มีการปรับจูน ระนาบกราวด์สำหรับประยุกต์ใช้งานย่านความถี่กว้าง เนื่องจากงานวิจัยที่ผ่านมาสายอากาศ แบบระนาบร่วมมีลักษณะโครงสร้างขนาดที่ใหญ่และการตอบสนองของอิมพีแดนซ์ แบนด์วิคท์แคบ จึงทำให้การนำสายอากาศดังกล่าวไปประยุกต์ใช้กับงานการสื่อสารแบบไร้ สายที่ต้องการความถี่แถบกว้างมีข้อจำกัด

สายอากาศต้นแบบที่ได้ออกแบบทั้ง 2 รูปแบบ มีการป้อนสัญญาณด้วยสายนำสัญญาณ แบบระนาบร่วม และมีการประยุกต์ใช้เทคนิคการเพิ่มสตับและการเซาะร่องที่ตัวแผ่พลังงานและ ระนาบกราวด์ การวิเคราะห์สายอากาศต้นแบบ สำหรับการเพิ่มสตับและการเซาะร่องในรูปทรง เรขาคณิตที่เหมาะสมที่สุด อาศัยการคำนวณร่วมกับใช้การจำลองแบบทางโครงสร้างด้วย โปรแกรมคอมพิวเตอร์ (Computer simulation Technology: CST) และระเบียบวิธีเชิงประสบการณ์ เพื่อการปรับอิมพีแคนซ์แบนด์วิคท์ให้ตอบสนองแถบย่านกวามถี่ที่ประยุกต์ใช้งาน

ผลการจำลองแบบและผลการวัดของสายอากาศต้นแบบ พบว่าสายอากาศช่องเปิด รูปสี่เหลี่ยมผืนผ้าระนาบร่วมที่มีการปรับจูนด้วยสตับรูปเขากวาง มีช่วงความถี่ใช้งานตั้งแต่ 1.43 - 13.01 GHz มีอัตราขยาย 3.45 dBi มีลักษณะแบบรูปการแผ่พลังงานเป็นแบบสองทิศทาง และสายอากาศโมโนโพลรูปหางปลาที่มีการปรับจูนระนาบกราวด์ มีช่วงความถี่ใช้งาน 2.34 - 6.69 GHz มีอัตราขยาย 3.28 dBi มีรูปแบบการแผ่พลังงานเป็นแบบรอบทิศทาง

้คำสำคัญ : สายอากาศโมโนโพลแบบระนาบ การเพิ่มแบนด์วิคท์ การลดขนาด การเซาะร่อง ิดวามกี่แกบกว้างยิ่ง

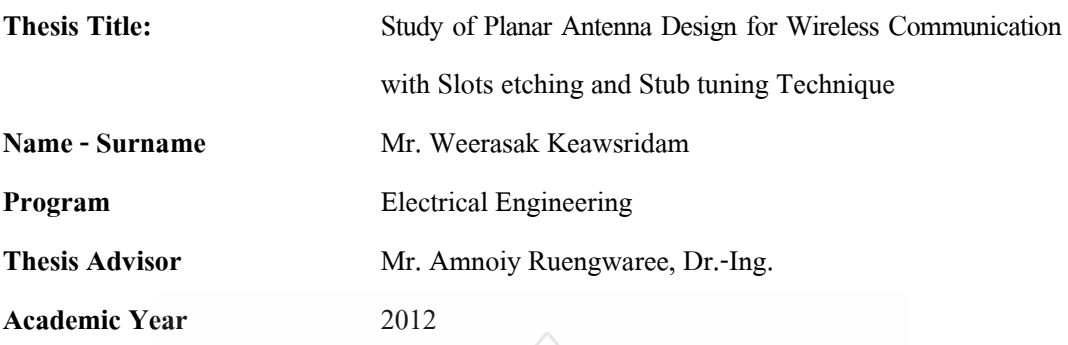

**ABSTRACT** 

### This thesis presented the two prototypes of the coplanar waveguide (CPW) antenna: CPW-fed rectangular slot antenna with antler-shape stub tuning for UWB application and Fish-tail shape monopole antenna for broadband applications. In previous works, the planar antenna structures were of bulky sizes and narrow impedance bandwidth. For that reason, the antennas were not suitable for wireless communications applications that require wideband frequency.

The two prototype antennas use the same coplanar waveguide feeding. The slots etching and stub tuning technique were applied to radiation and ground plane for tuning impedance to response application frequency range. The prototype antenna structure analysis for optimization slots etching and stub increasing geometric shapes were done through simulation using Computer Simulation Technology (CST) program and empirical method.

The simulation and measurement results showed that CPW-fed rectangular slot antenna with antler-shape stub tuning for UWB application has frequency between 1.43 - 13.01 GHz, bi-directional radiation pattern and antenna gain was 3.45 dBi. The Fishtail shape monopole antenna has frequency between 2.31 - 7.79 GHz and omni-directional radiation pattern. The average antenna gain was 3.28 dBi.

**Keywords:** monopole antenna, bandwidth increment, size reduction, slot etching and ultra wideband

### กิตติกรรมประกาศ

วิทยานิพนธ์ฉบับนี้สำเร็จได้ด้วยความช่วยเหลือในการออกแบบงานวิจัย การทดลองผล ร่วมถึงวิธีการคำเนินการงานวิจัยจาก คร. อำนวย เรื่องวารี อาจารย์ที่ปรึกษาวิทยานิพนธ์ และ ขอขอบคุณ คร. จักรี ศรีนนท์ฉัตร คร. อภิรคา นามแสง กรรมการการสอบวิทยานิพนธ์ รองศาสตราจารย์ คร. สมศักดิ์ อรรคทิมากุล ผู้ทรงคุณวุฒิ ที่ได้ให้ความรู้ คำแนะนำ ข้อเสนอแนะ และตรวจสอบข้อบกพร่อง ในการจัดทำวิทยานิพนธ์และข้อคิดเห็นต่างๆ ที่เป็นประโยชน์ ต่อการวิจัย ในครั้งนี้จนสำเร็จ

ขอขอบคุณ คร. ไพฑูรย์ รักเหลือ อาจารย์ประจำสาขาวิศวกรรมอิเล็กทรอนิกส์และ โทรคมนาคม คณะวิศวกรรมศาสตร์ มหาวิทยาลัยเทคโนโลยีราชมงคลธัญบุรี ให้ความอนุเคราะห์ เครื่องมือวิเคราะห์โครงข่าย เพื่อการวัดและทดสอบชิ้นงานต้นแบบ และ ผศ. รัฐพล จินะวงศ์ อาจารย์ ประจำคณะครุศาสตร์อุตสาหกรรม มหาวิทยาลัยเทคโนโลยีราชมงคลธัญบุรี ได้ให้คำแนะนำในการ แก้ปัญหาของงานวิจัยนี้

ี่สุดท้ายนี้ผู้วิจัยขอกราบขอบพระคุณคณาจารย์ทุกๆ ท่าน ซึ่งได้สละเวลาอันมีค่ามาเพื่อประ สิทธิประสาทความรู้ ขอกราบขอบพระคุณบิดา มารดา เพื่อนๆ พี่ๆ น้องๆ ทุกๆ ท่านที่คอยช่วยให้ กำลังใจผลักดันให้งานวิจัยนี้สำเร็จลูล่วงได้ด้วยดี

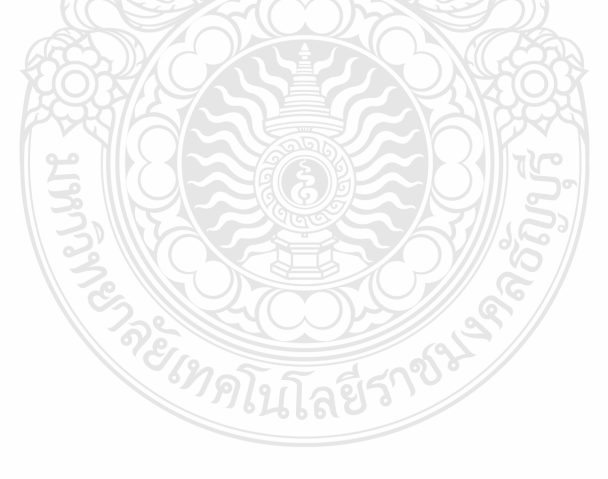

วีรศักดิ์ แก้วศรีดำ

### สารบัญ

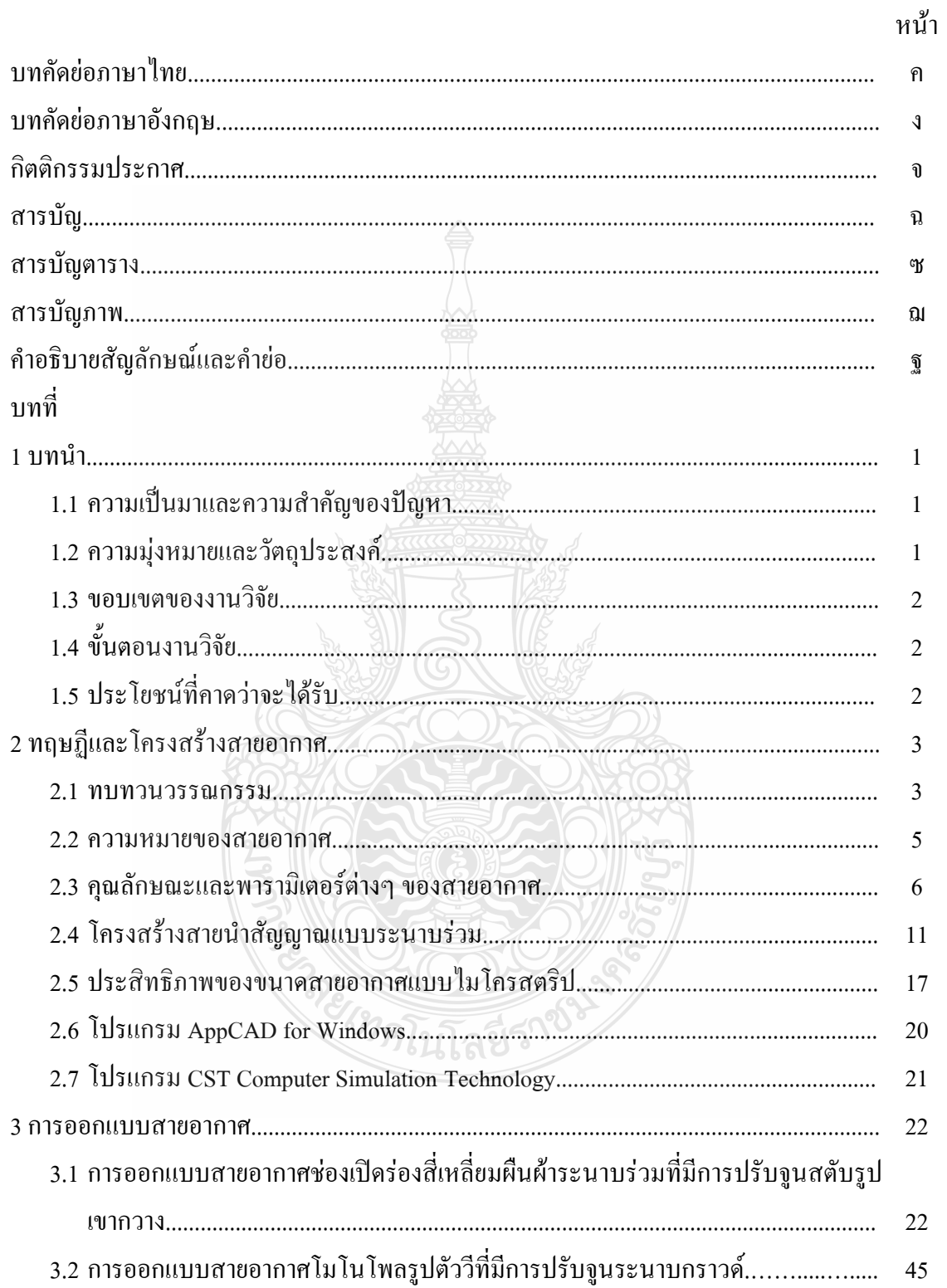

## สารบัญ (ต่อ)

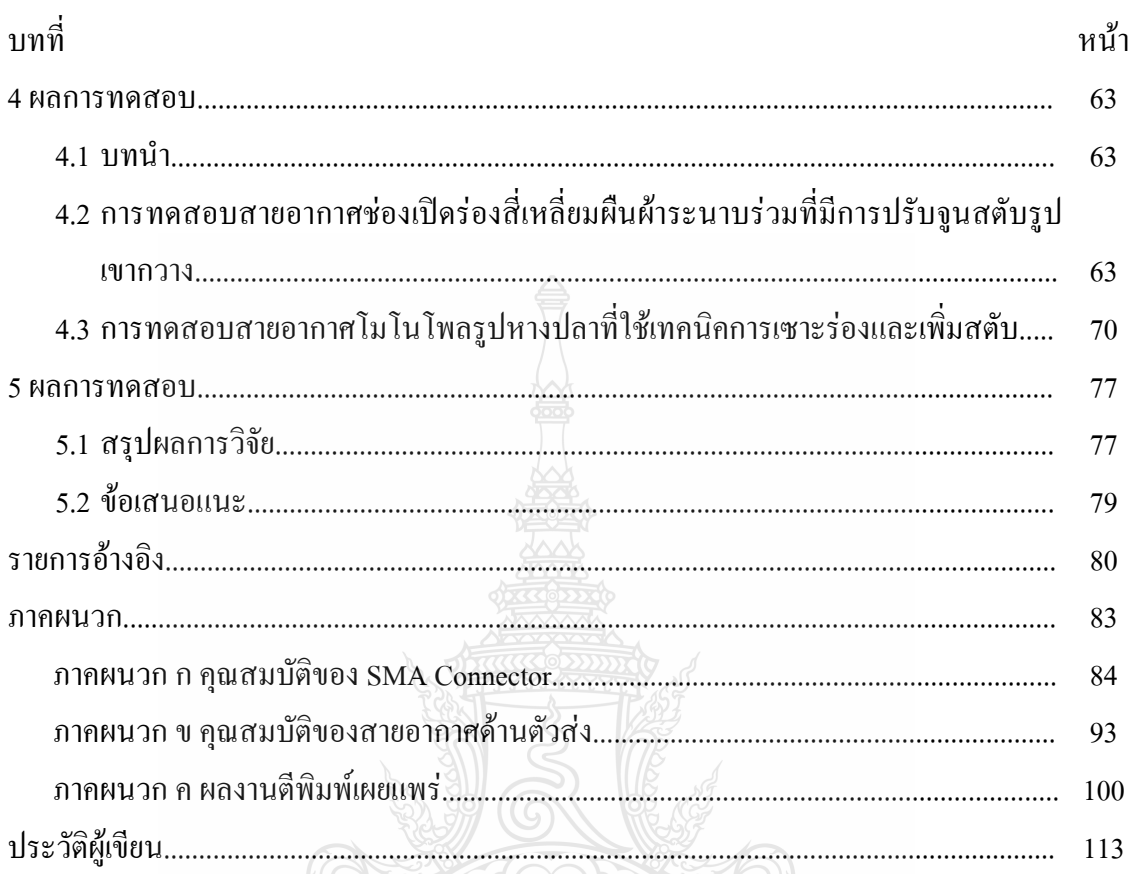

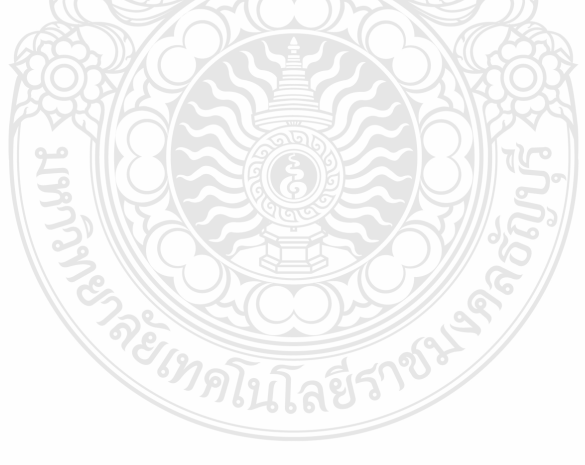

## สารบัญตาราง

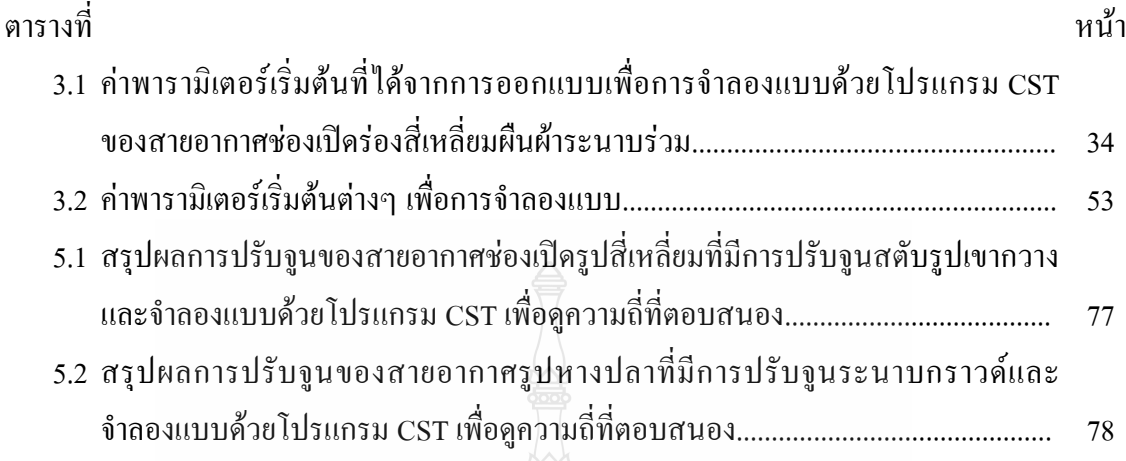

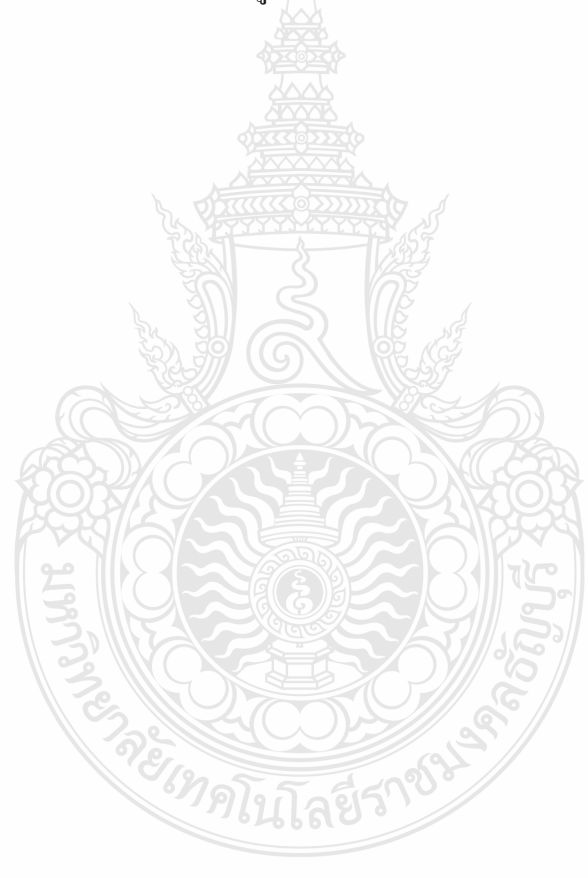

### สารบัญภาพ

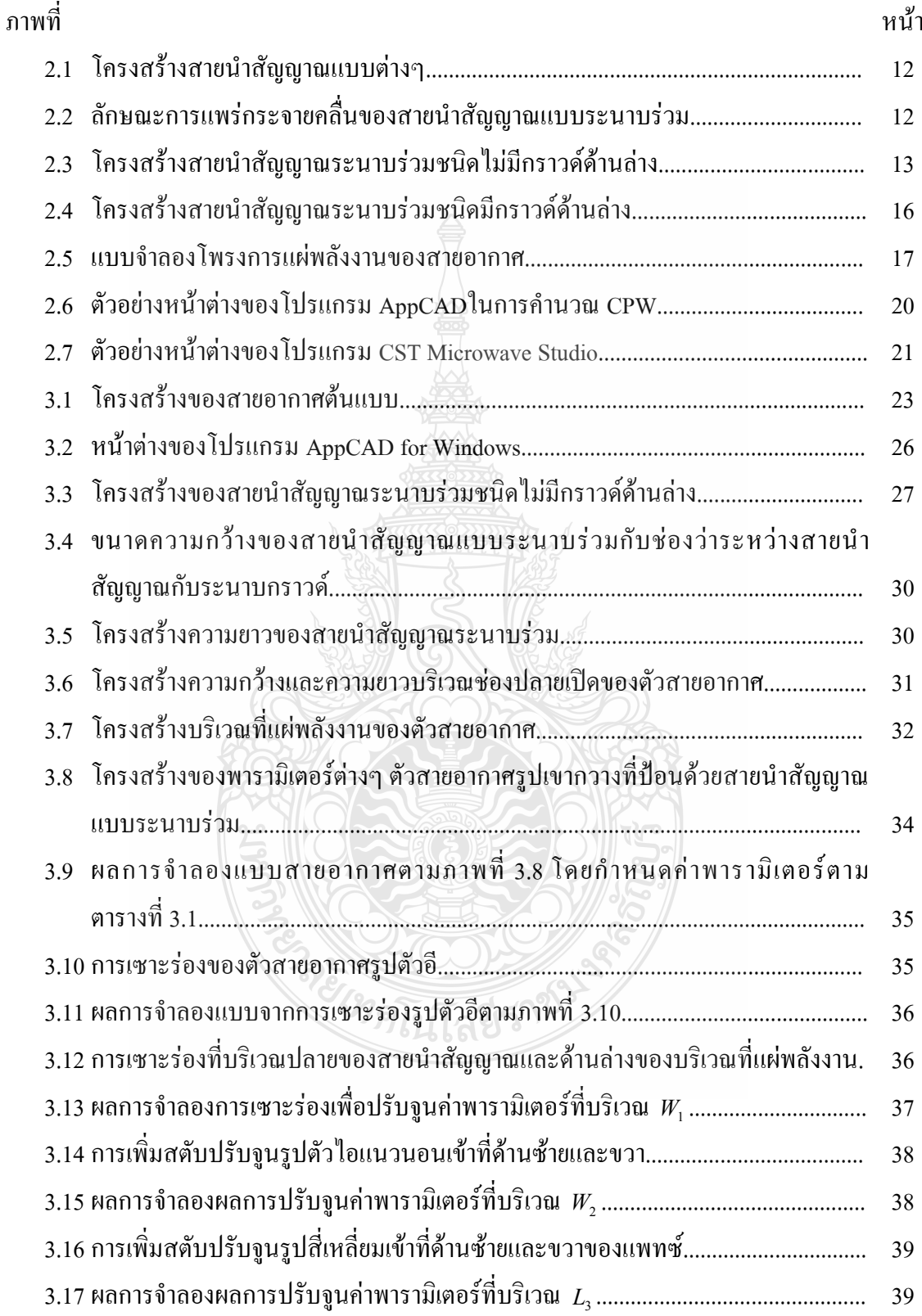

### สารบัญภาพ (ต่อ)

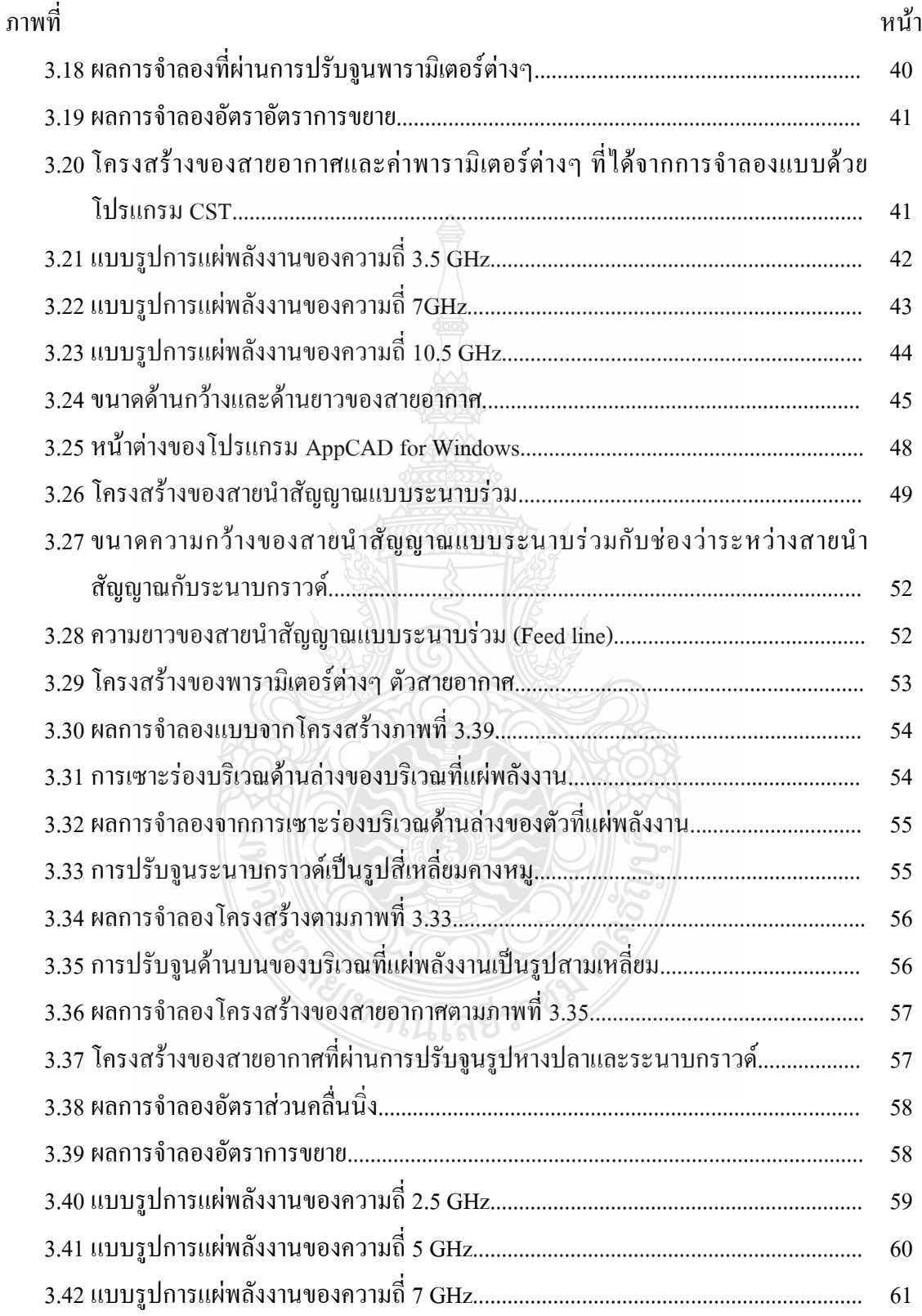

### สารบัญภาพ (ต่อ)

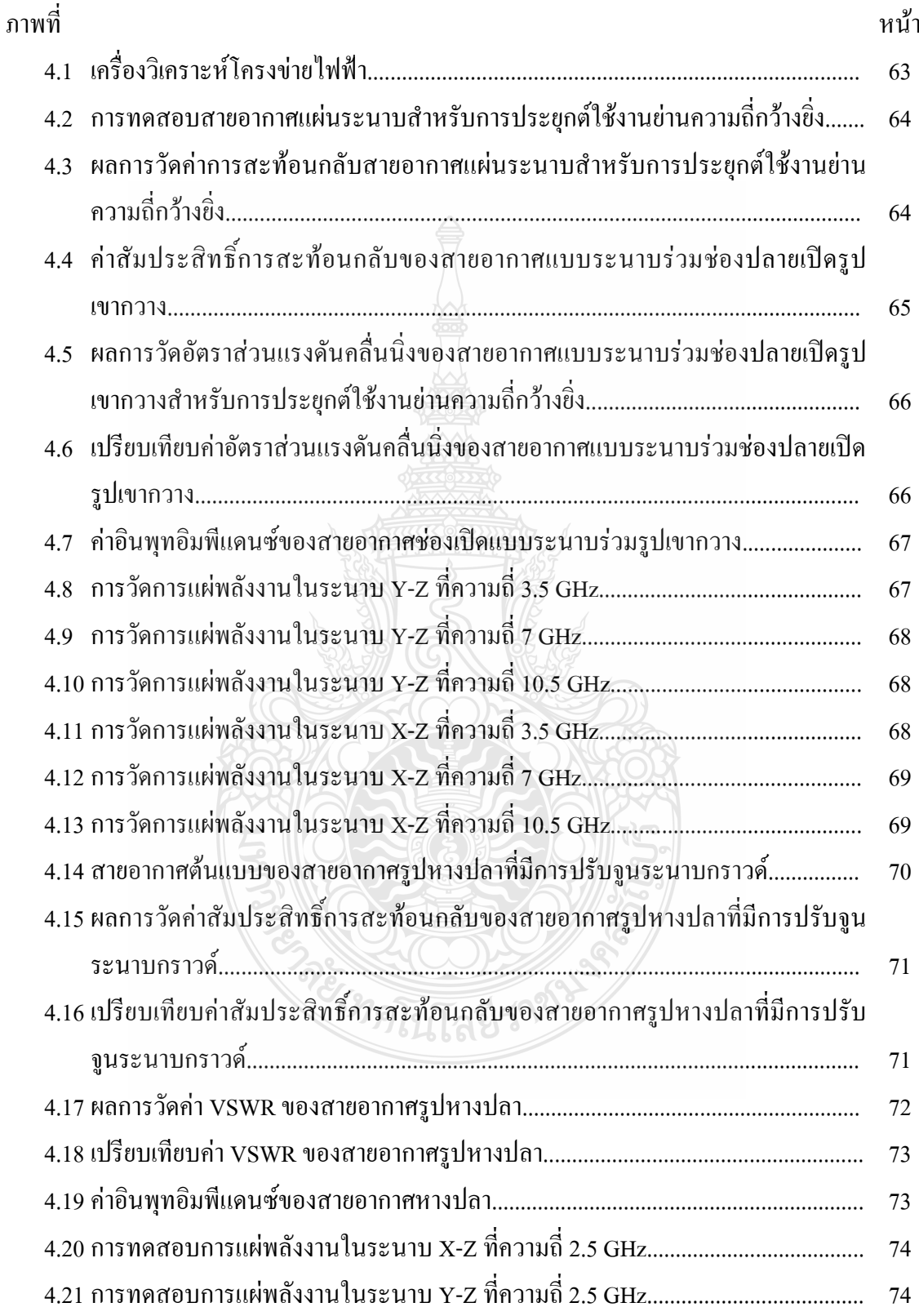

## สารบัญภาพ (ต่อ)

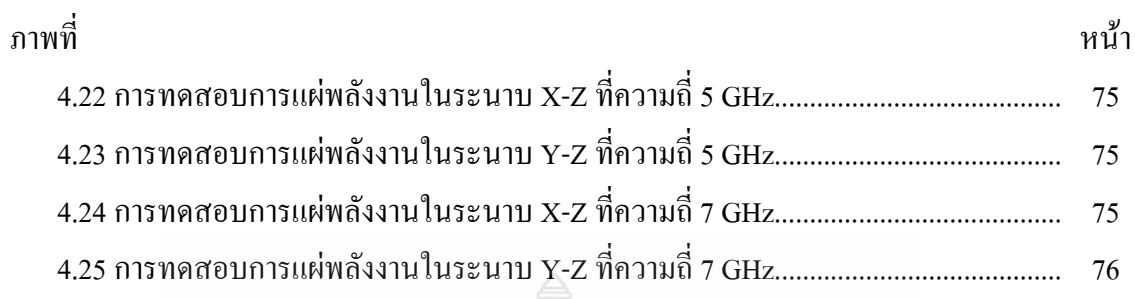

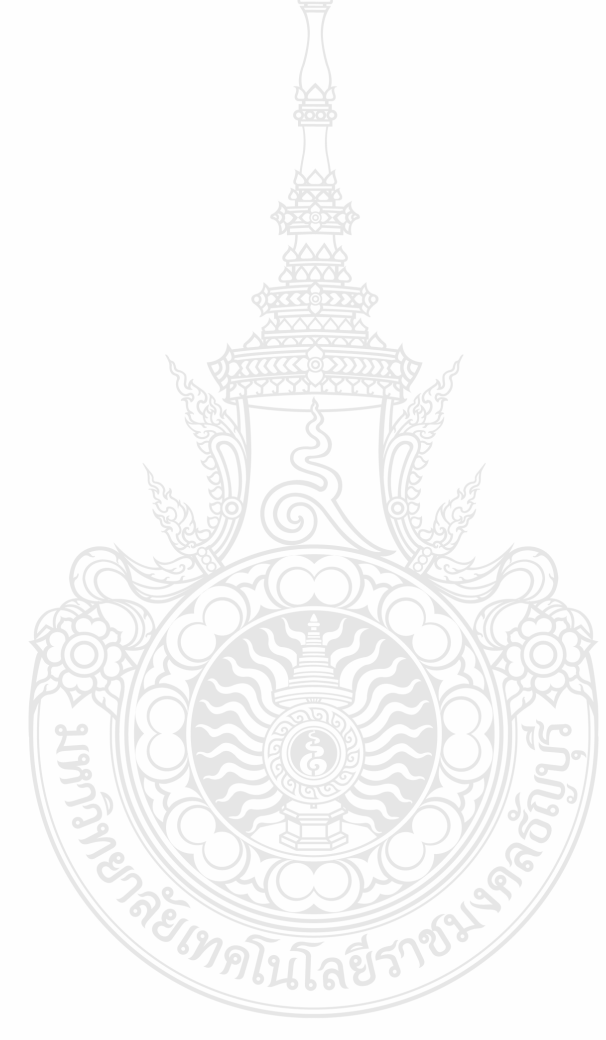

### คำอธิบายสัญลักษณ์และคำย่อ

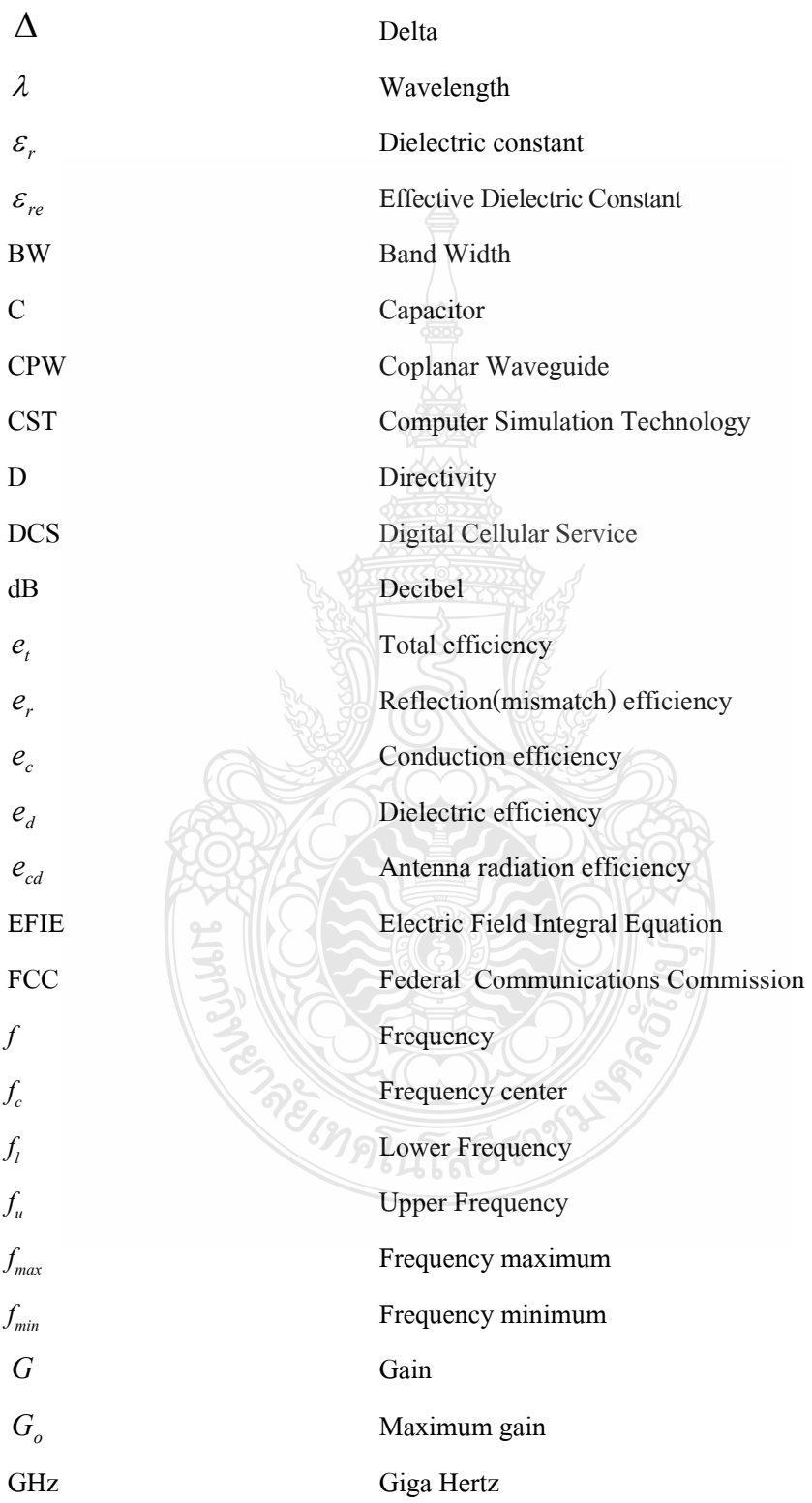

### คำอธิบายสัญลักษณ์และคำย่อ (ต่อ)

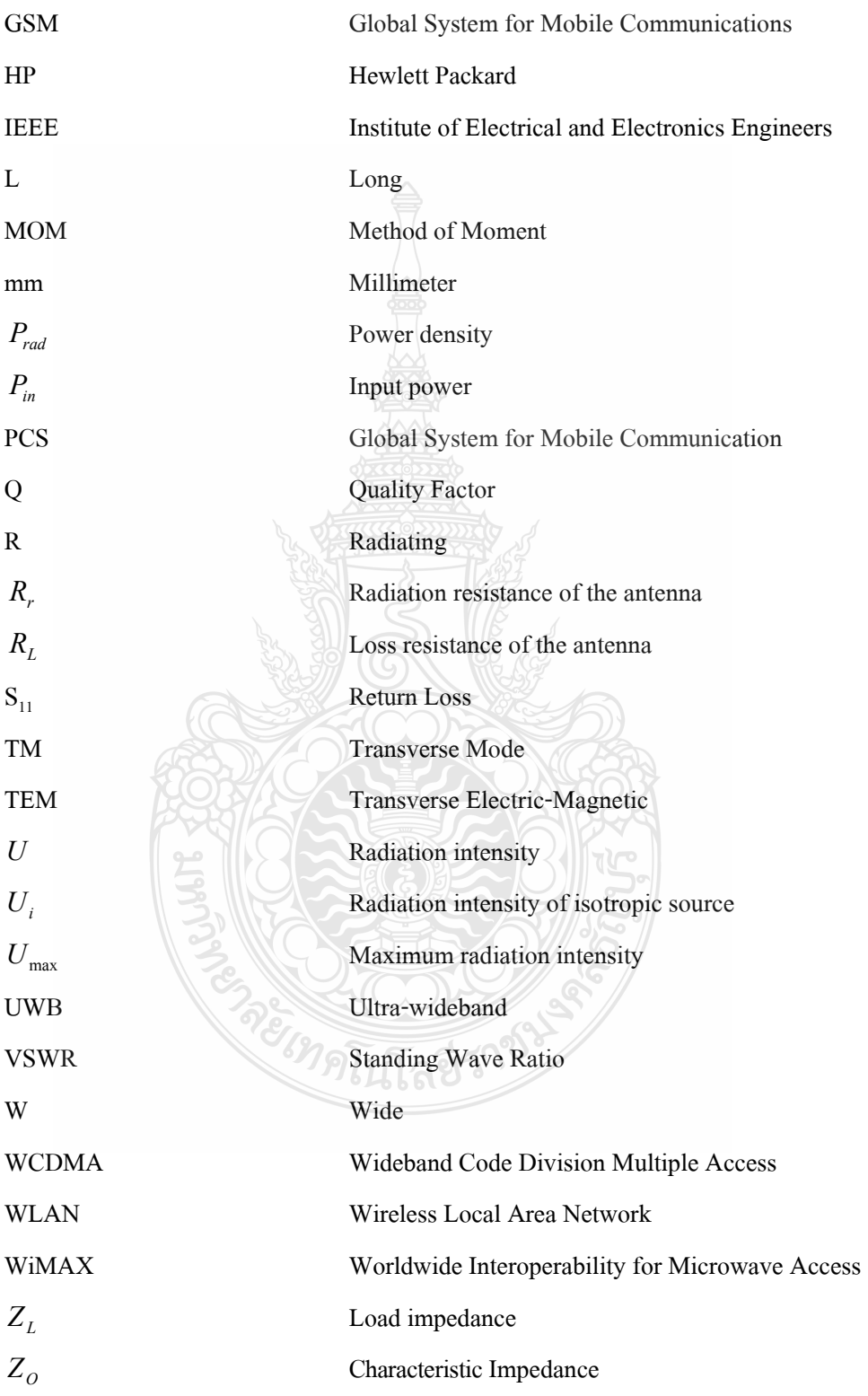

บทที่ 1 บพบำ

#### 1.1 ความเป็นมาและความสำคัญของปัญหา

ึการติดต่อสื่อสารใร้สายในปัจจุบันมีความก้าวหน้าและมีความต้องการเพิ่มมากขึ้น โดยเฉพาะอย่างยิ่งการใช้ในย่านความถี่สูง ที่ได้รับความนิยมเป็นอย่างมากเนื่องจากมีขนาดของ แบนด์วิดท์ที่กว้างเหมาะสำหรับการสื่อสารข้อมูลความเร็วสูงและมีขนาดข้อมูลที่ใหญ่ เช่น ข้อมูล ทางด้านมัลติมีเดีย [1] หรือการสื่อสารไร้สายส่วนบุคคล (Personal Area Network) [2] เทคโนโลยี WiMAX ตามมาตรฐาน IEEE 802.16 (ย่านความถี่วิทยุ 3400 - 3690 MHz และ 5250 - 5850 MHz) รวมถึงเทคโนโลยี WLAN ตามมาตรฐาน IEEE 802.11 a/n (ย่านความถี่วิทยุ 5150 - 5350 MHz, 5450-5750 MHz และ 5725 - 5825 MHz) มีค่าสัมประสิทธิ์การสะท้อนกลับน้อยกว่า -10 dB ซึ่งคิดเป็น เปอร์เซ็นต์แบนด์วิดท์ที่ต้องไม่น้อยกว่าร้อยละ 20 หรือมีแบนด์วิดท์ทั้งหมดมากกว่า 500 MHz [3-5] ตามมาตรฐานที่กล่าวมาข้างต้น จึงทำให้มีการศึกษาวิจัยและพัฒนาสายอากาศในรูปแบบต่างๆ ให้ ตอบสนองเทคโนโลยีของการสื่อสารนั้นๆ ให้ทันสมัยอย่างต่อเนื่องเพื่อนำไปประยุกต์ใช้งานให้ ้ครอบคลุมในย่านความถี่ที่ต้องการ แต่ยังพบว่าสายอากาศที่ใช้งานในย่านดังกล่าวยังมีโครงสร้างที่ ห้าเห้อบ

ผู้วิจัยจึงได้มีแนวคิดทำการศึกษาปรับโครงสร้างและออกแบบสายอากาศโดยเลือก สายอากาศแบบช่องเปิดร่องสี่เหลี่ยมผืนผ้าระนาบร่วม การพัฒนาโครงสร้างของสายอากาศต้นแบบ ใช้เทคนิคการปรับเพิ่มสตับตามรูปทรงเรขาคณิต เพื่อให้ตอบสนองในย่านความถี่แถบกว้างยิ่ง ให้ใด้ ้ค่าอิมพีแคนซ์แบนด์วิคท์ให้ครอบคลมย่านความถี่นั้นๆ ในส่วนการศึกษาและวิเคราะห์ใช้วิธีการ จำลองแบบโครงสร้างสายอากาศด้วยโปรแกรม CST ปรับค่าพารามิเตอร์ต่างๆ ให้สายอากาศต้นแบบ มีประสิทธิภาพสูงสุด *ซีเทคโน*โลยีรา

#### 1.2 วัตถุประสงค์การวิจัย

1.2.1 เพื่อศึกษาการออกแบบสายอากาศช่องเปิดแบบระนาบร่วมที่รองรับการสื่อสารไร้สาย

1.2.2 เพื่อศึกษาพฤติกรรมของการเพิ่มสตับและการเซาะร่องเมื่อนำมาประยุกต์ใช้กับสายอากาศ ห่องเปิดแบบระบาบร่วม

123 เพื่อเพิ่มประสิทธิภาพด้วยการเพิ่มสตับและการเซาะร่องของสายอากาศช่องเปิดแบบ ระบาบร่วม

1.2.4 เพื่อศึกษาเทคนิคและวิธีการวัดคุณลักษณะของสายอากาศช่องเปิดแบบระนาบร่วม

#### 1.3 ขอบเขตของการวิจัย

1.3.1 ออกแบบสายอากาศแบบช่องเปิดร่วมที่ป้อนด้วยสายนำสัญญาณแบบระนาบร่วม

1.3.2 สามารถเพิ่มค่าอิมพีแคนซ์แบนด์วิคท์ของสายอากาศต้นแบบให้กว้างขึ้นโดยใช้เทคนิคการ เพิ่มสตับและเซาะร่องที่เหมาะสมให้กับสายอากาศต้นแบบ

1.3.3 สายอากาศแบบระนาบร่วมสามารถตอบสนองมาตรฐาน IEEE 802.11b/g/n (2.4-2.5 GHz) IEEE 802.11 a/n (5.15-5.85 GHz)  $\mu$  IEEE 802.16 (3400-3690 MHz  $\mu$ a 5250-5850 MHz)

#### 1.4 **ขั้นต**อนการวิจัย

1.4.1 ศึกษาข้อมูลที่เกี่ยวข้องกับสายอากาศแบบระนาบร่วม

1.4.2 ศึกษาเทคนิคการออกแบบสายอากาศแบบระนาบร่วม

1.4.3 ศึกษาเทคนิคการเพิ่มสตับมาประยุกต์ใช้กับสายอากาศแบบระนาบร่วม

1.4.4 ศึกษาเทคนิคการเซาะร่องประยุกต์ใช้กับสายอากาศแบบระนาบร่วม

1.4.5 ศึกษาการใช้งานระบบเครือข่ายการสื่อสารใร้สายตามมาตรฐาน IEEE

1.4.6 - ศึกษาการใช้งานโปรแกรม CST เพื่อใช้ในการวิเคราะห์แบบจำลอง

1.4.7 ทำการออกแบบสายอากาศแบบระนาบร่วมเพื่อประยุกต์ใช้งานค้านการสื่อสารไร้สาย

 $1.4.8$  ทำการวิเคราะห์สัญญาณจากผลการจำลองแบบด้วยโปรแกรม  $\operatorname{CST}$ 

1.4.9 ทำการสร้างสายอากาศแบบระนาบร่วมจากผลการจำลองแบบที่สามารถใช้งานไปในทาง ปฏิบัติ

1.4.10 วิเคราะห์เปรียบเทียบผลการวัดและจำลองแบบและสรุปผลการวิจัย

#### 1.5 ประโยชน์ที่คาดว่าจะได้รับ

1.5.1 ใด้สายอากาศที่มีลักษณะโครงสร้างแบบระนาบร่วมสำหรับประยุกต์ใช้งานย่านความถี่ แถบกว้าง

1.5.2 สามารถนำสายอากาศที่ได้ทำการออกแบบไปประยุกต์ใช้งานย่านความถี่แถบกว้าง

1.5.3 เข้าใจการทำงานของสายอากาศแบบระนาบร่วม รวมถึงเทคนิคการเพิ่มสตับกับการเซาะ ร่องเพื่อเพิ่มอิมพีแดนซ์แบนด์วิดท์

1.5.4 สามารถออกแบบสายอากาศแบบระนาบร่วมสำหรับการใช้งานในย่านความถี่แถบกว้าง และประยุกต์การออกแบบสายอากาศให้รองรับย่านอื่นๆ ได้

## **-- 2**  ทฤษฎีพื้นฐานที่เกี่ยวข้อง

สายนำสัญญาณที่นิยมใช้ป้อนสัญญาณให้กับสายอากาศในย่านความถี่ไมโครเวฟมีอยู่หลาย ชนิด เช่น สายนำสัญญาณแบบใมโครสตริป สายนำสัญญาณแบบร่อง สายนำสัญญาณระนาบแบบคู่ และสายนำสัญญาณแบบระนาบร่วม ซึ่งในวิทย<u>านิ</u>พนธ์เล่มนี้จะนำเสนอในเฉพาะส่วนของสายอากาศ ที่ป้อนด้วยสายนำสัญญาณแบบระนาบร่วม เนื่องจากมีลักษณะโครงสร้างของสายนำสัญญาณที่ง่ายต่อ การเชื่อมต่อและสะควกต่อการออกแบบเพื่อการประยุกต์ใช้งานในย่านความถี่สูงตามที่ต้องการ หรือ --'&- " &-'5 
-/(6 " 1' WCDMA, WLAN, WiMAX, Broadband Wireless Access, Public Safety Frequency แถะเทคโนโลยีของ Ultra Wide Band หรือ ้อื่นๆ

โดยในบทนี้จะกล่าวถึงทฤษฎีพื้นฐานของสายอากาศที่ป้อนสัญญาณด้วยสายนำสัญญาณ แบบระนาบร่วมทั้งแบบชนิดมีกราวด์ด้านล่างและชนิดที่ไม่มีกราวด์ด้านล่าง

#### 2.1 ทบทวนวรรณกรรม

ในงานวิจัยที่ผ่านมามีผู้วิจัยหลายท่านได้เสนอแนวคิดเพื่อแก้ปัญหาเกี่ยวกับเทคนิคการ เพิ่มสตับ การเซาะร่องเพื่อการลดขนาดของสายอากาศและเพิ่มขยายแบนด์วิดท์ให้กว้างมากขึ้นหรือ ปรับจูนความถี่ให้ตรงกับความต้องการ เพื่อให้สามารถรองรับการสื่อสารไร้สายให้ได้หลากหลายย่าน ความถี่ตามที่ต้องการ โดยมีแนวคิดในการแก้ปัญหาดังที่กล่าวมาแล้วข้างต้นคือ X.-C. Yin, C.-L. Ruan, S.-G. Mo, C.-Y. Ding และ J.-H. Chu [6] "ได้ออกแบบสายอากาศสำหรับหลายย่านความถี่โดย ใช้เทคนิคการเซาะร่องรูปตัวแอล เพื่อนำไปประยุกต์ใช้งานกับ IEEE 802.11 a/b/g/n (2.4GHz และ 5 GHz) และ  $\,$  WiMax (3.5 GHz) ซึ่งถูกออกแบบบนแผ่นวงจรพิมพ์ FR4  $\,$ ที่มีขนาดเท่ากับ 42  $\times$  48.7  $\,$ ตารางมิลลิเมตร มีข้อดีกือขจัดความถี่ที่ใม่ต้องการ เพื่อหลีกเลี่ยงรบกวนของการสื่อสารไร้สายอื่นๆ

Wen- Shen Chen, Y. C. Chang, H. T. Chen, F. S. Chang และ H. C. Su [7] ได้ออกแบบ สายอากาศโมโนโพลรูปตัวใอสำหรับรองรับการสื่อสารใร้สาย (WLAN/WiMAX) แบบสองย่าน ความถี่คือที่ย่านความถี่ต่ำ 2.3 - 4.15 GHz และย่านความถี่สูง 4.93 - 5.83 GHz โดยใช้เทคนิคการเพิ่ม เส้นปรับจูนรูปตัวไอ สายอากาศมีขนาดความกว้างและความยาวเท่ากับ 40 × 53 ตารางมิลลิเมตร ซึ่ง การออกแบบสายอากาศโมโนโพลรูปตัวไอนั้นใช้เทคนิคการเพิ่มเส้นปรับจูนรูปตัวไอซึ่งมีข้อดีคือ มี ขนาดลดลงจากงานวิจัย [8] และสายอากาศสามารถใช้งานในย่านความถี่ที่มากกว่าการงานวิจัย [8-9]

C. M. Wu [8] <sup>ไ</sup>ด้ออกแบบสายอากาศโมโนโพลรูปสี่เหลี่ยมผืนผ้าที่มีการเซาะร่องรูป ตัวเอ็กซ์สำหรับการใช้งานเครือข่ายใร้สาย (WLAN) ตารางมิลลิเมตรมาตรฐาน IEEE 802.11b/g (2.4-2.4835 GHz), IEEE 802.16a (5.15 - 5.35 GHz) และ IEEE 802.16d (5.7-5.9 GHz) สายอากาศมีขนาด ความกว้างและความยาวเท่ากับ 43 × 53 ตารางมิลลิเมตร ซึ่งใช้เทคนิคการเซาะร่องรูปตัวเอ็กซ์เพื่อ ปรับจูนสำหรับรองรับย่านความถี่แถบคู่คือ ช่วงย่านความถี่ต่ำ 2.28 - 2.62 GHz และช่วงย่านความถี่ สูง 4.52 -6.00 GHz

สามารถ โภคาพานิชย์ และ อำนวย เรื่องวารี [9] "ได้นำเสนอสายอากาศร่องป้อนด้วย โครงสร้างสายนำสัญญาณระนาบร่วม ที่ปรับจูนด้วยสตับรูปครกสำหรับการสื่อสารย่านความถี่แถบ กว้างยิ่ง เพื่อนำไปประชุกต์ใช้งานกับระบบ IEEE 802.15.3a (3.1-10.6 GHz) ถูกออกแบบบน แผ่นวงจรพิมพ์มีขนาดเท่า กับ 41 × 51.5 ตารางมิลลิเมตร และมีอิมพีแดนซ์แบนด์วิดท์ประมาณ 2.89 -11.49 GHz ข้อดีคือ มีขนาดแบนด์วิดท์ที่กว้างและมีขนาดของสายอากาศเล็กกว่างานวิจัย [7, 10-12]

W.-C. Liu และ C.-M. Wu [10] ได้ออกแบบสายอากาศโมโนโพลแบบระนาบร่วมรูป สี่เหลี่ยมผืนผ้าร่วมกับเทคนิคการเซาะร่องสี่เหลี่ยมผืนผ้าที่มุมด้านล่างขวาของสายอากาศ ซึ่งการเซาะ ร่องนั้นส่งผลให้สายอากาศโมโนโพลตอบสนองย่านความถี่แถบคู่คือ รองรับย่านความถี่ 2.4 GHz และ 5.2 GHz ที่ใช้งานได้ในเครือข่ายใร้สาย (WLAN) มาตรฐาน IEEE 802.11b/g (2.4-2.4835 GHz) และ IEEE 802.16a (5.15-5.35 GHz) โดยโครงสร้างสายอากาศต้นแบบถูกสร้างบนแผ่นวงจรพิมพ์ ชนิด FR4 ซึ่งขนาดความยาวและขนาดความกว้างเท่ากับ 41.9 × 51 ตารางมิลลิเมตร ซึ่งจากการเซาะ ร่องดังกล่าวมีข้อดีคือ ทำให้ค่าแบนด์วิคท์ตอบสนองต่อย่านความถี่ได้มากขึ้น

W.-C. Liu [11] ได้ออกแบบสายอากาศโมโนโพลแบบระนาบร่วมรูปสี่เหลี่ยมผืนผ้าร่วมกับ เทคนิคการเซาะร่องสี่เหลี่ยมผืนผ้าที่มีความกว้างและความยาวแคบกว่างานวิจัยที่ [12] โดยสายอากาศ ต้นแบบที่มีการปรับจูนร่องที่ทำการจำลองแบบด้วยโปรแกรม IE3D และใช้วิธีเชิงประสบการณ์เพื่อ หาขนาดโครงสร้างที่เหมาะสม พบว่าการเซาะร่องรูปสี่เหลี่ยมผืนผ้ามีขนาดเท่ากับ 8.5 × 2.3 ตาราง มิลลิเมตร โดยการปรับจูนค่าดังกล่าวทำให้สายอากาศตอบสนองสามย่านความถี่กือ 2.4, 3.7 และ 5.25 GHz ตารางมิลลิเมตร มาตรฐานใช้งานคือ IEEE 802.11b/g (2.40-2.484.GHz), IEEE 802.16e (3.4-3.69 GHz) และ IEEE 802.16a (5.13-5.35.GHz) ความกว้างและความยาวของสายอากาศเท่ากับ 58  $\times$ 66 ตารางมิลลิเมตร โดยโครงสร้างสายอากาศต้นแบบถูกสร้างบนแผ่นวงจรพิมพ์ ซึ่งมีข้อดีคือ มีค่า แบนด์วิคท์ตอบสนองมากกว่าวิจัยที่ [10]

J. William และ R. Nakkeeran [12] ได้ออกแบบสายอากาศช่องเปิดรูปสี่เหลี่ยมที่มีการ เพิ่มสตับรูปตัวไอสำหรับการใช้งานเครือข่ายไร้สาย UWB ช่วงความถี่ 3.1 - 10.6 GHz ซึ่งสายอากาศมี ขนาดความกว้างและความยาวเท่ากับ 19 × 20 9 ตารางมิลลิเมตร การเพิ่มสตับและการปรับจูนสตับรูป ตัวใอเพื่อให้ได้ความถี่ที่เรโซแนนซ์สำหรับรองรับย่านความถี่แถบกว้างยิ่ง มีข้อดีคือ มีโครงสร้าง ขนาดเล็กและไม่ซับซ้อน

วัชรพล นาคทอง,เอกจิต คุมวงศ์, คณะวัติ เนื่องวงษาและสมผล โกศัลวิตร์ [13] ได้ นำเสนอสายอากาศช่องเปิดป้อนด้วยท่อนำคลื่นระนาบร่วมแบบมีสตับคู่ สำหรับย่านความถี่ WiMax 2.3-3.7 GHz และย่านความถี่ WLAN 5.2-5.8 GHz ซึ่งใช้เทคนิคการสตับรูปสี่เหลี่ยมจัตุรัสคู่ภายใน ช่องเปิดรูปสี่เหลี่ยม โดยการศึกษาและปรับค่าพารามิเตอร์โดยการปรับสตับรูปสี่เหลี่ยมจนมีการ สูญเสียย้อนกลับต่ำที่สุดรวมใปถึงการคำนึงถึงคุณลักษณะของแบนด์วิดท์ และแบบรูปการแผ่ พลังงานด้วย สายอากาศมีขนาดความกว้างและความยาวเท่ากับ 50 × 50 ตารางมิลลิเมตร มีข้อดีคือ ทำ ให้สายอากาศสามารถใช้งานในย่านความถี่ต่ำที่กว้างกว่าการงานวิจัย [8, 14]

H. D. Chen และ H. T. Chen [15] นำเสนอการปรับจูนย่านความถี่ของสายอากาศ โมโนโพลที่ป้อนด้วยสายนำสัญญาณระนาบร่วม ด้วยวิธีการเพิ่มสตับรูปทรงเรขาคณิต เพื่อนำไป ประยุกต์ใช้งานกับ DCS (1720 - 1880 MHz) ระบบWLAN ย่านกวามถี่กือ 2.4 GHz (2400 - 2484 MHz) โดยสายอากาศมีขนาดความกว้างและความยาวเท่ากับ 57 × 60 ตารางมิลลิเมตร มีข้อดีคือ มี โครงสร้างไม่สลับซับซ้อนกว่างานวิจัย [13] แต่ก็มีข้อเสียคือขนาดของสายอากาศยังมีขนาดค่อนข้าง ใหญ่กว่างานวิจัย [9, 13]

งานวิจัยที่ผ่านมาจะมีโครงสร้างของสายอากาศที่ขนาดค่อนข้างใหญ่ และซับซ้อน บาง งานวิจัยที่กล่าวมาจะมีโครงสร้างใม่ใหญ่และไม่ซับซ้อนแต่จะมีค่าอิมพีแดนซ์แบนด์วิดท์ที่แคบ ซึ่งใม่ เหมาะสมกับการประยุคใช้งาน

#### **2.2 ความหมายของสายอากาศ** [16]

สายอากาศ คืออุปกรณ์ที่ใช้ส่งพลังงานในรูปแบบคลื่นแม่เหล็กใฟฟ้าจากแหล่งที่มีข้อมูล ไปยังที่ๆ ด้องการข้อมูล โดยใช้อากาศเป็นตัวกลางหรือที่เรียกว่าการเชื่อมต่อแบบไร้สาย อาจกล่าวได้ ว่าการเชื่อมต่อที่ไร้สายนั้นจำเป็นต้องมีสายอากาศไว้ใช้งานเสมอ

เดิมสายอากาศเรียกว่าเสาอากาศ เพราะลักษณะที่เป็นรูปเสาและการคุ้นเคยโดยส่วนใหญ่ กับรูปแบบของสายอากาศทีวี ดังนั้น สายอากาศจึงอธิบายได้ว่าเป็นเสาอากาศที่มีขนาดเล็กจนไม่แสดง

ลักษณะเป็นเสาอีก ถูกสร้างอยู่บนระนาบโลหะเพื่อให้สามารถคงรูปไว้ใช้งานได้และถูกเรียกว่า "สายอากาศ" ในที่สุด

#### 2.3 คุณลักษณะและพารามิเตอร์ต่างๆ ของสายอากาศ

สายอากาศชนิดต่างๆ ที่มีการใช้งานอยู่ทั่วไปมีกุณลักษณะและพารามิเตอร์ต่างๆ ที่ จำเป็นต้องพิจารณาประกอบการประเมินประสิทธิภาพของสายอากาศเพื่อช่วยในการตัดสินใจและ ประยุกต์ใช้ให้เหมาะสมกับงานต่างๆ มากมาย โคยมีส่วนสำคัญ ดังนี้

2.3.1 อัตราส่วนแรงดันกลื่นนิ่ง (Voltage Standing Wave Ratio: VSWR) [16]

อัตราส่วนแรงดันกลื่นนิ่ง (VSWR) หมายถึง ค่าอัตราส่วนของค่าสูงสุดต่อค่าต่ำสุดของ แรงดันหรือกระแสบนสายนำสัญญาณ ดังสมการที่ 2.1

$$
VSWR = \frac{|V_{\text{max}}|}{|V_{\text{min}}|} = \frac{|I_{\text{max}}|}{|I_{\text{min}}|}
$$
\n
$$
VSWR = \frac{1 + |\Gamma|}{1 - |\Gamma|}
$$
\n(2.1)

สัมประสิทธิ์การสะท้อนกลับของแรงคัน ยังสามารถหาใด้จากอัตราส่วนผลต่างและผลรวม ระหว่างโหลดกับอิมพีแคนซ์คุณลักษณะของสายนำสัญญาณ ดังสมการที่ 2.2

$$
\Gamma = \frac{V_r}{V_i} = \frac{Z_L - Z_o}{Z_L + Z_o}
$$
 (2.2)

เมื่อ Г คือ สัมประสิทธิ์การสะท้อนกลับของแรงคัน (Voltage Reflection Coefficients)

- $V_r$  คือ แรงคันสะท้อนกลับ
- $V_i$  คือ แรงดันตกกระทบ
- $Z^{\phantom{\dagger}}_L$  คือ โหลคอิมพีแคนซ์

 $Z_{o}\,$  คือ อิมพีแคนซ์คุณลักษณะของสายนำสัญญาณ ในกรณีที่ต่อไว้ด้วยแมตชิ่งโหลดนั้นค่า VSWR เป็น 1 ซึ่งเป็นค่าที่ดีที่สุด

2.3.2 การสูญเสียย้อนกลับ (Return Loss) [16]

การสูญเสียเนื่องย้อนกลับของสายอากาศแสดงค่ากำลังที่สูญเสียที่โหลด เนื่องจากการ สะท้อนกลับของสัญญาณ เมื่ออิมพีแคนซ์ของสายส่งและสายอากาศไม่แมตช์กัน การสูญเสียย้อนกลับ มีความสัมพันธ์กับสัมประสิทธิ์การสะท้อนกลับของแรงคัน ซึ่งเป็นการแสคงการแมตช์อิมพีแคนซ์ ระหว่างสายส่งกับสายอากาศตามสมการ โดยการสูญเสียย้อนกลับสามารถหาได้จากสมการที่ 2.3

$$
S_{11} = -20\log_{10} |\Gamma| \tag{2.3}
$$

สำหรับการแมตช์อิมพีแดนซ์ที่สมบูรณ์ระหว่างสายส่งและสายอากาศ เมื่อ  $\Gamma$  = 0 ค่าความ สูญเสียย้อนกลับเป็นอนันต์ แสดงว่าไม่มีกำลังงานสะท้อนกลับ ในทำนองเดียวกันเมื่อ Г = 1 ค่ากวาม สูญเสียย้อนกลับจะเป็น 0 dB ซึ่งแสคงว่ากำลังงานสะท้อนกลับหมด

2.3.3 ประสิทธิภาพของสายอากาศ (Antenna Efficiency) [16]

ประสิทธิภาพของสายอากาศเป็นพารามิเตอร์ที่รวมประสิทธิภาพการสูญเสียที่สายอากาศ และในโครงสร้างของสายอากาศ การสูญเสียต่างๆ หาได้จาก

- การสะท้อนกลับเนื่องจากการไม่แมตช์กันระหว่างสายส่งกับสายอากาศ

- การสูญเสียจากตัวนำและฉนวน

ประสิทธิภาพรวมของสายอากาศสามารถเขียนเป็นสมการที่ 2.4

 $e_i = e_i e_i e_j$  (2.4)

เมื่อ  $e$  $e_{\scriptscriptstyle t}$  คือ ประสิทธิภาพทั้งหมดของสายอากาศ  $e_{\scriptscriptstyle r}$  =1– $\vert \Gamma^2 \vert$  คือ ประสิทธิภาพการสะท้อนกลับเนื่องจากการไม่แมตช์กัน *c*  $e_{c}$  คือ ประสิทธิภาพของตัวนำ  $e_{d}$  $e_{\rm d}$  คือ ประสิทธิภาพของฉนวน (Dielectric)

โดยทั่วไป  $e_c$ และ  $e_d$  จะรวมเป็นตัวเดียวกันตามสมการที่ 2.5

$$
e_{cd} = e_c e_d = \frac{R_r}{R_r + R_L}
$$
 (2.5)

 $R_{\rm c}$  คือ ความต้านทานจากการแผ่พลังงานคลื่นออกไป เมื่อ

 $R_L$  คือ ความต้านทานที่โหลด

2.3.4 สภาพเจาะจงทิศทาง (Directivity) [16]

ิสภาพเจาะจงทิศทางเป็นการบอกความสามารถเชิงทิศทางของสายอากาศ เป็นอัตราส่วน ้ระหว่างความเข้มของการแผ่พลังงานในทิศทางที่สนใจกับความเข้มของการแผ่พลังงานโดยเฉลี่ย เมื่อ มีการแผ่พลังงานออกไปรอบทิศทางอย่างเท่าเทียมกันโดยไม่คิดกำลังงานส่วนที่สณเสียไปดังสมการที่ 2.6 และสมการที่ 2.7

$$
D = \frac{U}{U_i} = \frac{4\pi U}{P_{rad}}
$$
 (2.6)

คือ สภาพเจาะจงทิศทางของสายอากาศ (Dimensionless) ้<br>เบิ๊ก  $\overline{D}$ 

> คือ ความเข้มของการแผ่กำลังงาน (W/Unit Solid Angle)  $U$

้คือ ความเข้มของการแผ่กำลังงานเฉลี่ย  $U_{\cdot}$ 

คือ กำลังงานที่สายอากาศแผ่ออกไป (W)  $P_{\rm rad}$ 

โดยทั่วไปถ้าไม่กำหนดทิศทางใช้สภาพเจาะจงทิศทางในทิศที่สายอากาศแผ่พลังงานได้ดีที่สุด

$$
D_0 = \frac{U_{\text{max}}}{U_i} = \frac{4\pi U_{\text{max}}}{P_{\text{rad}}}
$$
 (2.7)

 $D_o$  คือ สภาพเจาะจงทิศทางของสายอากาศสูงสุด (Dimensionless) เมื่อ  $U_{\mbox{\tiny max}}$ คือ ความเข้มของการแผ่กำลังงานสูงสุด (W/Unit Solid Angle)

2.3.5 อัตราขยายของสายอากาศ (Gain) [16]

้อัตราขยายของสายอากาศเป็นความสัมพันธ์ที่ได้จากสภาพเจาะจงทิศทาง โดยรวม ประสิทธิภาพของสายอากาศเข้ามาด้วย ในขณะที่สภาพเจาะจงทิศทางแสดงคุณสมบัติในการซี้ทิศทาง ี ของสายอากาศเท่านั้นการคิดอัตราขยายของสายอากาศ วัดเทียบกับสายอากาศอ้างอิง โดยอัตราขยาย ึ ของสายอากาศส่ง คือกำลังสองของอัตราส่วนระหว่างความเข้มสนามตามทิศที่มีการแพร่กระจายคลื่น

มากที่สุดเมื่อเทียบกับความเข้มสนามที่จุดเดียวกันของสายอากาศอ้างอิง หรือแสดงในรูปของ ้อัตราส่วนของค่าพลังงานที่ต้องใช้ในการส่งของสายอากาศทั้งสอง เพื่อให้เกิดความเข้มสนามขนาด เท่ากัน (ณ จดเดียวกัน) ในทิศทางที่มีการแพร่กระจายคลื่นมากที่สด หรืออัตราขยายของสายอากาศรับ ้คือ อัตราส่วนระหว่างค่าความเข้มการแผ่พลังงานของสายอากาศทดสอบกับสายอากาศอ้างอิง ณ จุด ตั้งสายอากาศที่เดียวกัน

การใช้สายอากาศอ้างอิงมักเป็นแบบไดโพลขนาด  $\lambda/2$  หรือแบบไอโซโทรปิค (Isotropic) ซึ่งมีลักษณะพิเศษ คือ กระจายคลื่นใด้รอบตัวทุกทิศในปริมาณที่เท่ากัน

อัตราขยายกำลัง (Power gain) ของสายอากาศ ในทิศทางที่กำหนดให้นั้นมีค่าเท่ากับ 4 $\pi$ ึดณอัตราส่วนของความเข้มของการแพร่กระจายคลื่นในทิศทางนั้นต่อ (หาร) กำลังงานสทธิที่ ี่สายอากาศรับจากขั้วต่อของเครื่องส่งเมื่อไม่กำหนดทิศทางไว้ โดยทั่วไปคิดอัตราขยายกำลังในทิศทาง ที่มีการแพร่กระจายคลื่นแรงที่สุดตามสมการที่ 2.8

$$
Gain = \frac{4\pi U(\theta, \phi)}{P_{in}}
$$
 (2.8)

 $U(\theta,\phi)$  คือ ความแรงของการแพร่กระจายคลื่น เบื้อ ้คือ กำลังงานที่ป้อนให้กับไอโซโทรปิคพอยท์ซอร์สที่ไม่มีการสูญเสีย  $P_{in}$ 

โดยทั่วไปอัตราขยายสัมพัทธ์ เป็นอัตราส่วนของอัตราขยายกำลังในทิศทางที่กำหนดให้ต่อ อัตราขยายกำลังของสายอากาศที่ใช้เปรียบเทียบในทิศทางนั้นโดยกำลังงานที่ป้อนเข้าสายอากาศทั้ง ี สองนั้นต้องเท่ากัน สายอากาศที่ใช้เปรียบเทียบเป็นสายอากาศไดโพล สายอากาศปากแตร หรือ ี สายอากาศอื่นๆ ซึ่งคำนวณอัตราขยายได้ง่ายหรือรู้ค่าอยู่แล้ว แต่อย่างไรก็ตามโดยส่วนใหญ่สายอากาศ ที่ใช้เปรียบเทียบเป็นไอโซโทรปิคพอยท์ซอร์สที่ไม่มีการสูญเสีย  $(G_{\rm s})$  ดังนั้นจึงได้เป็นสมการที่ 2.9

$$
G_{g} = \frac{4\pi U(\theta, \phi)}{P_{in}}
$$
 (2.9)

กำลังงานที่แพร่กระจายทั้งหมด  $(P_{\scriptscriptstyle rad})$  สัมพันธ์กับกำลังงานที่ป้อนให้สายอากาศ  $(P_{\scriptscriptstyle in})$  ดัง ิสมการที่ 2.10

$$
P_{rad} = e_t P_{in} \tag{2.10}
$$

เมื่อ  $e$ , คือ ประสิทธิผลรวมของสายอากาศ (ใม่มีหน่วย)

 $P_{\scriptstyle rad}$  คือ กำลังงานที่แพร่กระจายทั้งหมด

ทำให้สมการที่ 2.9 และ 2.10 มีความสัมพันธ์กันตามสมการที่ 2.11

$$
G_g(\theta,\phi) = \frac{\boxed{4\pi U(\theta,\phi)}}{P_{rad}}
$$
\n(2.11)

และมีความสัมพันธ์กับอัตราขยายใดเรคทีฟ ตามสมการที่ 2.12

$$
G_g(\theta, \phi) = e_t D_g(\theta, \phi) \tag{2.12}
$$

ในทำนองเดียวกัน ค่าสูงสุดของอัตราขยาย ( $\mathit{G}_{o}$ ) จะสัมพันธ์กับไดเรคติวิตี ดังสมการที่ 2.13

**THE STATE** 

$$
G_0 = G_g (\theta, \phi) \Big|_{\text{max}}
$$
  
=  $e_i D_g (\theta, \phi) \Big|_{\text{max}}$   
=  $e_i D_0$  (2.13)

ในทางปฏิบัติเมื่อกล่าวถึงอัตราขยายหมายถึงอัตราขยายกำลังที่มีค่าสูงสุด แสดงดังสมการที่ 2.14

RETAILLE

$$
G_0\left( dB\right) = 10\log_{10}\left[e_t D_0\right] \tag{2.14}
$$

2.3.6 อิมพีแดนซ์ขาเข้า (Input impedance) [17]

พิจารณาสายอากาศเสมือนเป็นชิ้นส่วนหนึ่งในวงจรไฟฟ้า เมื่อต่อแหล่งกำเนิดสัญญาณเพื่อ ป้อนพลังงานให้กับสายอากาศ พลังงานจะไหลเข้าสู่สายอากาศทีละน้อยเนื่องจากมีการด้านการไหล ของพลังงานที่เรียกว่าอิมพีแคนซ์หรือความด้านทานเชิงซ้อนเกิดขึ้น อิมพีแคนซ์คังกล่าวจะปรากฏที่ ขั้วของสายอากาศ เรียกว่าอิมพีแดนซ์ขาเข้า  $(Z_{\scriptscriptstyle in})$  ดังสมการที่ 2.15

$$
Z_{in} = R_{in} + jX_{in}
$$
\n
$$
(2.15)
$$

 $X_{\rm in}$  คือ ความต้านทานเชิงจินตภาพที่ทำให้เกิดการสะสมของพลังงานในบริเวณสนามใกล้ สายอากาศโดยใม่แผ่กระจายออกไป และ  $R_{in}$  ประกอบด้วยสองส่วนคือ  $R_{r}$  หมายถึงความต้านทาน พลังงานคลื่นที่แผ่ออกไปโดยสายอากาศ และ  $R_L$  หมายถึงความด้านทานที่โหลด ซึ่งรวมถึงความ ต้านทานจากการสูญเสียที่เกิดขึ้นจากความร้อนสาร ไดอิเล็กตริกและตัวนำ

2.3.7 แบนด์วิดท์ (Bandwidth) [20]

แบนด์วิดท์ของสายอากาศเป็นช่วงของความถี่ที่สามารถนำไปใช้งานได้ดี ซึ่งช่วงความถี่ถูก กำหนดโดย VSWR ≅ 2 หรือพิจารณาจากการสูญเสียย้อนกลับ ที่ระดับ -10 dB ดังสมการที่ 2.16 และ ี สมการที่ 2.17

$$
BW_{narrowband} \left( \% \right) = \frac{f_u - f_l}{f_c} \times 100 \tag{2.16}
$$

$$
BW_{broadband} \left( \frac{\%}{f_l} \right) = \frac{f_u}{f_l} \times 100 \tag{2.17}
$$

้<br>เบิ๊ก  $BW$  คือ แบนด์วิดท์ของสายอากาศ

- ้คือ ขอบความถี่สูงของย่านความถี่  $f_u$
- ้คือ ขอบความถี่ต่ำของย่านความถี่  $f_{i}$
- ้คือ ความถี่กลางของย่านความถี่  $f_c$

#### 2.4 โครงสร้างสายนำสัญญาณแบบระนาบร่วม [19-20]

สายนำสัญญาณแบบระนาบร่วมบนวงจรไมโครเวฟที่มีโครงสร้างเป็นระนาบ ซึ่งที่มีใช้กัน ี ทั่วไปมีดังนี้ สายส่งสัญญาณไมโครสตริป (Microstrip) สายส่งสัญญาณแบบร่อง (Slot Line) สายส่ง สัญญาณระนาบแบบคู่ (Coplanar Strips) และสายส่งสัญญาณแบบระนาบร่วม (Coplanar Waveguide) ดังแสดงในภาพที่ 2.1

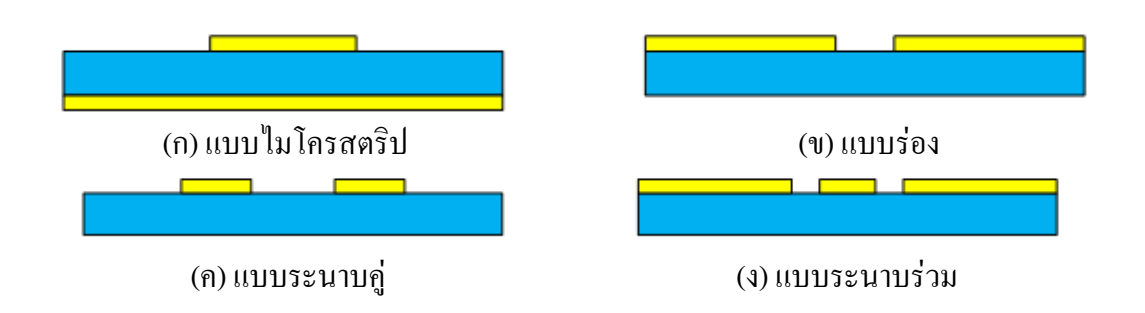

**ภาพที่ 2.1** โครงสร้างสายนำสัญญาณแบบต่างๆ

ซึ่งในวิทยานิพนธ์นี้จะนำเสนอเฉพาะส่วนของสายนำสัญญาณแบบระนาบร่วม (Coplanar Waveguide) ซึ่งถูกคิดค้นพบโดย Wen ในปี ค.ศ. 1969 [17] โดยสายนำสัญญาณแบบระนาบร่วม 2 ชนิด คือ สายนำสัญญาณแบบระนาบร่วมชนิดไม่มีกราวด์ด้านล่าง (Coplanar Waveguide) และชนิดมี กราวด์ด้านถ่าง (Conductor-Backed Coplanar Waveguide) โดยสายนำสัญญาณแบบระนาบร่วมทั้ง 2 แบบ จะมีลักษณะการแพร่กระจายคลื่นที่แตกต่างกันออกไป ดังแสดงในภาพที่ 2.2

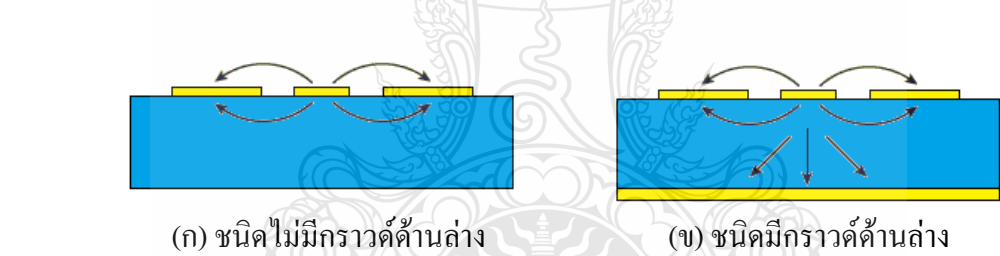

**ภาพที่ 2.2** ลักษณะการแพร่กระจายคลื่นของสายนำสัญญาณแบบระนาบร่วม

2.4.1 ลักษณะของสายนำสัญญาณแบบระนาบร่วมชนิดไม่มีกราวค์ด้านล่า ' (Coplanar Waveguide No Ground Plane) [20]

โครงสร้างของสายนำสัญญาณแบบระนาบร่วมชนิดไม่มีกราวด์ด้านล่าง ประกอบด้วยเส้น ตัวนำที่เรียกว่า สตริป (Strip) อยู่ตรงกลางค้านบนของวัสคุฐานรอง (Substrate) ที่เป็นฉนวน โดยมี ความกว้างของสตริปคือ w ด้านข้างทั้งสองด้านของสตริปมีร่อง (Slot) คั่นอยู่ระหว่างระนาบกราวด์ กับสตริปตามลำดับ ความกว้างระหว่างสตริปถึงระนาบกราวด์ (ความกว้างร่อง) คือ G และมีความ หนาของฐานรอง<sup>ๆ</sup>คอิเล็กตริก คือ (H หรือ h) ดังภาพที่ 2.3

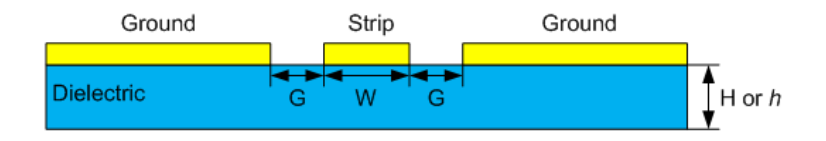

#### **ภาพที่ 2.3** โครงสร้างสายนำสัญญาณระนาบร่วมชนิดไม่มีกราวด์ด้านล่าง

การวิเคราะห์หาคุณลักษณะของสายน้ำสัญญาณแบบระนาบร่วมจะใช้วิเคราะห์แบบ Quasi-Static ซึ่งอยู่บนพื้นฐานของวิธีการส่งคงรูป (Conformal Mapping) โดยอาศัยเทคนิคที่ใช้การหาค่า ความจุไฟฟ้าและค่าความเหนี่ยวนำที่กระจายอยู่บนสายนำสัญญาณ ซึ่งการวิเคราะห์แบบนี้สามารถหา ค่าคุณลักษณะพื้นฐานต่างๆ ของสายนำสัญญาณแบบระนาบร่วมใด้

ค่าความจุไฟฟ้าโคยรวมต่อหน่วยความยาวของสายนำสัญญาณ สามารถหาได้จากผลรวม ของค่าความจุไฟฟ้าของครึ่งระนาบด้านบน ซึ่งอยู่ในอากาศกับครึ่งระนาบด้านล่างซึ่งอยู่ในชั้นของ ไคอิเล็กตริก (Dielectric – Layer) โดยใช้การวิเคราะห์ด้วยวิธีการส่งคงรูปเพื่อหาค่าคงที่ไดอิเล็กตริก ประสิทธิผล (Effective Dielectric Constant) และค่าอิมพีแดนซ์คุณลักษณะ (Characteristic Impedance) ซึ่งอยู่ในเทอมอัตราส่วนของการอินทิกรัลวงรีแบบสมบูรณ์ขั้นแรก (Complete Elliptic Integral of The First Kind) เมื่อกำหนดให้

 $\,c\,$  กือ ก่ากวามจุไฟฟ้าโดยรวมต่อหน่วยกวามยาวของสายนำสัญญาณ

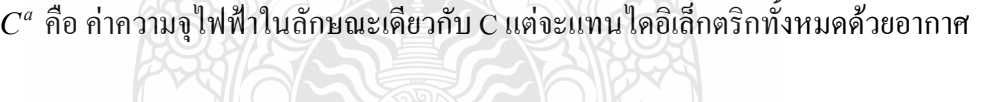

$$
\varepsilon_{re} = \frac{C}{C^a}
$$
\n(2.18)\n
$$
V_p = \frac{C}{\sqrt{\varepsilon_{re}}}
$$
\n(2.19)\n
$$
\lambda_g = \frac{C}{f\sqrt{\varepsilon_{re}}}
$$
\n(2.20)

$$
Z_o = \frac{1}{C_{V_p}} = C \sqrt{\varepsilon_{re} C^a}
$$
\n(2.21)

เมื่อ  $\,\,\varepsilon_{\scriptscriptstyle r e}^{}$  คือ ประสิทธิภาพสัมพัทธ์ใคอิเล็กตริกของวัสคุฐานรอง

- $V_p$ ี คือ ความเร็วเฟสของคลื่นแม่เหล็กไฟฟ้าในสายนำสัญญาณ
- $λ<sub>σ</sub>$ ี คือ ความยาวคลื่นของสนามแม่เหล็กไฟฟ้าในสายนำสัญญาณ
- $c$  คือ ความเร็วของสนามไฟฟ้าในอวกาศ (3x10 $^{\rm 8}$ เมตร/วินาที)
- $Z_{o}$  คือ คุณลักษณะความด้านของสายนำสัญญาณ

การหาค่าความจุไฟฟ้าของสายนำสัญญาณ ใช้วิธีการส่งคงรูปซึ่งในที่นี้ไม่กล่าวถึงวิธีการ หาค่าความจุไฟฟ้าของสายนำสัญญาณ แต่พิจารณาเฉพาะการหาค่าอิมพีแดนซ์คุณลักษณะของสายนำ สัญญาณ  $(Z_o)$  หาได้จากดังสมการที่ 2.22

$$
Z_o = \frac{30\pi}{\sqrt{\varepsilon_{re}}} \frac{K'(k_1)}{K(k_1)}
$$
(2.22)

ค่าคงที่ไดอิเล็กตริกประสิทธิผลหาได้จาก

$$
\varepsilon_{re} = 1 + q(\varepsilon, -1) \tag{2.23}
$$

โดยที่

$$
q = \frac{1}{2} \left( \frac{K(k_2) K'(k_1)}{K'(k_2) K(k_1)} \right)
$$
 (2.24)

เมื่อ  $q$  คือ ตัวประกอบการคูณ (Filling Factor)

*a*

*b*

*k*

 $\mathbb{R}$  in a set of  $\mathbb{R}$   $\mathbb{R}$   $\$ 

$$
k_2 = \frac{\sinh(\pi/2h)}{\sinh(\pi/2h)}
$$
\n(2.26)

 $(2.25)$ 

$$
k_3 = \frac{\tanh(\pi/2h_1)}{\tanh(\pi/2h_1)}
$$
 (2.27)

$$
a = \frac{W}{2} \tag{2.28}
$$

$$
b = \frac{\left(2G + W\right)}{2} \tag{2.29}
$$

โดยที่ *h* คือ ความสูงของฐานรองไดอิเล็กตริก

- $\emph{W}$  คือ ความกว้างของตัวนำที่อยู่กึ่งกลางระหว่างร่องทั้งสองของสายนำสัญญาณ
- $G$  คือ ความกว้างของร่อง

การอินทิกรัลวงรีแบบสมบูรณ์ขั้นแรกสามารถหาได้ดังสมการที่ 2.30

$$
K(k) = \int_{0}^{\pi/2} \frac{d\theta}{\sqrt{1 - k^2 \sin^2 \theta}}
$$
(2.30)

เมื่อ  $\theta$  คือตัวแปรเชิงซ้อน

$$
K'(k) = K(k')
$$
 (2.31)

$$
K' = \sqrt{1 - K^2}
$$
 (2.32)

และอัตราส่วนของ  $\frac{K(k)}{K(k)}$  $\overline{r(k)}$  $K(k)$  $K^{\cdot} (k)$ สามารถหาได้โดยการประมาณคือ

$$
\frac{K(k)}{K'(k)} = \frac{\pi}{\ln\left[\frac{2\left(1+\sqrt{k'}\right)}{\left(1-\sqrt{k'}\right)}\right]}
$$
  $\text{for all } 0 \leq K \leq 0.707$  (2.33)

$$
\frac{K(k)}{K'(k)} = \frac{1}{\pi} \ln \left[ \frac{2(1+\sqrt{k'})}{(1-\sqrt{k'})} \right]
$$
  $\text{for all } 0.707 \le K \le 1$  (2.34)

2.4.2 ถักษณะของสายน้ำสัญญาณแบบระนาบร่วมชนิดมีกราวด์ด้านล่าง (Coplanar Waveguide with Ground Plane) [20]

โครงสร้างของสายน้ำสัญญาณแบบระนาบร่วมชนิดมีกราวด์ด้านล่าง ต่างกับชนิดแรก ตรงที่จะมีกราวค์ด้านล่างของฐานรองใคอิเล็กตริกเพิ่มขึ้นมาดังภาพที่ 2.4

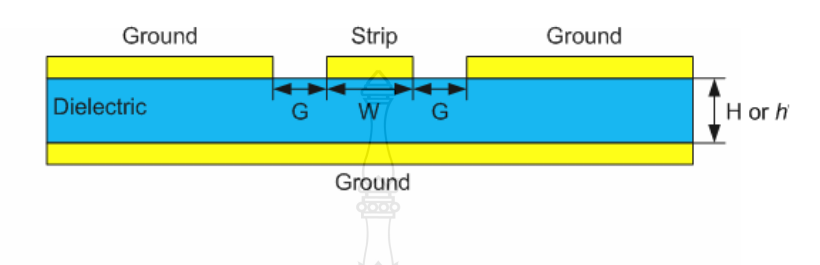

**ภาพที่ 2.4** โครงสร้างสายนำสัญญาณระนาบร่วมชนิดมีกราวด์ด้านล่าง

การวิเคราะห์หาคุณลักษณะของสายนำสัญญาณแบบระนาบร่วมชนิดมีกราวด์ด้านล่างหา ได้เช่นเดียวกับที่ใช้ในสายนำสัญญาณแบบระนาบร่วมชนิดไม่มีกราวด์ด้านล่างดังสมการที่ 2.35

$$
Z_o = \frac{60\pi}{\sqrt{\varepsilon_{re}} K(k_3)/K'(k_3) + K(k_4)/K'(k_4)}
$$
(2.35)

ค่าคงที่ไดอิเล็กตริกประสิทธิผลหาได้จากสมการที่ 2.36

*q*

$$
\varepsilon_{re} = 1 + q(\varepsilon_{r} - 1) \tag{2.36}
$$

โดยที่

$$
=\frac{K(k_4)/K'(k_4)}{K(k_3)/K'(k_3)+K(k_4)/K'(k_4)}
$$
\n(2.37)

$$
k_4 = \frac{\tanh(\pi a/2h)}{\tanh(\pi a/2h)}
$$
 (2.38)

ข้อดีของสายนำสัญญาณแบบระนาบร่วมคือ สามารถเชื่อมต่ออุปกรณ์ต่างๆ เช่น ทรานซิสเตอร์ ตัวด้านทาน และตัวเก็บประจุได้ง่ายมาก เนื่องมาจากไม่ต้องมีการเจาะรูผ่านฐานรอง ไคอิเล็กตริก เพื่อเชื่อมต่อกราวค์ให้กับอุปกรณ์เหล่านั้น จึงทำให้สามารถนำมาต่อร่วมในวงจรเดียวกัน

กับ ไมโครสตริป ได้ง่าย การผิดเพี้ยนของรูปสัญญาณ (Dispersion) และความสูญเสีย (Loss) ต่ำกว่าการ ใช้สายนำสัญญาณแบบไมโครสตริป จากข้อดีที่กล่าวมาข้างต้นทำให้โครงสร้างสายนำสัญญาณแบบ ระนาบร่วมเหมาะกับการทำเป็นวงจรรวมความถี่สูง

#### $\,$  2.5  $\,$  ประสิทธิภาพของขนาดสายอากาศแบบไมโครสตริป  $\,$  [16]  $\,$

การออกแบบการแผ่พลังงานของสายอากาศโดยช่องการแผ่พลังงานทั้งสองมีระยะห่าง  $L$ แบบของเส้นแนวสนามใฟฟ้าที่อยู่ในฉนวนซับสิเตรทและบางส่วนของแนวเส้นที่อยู่ในอากาศมีผล ต่อความใม่สมบูรณ์ของโหมด Transverse Electric - Magnetic (TEM) ความเร็วเฟสที่ระยะต่างๆ จะมี ความแตกต่างกันออกไปทั้งที่อยู่ในอากาศและที่อยู่ในซับสเตรท มื่อนำมาแทนในโหมดพื้นฐานของ การแพร่กระจายด้วยโหมด Quasi - TEM ฉะนั้นก่ากงตัวไดอิเล็กตริกประสิทธิผล ( $\varepsilon_{re}$ ) จะต้อง คำนวณหาใหม่เพื่อความถูกต้องสำหรับสนามฟรินจิงก์ (Fringing)

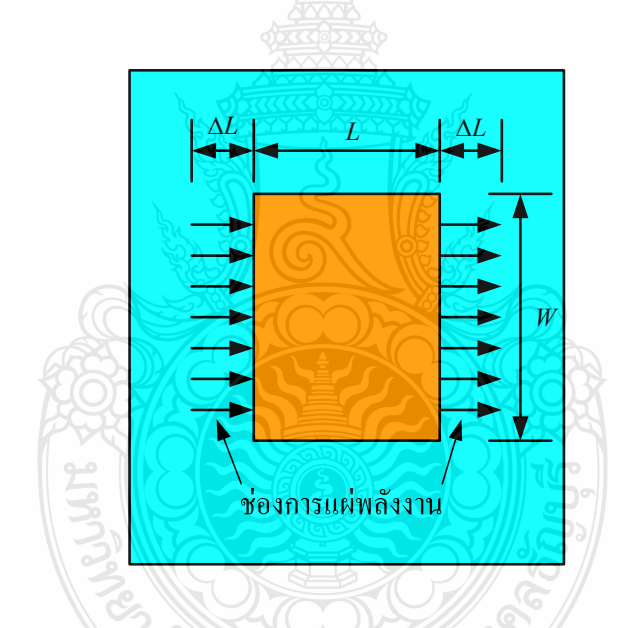

#### **ภาพที่ 2.5** แบบจำลองโพรงการแผ่พลังงานของสายอากาศ

และการกระจายคลื่นในเส้นสนามไฟฟ้าจะมีค่า *ɛ<sub>re</sub> งี่*เถูกต้องนั้นจะต้องน้อยกว่าค่าคงตัวไดอิเล็กตริก ของวัสคุฐานรอง  $(\varepsilon_{\text{\tiny{r}}})$  เนื่องจากสนามฟรินจิงก์รอบๆ เส้นรอบวงของตัวสายอากาศจะ ไม่มีขอบเขต ในฉนวนซับสเตรทแต่ยังแพร่กระจายในอากาศ โดยที่ค่า  $\varepsilon_{re}$  แสดงดังนี้ .

$$
\varepsilon_{re} = \frac{\varepsilon_r + 1}{2} + \frac{\varepsilon_r - 1}{2} \left[ 1 + 12 \frac{h}{L_t} \right]^{1/2}
$$
 (2.39)

เมื่อสนามฟรินจิงก์ตามแบบจำลองที่ขอบตัวสายอากาศทั้งสองด้านแสดงได้ดังนี้ [19]

$$
\Delta L = h(0.412) \frac{\left[\varepsilon_{re} + 0.3\right] \cdot \left[\frac{L_i}{h} + 0.264\right]}{\left[\varepsilon_{re} - 0.258\right] \cdot \left[\frac{L_i}{h} + 0.8\right]}
$$
(2.40)

โดยที่ความยาวประสิทธิผล  $W_{_t}$  ของตัวสายอากาศแสดงใด้ดังนี้

$$
W_t = \frac{c}{2f_r\sqrt{\varepsilon_{re}}}
$$
 (2.41)

$$
W_t = W + 2\Delta L \tag{2.42}
$$

ตัวสายอากาศแบบรูปสี่เหลี่ยมผืนผ้าจะมีความถี่เรโซแนนซ์  $(f_r)$  สำหรับโหมด  $\mathit{TM}_{mn}$ แสดงดังนี้

$$
f_r = \frac{c}{2\sqrt{\varepsilon_{re}}} \left[ \left( \frac{m}{L} \right)^2 + \left( \frac{n}{W_t} \right)^2 \right]^{\frac{1}{2}} \tag{2.43}
$$

เมื่อ  $m$  คือ โหมดตามระยะขนาดความยาว $(L)$ 

 $n$  คือ โหมดตามระยะขนาดความ ความกว้าง  $(W)$ 

สำหรับโหมดพื้นฐาน (  $m = 1, n = 0$ )

$$
f_{r(TM_{10})} = \frac{c}{2\sqrt{\varepsilon_{re}}W_t}
$$
 (2.44)

้ค่าความกว้างของตัวสายอากาศแบบสี่เหลี่ยมผืนผ้า [5] แสดงดังนี้

$$
L_t = \frac{c}{2f_r\sqrt{\frac{(\varepsilon_r + 1)}{2}}}
$$
\n(2.45)

ค่าความต้านทานและค่าความนำการแพร่กระจายคลื่น (Radiation Resistance and Conductance) แสดงได้ดังนี้

$$
R_r = 90 \left(\frac{\lambda_0}{W}\right)^2 \text{ if } W \le \lambda_0 \tag{2.46}
$$

$$
R_r = 120 \frac{\lambda_0}{W} \quad \text{while} \quad W \ge \lambda_0 \tag{2.47}
$$

$$
G_r = \frac{1}{R_r}
$$
 (2.48)

ส่วนป้อนสัญญาณให้กับตัวสายอากาศซึ่งใช้การป้อนด้วยสายนำสัญญาณระนาบร่วมที่ ออกแบบให้การแมตซ์อิมพีแคนซ์ที่ 50 โอห์มขนาดความกว้างของสายนำสัญญาณระนาบร่วม  $^{\prime\prime}$ ไมโครสตริป  $(W_{_2})$  คำนวณ<sup>์</sup>ใค้จาก [19] แสดงใด้ดังนี้ .

$$
\frac{W_2}{h} = \frac{2}{\pi} \left\{ B - 1 - \ln(2B - 1) + \frac{\varepsilon_r - 1}{2\varepsilon_r} \left[ \ln(B - 1) \right] + 0.39 - \frac{0.61}{\varepsilon_r} \right\}
$$
(2.49)

โดยที่  $\textit{w}_\textit{2}$  คือ ความกว้างของช่องสายนำสัญญาณระนาบร่วม

- $\varepsilon_{_r}$  คือ ค่าคงตัวไดอิเล็กตริกของวัสดุฐานรอง
- $h$  คือ ความหนาวัสดุฐานรอง
- $Z_{\rm 0}$  คือ ค่าอินพุตอิมพีแดนซ์ (50 โอห์ม)

$$
B = \frac{60\pi^2}{Z_0\sqrt{\varepsilon_r}}
$$

ค่าความยาวคลื่นสัมพัทธ์  $(\lambda_{s}^{})$  แสดงใด้ดังนี้ [19]

ແດະ

$$
\lambda_g = \frac{c}{f_r \sqrt{\varepsilon_{re}}} \tag{2.50}
$$

โดยที่  $c$  คือ ค่าความเร็วแสงมีค่าประมาณ 3×10 $^8$  m/s

#### 2.6 โปรแกรม AppCAD

ซึ่งทั้งนี้ปัจจุบันได้มีโปรแกรมสำเร็จรูปในการคำนวณเพื่อหาคุณลักษณะความต้านทาน แมตซ์อิมพีแดนซ์ของสายนำสัญญาณแบบระนาบร่วม ทั้งชนิดไม่มีกราวด์ด้านล่างและชนิดที่มีกราวด์ ด้านล่างสามารถใช้โปรแกรมสำเร็จรูปอย่างโปรแกรม AppCAD สำหรับ Windows ของ Agilent Technology เพื่อใช้ในการคำนวณหาขนาดความกว้างของสายนำสัญญาณ  $(S)$  และความกว้างของ ร่องสายนำสัญญาณ  $(W)$  โดยมีตัวแปรที่ต้องทราบค่าใช้ในการคำนวณ คือ ความสูงของวัสดุฐานรอง  $(h)$  ความหนาของแผ่นตัวนำ  $(t)$  และค่าสัมประสิทธิ์ไดอิเล็กตริก $(\varepsilon_r)$  ดังภาพที่ 2.6 แสดง ตัวอย่างหน้าต่าง ของโปรแกรม AppCAD

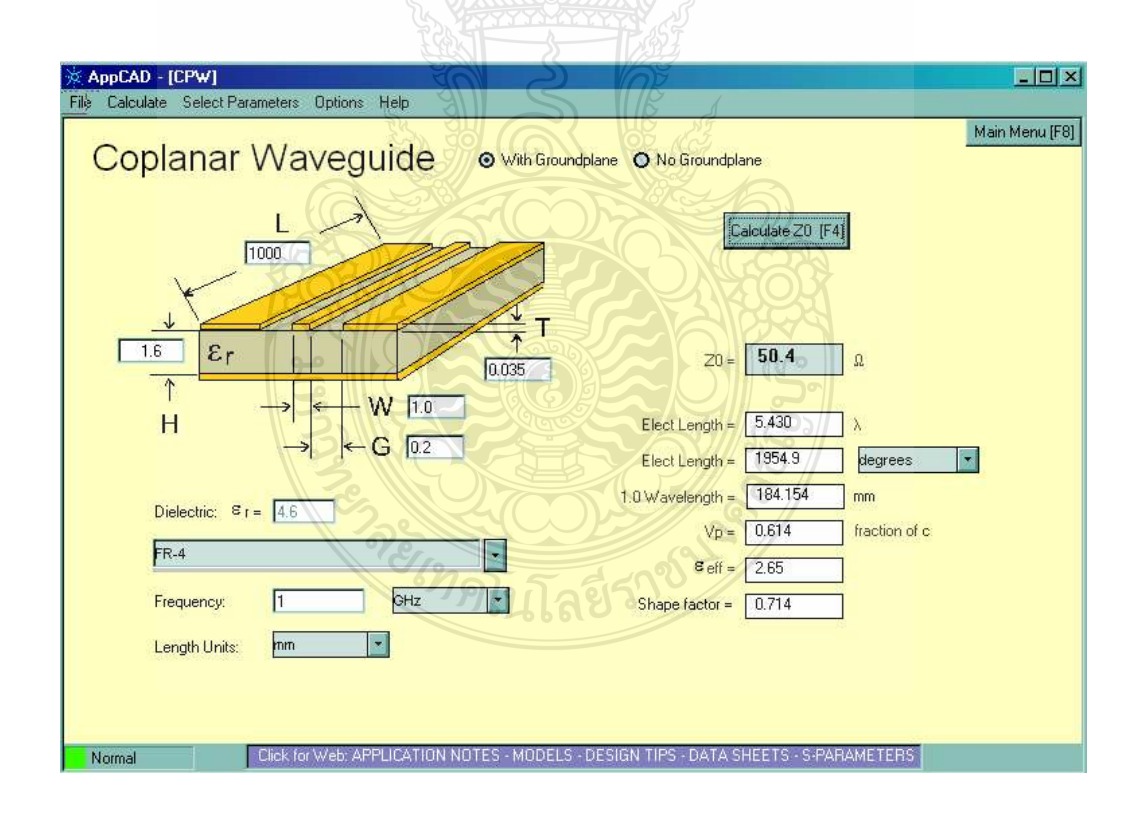

ึภาพที่ 2.6 ตัวอย่างหน้าต่างของโปรแกรม AppCAD ในการคำนวณ CPW

#### 2.7 โปรแกรม CST Computer Simulation Technology

โดยสามารถจำลองผลการจำลองโครงสร้างของสายอากาศใด้จากโปรแกรม CST Microwave Studio ของ CST Computer Simulation Technology ดังภาพที่ 2.7

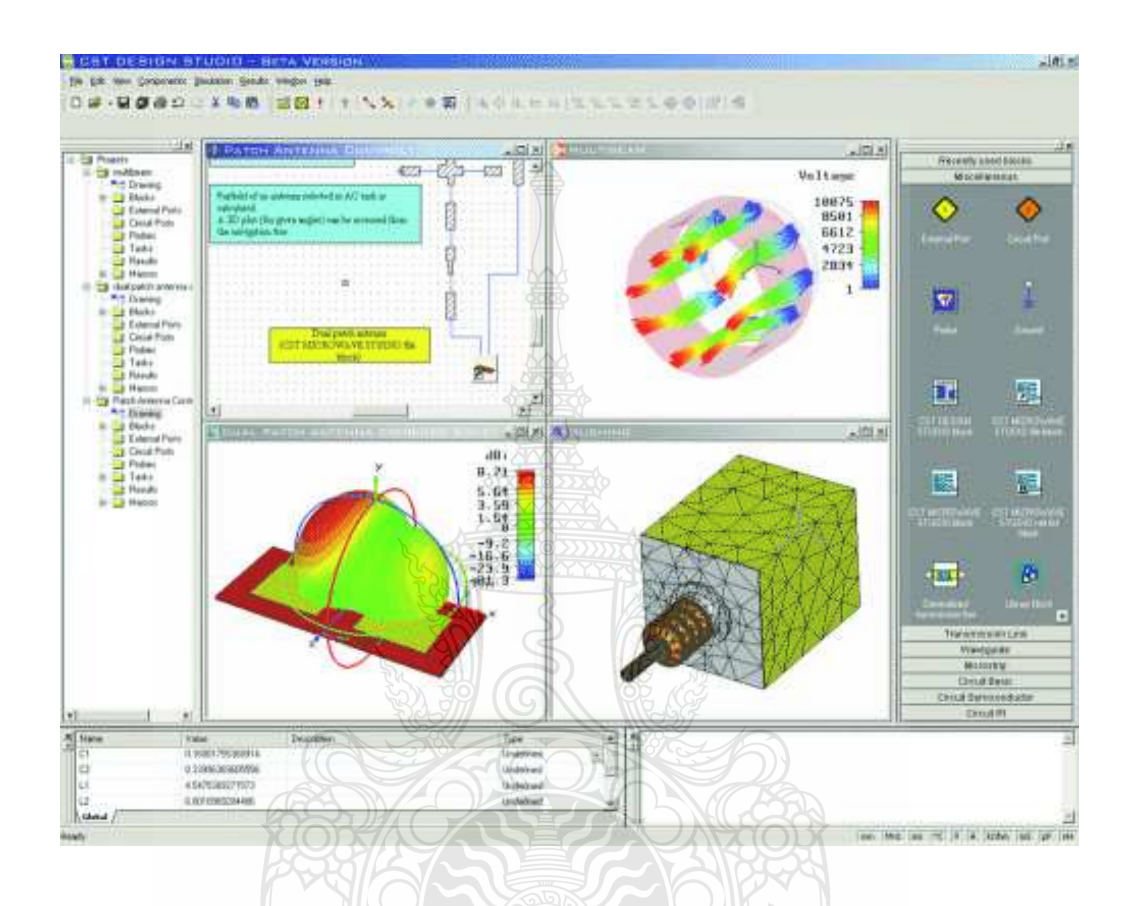

 $\mathbf{p}$ าพที่ 2.7 ตัวอย่างหน้าต่างของโปรแกรม CST Microwave Studio

ซึ่งเป็นโปรแกรมที่ใช้ในการออกแบบสายอากาศหรือคุณลักษณะอื่นๆ ของวงจร ใมโครเวฟ ซึ่งจะสามารถจำลองคุณลักษณะต่างๆของสัญญาณใด้ เช่น การจำลองสัมประสิทธิ์การ สะท้อนกลับ การจำลองค่าอัตราส่วนแรงดันคลื่นนิ่ง (VSWR) การจำลองคุณลักษณะของการแผ่ พลังงาน และอัตราการขยายของสายอากาศที่ได้ออกแบบไว้และอื่นๆ ในรูปแบบของสามมิติก่อนที่จะ ทำการสร้างสายอากาศต้นแบบ
# ำเทที่ 3

#### การออกแบบ

วิทยานิพนธ์ในบทที่ 3 นี้จะนำเสนอการออกแบบสายอากาศที่มีการป้อนสัญญาณแบบ ระนาบร่วม (Coplanar Waveguide: CPW) รวมถึงการปรับเพื่อขยายแบนด์วิดท์ให้ได้ความถี่ตามที่ ต้องการด้วยเทคนิคการเพิ่มสตับ (Stub) และการเซาะร่อง (Slot) โดยในวิทยานิพนธ์เล่มนี้ จะเลือกใช้ แผ่น FR4 ชนิดด้านเดียว ที่มีคุณลักษณะดังนี้ มีความหนาของไดอิเล็กตริก (h) เท่ากับ 0.764 มิลลิเมตร มีค่าคงตัวไดอิเล็กตริก ( $\varepsilon$  ) เท่ากับ 4.3 และมีความหนาของแผ่นทองแดงตัวนำ (t) เท่ากับ 0.017 มิลลิเมตร ตลอดจนการนำเสนอการปรับโครงสร้างของสายอากาศแบบระนาบร่วมให้มีขนาดที่ เหมาะสมเพื่อการประยุกต์ใช้งานในย่านความถี่สูงตามที่ต้องการ หรือปรับปรุงให้สามารถรองรับตาม เทคโนโลยีต่างๆ ไม่ว่าจะเป็นเทคโนโลยีของ WCDMA,WLAN, WiMAX, Broadband Wireless Access, Public Safety Frequency, Ultra Wide Band หรืออื่นๆ ซึ่งจะมีขั้นตอนในการออกแบบและ การสร้างชิ้นงานดังต่อไปบึ้

1) ออกแบบขนาดและส่วนประกอบหลักของตัวสายอากาศ ด้วยวิธีการคำนวณ เพื่อหา ขนาดความกว้างความยาว และขนาดของสายน้ำสัญญาณแบบระนาบร่วม รวมถึงส่วนต่างๆ ของ สายอากาศ โดยคำนึงถึงคุณลักษณะของแผ่น FR4 เป็นหลัก

2) สร้างแบบจำลองของสายอากาศตามที่ได้ออกแบบในข้อ 1) บนโปรแกรม CST เพื่อการ วิเคราะห์การจำลองสัมประสิทธิ์การสะท้อบกลับ

3) พิจารณาจากการจำลองสัมประสิทธิ์การสะท้อนกลับและปรับแต่งคุณลักษณะ โครงสร้างของสายอากาศโดยใช้เทคนิคการเพิ่มสตับการเซาะร่องและปรับพารามิเตอร์ต่างๆ ให้ใด้ อิมพีแดนซ์แบนด์วิดท์กว้างตามที่ต้องการ

## 3.1 การออกแบบสายอากาศช่องเปิดร่องสี่เหลี่ยมผืนผ้าระนาบร่วมที่มีการปรับจูนสตับรูปเขากวาง

ี่ สายอากาศที่จะออกแบบเป็นสายอากาศที่มีการตอบสนองในแถบความถี่กว้างขิ่ง และมี ลักษณะของการแผ่พลังงานในรูปแบบสองทิศทาง โดยจะมีการออกแบบให้เป็นสายอากาศแบบช่อง ปลายเปิด เนื่องลักษณะการแผ่พลังงานเป็นรปแบบสองทิศทางซึ่งจะมีการแผ่พลังงานไปทางด้านหน้า และด้านหลังของตัวสายอากาศ โดยจะออกแบบเริ่มต้นที่ความถี่ 2 GHz ซึ่งเป็นความถี่เริ่มต้น เพื่อให้ ได้ขนาดของสายอากาศใหญ่ที่สด และมีขั้นตอนการออกแบบดังนี้

3.1.1 ออกแบบความกว้างและความยาวของสายอากาศ

การออกแบบความยาวของสายนำสัญญาณแบบระนาบร่วมของสายอากาศช่องเปิดร่อง สี่เหลี่ยมผืนผ้าระนาบร่วมที่มีการปรับจูนสตับรูปเขากวางจะโดยจะคำนวณความยาว  $(L_{\scriptscriptstyle \ell})$  และความ กว้าง  $(W_{\iota})$  ดังแสดงภาพที่ 3.1 ได้จากสมการที่ 2.39 - 2.50

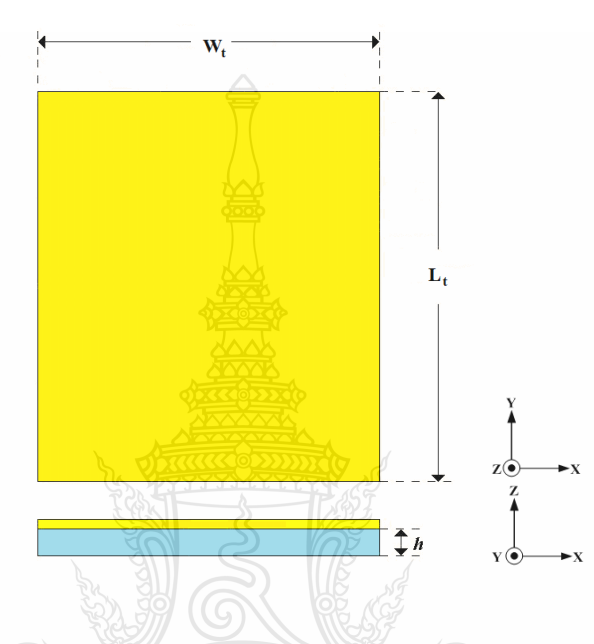

ภาพที่ 3.1 โครงสร้างของสายอากาศต้นแบบ

$$
\varepsilon_{re} = \frac{\varepsilon_r + 1}{2} + \frac{\varepsilon_r - 1}{2} \left[ 1 + 12 \frac{h}{L_i} \right]^{1/2}
$$
 (2.39)

$$
\Sigma = h(0.412) \frac{[\varepsilon_{re} + 0.3] \cdot \left[\frac{L_t}{h} + 0.264\right]}{[\varepsilon_{re} - 0.258] \cdot \left[\frac{L_t}{h} + 0.8\right]}
$$
(2.40)

$$
W_t = \frac{c}{2f\sqrt{\varepsilon_{re}}} - 2\Delta L
$$
 (2.41)

$$
L_t = \frac{c}{2f} \sqrt{\frac{2}{\varepsilon_r + 1}}
$$
\n(2.45)

โดยที่  $\varepsilon_{r}$  คือค่าคงตัวไดอิเล็กตริก

- คือ ความเร็วของสนามไฟฟ้าในอวกาศ (3x10 $^8$ เมตร/วินาที)  $\mathcal{C}$
- $f$  คือ ความถี่ที่ใช้ในการออกแบบ
- $h$  คือ ความสูงของฐานรองใดอิเล็กตริก

หาค่า  $L_{\iota}$  ได้จากสมการที่ 2.45 (ออกแบบที่ความถี่ 2 GHz)

$$
L_{t} = \frac{c}{2f}\sqrt{\frac{2}{\varepsilon_{r} + 1}}
$$

$$
= \frac{3 \times 10^{8}}{2 \times 2 \times 10^{9}}\sqrt{\frac{2}{4.3 + 1}}
$$

 $= 0.046$  เมตรหรือ 46 มิลลิเมตร

## หาค่า  $W_{\iota}$ ได้จากสมการที่ 2.41 (ออกแบบที่ความถี่ 2 GHz)

โดยหาค่า  $\varepsilon_{_{re}}$ ได้จากสมการที่ 2.39

$$
\mathcal{E}_r = \frac{\mathcal{E}_r + 1}{2} + \frac{\mathcal{E}_r - 1}{2} \left[ 1 + 12 \frac{h}{L_t} \right]^{1/2}
$$

$$
= \frac{4.3 + 1}{2} + \frac{4.3 - 1}{2} \left( 1 + 12 \frac{0.764}{46} \right)^{-1/2}
$$

 $W_t = \frac{c}{2f\sqrt{\varepsilon_{re}}} - 2\Delta L$ 

 $= 20.6$ 

 $\,$ และหาค่า  $\Delta L$  ได้จากสมการที่ 2.40

$$
\Delta L = h(0.412) \frac{\left[\varepsilon_{re} + 0.3\right] \cdot \left[\frac{L_{t}}{h} + 0.264\right]}{\left[\varepsilon_{re} - 0.258\right] \cdot \left[\frac{L_{t}}{h} + 0.8\right]}
$$
  
= 0.764(0.412)
$$
\frac{\left[4.3 + 0.3\right] \cdot \left[\frac{46}{0.764} + 0.258\right]}{\left[2.06 - 0.258\right] \cdot \left[\frac{46}{0.764} + 0.258\right]}
$$
  
= 8.68  
Åv  

$$
W_{t} = \frac{c}{2f\sqrt{\varepsilon_{re}}} = 2\Delta L
$$

$$
\frac{3 \times 10^{8}}{2 \times 2 \times 10^{8} \sqrt{2.06}} = 2 \times 8.68
$$

 $= 0.03889$  เมตรหรือ 38.89 มิลลิเมตร

สายอากาศที่ได้ออกแบบจะมีค่าความกว้างของตัวสายอากาศ  $(W_\iota)$  38.89 มิลลิเมตรและมี ความยาวของตัวสายอากาศ  $(L_t)$  46 มิลลิเมตร

3.1.2 ออกแบบโครงสร้างสายนำสัญญาณแบบระนาบร่วมชนิดไม่มีกราวด์ด้านล่าง

1) ออกแบบโครงสร้างสายนำสัญญาณด้วยโปรแกรม AppCAD for Windows

สามารถหาขนาดความกว้างของสายน้ำสัญญาณ (Strip หรือ W) และขนาดของช่องว่าง ระหว่างสายนำสัญญาณกับระนาบกราวด์ (G) ใด้ด้วยวิธีการใช้โปรแกรม AppCAD for Windows โดย จะต้องทราบคุณสมบัติพื้นฐานของแผ่น FR4 ที่จะนำมาใช้ในการออกแบบดังนี้

- ความหนาของแผ่นตัวนำ  $(t)$  T= 0.017 มิลลิเมตร
- ความสูงของแผ่นไดอิเล็กตริก $(h)$  H= 0.764 มิลลิเมตร
- ค่าไดอิเล็กตริก Dielectric  $(\varepsilon_r)$  = 4.3

 $0.8$ 

โดยจะใช้เทคนิคการปรับจูนค่าความกว้างของสายนำสัญญาณ และขนาดของช่องว่าง ระหว่างสายนำสัญญาณกับระนาบกราวด์ (G) จนกว่าจะใด้ค่าความต้านทานที่ 50 โอห์มหรือใกล้เคียง ดังแสดงในภาพที่ 3.2

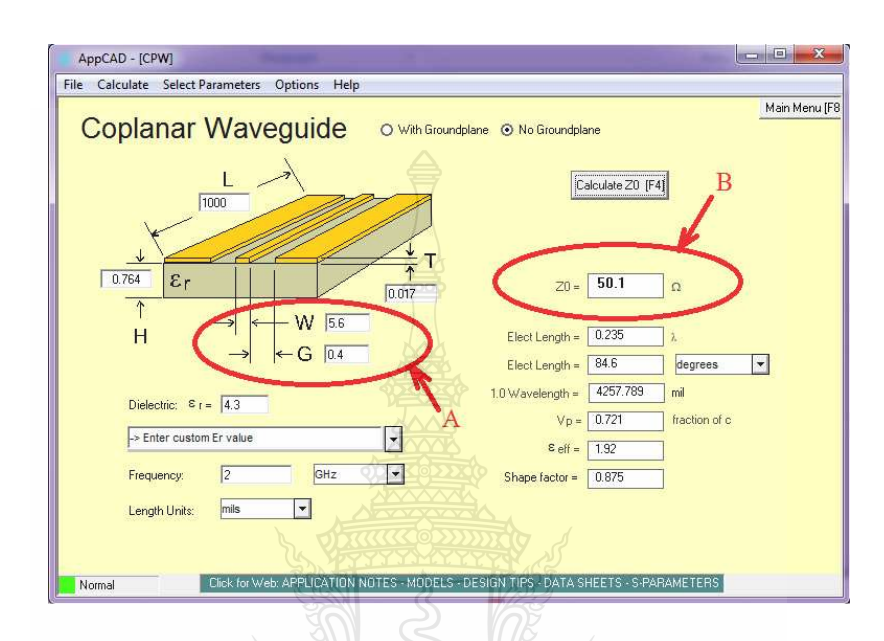

ภาพที่ 3.2 หน้าต่างของโปรแกรม AppCAD for Windows

ี จากภาพที่ 3.2 เป็นการปรับฐนขนาดของความกว้างของสายนำสัญญาณ และขนาดของ ช่องว่างระหว่างสายนำสัญญาณกับระนาบกราวด์ ณ ตำแหน่ง A เพื่อหาความต้านทานอินพด อิมพีแดนซ์ให้ได้เท่ากับ 50 โอห์มหรือใกล้เคียง 50 โอห์มที่สุด ซึ่งผลลัพธ์ของการปรับค่าพารามิเตอร์ ที่ตำแหน่ง A จะแสคงผลลัพธ์ที่ตำแหน่ง B โดยจะมีค่าตัวแปรอื่นๆที่จะต้องป้อนค่าพารามิเตอร์ต่างๆ ตามคุณสมบัติของแผ่น FR4 ที่จะนำมาใช้ในการออกแบบดังนี้ ค่าไดอิเล็กตริก Dielectric  $(\varepsilon_{r})$  ความ สูงของแผ่นไดอิเล็กตริก (H) ความหนาของแผ่นตัวนำ (T) ตั้งค่าหน่วยความยาวเป็นมิลลิเมตร และ ้ความถี่ที่ใช้ในการออกแบบ เพื่อหาความยาวคลื่นในตัวนำเมื่อป้อนค่าพารามิเตอร์ที่จำเป็นข้างต้นแล้ว และปรับจูนขนาดที่ตำแหน่ง A จะได้ค่าความกว้างของสายนำสัญญาณเท่ากับ 5.6 มิลลิเมตร และที่ ้ความกว้างช่องว่างระหว่างสายนำสัญญาณกับระนาบกราวด์เท่ากับ 0.4 มิลลิเมตร โดยจะได้ค่าความ ด้านทานอินพตอิมพีแดนซ์เท่ากับ 50.1 โอห์มและสามารถสรปผลการคำนวณที่สำคัญด้วยโปรแกรม AppCADได้ดังนี้

- $Z_{\circ}$ = 50.1  $\Omega$  (อินพุตอิมพีแคนซ์)
- 1.0 Wavelength= 84.6 มิลลิเมตร (ความยาวคลื่นในตัวนำ)

-  $\varepsilon_{\text{eff}}$  = 1.92 (ค่าสัมประสิทธิ์ของไดอิเล็กตริก)

2) ออกแบบโครงสร้างสายนำสัญญาณด้วยวิธีการคำนวณจากสูตร

ี จากการปรับจูนหาค่าขนาดของความกว้างของสายนำสัญญาณได้ที่ความกว้าง 5.6 ้มิลลิเมตร และขนาดของช่องว่างระหว่างสายนำสัญญาณกับระนาบกราวด์ที่ความกว้าง 0.4 มิลลิเมตร ด้วยโปรแกรม AppCAD แล้วสามารถนำค่าที่ได้ดังกล่าวมาคำนวณเพื่อหาอิมพีแดนซ์  $Z_o$  ได้จาก สมการที่ 2.22 - 2.38 โดยแสดงวิธีกำนวณหากวามต้านทาน  $Z_o$  ได้ดังนี้

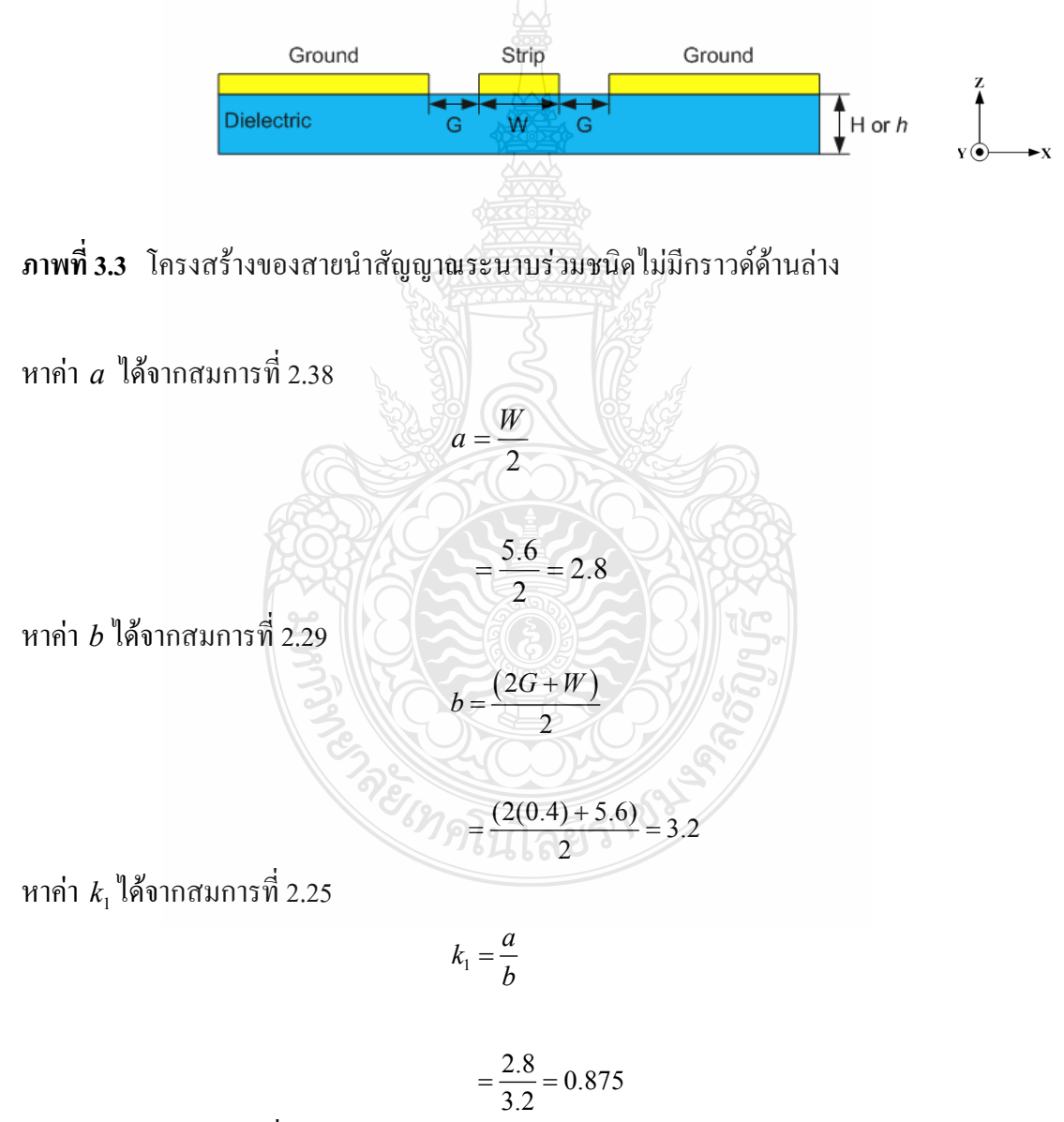

หาค่า  $k_2$ ได้จากสมการที่ 2.26

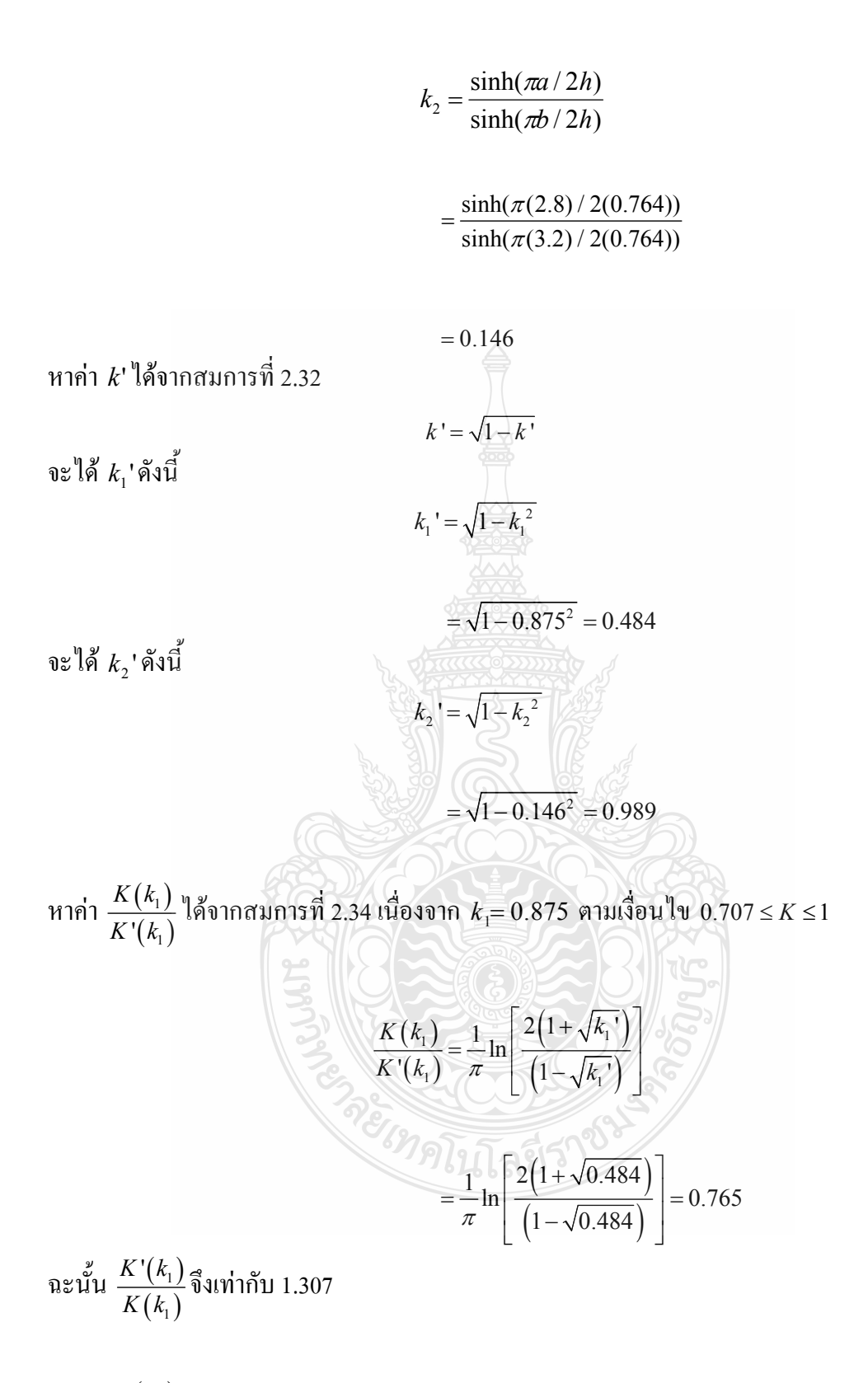

หาค่า $\frac{K(k_{2})}{K(k_{1})}$  $\frac{\binom{k_2}{2}}{\binom{k_2}{2}}$  $\mathcal{C}(k_{2})$  $K(k_{2})$  $\frac{K\left( k_{2}\right) }{K^{\prime}\left( k_{2}\right) }$ ใด้จากสมการที่ 2.33เนื่องจาก  $k_{2}=0.146$  ตามเงื่อนใบ  $0\leq K\leq0.707$ 

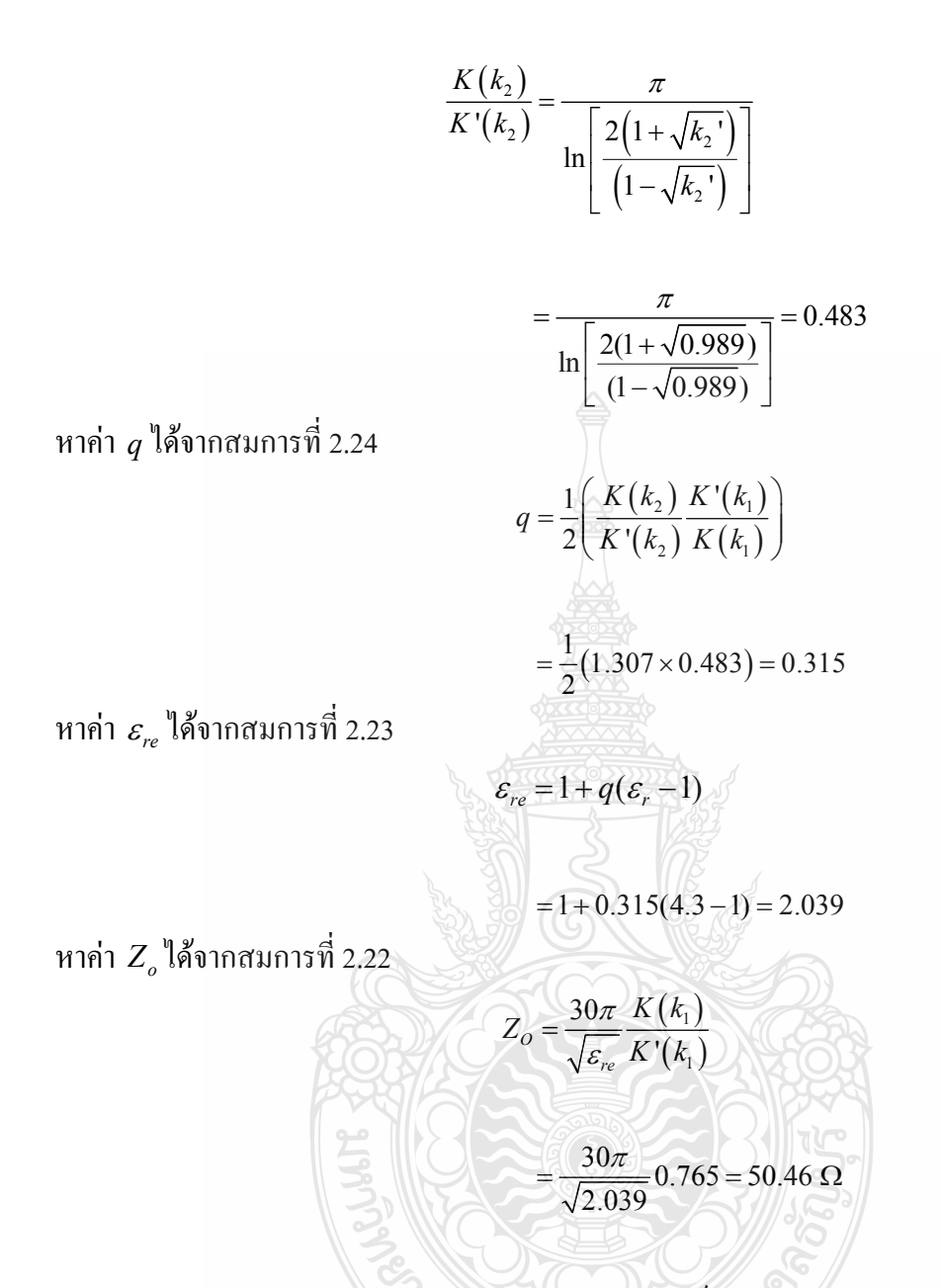

จากการออกแบบคุณลักษณะอินพุตอิมพีแคนซ์ของสายนำสัญญาณแบบระนาบร่วมชนิด ไม่มีกราวด์ด้านล่างด้วยวิธีการคำนวณ สามารถสรุปได้ว่า สายนำสัญญาณแบบระนาบร่วมจะมีความ กว้างเท่ากับ 5.6 มิลลิเมตร และมีช่องว่างระหว่างสายนำสัญญาณกับระนาบกราวด์เท่ากับ 0.4 มิลลิเมตร คังภาพที่ 3.4

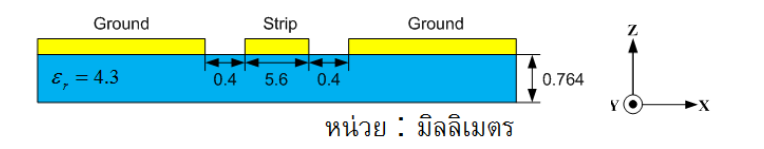

ี ภาพที่ 3.4 ขนาดความกว้างของสายนำสัญญาณแบบระนาบร่วมกับช่องว่าระหว่างสายนำสัญญาณ กับระนาบกราวด์

3.1.3 ออกแบบความยาวสายนำสัญญาณ

การออกแบบความยาวของสายน้ำสัญญาณ (Feed Line) แบบระนาบร่วมของสายอากาศ ช่องเปิดร่องสี่เหลี่ยมผืนผ้าระนาบร่วมที่มีการปรับจูนสตับรูปเขากวางใช้ความยาว  $\lambda_{\rm s}/$ 4 จะได้ดังนี้

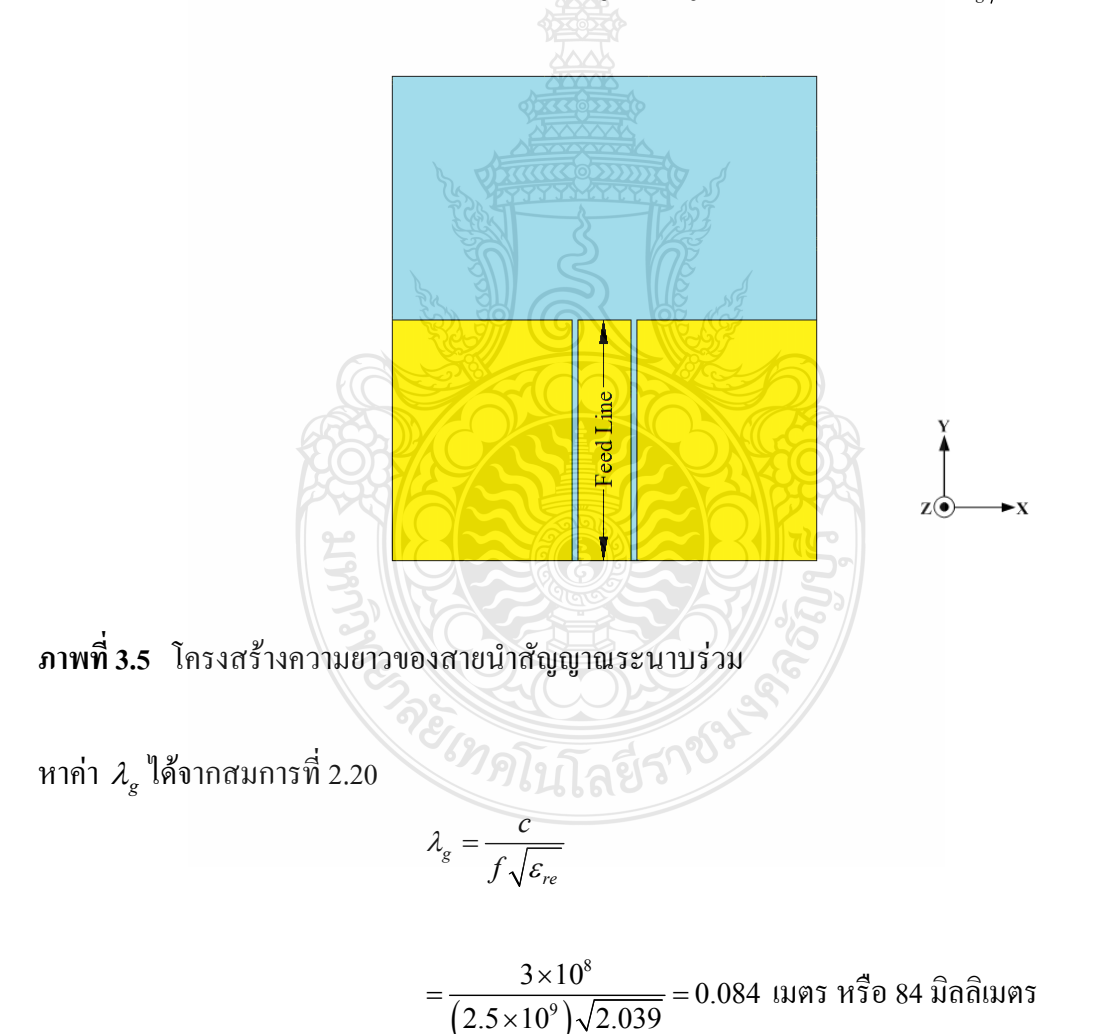

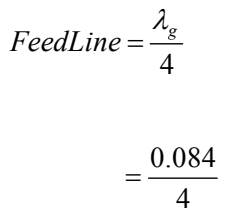

 $= 0.021$ เมตรหรือ 21 มิลลิเมตร

ิ จากการคำนวณหาความยาวของสายน้ำสัญญาณแบบระนาบร่วมชนิดไม่มีกราวด์ด้านล่าง ี่ สามารถสรุปได้ว่า สายนำสัญญาณแบบระนาบร่วมจะมีความยาวเท่ากับ 21 มิลลิเมตร

3.1.4 ออกแบบความกว้างและความยาวช่องเปิดของสายอากาศ

ี ภาพที่ 3.6 โครงสร้างความกว้างและความยาวบริเวณช่องปลายเปิดของตัวสายอากาศ

หาค่าความยาว  $W_s$  และ  $L_s$  ของช่องเปิดสายอากาศใมโครสตริปที่ความถี่ต่ำสุดคือที่ ความถี่ 2 GHz ไปเปรียบเทียบกับความยาวคลื่นสัมพัทธ์  $(\lambda_s^-)$  เมื่อเทียบกับความยาวคลื่นสัมพัทธ์จะมี การปรับขนาดที่อยู่ในช่วงในช่วง 0.278 $\lambda_{_{\rm g}}$  ถึง 0.65 $\lambda_{_{\rm g}}$  [13, 15] ในการออกแบบสายอากาศช่อง ปลายเปิดรูปสี่เหลี่ยมนั้นสามารถทำการออกแบบช่วงความถี่เริ่มต้นที่ต้องการออกแบบได้จากสมการ ดังนี้

$$
L_s = 0.278 \lambda_g \tag{3.13}
$$

 $= 0.278 \times 0.084$ 

 $= 0.0233$  เมตร หรือ 23.3มิลลิเมตร

และ

$$
W_s = 0.414 \lambda_g
$$
\n
$$
= 0.414 \times 0.084
$$
\n
$$
= 0.0347 \text{ using } \mathbf{H} \times \mathbf{H} \times \mathbf
$$

จากการคำนวณเพื่อหาขนาดของช่องปลายเปิดของตัวสายอากาศที่ป้อนด้วยสายนำ ี สัญญาณแบบระนาบร่วม สามารถสรุปใต้ว่า บริเวณช่องปลายเปิดจะมีความกว้างเท่ากับ  $(W_{_s})$  34.7 มิลลิเมตร และความยาวของช่องปลายเปิดเท่ากับ  $(L_{\scriptscriptstyle s})$ 23.3 มิลลิเมตร

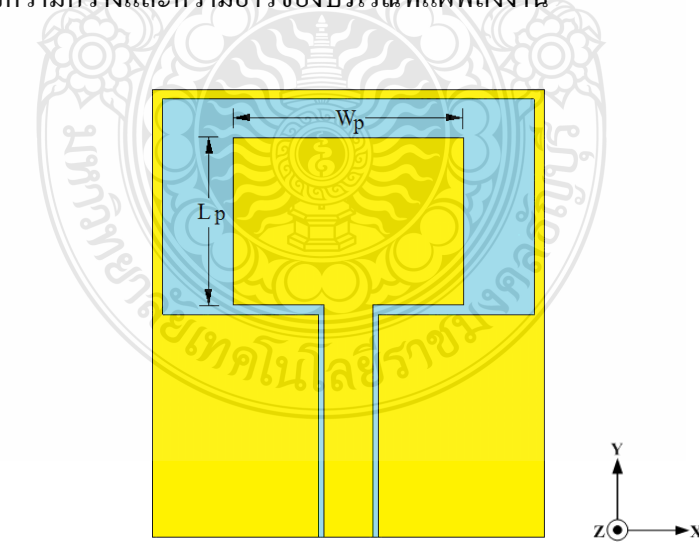

3.1.5 ออกแบบความกว้างและความยาวของบริเวณที่แผ่พลังงาน

ึ<mark>ภาพที่ 3.7</mark> โครงสร้างบริเวณที่แผ่พลังงานของตัวสายอากาศ

ิการออกแบบความกว้างและความยาวของบริเวณที่แผ่พลังงานส่วนต่างๆของสายอากาศ ห่องเปิดร่องสามารถหาได้ดังนี้

1) ออกแบบความกว้างและความยาวหลักของบริเวณที่แผ่พลังงานโดยการออกแบบทั้ง ทางค้านกว้างและค้านยาวของบริเวณที่แผ่พลังงานจะใช้ความกว้างและความยาวเท่ากับ  $\lambda_{\rm g}/4$  โดยหา ได้ดังบี้

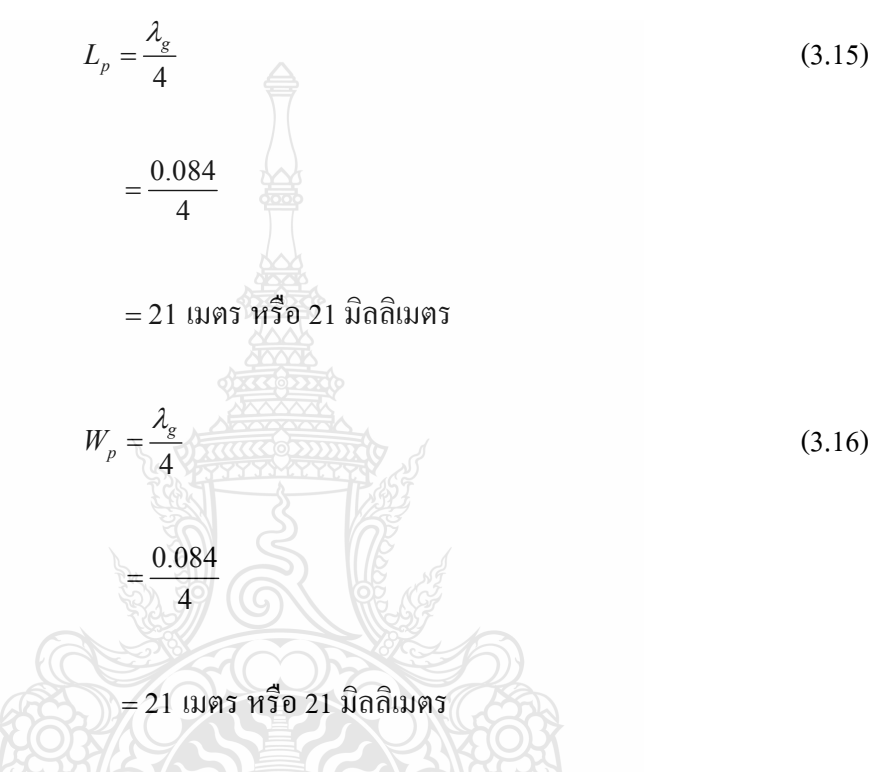

จากการคำนวณเพื่อหาขนาดของบริเวณที่แผ่พลังงานตัวสายอากาศที่ป้อนด้วยสายนำ ้ สัญญาณแบบระนาบร่วม สามารถสรุปใด้ว่า ขนาดของบริเวณที่แผ่พลังงานจะมีความกว้างเท่ากับ  $(W_n)$  21 มิลลิเมตร และความยาวเท่ากับ  $(L_n)$  21 มิลลิเมตร

เมื่อออกแบบส่วนต่างๆ ของสายอากาศแบบระนาบร่วมได้แล้ว จากนั้นทำการจำลองแบบ ของสายอากาศที่มีการป้อนด้วยสายนำสัญญาณแบบระนาบร่วมตามภาพที่ 3.7 ด้วยโปรแกรม CST โดยกำหนดค่าพารามิเตอร์เบื้องต้นตามที่ได้ออกแบบไว้ ดังตารางที่ 3.1 เพื่อศึกษาผลการเปลี่ยนแปลง ึ ของค่าความสูญเสียเนื่องจากการสะท้อนกลับและวิเคราะห์หาค่าขนาดความกว้างและความยาวเพื่อให้ ใด้ประสิทธิภาพที่ดีที่สุดของสายอากาศโดยวิธีการปรับจูนความกว้างและความยาวของบริเวณที่แผ่ พลังงาน

และ

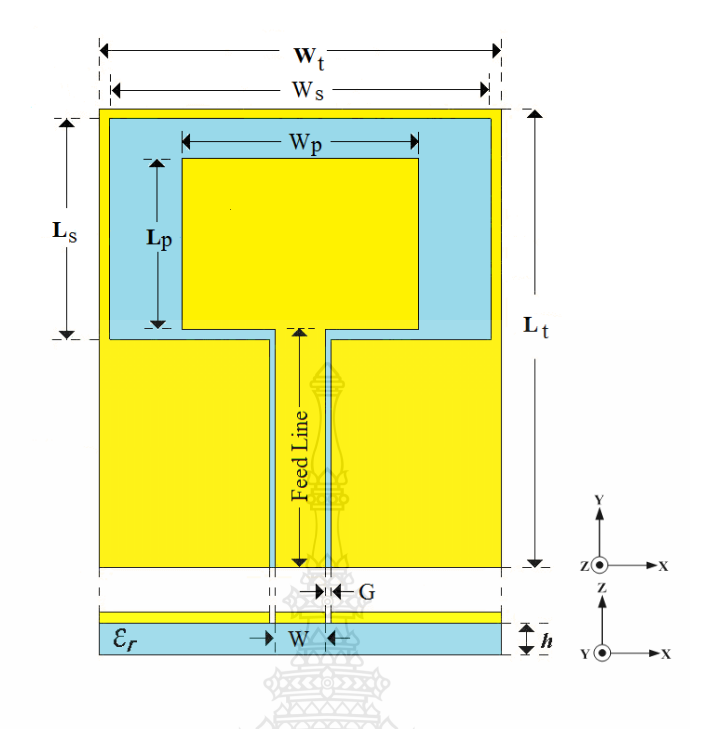

ึ ภาพที่ 3.8 โครงสร้างของพารามิเตอร์ต่างๆ ตัวสายอากาศช่องเปิดที่ป้อนด้วยสายนำสัญญาณแบบ ระนาบร่วม

ี ตารางที่ 3.1 ค่าพารามิเตอร์เริ่มต้นที่ได้จากการออกแบบเพื่อการจำลองแบบด้วยโปรแกรม CST ของ สายอากาศช่องเปิดร่องสี่เหลี่ยมผืนผ้าระนาบร่วม

| พารามิเตอร์                   | ขนาด (มิลลิเมตร) |
|-------------------------------|------------------|
| $W_t$                         | 48.89            |
| $\mathbf{L}_{\mathrm{t}}$     | 46               |
| $\mathbf{W}_{\mathrm{s}}$     | 35               |
| $L_{\rm s}$                   | 23.3             |
| $\ensuremath{W_{\mathrm{p}}}$ | 21               |
| $\mathcal{L}_{\rm p}$         | 21               |
| W                             | 5.6              |
| ${\bf G}$                     | 0.4              |
| Feed Line                     | 21               |
| $\boldsymbol{\mathrm{h}}$     | 0.764            |

ี ผลการจำลองแบบด้วยโปรแกรม CST ที่ได้โครงสร้างจากการคำนวณข้างต้นผลที่ได้ ้ตอบสนองยังไม่ดีตามที่ต้องการ โดยพิจารณาจากการสะท้อนกลับที่ระดับเส้น -10 dB ดังภาพที่ 3.9

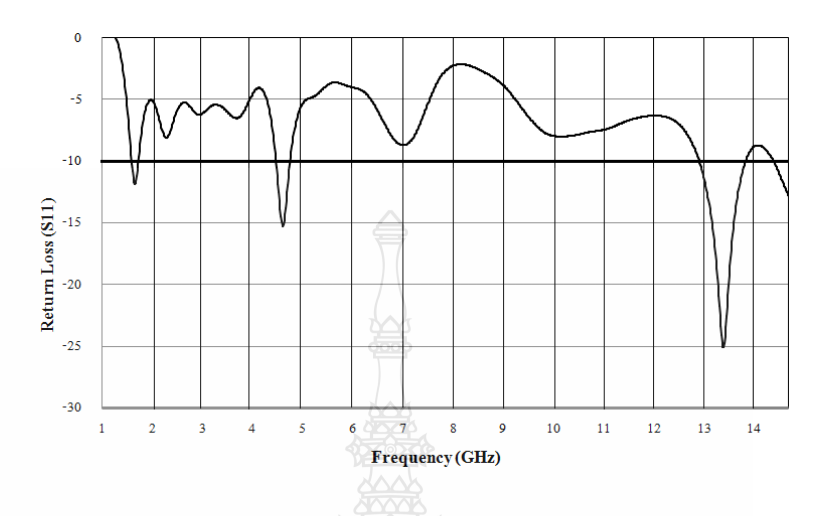

ี ภาพที่ 3.9 ผลการจำลองแบบสายอากาศตามภาพที่ 3.8 โดยกำหนดค่าพารามิเตอร์ตามตารางที่ 3.1

2) จากการจำลองแบบของสายอากาศด้วยโปรแกรม CST ตามภาพที่ 3.8 และปรับจูน ขนาดของสายอากาศที่ได้ค่าดีที่สุดแล้วซึ่งพิจารณาได้จากการสูญเสียของสัญญาณสะท้อนกลับ โดย ได้ค่าความกว้าง  $W_{\!\scriptscriptstyle 1}$  เท่ากับ 22 มิลลิเมตร และ  $L_{\!\scriptscriptstyle 3}$  เท่ากับ 18 มิลลิเมตร จากนั้นจะทำการเซาะร่องรูป ตัวอี โดยใช้แนวกิดจากงานวิจัย [26] เพื่อให้ได้ค่าแบนด์วิดท์ที่เพิ่มขึ้น โดยการกำหนดให้ L<sub>м</sub> เท่ากับ 9 มิลลิเมตร และ  $\rm W_{_{E}}$ เท่ากับ 6 มิลลิเมตร และปรับจูนขนาดของ  $\rm L_{_{E}}$ เป็น 11, 12 และ 13 มิลลิเมตร สังเกต ใด้จากค่าสูญเสียเนื่องจากการสะท้อนกลับต่ำกว่าเส้น -10 dB

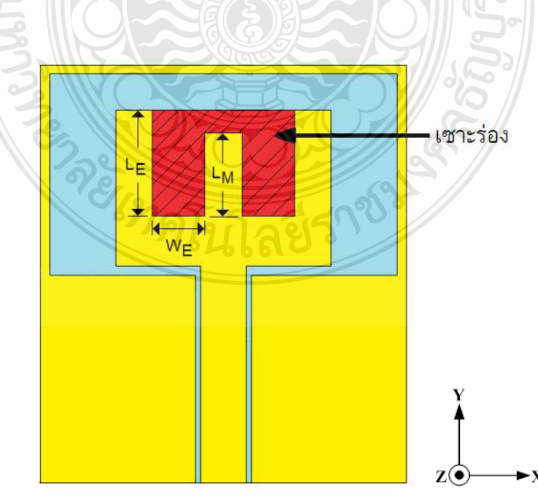

ภาพที่ 3.10 การเซาะร่องของตัวสายอากาศรูปตัวอี

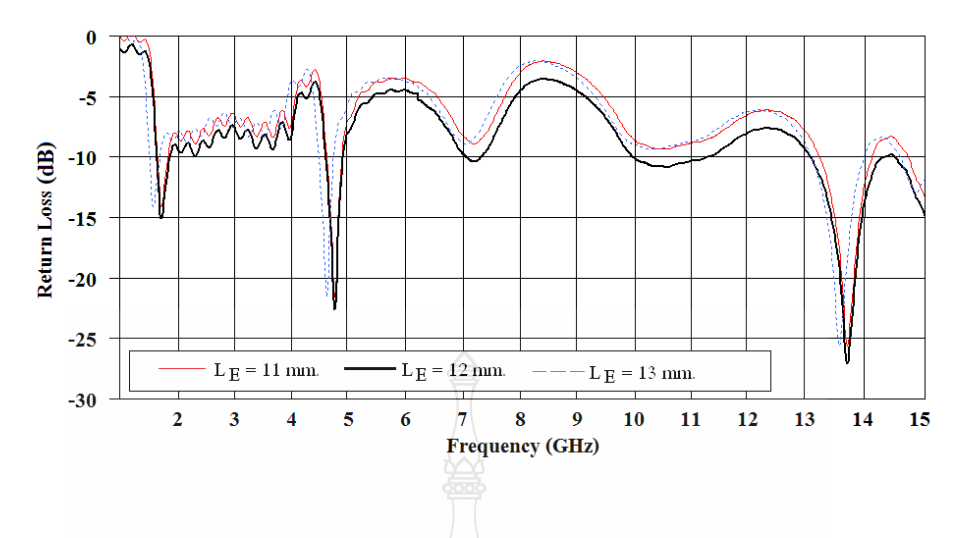

ี ภาพที่ 3.11 ผลการจำลองแบบจากการเซาะร่องรูปตัวอีตามภาพที่ 3.10

ิจากผลการเซาะร่องรูปตัวอีตามภาพที่ 3.10 มีผลเปลี่ยนแปลงทางด้านการสะท้อนกลับคือ สามารถลดระดับการสะท้อนกลับ ได้มากกว่าไม่มีการเซาะร่องของบริเวณที่แผ่กระจายพลังงาน โดย การปรับจูนมีค่า L<sub>E</sub> ที่ดีที่สุดเท่ากับ 12 มิลลิเมตร

3) จากนั้นได้ทำการเซาะร่องที่จุดปลายของตัวนำสัญญาณตามภาพที่ 3.12 เพื่อทำให้ได้ค่า ิการสูญเสียเนื่องจากการสะท้อนกลับลดลง โดยใช้แนวคิดจากงานวิจัย [6]

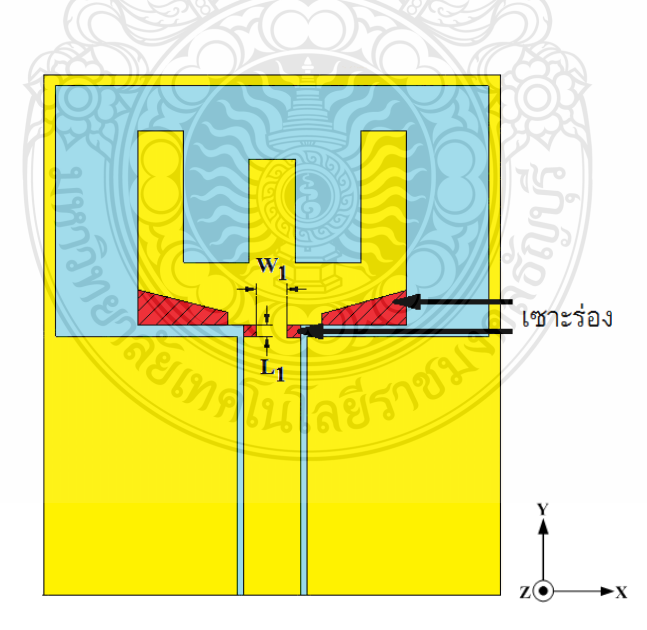

ี ภาพที่ 3.12 การเซาะร่องที่บริเวณปลายของสายนำสัญญาณและด้านล่างของบริเวณที่แผ่พลังงาน

จากการเซาะร่องบริเวณด้านปลายของสายนำสัญญาณมีผลทำให้สัมประสิทธิ์การสะท้อน กลับมีผลทำให้แบนด์วิดท์กว้างขึ้น โดยเริ่มทำการปรับค่าความกว้างของแถบได้ค่าคงที่คือ  $L_{\!\scriptscriptstyle 1}$  เท่ากับ 1 มิลลิเมตร ในส่วนที่ทำให้เกิดค่าการสูญเสียเนื่องจากสัมประสิทธิ์การสะท้อนลดต่ำลงคือ เลือกปรับ ขนาดของ  $W_{\!\scriptscriptstyle 1}$  โดยเริ่มที่ 2, 2.5, 3, 3.5 และ 4 มิลลิเมตร ตามลำดับซึ่งการเปลี่ยนแปลงความยาวของ แถบ  $W_{\!\scriptscriptstyle 1}$  พบว่าขนาดที่เหมาะสมที่สุด  $\,$  3 มิลลิเมตร ทำให้ค่าการสูญเสียเนื่องจากสัมประสิทธิ์ ึการสะท้อนลดต่ำกว่าเส้น -10 dB ตลอดย่านความถี่ตั้งแต่ 3 - 11 GHz โดยผลการตอบสนองความถี่ เนื่องจากการปรับ  $W_{\!\scriptscriptstyle 1}$  แสดงดังภาพที่ 3.13

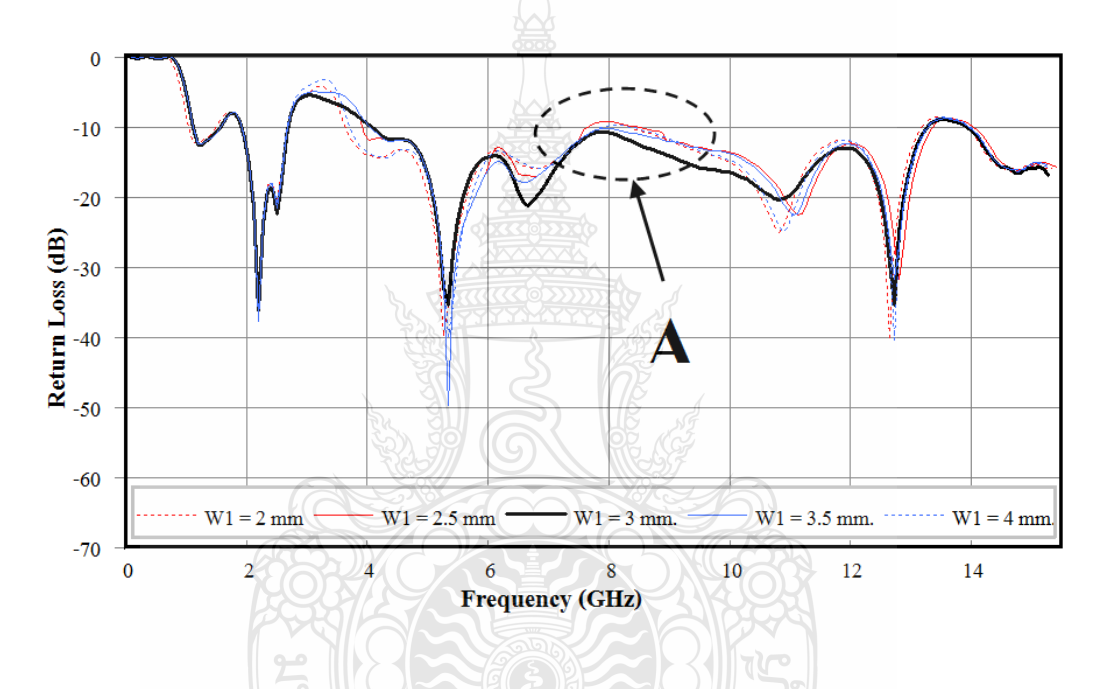

 $\,$ ภาพที่ 3.13 ผลการจำลองการเซาะร่องเพื่อปรับจูนค่าพารามิเตอร์ที่บริเวณ  $\,W_{\rm i}$ 

4) เพื่อลดสัมประสิทธิ์การสะท้อนในช่วงความถี่ 8 GHz ให้ต่ำกว่าเส้น -10 dB ด้วยวิธีการ เพิ่มสตับปรับจูนรูปตัวไอแนวนอนเข้าที่ด้านซ้ายและขวาของสตับรูปตัวไอแนวตั้งดังภาพที่ 3.14 โดย ใช้แนวคิดจากงานวิจัย [15, 23]

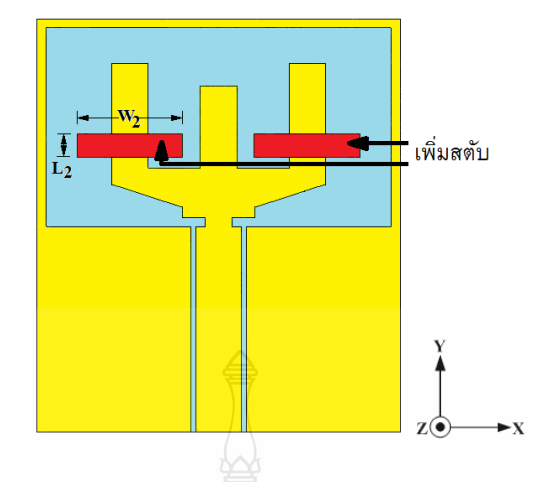

ึภาพที่ 3.14 การเพิ่มสตับปรับจูนรูปตัวไอแนวนอ<sup>ื่</sup>นเข้าที่ด้านซ้ายและขวา

์ จากการจำลองแบบหลังจากที่เพิ่มสตับ ซึ่งมีผลในช่วงความถี่ 3 - 13 GHz โดยเลือกปรับ ค่าความกว้างของแถบได้ค่าคงที่คือ  $L_{\scriptscriptstyle 2}$  เท่ากับ 3 มิลลิเมตร และปรับค่าความยาวของแถบ  $W_{\scriptscriptstyle 2}$  โดยมี ึการปรับขนาดเริ่มตั้งแต่ 8, 9, 10, 11 และ 12 มิลลิเมตร ตามลำดับพบว่าก่าพารามิเตอร์ที่เหมาะสมกือ  $W_2$  เท่ากับ 10 มิลลิเมตร ซึ่งสามารถลดสัมประสิทธิ์การสะท้อนในช่วงความถี่ 8 GHz ลงได้ทำให้ผล ี ความกว้างของแบนด์วิดท์มีค่าเท่ากับ 108.46 % (3.93 - 13.22 GHz) แสดงผลได้ดังภาพที่ 3.15

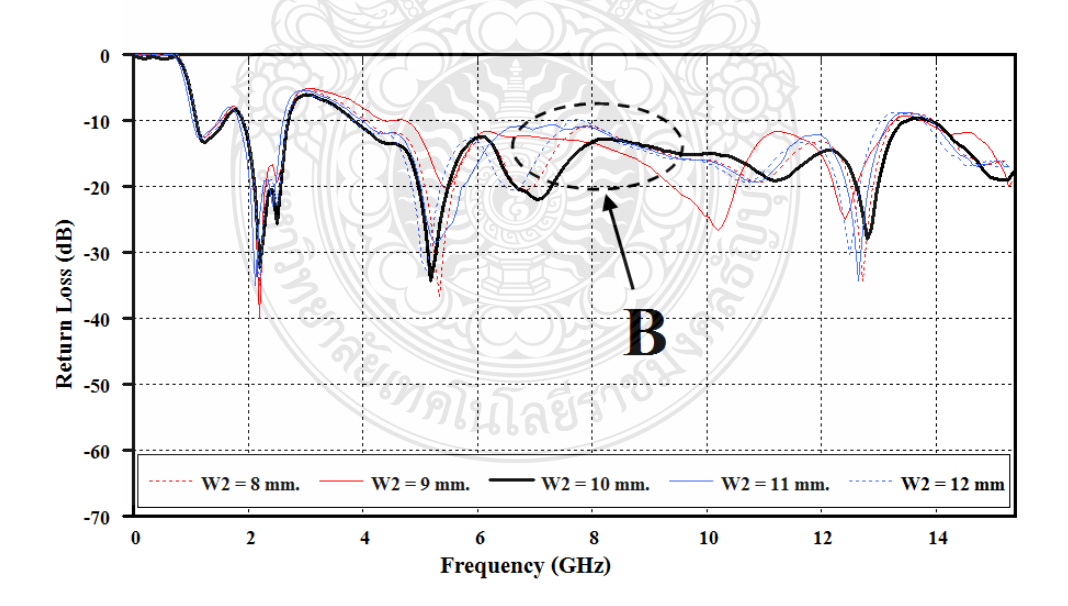

 $\,$ ภาพที่ 3.15 ผลการจำลองผลการปรับจูนค่าพารามิเตอร์ที่บริเวณ  $\,W_2$ 

5) ต่อมาทำการเพิ่มสตับปรับจูนรูปสี่เหลี่ยมผืนผ้าเข้าที่ด้านซ้ายและขวาของบริเวณที่ แผ่พลังงานดังภาพที่ 3.16 เพื่อลดสัมประสิทธิ์การสะท้อนให้ต่ำลงกว่าภาพที่ 3.15 โดยใช้แนวคิดจาก งานวิจัย [15, 23]

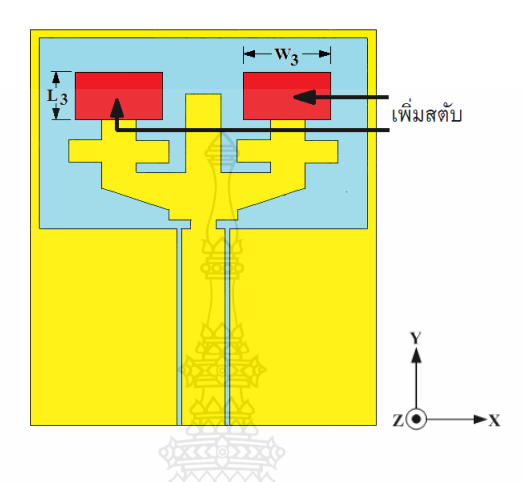

ี ภาพที่ 3.16 การเพิ่มสตับปรับจูนรูปสี่เหลี่ยมเข้าที่ด้านซ้ายและขวาของแพทซ์

โดยปรับค่าขนาดความกว้างของแถบได้ค่าคงที่คือ  $W_{\rm s}$  เท่ากับ 8 มิลลิเมตร และค่าที่ทำให้ แบนด์วิดท์กว้างมากที่สุด เป็นการปรับก่าความยาวของแถบ  $L_{\!\scriptscriptstyle 3}$  โดยมีการปรับขนาดตั้งแต่ 5, 6, 7, 8 และ 9 มิลลิเมตร ตามภาพที่ 3.17

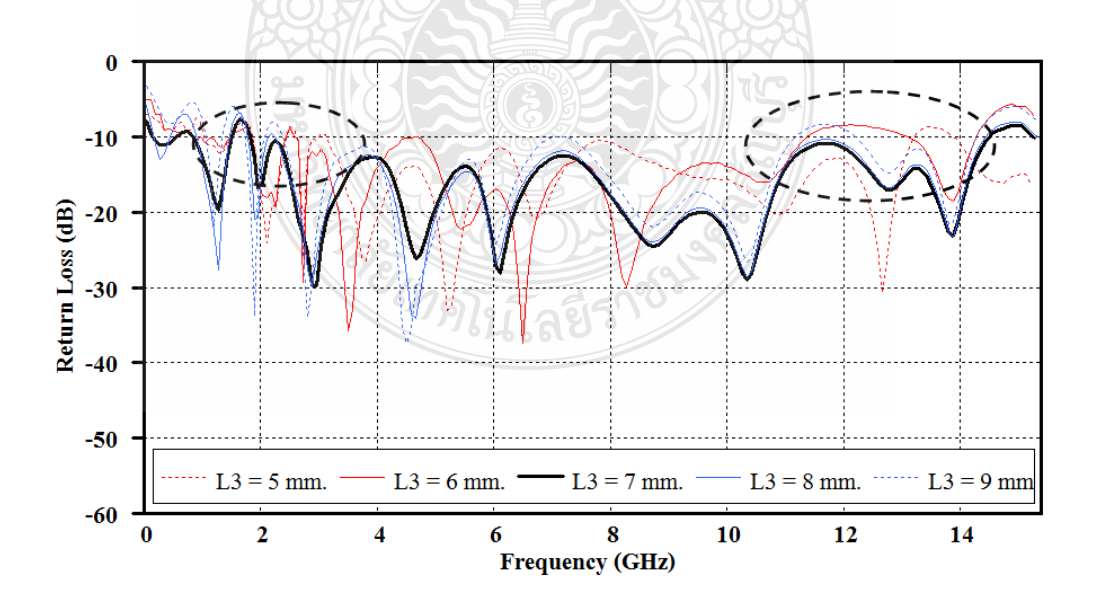

 $\,$ ภาพที่ 3.17 ผลการจำลองผลการปรับจูนค่าพารามิเตอร์ที่บริเวณ  $\, L_{\rm s}$ 

พบว่าขนาดที่เหมาะสม คือ  $\, L_{\rm s}\,$  เท่ากับ 7 มิลลิเมตรซึ่งตอบสนองต่อความถี่ตั้งแต่ 159.42 % (1.61 - 14.35GHz) แสดงผลได้ดังภาพที่ 3.16 มีผลทำให้ค่าความสูญเสียเนื่องจากสัมประสิทธิ์การ สะท้อนมีแบนด์วิดท์เพิ่มขึ้นเท่ากับ 44.26% ในภาพที่ 3.17

เมื่อได้ผลการจำลองสัมประสิทธิ์การสะท้อนตามที่ต้องการและทำการจำลองแบบเพื่อดูค่า อัตราส่วนคลื่นนิ่งหรือ VSWR เพื่อดูค่าอัตราส่วนคลื่นนิ่งในแต่ล่ะช่วงความถี่ที่ค่า VSWR ต่ำกว่า 2 ซึ่งผลการจำลองที่ได้ พบว่าค่า VSWR สอดคล้องกับผลการจำลองแบบค่าสัมประสิทธิ์การสะท้อน ตามภาพที่ 3.18

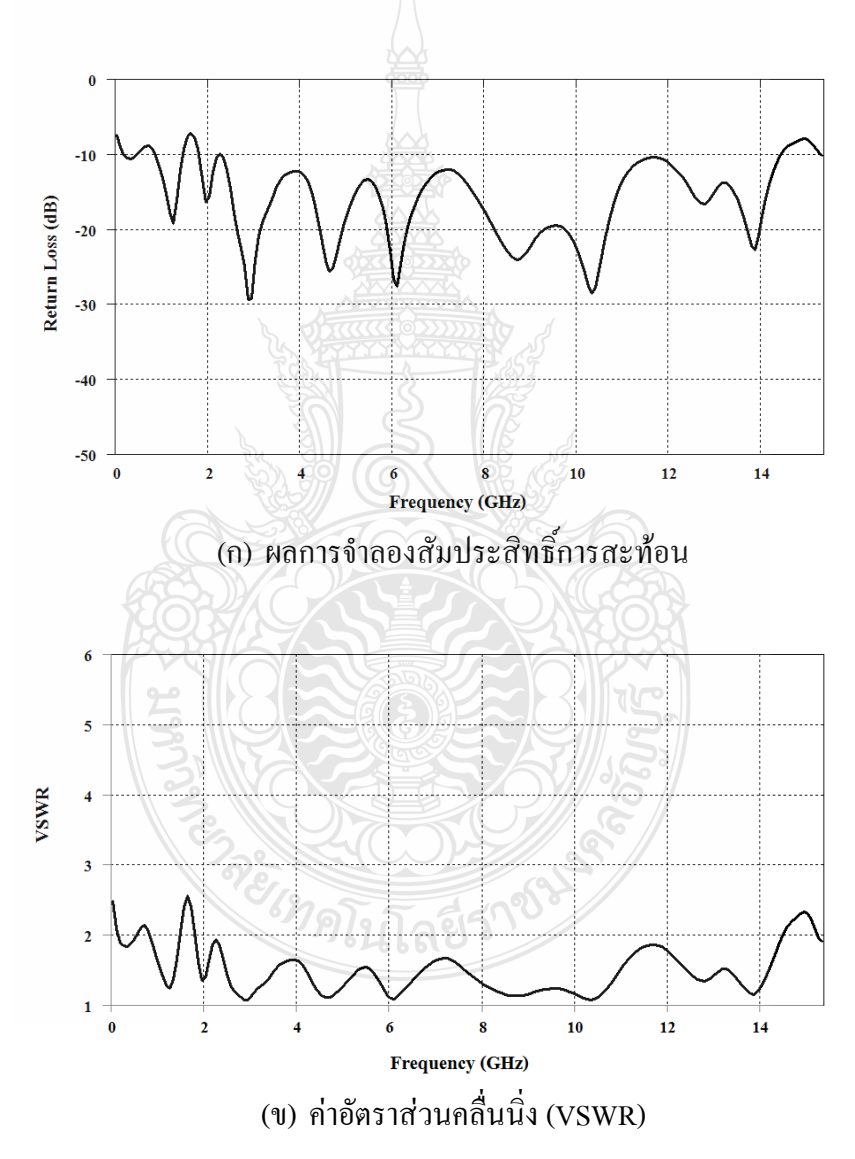

ี ภาพที่ 3.18 ผลการจำลองที่ผ่านการปรับจูนพารามิเตอร์ต่างๆ

ิจากนั้นทำการจำลองแบบเพื่อดูอัตราการขยายของสายอากาศแสดงให้เห็นว่าผลการจำลอง แบบได้มีอัตราการขยายของสายอากาศเฉลี่ยอยู่ที่ 6 dBi ดังแสดงในภาพที่ 3.20

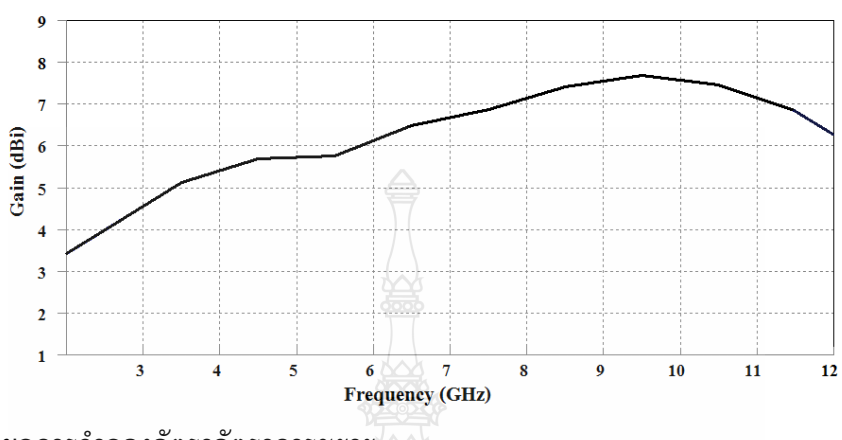

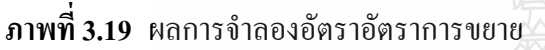

สามารถสรุปขนาดและรูปทรงของสายอากาศที่ได้จากการจำลองแบบที่ผ่านการปรับจูน ้ค่าพารามิเตอร์และใช้เทคนิคการเพิ่มสตับรวมถึงเทคนิคการเซาะร่องแบบโดยมีค่าพารามิเตอร์ต่างๆ ดังภาพที่ 3.20

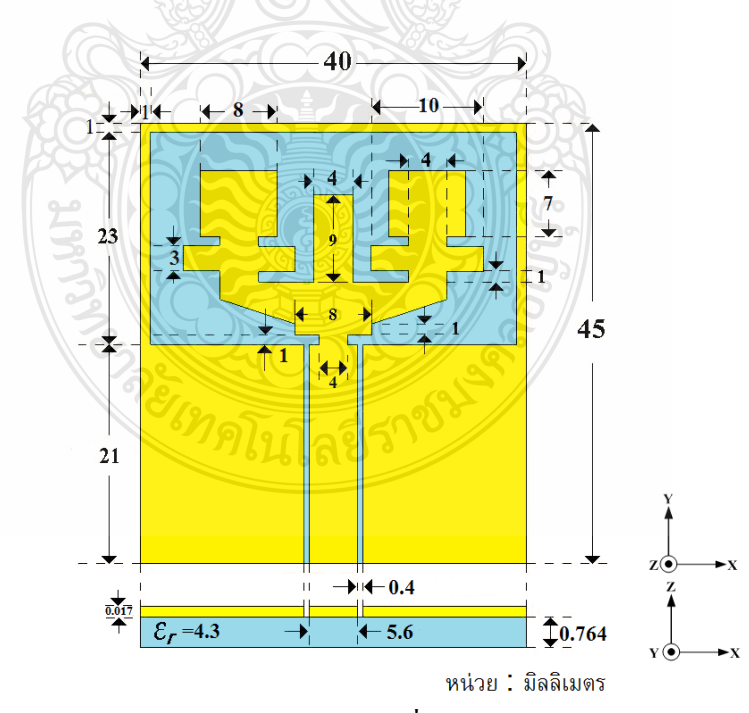

ิ ภาพที่ 3.20 โครงสร้างของสายอากาศและค่าพารามิเตอร์ที่ได้จากการจำลองแบบด้วยโปรแกรม CST

3.1.6 ผลการจำลองแบบด้วยโปรแกรม CST เพื่อดูลักษณะของการแผ่พลังงานลักษณะของการ แผ่สนามไฟฟ้า (ระนาบ X - Z) และลักษณะของการแผ่สนามแม่เหล็ก (ระนาบ Y - Z) ของความถี่ 3.5 GHz 7 GHz และ 10.5 GHz ตามลำดับ

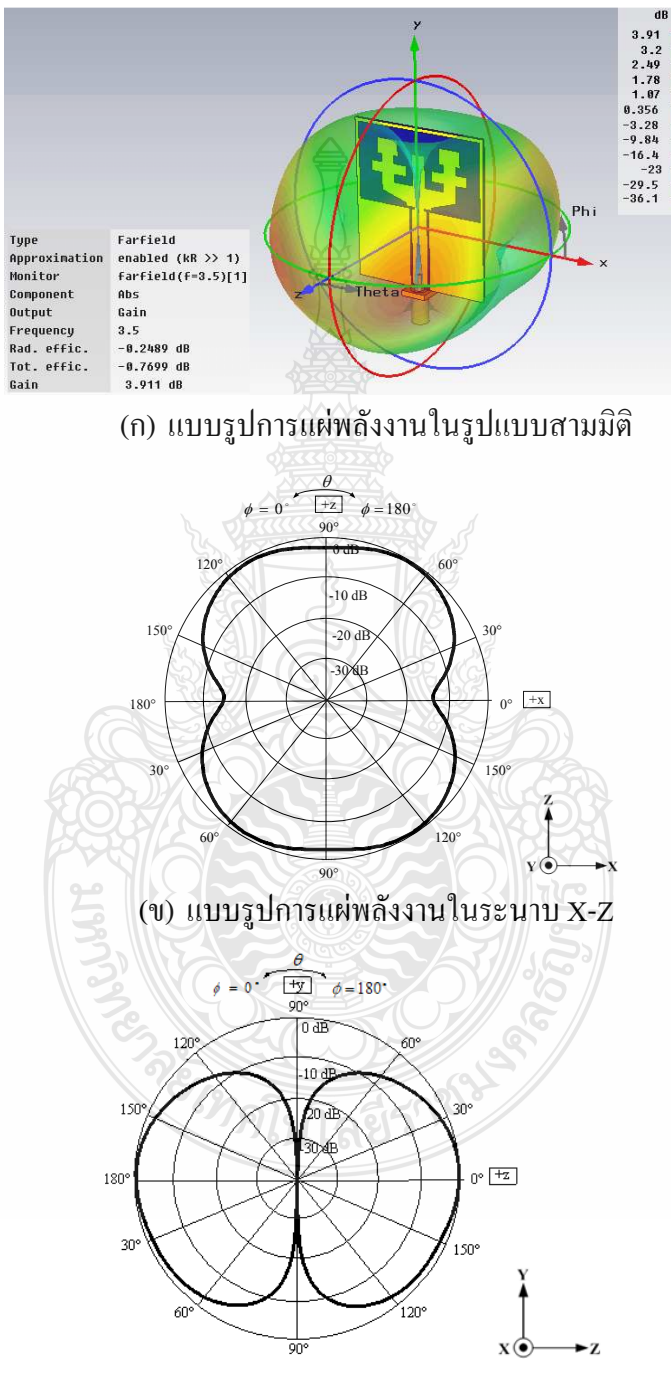

(ค) แบบรูปการแผ่พลังงานในระนาบ Y-Z

 $\boldsymbol{\mathsf{n}}$ าพที่ 3.21 แบบรูปการแผ่พลังงานของความถี่ 3.5 GHz

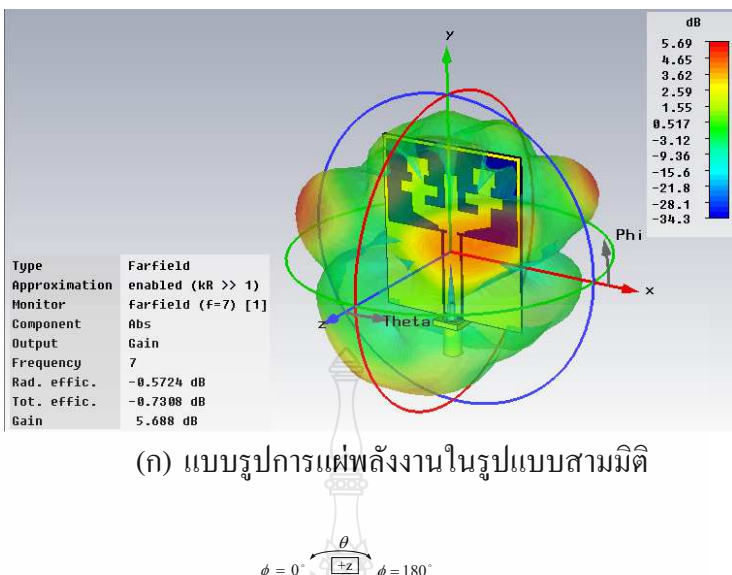

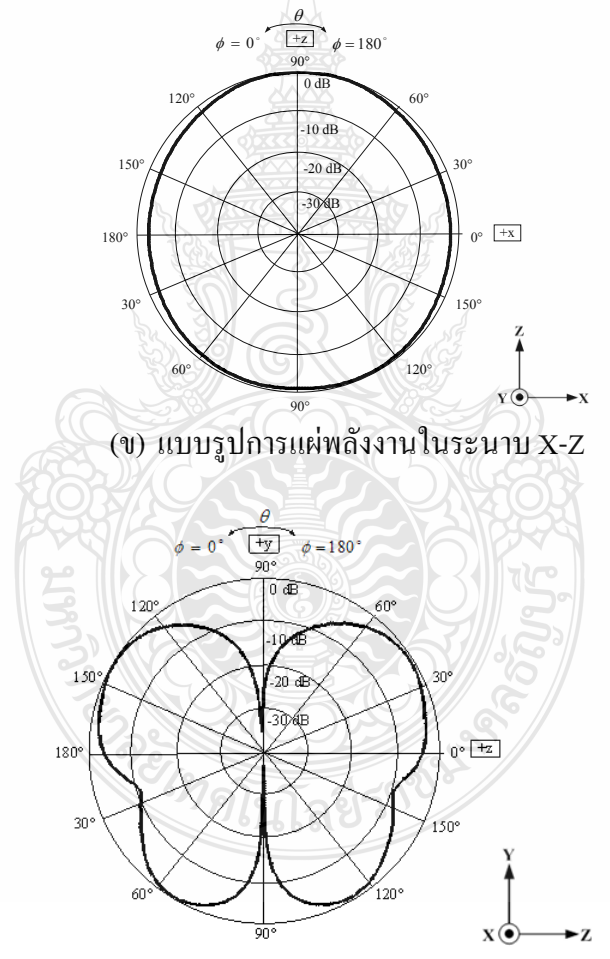

(ค) แบบรูปการแผ่พลังงานในระนาบ Y-Z

 $\boldsymbol{\mathsf{n}}$ าพที่ 3.22 แบบรูปการแผ่พลังงานของความถี่ 7 GHz

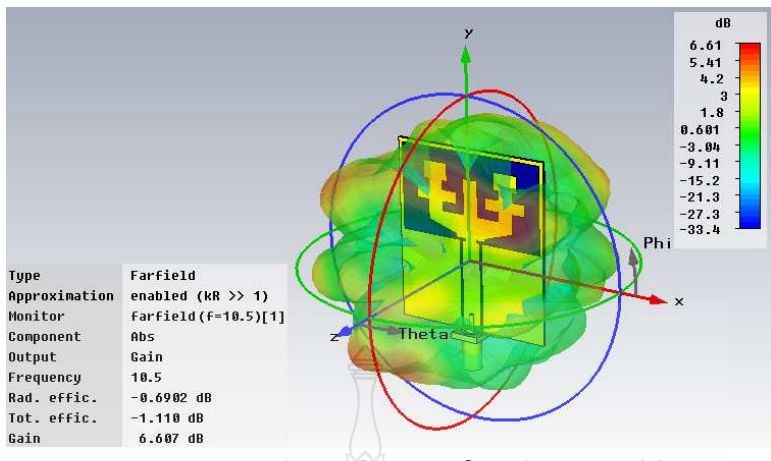

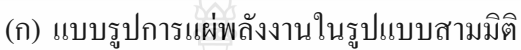

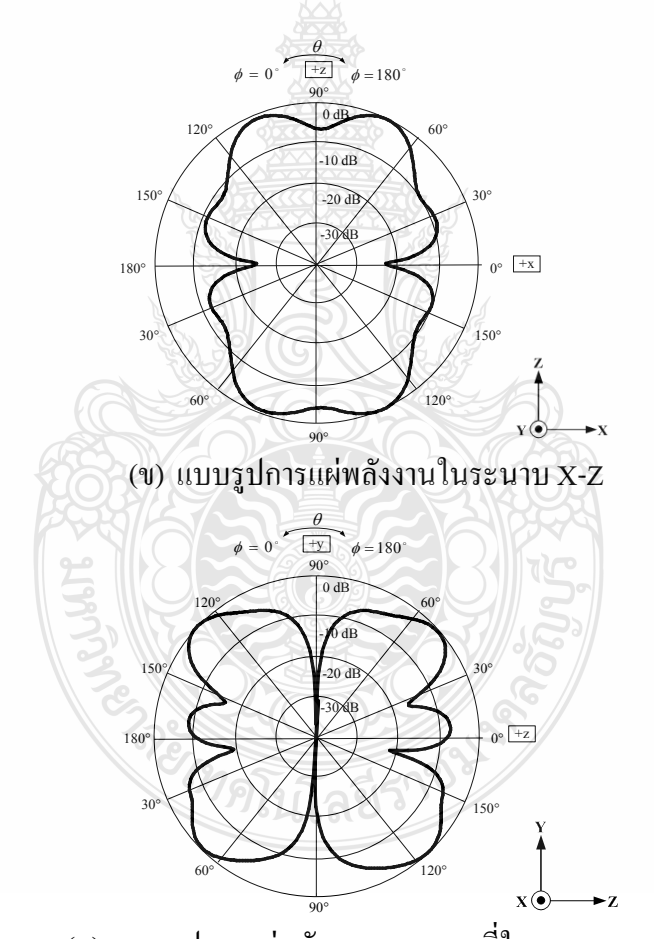

(ค) แบบรูปการแผ่พลังงานของความถี่ในระนาบ Y-Z

 $\boldsymbol{s}$ าพที่ 3.23 แบบรูปการแผ่พลังงานของความถี่ 10.5 GHz

#### 3.1.7 สรุปผลการจำลองแบบ

จากการจำลองแบบของสายอากาศช่องเปิดร่องสี่เหลี่ยมผืนผ้าที่มีการป้อนสัญญาณแบบ ระนาบร่วม ที่มีการปรับจูนสตับและเซาะร่องสรุปใด้ว่าสายอากาศที่ออกแบบมีความถี่ที่เรโซแนนซ์ อยู่ที่ 1.61 - 14.35 GHz และมีลักษณะการแพร่กระจายคลื่นไปในแนวสองทิศทางคือด้านหน้าและ ด้านหลังของตัวสายอากาศ โดยมีอัตราการขยายเฉลี่ยอยู่ที่ 3.5 dBi

#### 3.2 การออกแบบสายอากาศโมโนโพลรูปหางปลาที่มีการปรับจูนระนาบกราวด์

ิสายอากาศที่จะออกแบบจะเป็นสายอากาศที่มีลักษณะของการแพร่กระจายคลื่นในรูปแบบ รอบทิศทาง โดยจะมีการออกแบบให้เป็นสายอากาศแบบโมโนโพล เนื่องลักษณะการแพร่กระจาย คลื่นเป็นรูปแบบรอบทิศทาง ซึ่งจะออกแบบที่ความถี่เริ่มต้น 2 GHz โดยให้มีโครงสร้างที่งานและมี ขนาดเล็ก มีขั้นตอนในการออกแบบดังนี้

3.2.1 ออกแบบความกว้างและความยาวของสายอากาศ

การออกแบบกว้างและความยาวสายอากาศโมโนโพลรูปตัววีที่มีการปรับจูนระนาบกราวด์ จะโดยจะคำนวณความยาว  $L$ , และความกว้าง  $W$ , ดังภาพที่ 3.24 ซึ่งสามารหา ได้จากสมการที่ 2.39 -2.45

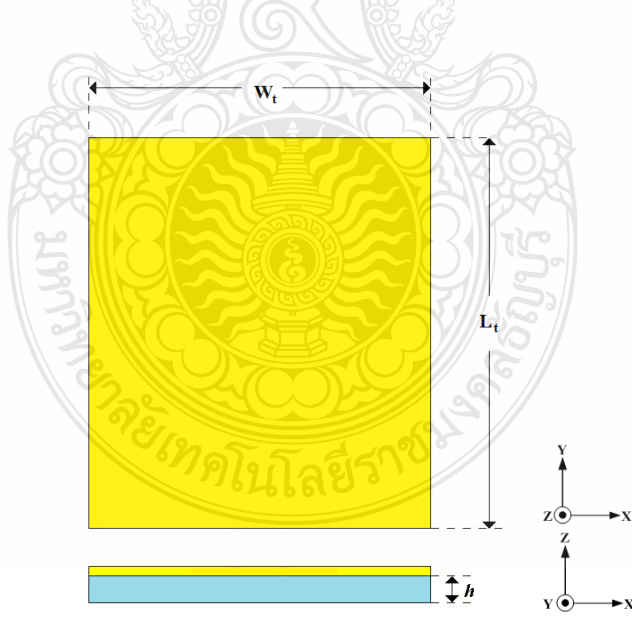

## ภาพที่ 3.24 ขนาดด้านกว้างและด้านยาวของสายอากาศ

$$
\varepsilon_{re} = \frac{\varepsilon_r + 1}{2} + \frac{\varepsilon_r - 1}{2} \left[ 1 + 12 \frac{h}{L_t} \right]^{1/2}
$$
 (2.39)

$$
\Delta L = h(0.412) \frac{\left[\varepsilon_{re} + 0.3\right] \left[\frac{L_t}{h} + 0.264\right]}{\left[\varepsilon_{re} - 0.258\right] \left[\frac{L_t}{h} + 0.8\right]}
$$
(2.40)

$$
L_t = \frac{c}{2f} \sqrt{\frac{2}{\varepsilon_r + 1}}
$$
\n(2.41)

$$
W_t = \frac{c}{2f\sqrt{\varepsilon_{re}}} - 2\Delta L
$$
 (2.45)

หาค่า 
$$
L_{\iota}
$$
ได้จากสมการที่ 2.41 (ออกแบบที่ความถี่ 2 GHz)

$$
L_{t} = \frac{c}{2f} \sqrt{\frac{2}{\varepsilon_{r} + 1}}
$$

$$
= \frac{3 \times 10^{8}}{2 \times 2 \times 10^{9}} \sqrt{\frac{2}{4.3 + 1}}
$$

 $= 0.046$  เมตร หรือ  $46$  มิลลิเมตร

หาค่า  $\textit{W}_{\iota}$  ได้จากสมการที่ 2.45 (ออกแบบที่ความถี่ 2 GHz)

**PLUBLE** 

$$
W_t = \frac{c}{2f\sqrt{\varepsilon_{re}}} - 2\Delta L
$$

เมื่อ

$$
\varepsilon_{re} = \frac{\varepsilon_r + 1}{2} + \frac{\varepsilon_r - 1}{2} \left[ 1 + 12 \frac{h}{L_t} \right]^{1/2}
$$

$$
=\frac{4.3+1}{2}+\frac{4.3-1}{2}\left(1+12\frac{0.764}{46}\right)^{-1/2}
$$

 $\left[ \varepsilon_{re} + 0.3 \right] \frac{L_t}{l} + 0.264$ 

*L*

 $\frac{L_t}{R}$  + 0.3]  $\frac{L_t}{L}$ 

ε

 $= 2.06$ 

 $\Delta L = h(0.412)$ -0.412  $\left[ \varepsilon_{re} - 0.258 \right] \frac{E_t}{I} + 0.8$  $\left| \frac{L_t}{L} - 0.258 \right] \right| \frac{L_t}{L}$  $L = h(0.412)$ *L h* ε  $\Delta L = h \left( \frac{0.412}{1} \right) \frac{\left[ \varepsilon_{re} + 0.3 \right] \left[ \frac{L_t}{h} + 0.264 \right]}{\left[ \varepsilon_{re} + 0.3 \right] \left[ \frac{L_t}{h} + 0.264 \right]}$  $-0.258\left[\frac{L_t}{h} + 0.8\right]$  $= 0.764(0.412)$  $[4.3 + 0.3]$  $\left[ 2.06 - 0.258 \right]$  $\left.4.3 + 0.3\right] \frac{46}{3.254} + 0.264$  $\frac{1}{\sqrt{0.764}}$  0.764 0.412)  $2.06 - 0.258$   $\frac{46}{3.564} + 0.8$ 0.764  $= 0.764(0.412)$   $\frac{[4.3 + 0.3] \frac{46}{0.764} + 0.264}{4}$  $-0.258$ ] $\left[\frac{46}{0.764} + 0.8\right]$  $= 8.68$ ์ คังนั้นแทนก่า  $\varepsilon_{re}$  และ  $\Delta L$  ในสมการที่ 2.45 จะได้  $W_t = \frac{c}{\sqrt{c^2-1}}$  – 2 2 *t re*  $W_t = \frac{c}{\sqrt{c}} - 2\Delta L$  $f\sqrt{\varepsilon}$  $=-\frac{c}{\sqrt{2}}$  - 2 $\Delta$ 8  $\frac{3\times10^{8}}{\times10^{9}}$  2 × 8.68  $2 \times 2 \times 10^9 \sqrt{2.06}$  $\frac{3 \times 10^8}{2} - 2 \times$  $\times 2\times$  $= 38.89$ 

สายอากาศที่ได้ออกแบบจะมีค่าความกว้างของตัวสายอากาศ  $(W_{_t})$  38.89 มิลลิเมตรและมี ความยาวของตัวสายอากาศ  $(L_{\iota})$  46 มิลลิเมตร

3.2.2 ออกแบบโครงสร้างสายนำสัญญาณแบบระนาบร่วมชนิดไม่มีกราวค์ด้านล่าง

1) ออกแบบโครงสร้างสายนำสัญญาณด้วยโปรแกรม AppCAD for Windows

สามารถหาขนาดความกว้างของสายนำสัญญาณ (Strip หรือ w) และขนาดของช่องว่าง ระหว่างสายนำสัญญาณกับระนาบกราวค์  $(g)$  ได้ด้วยวิธีการใช้โปรแกรม AppCAD for Windows ์ โดยจะต้องทราบคุณสมบัติพื้นฐานของแผ่น FR4 ที่จะนำมาใช้ในการออกแบบดังนี้

- ความหนาของแผ่นตัวนำ  $(t)$  T= 0.017 มิลลิเมตร
- ความสูงของแผ่นไดอิเล็กตริก  $(h)$  H = 0.764 มิลลิเมตร
- ค่าไดอิเล็กตริก Dielectric  $(\varepsilon_r)$ = 4.3

ซึ่งจะใช้เทคนิคการปรับจูนค่าความกว้างของสายนำสัญญาณ และขนาดของช่องว่าง ระหว่างสายนำสัญญาณกับระนาบกราวด์จนกว่าจะได้ค่าความด้านทานที่ 50 โอห์ม หรือใกล้เคียง ดัง แสดงในภาพที่ 3.35

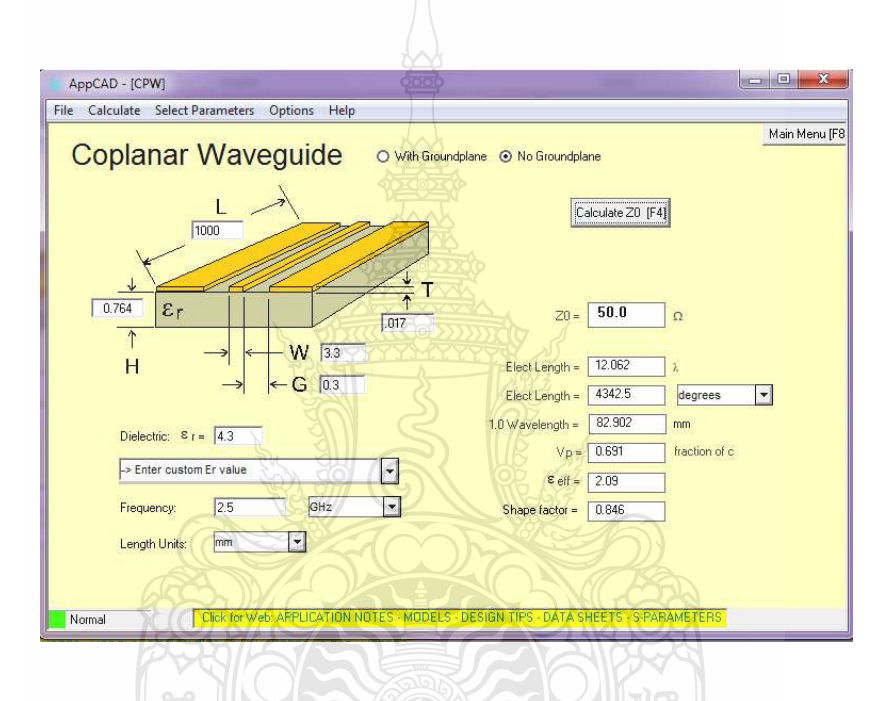

ภาพที่ 3.25 หน้าต่างของโปรแกรม AppCAD for Windows

จากภาพที่3.25การปรับจูนขนาดของความกว้างของสายนำสัญญาณ (W) ที่ความกว้าง 3.6 มิลลิเมตร และขนาดของช่องว่างระหว่างสายนำสัญญาณกับระนาบกราวด์ (G) ที่ความกว้าง 1 ู มิลลิเมตร โดยใช้ความถี่ในการออกแบบที่ 2 GHz และความยาวของสายนำสัญญาณที่ 21 มิลลิเมตร ี สามารถสรุปผลการคำนวณด้วยโปรแกรม AppCAD ได้ดังนี้

- $Z_0 = 50 \Omega$
- 1.0 Wavelength= 82.9 มิลลิเมตร
- $\varepsilon_{\text{eff}} = 2.09$

2) ออกแบบโครงสร้างสายนำสัญญาณ50 โอห์มด้วยวิธีการคำนวณจากสูตร

้จากการปรับจูนหาค่าขนาดของความกว้างของสายนำสัญญาณได้ที่ความกว้าง 3.3 ้มิลลิเมตร และขนาดของช่องว่างระหว่างสายนำสัญญาณกับระนาบกราวด์ที่ความกว้าง 0.3 มิลลิเมตร ด้วยโปรแกรม AppCAD แล้ว สามารถนำค่าที่ได้ดังกล่าวมาคำนวณเพื่อหาความด้านทาน  $Z_{\scriptscriptstyle 0}$  ได้จาก สมการที่ 2.2 - 2.38

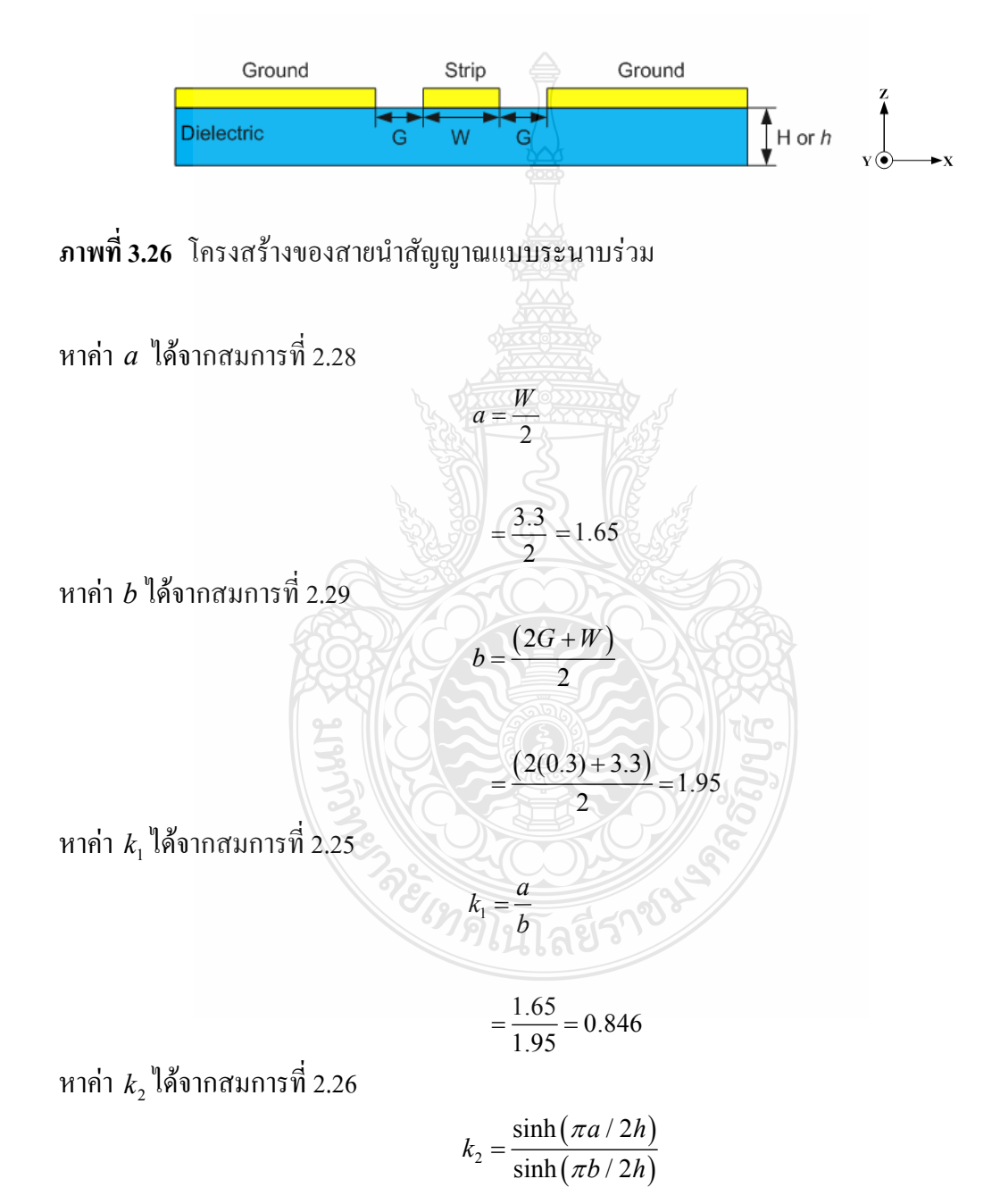

$$
= \frac{\sinh\left(\frac{\pi(1.65)}{2\times0.764}\right)}{\sinh\left(\frac{\pi(1.95)}{2\times0.764}\right)}
$$
\n
$$
= \frac{3.39}{4.007} = 0.539
$$
\n
$$
k' = \sqrt{1 - k'}
$$
\n
$$
k' = \sqrt{1 - k_1^2}
$$
\n
$$
k_1' = \sqrt{1 - k_1^2}
$$
\n
$$
k_1' = \sqrt{1 - k_1^2}
$$
\n
$$
= \sqrt{1 - 0.846^2} = 0.533
$$
\n
$$
k_2' = \sqrt{1 - k_2^2}
$$
\n
$$
= \sqrt{1 - 0.539^2} = 0.843
$$
\n
$$
= \sqrt{1 - 0.539^2} = 0.843
$$
\n
$$
= \sqrt{1 - 0.539^2} = 0.843
$$
\n
$$
= \sqrt{1 - 0.539^2} = 0.843
$$
\n
$$
K'(k_1)
$$
\n
$$
= \frac{K(k)}{K'(k)} = \frac{1}{\pi} \ln \left[ \frac{2(1 + \sqrt{k'})}{(1 - \sqrt{k'})} \right] \sqrt{\frac{1}{\sqrt{k'}}}
$$
\n
$$
= \frac{1}{\pi} \ln \left[ \frac{2(1 + \sqrt{k'})}{(1 - \sqrt{k'})} \right] \sqrt{\frac{1}{\sqrt{k'}}}
$$
\n
$$
= \frac{1}{\pi} \ln \left[ \frac{2(1 + \sqrt{0.533})}{(1 - \sqrt{0.533})} \right] = 1.231
$$
\n
$$
n \ge 0.843
$$
\n
$$
= \frac{1}{\pi} \ln \left[ \frac{2(1 + \sqrt{0.533})}{(1 - \sqrt{0.533})} \right] = 1.231
$$

หาค่า $\frac{K(k_2)}{K(k_1)}$  $\frac{\binom{k_2}{2}}{\binom{k_2}{2}}$  $\mathcal{C}_2^{\prime}(k_2)$  $K(k_{2})$  $\frac{K\left( k_{2}\right) }{K^{\prime}\left( k_{2}\right) }$  ใด้จากสมการที่ 2.33 เนื่องจาก  $k_{2}=$  0.256 ตามเงื่อนใบ 0 ≤  $K$  ≤ 0.707

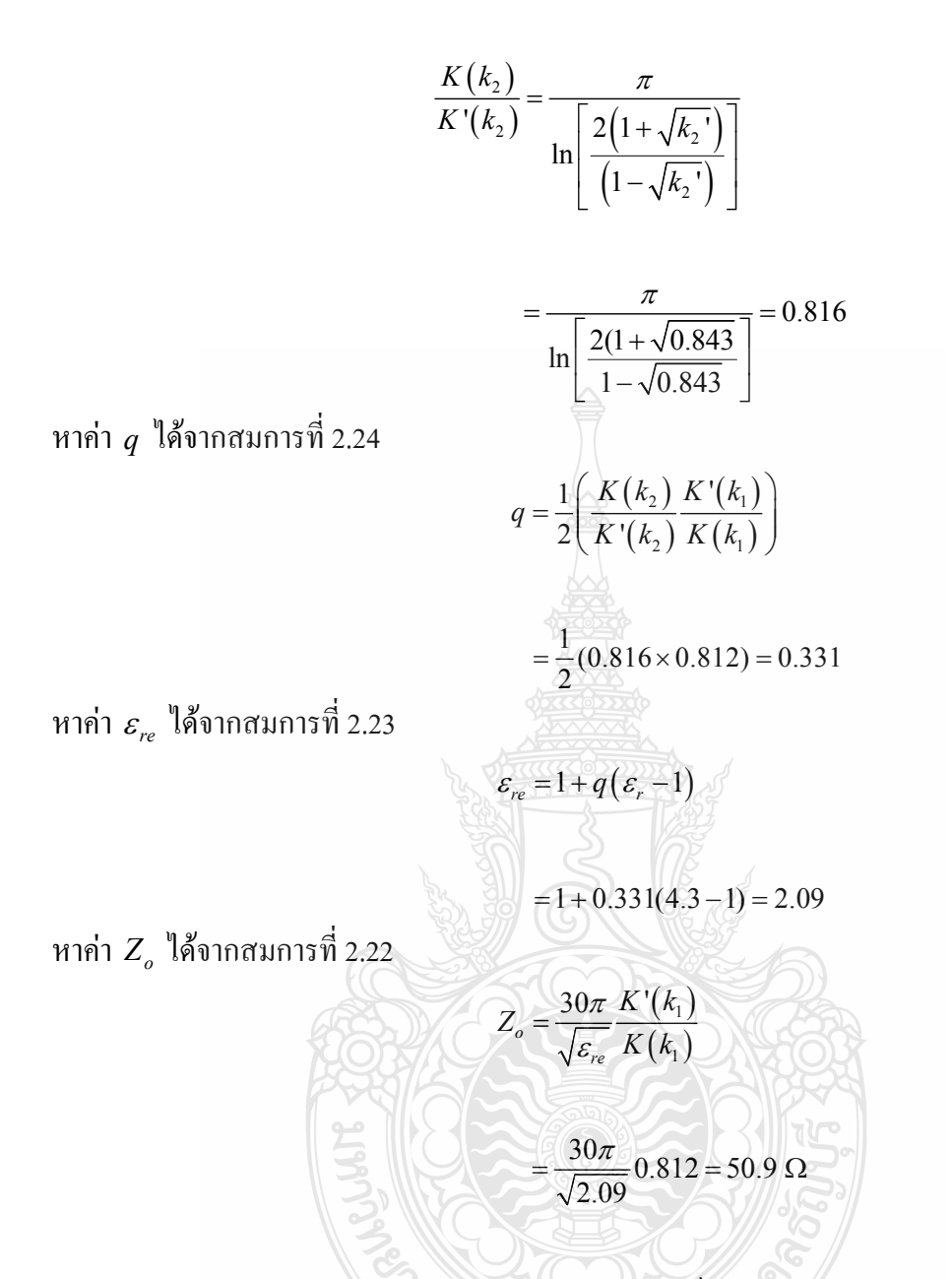

จากการออกแบบคุณลักษณะอินพุตอิมพีแคนซ์ของสายนำสัญญาณแบบระนาบร่วมชนิด ไม่มีกราวด์ด้านถ่าง สามารถสรุปได้ว่า สายนำสัญญาณแบบระนาบร่วมจะมีความกว้างเท่ากับ 3.3 มิลลิเมตร และมีช่องว่างระหว่างสายนำสัญญาณกับระนาบกราวด์เท่ากับ 0.3 มิลลิเมตร ดังภาพที่ 3.37

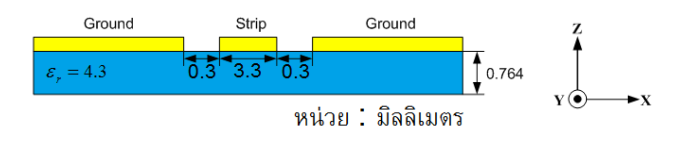

ึ ภาพที่ 3.27 ขนาดความกว้างของสายนำสัญญาณแบบระนาบร่วมและช่องว่างระหว่างสายนำ สัญญาณกับระนาบกราวด์

3.1.7 ออกแบบความยาวสายนำสัญญาณ ึการออกแบบความยาวของสายน<mark>ำสัญญาณแบบระนาบร่วมจะใช้ความยาวประมาณ</mark>  $0.0625\lambda_g$  เนื่องจากจะออกแบบให้มีสายอากาศที่มีลักษณะเล็ก [24]

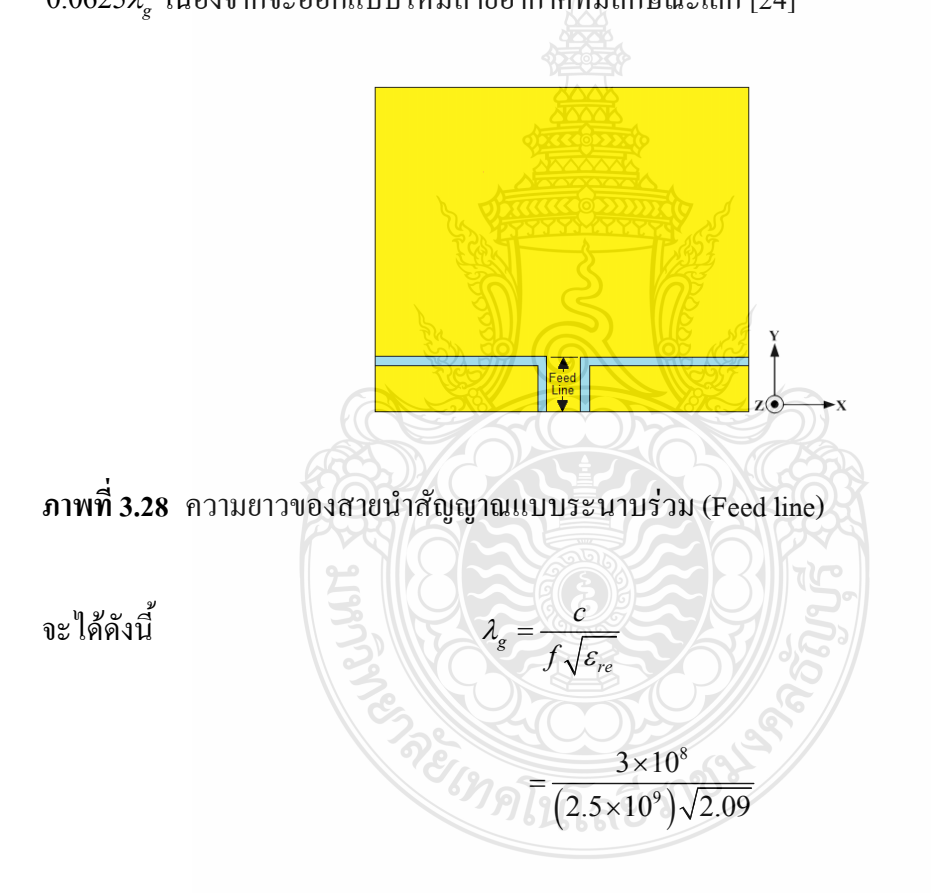

 $= 0.08298$  เมตร หรือ 82.98 มิลลิเมตร

 $Feedline = 0.0625\lambda$ 

 $= 0.0625(0.08298)$ 

 $= 0.00518$  เมตรหรือ 5.18มิลลิเมตร

3.1.8 การจำลองแบบด้วยโปรแกรม CST

ทำการสร้างแบบจำลองของสายอากาศที่มีการป้อนด้วยสายนำสัญญาณแบบระนาบร่วม ตามภาพที่ 3.29 บนโปรแกรม CST

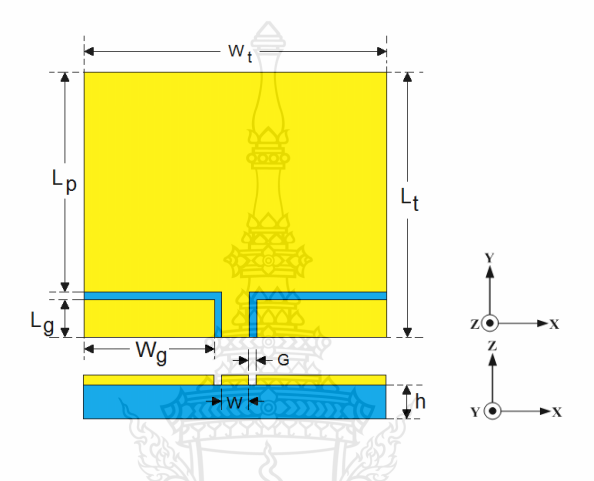

ภาพที่ 3.29 โครงสร้างของพารามิเตอร์ต่างๆตัวสายอากาศ

้ค่าพารามิเตอร์เริ่มต้นที่ได้จากการออกแบบสามารถสรุปค่าพารามิเตอร์ต่างๆ เพื่อการ จำลองแบบด้วยโปรแกรม CST ใด้ดังตารางที่ 3.2

| พารามิเตอร์     | ขนาด (มิลลิเมตร) |
|-----------------|------------------|
| $W_t$           | 40               |
| $L_{t}$         | 35               |
| $L_{p}$         | 29               |
| $\rm W_{\rm g}$ | 15.4             |
| $L_{\rm g}$     | 5                |
| W               | 3.3              |
| G               | 0.3              |
| h               | 0.764            |

ตารางที่ 2.2 ด่าพาราบิเตอร์เริ่มต้นต่างตู เพื่อการจำลองแบบ

้จำลองผลโดยพิจารณาจากค่าสัมประสิทธิ์การสะท้อน โดยพิจารณาเพื่อศึกษาผลการ เปลี่ยนแปลงของค่าสัมประสิทธิ์การสะท้อนและวิเคราะห์หาค่าประสิทธิภาพที่ดีที่สุดของสายอากาศ

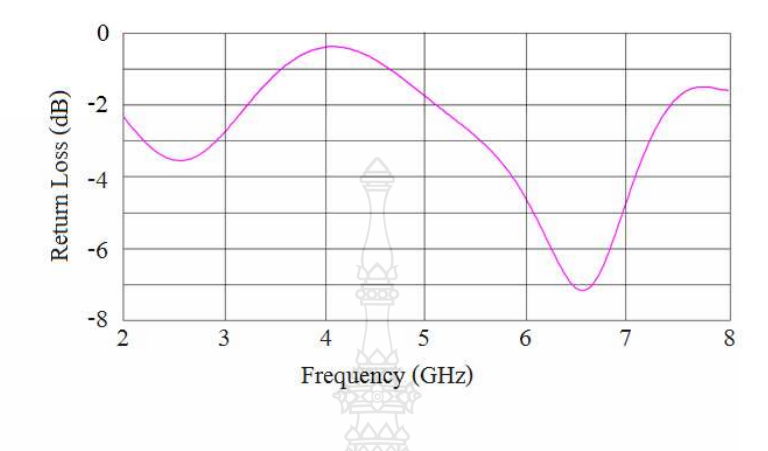

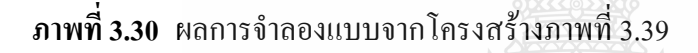

จากผลการจำลองแบบสัมประสิทธิ์การสะท้อนดังภาพที่ 3.30ด้วยโปรแกรม CST จะเห็น ใค้ว่าจะใม่มีช่วงใคที่มีค่าสัมประสิทธิ์การสะท้อนของสัญญาณที่ต่ำกว่าเส้น -10 dB ฉะนั้นจึงใช้ เทคนิคการปรับจูนด้วยวิธีการเซาะร่องเข้ามาช่วยให้ได้ความถี่ตามที่ต้องการโดยจะสามารถทำได้ดังนี้ 1) ทำการเซาะร่องเป็นรูปสามเหลี่ยมด้านไม่เท่าบริเวณด้านล่างของบริเวณที่แผ่พลังงานทั้ง สองด้าน ดังภาพที่ 3.41 โดยกำหนดให้ความกว้าง (W2) เท่ากับ 16 มิลลิเมตรและปรับค่าความยาว (L2) ของบริเวณที่เซาะร่อง

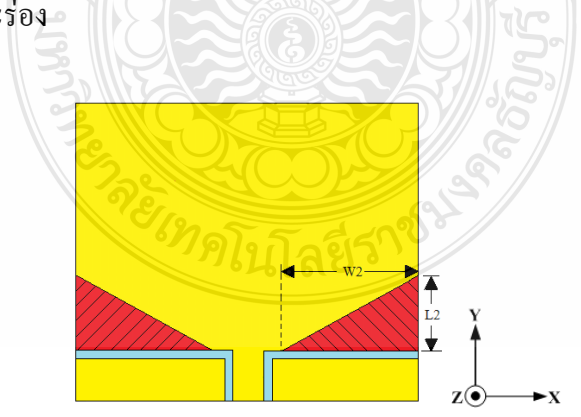

.<br>ภาพที่ 3.31 การเซาะร่องบริเวณด้านล่างของบริเวณที่แผ่พลังงาน

ิการจำลองผลที่ผ่านการเซาะร่องบริเวณด้านล่างของบริเวณที่แผ่พลังงาน และศึกษาผลการ เปลี่ยนแปลงได้จากค่าความสูญเสียเนื่องจากสัมประสิทธิ์การสะท้อนโดยการปรับค่าความยาว L2 ที่ 7, 8, 9, 10 และ 11 มิลลิเมตร เพื่อวิเคราะห์หาค่าประสิทธิภาพที่ดีที่สุดของสายอากาศ

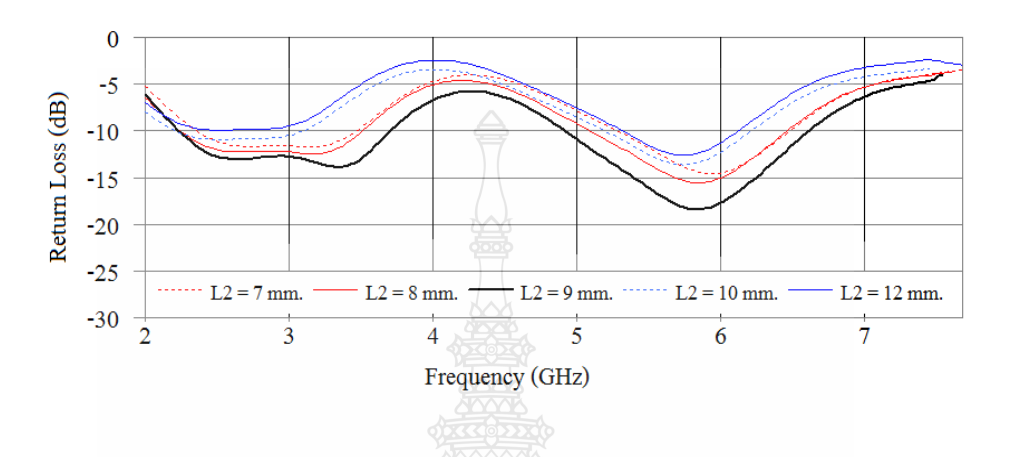

**ภาพที่ 3.32** ผลการจำลองจากการเซาะร่องบริเวณด้านล่างของตัวที่แผ่พลังงาน

ี<br>จากผลการจำลองแบบการสะท้อนกลับ จากภาพที่ 3.32 จะเห็น ได้ว่าความยาว (L2) มีค่าที่ดี ที่สุดเท่ากับ 9 มิลลิเมตร โดยมีช่วงที่ตอบสนองที่ต่ำกว่าเส้นสัมประสิทธิ์การสะท้อนกลับ-10 dB สอง ช่วงความถี่ด้วยกัน ได้แก่ช่วงความถี่ 3 GHz และช่วงความถี่ 6 GHz

2) ทำการเซาะร่องระนาบกราวด์ (Ground Plane) รูปคางหมู โดยปรับค่าความยาวคงที่ของ แถบ  $L_4$  เท่ากับ 5 มิลลิเมตรและค่าความกว้างของแถบ  $W_3$  โดยมีขนาดตั้งแต่ 0, 2, 4, 6 และ 8 บิ๊กกิ๊เบตร

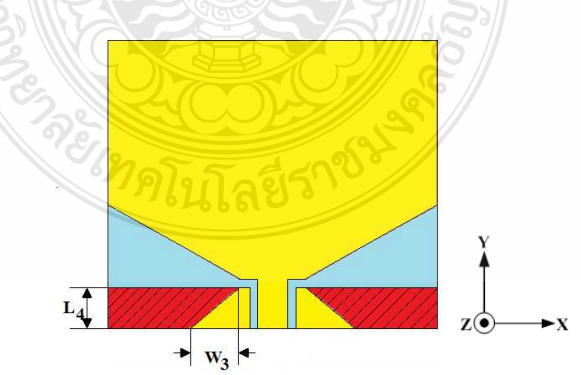

ึ ภาพที่ 3.33 การปรับจูนระนาบกราวด์เป็นรูปสี่เหลี่ยมคางหมู

พบว่าค่าที่เหมาะสมคือ  $W_{\text{\tiny{3}}}$  เท่ากับ 6 มิลลิเมตร ซึ่งทำให้ค่าสูญเสียเนื่องจากการย้อนกลับ ลดลง แต่ยังมีส่วนที่ไม่ต่ำกว่าเส้น -10 dB คือบริเวณช่วงความถี่ 4 GHz และ 6.5 GHz โดยมีทำให้เกิด ิสองช่วงความถี่คือ ช่วงความถี่ต่ำ 2.45 - 3.38 GHzและ ช่วงความถี่สูง 4.13 - 8.09 GHz แสดงดังภาพที่ 3.34

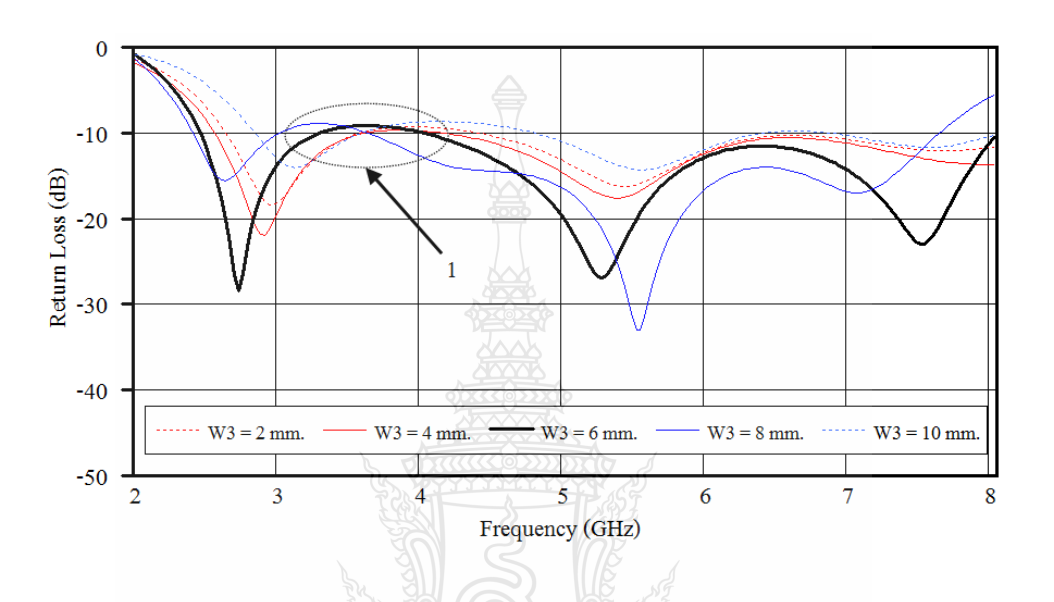

ภาพที่ 3.34 ผลการจำลองโครงสร้างตามภาพที่ 3.33

3) ทำการเซาะร่องที่ตัวสายอากาศบริเวณด้านบนรูปสามเหลี่ยมบริเวณแผ่พลังงานโดย ปรับค่าความกว้างคงที่ของแถบ  $W_{\!\scriptscriptstyle 1}$  เท่ากับ 20 มิลลิเมตร ปรับค่าความยาวของแถบ  $L_{\!\scriptscriptstyle 1}$  โดยมีการปรับ ขนาดตั้งแต่ 3, 6, 9, 12 และ 15 มิลลิเมตร

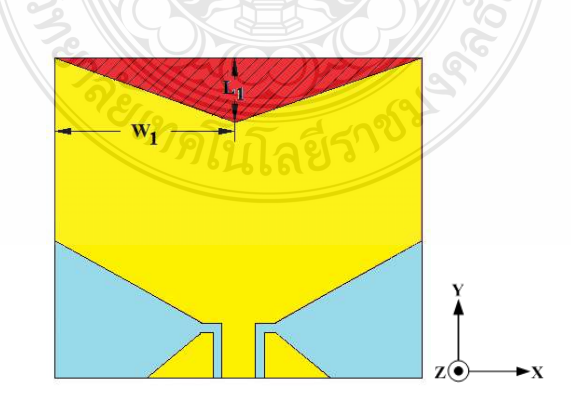

ี ภาพที่ 3.35 การปรับจูนด้านบนของบริเวณที่แผ่พลังงานเป็นรูปสามเหลี่ยม

พบว่าทำให้ค่าความสูญเสียเนื่องจากสัมประสิทธิ์การสะท้อนในช่วงความถี่ 3.5 GHz ทำให้ ค่ำลงกว่าเส้น -10 dB ดังภาพที่ 3.36 พบว่าค่าที่เหมาะสมคือ  $\, L_{\text{\tiny{l}}} \,$  เท่ากับ 12 มิลลิเมตร

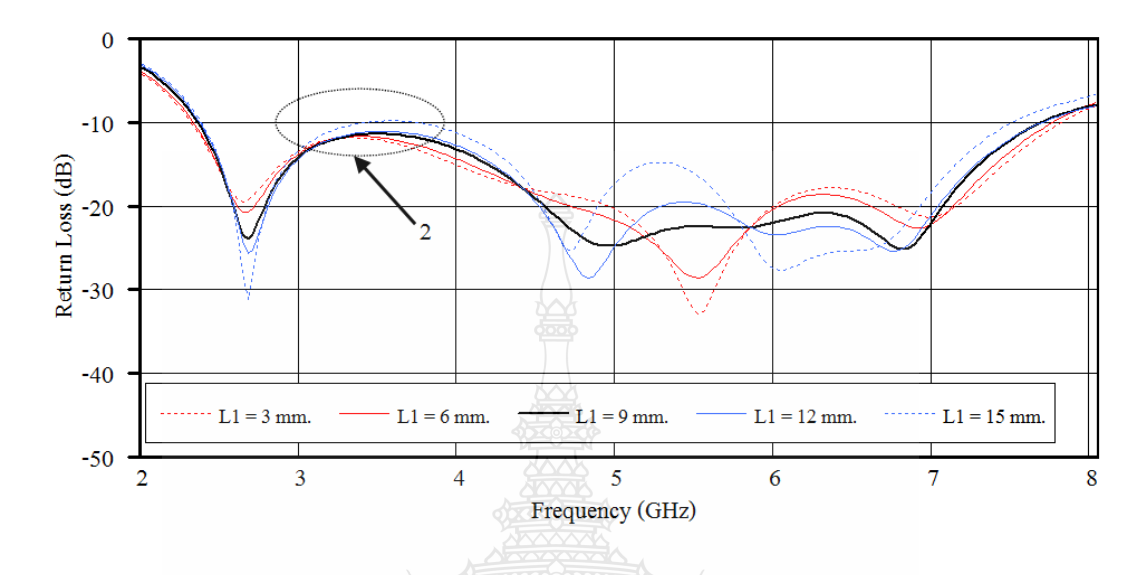

ภาพที่ 3.36 ผลการจำลองโครงสร้างของสายอากาศตามภาพที่ 3.35

จากการปรับจูนค่าพารามิเตอร์ต่างๆ โดยใช้เทคนิคการเซาะร่องรูปสี่เหลี่ยมคางหมูบริเวณ ระนาบสร้างเงาและรูปเซาะร่องบริเวณที่แผ่พลังงาน มีค่าพารามิเตอร์ต่างๆ ดังภาพที่ 3.37 โดยมีช่วง ความถี่เรโซแนนซ์ตั้งแต่ 2.31 - 7.79 GHz มีเปอร์เซ็นต์แบนด์วิดท์เท่ากับ 108.51%

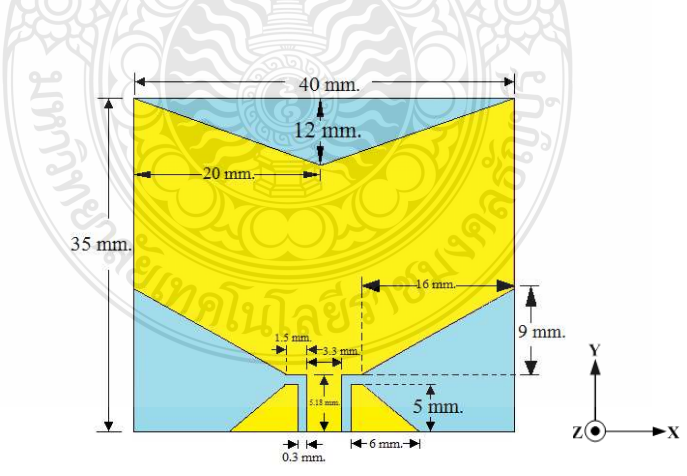

ี ภาพที่ 3.37 โครงสร้างของสายอากาศที่ผ่านการปรับจูนรูปหางปลาและระนาบกราวด์
จากนั้นทำการจำลองผลตอบสนองความถี่ช่วงการใช้งานอยู่ในรูปแบบของอัตราส่วน แรงดันคลื่นนิ่ง แสดงดังภาพที่ 3.38 ซึ่งพบว่าค่า VSWR จะต่ำกว่า 2 ในช่วงความถี่ตั้งแต่ 2.31 - 7.79 GHz

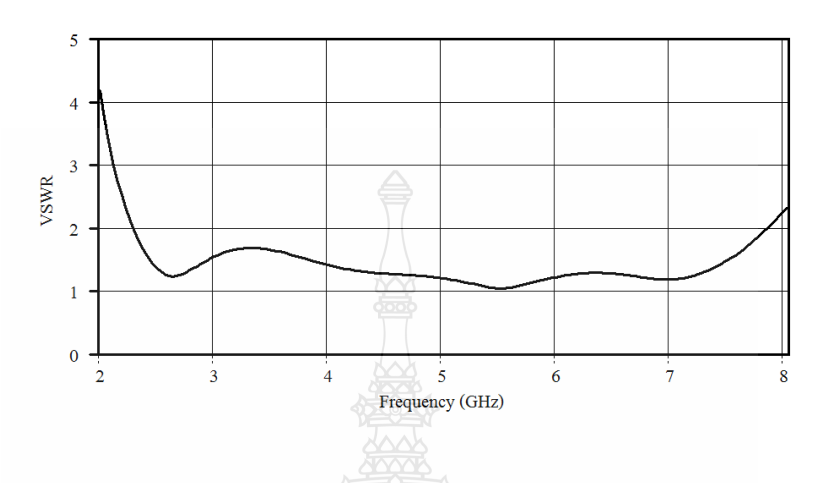

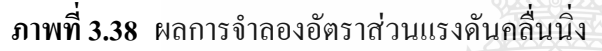

ในส่วนของค่าอัตราขยายจากการจำลองแบบโดยเริ่มที่ความถี่ 2.5 GHz มีค่าอัตราขยาย 3.21 dBi จนถึงความถี่ 7.5 GHz มีค่าอัตราขยาย 3.51 dBi

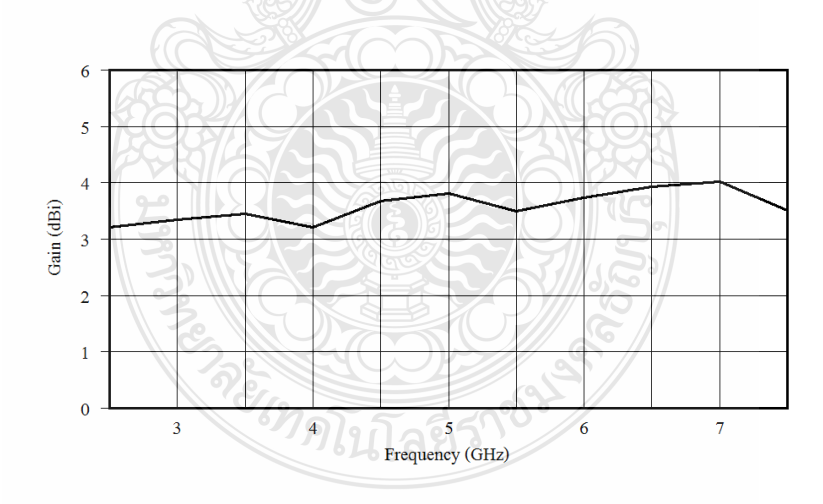

# $\mathbf{\mathsf{n}}$ าพที่ 3.39 ผลการจำลองอัตราการขยาย

จากการจำลองแบบของสายอากาศโมโนโพลรูปหางปลาที่มีการปรับจูนระนาบกราวด์ที่ได้ ออกแบบจะมีลักษณะการแพร่กระจายคลื่นในลักษณะภาพสามมิติตามภาพที่ 3.40(ก), 3.41(ก)และ  $3.42$ (ก) โดยจะมีลักษณะการแพร่กระจายของสนามไฟฟ้า (ระนาบ X-Z) ตามภาพที่ 3.40(ข), 3.41(ข)

และ 3.42(ข) ซึ่งมีลักษณะการแพร่กระจายของสนามแม่เหล็ก (ระนาบ Y-Z) ตามภาพที่ 3.40(ค), 3.41(ค) และ 3.42(ค) ของความถี่2.5 GHz, 5 GHz และ 7 GHz ตามลำดับ

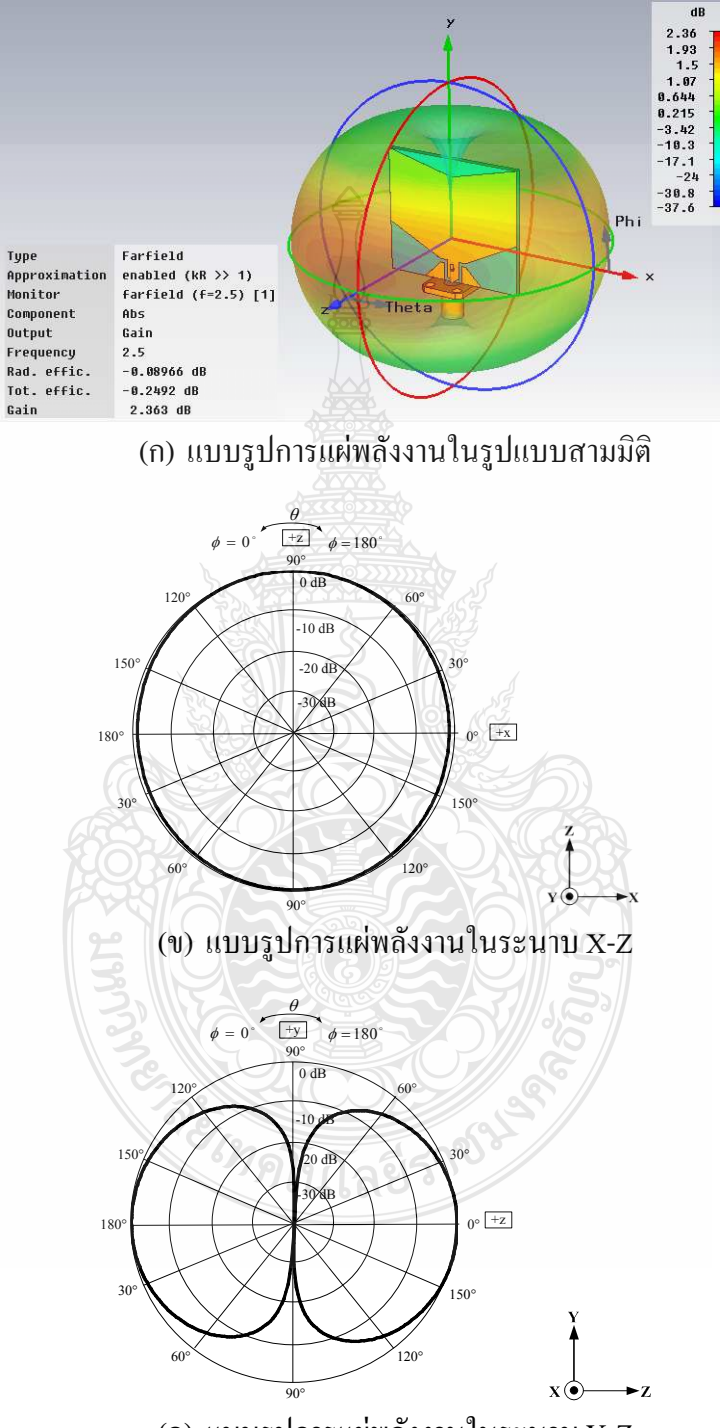

(ค) แบบรูปการแผ่พลังงานในระนาบ Y-Z

 $\boldsymbol{\mathsf{n}}$ าพที่ 3.40 แบบรูปการแผ่พลังงานของความถี่ 2.5 GHz

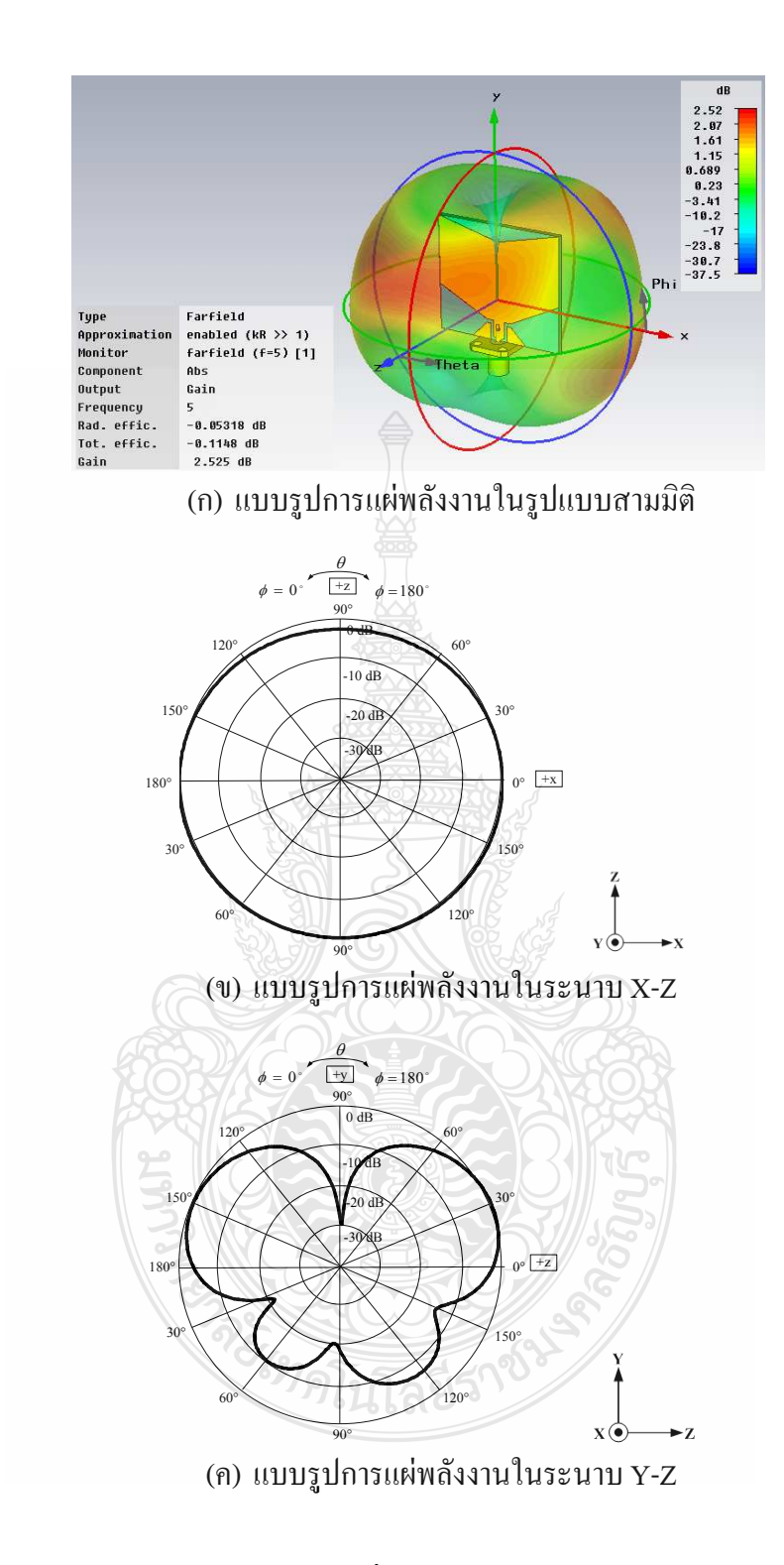

**ภาพที่ 3.41** แบบรูปการแผ่พลังงานของความถี่ 5 GHz

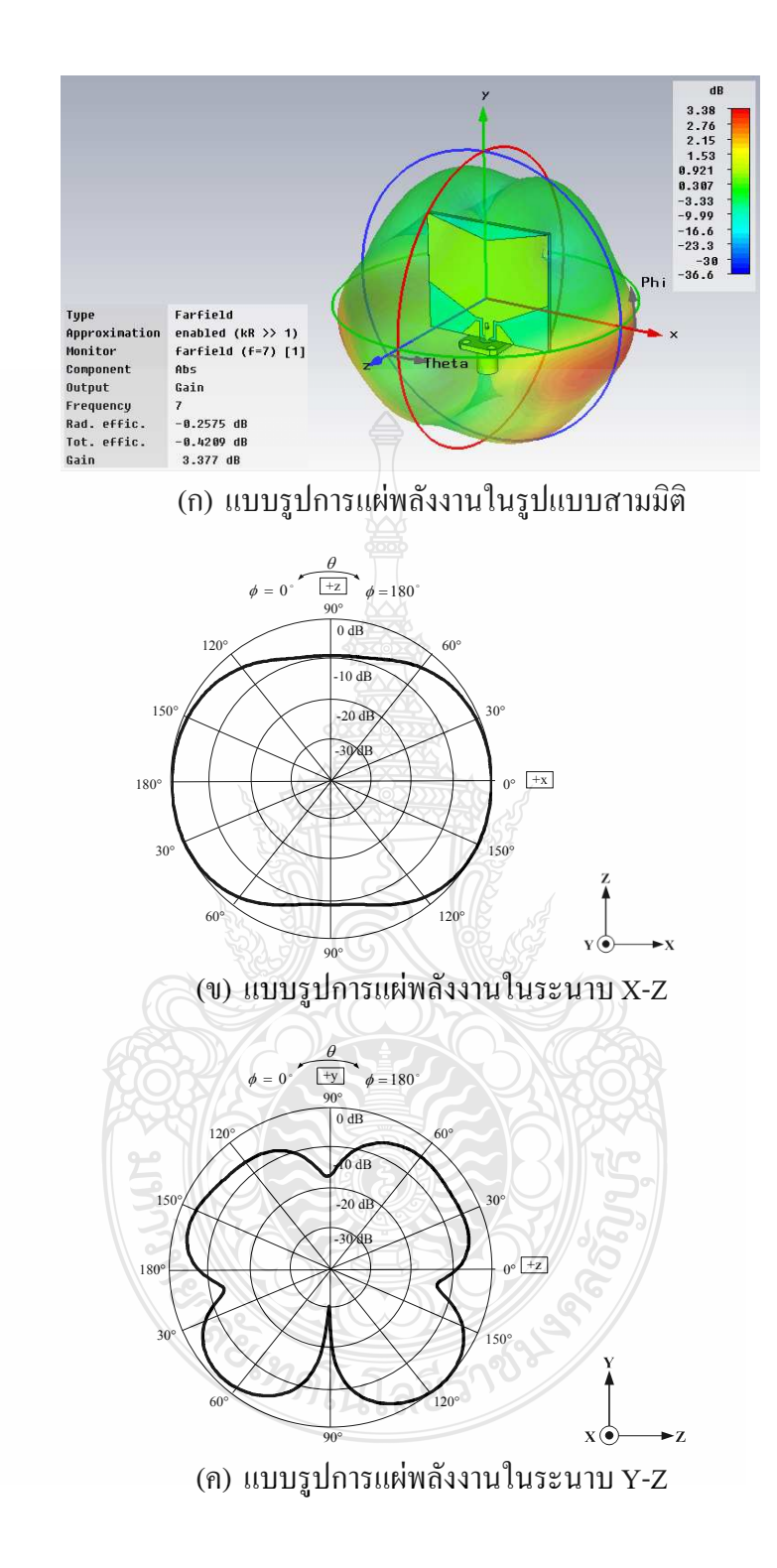

 $\boldsymbol{\mathsf{n}}$ าพที่ 3.42 แบบรูปการแผ่พลังงานของความถี่ 7 GHz

# 3.2.5 สรุปผลการจำลองแบบ

จากการจำลองแบบของสายอากาศโมโนโพลรูปหางปลาที่มีการปรับจูนระนาบกราวด์สรุป ใด้ว่าสายอากาศโมโนโพลรูปหางปลาที่มีการปรับจูนระนาบกราวด์มีความถี่ที่เรโซแนนซ์อยู่ที่ 1.61 - 14.35GHz และมีลักษณะการแพร่กระจายคลื่น ไปในแบบรอบตัว โดยมีอัตราการขยายอยู่ที่  $3.5$  dBi

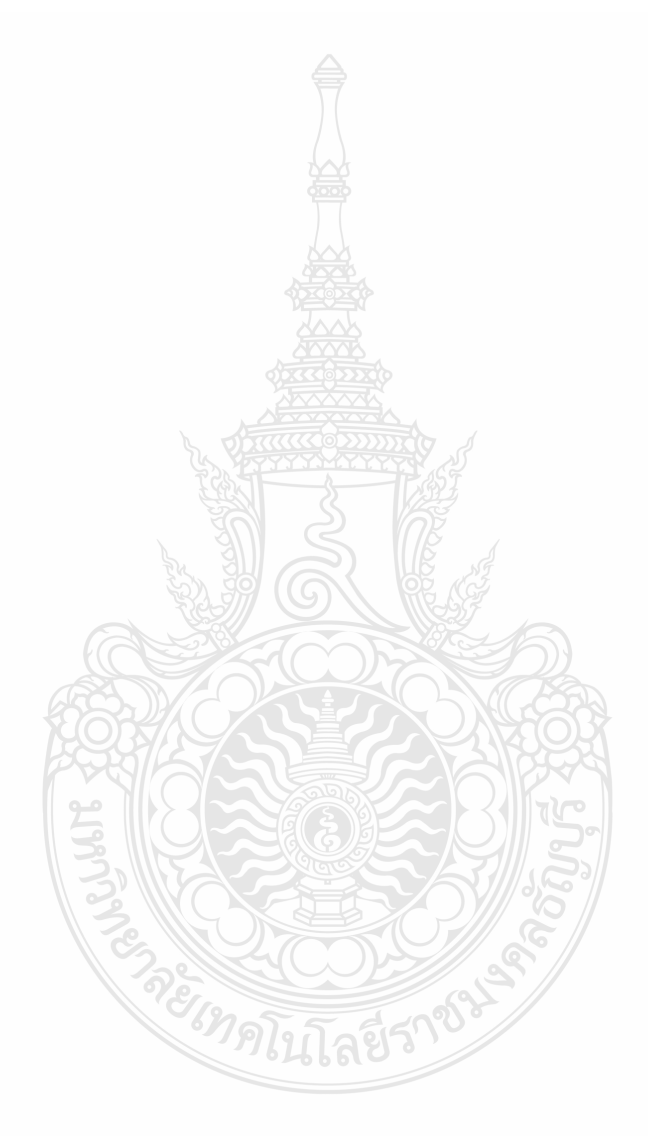

# บทที่ 4

# ผลการทดลอง

### 4.1 บทนำ

ึการออกแบบและสร้างส่วนประกอบต่างๆ ของสายอากาศแผ่นระนาบสำหรับการ ประยุกต์ใช้งานย่านความถี่กว้างยิ่งยวดมาแล้วนั้นจะต้องนำมาทำการทดลองเพื่อหาค่าพารามิเตอร์ ้ต่างๆซึ่งประกอบด้วยค่าการสูญเสียย้อนกลับ อินพุทอิมพีแดนซ์ อัตราส่วนคลื่นนิ่ง แบนด์วิดท์ ตลอดจนแบบรูปการกระจายคลื่นและอัตราการขยายของสายอากาศ

# 4.2 การทดสอบสายอากาศช่องเปิดร่องสี่เหลี่ยมผืนผ้าระนาบร่วมที่มีการปรับจูนสตับรูปเขากวาง

ิการทดลองเพื่อที่จะหาค่าพารามิเตอร์ต่างๆ ของสายอากาศนั้น ต้องใช้เครื่องมือในการ ทคสอบคือเครื่องวิเคราะห์โครงข่ายใฟฟ้า ในการวัดค่าการสูญเสียย้อนกลับ ค่าอินพุตอิมพีแคนซ์ อัตราส่วนคลื่นนิ่งและแบนด์วิดท์ของสายอากาศแผ่นระนาบสำหรับการประยุกต์ใช้งานย่านความถี่ ึกว้างยิ่งยวด ซึ่งการทดลองการต่อสายอากาศเข้ากับเครื่องวิเคราะห์โครงข่ายไฟฟ้า เพื่อวัดผล ตอบสบองของสายอากาศที่สร้างขึ้นได้แสดงดังภาพที่ 41

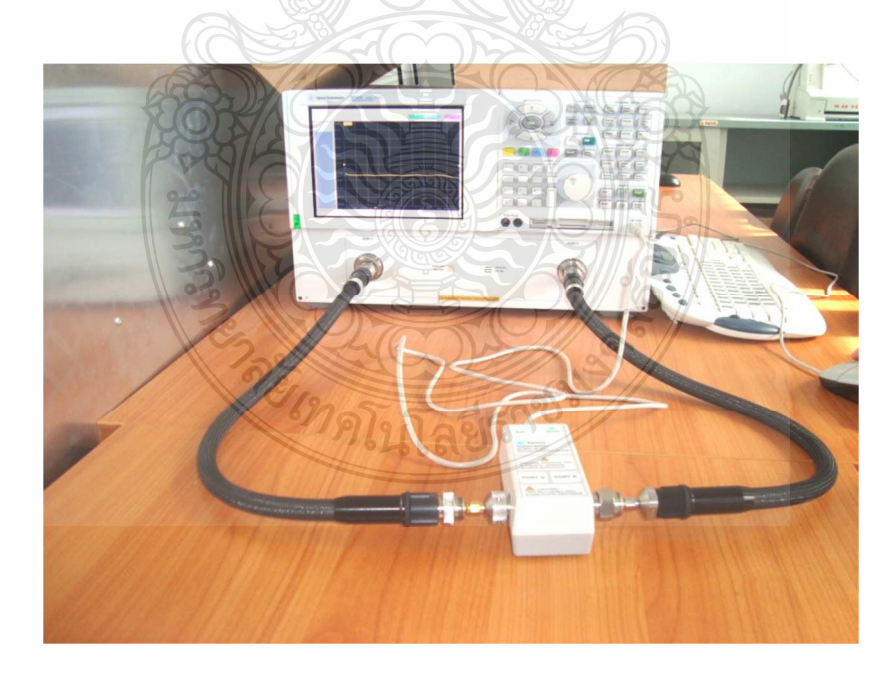

# ภาพที่ 4.1 เครื่องวิเคราะห์โครงข่ายไฟฟ้า

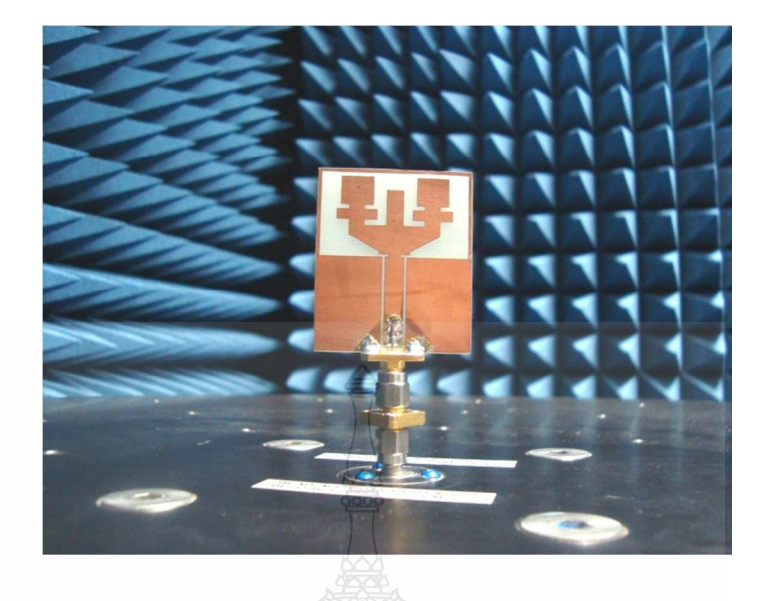

ภาพที่ 4.2 การทดสอบสายอากาศแบบระนาบร่วมสำหรับการประยุกต์ใช้งานย่านความถี่กว้างยิ่ง

File View Channel Sweep Calibration Trace Scale Marker System Window Help Marker 1 3.1090000000 GHz Marker: 1 of 3 Marker 3 Off Marker 1 Marker<sub>2</sub> 50.00  $\frac{3}{2}$ 3.109000 GHz<br>11.761000 GHz 0.098 dB<br>2.091 dB  $10.00dB$ <br> $0.00dB$   $LogM$ 40.00 30.00 20.00 10.00  $0,00$  $-10.00$ 20.00 30.00 40:00 50.00 >Ch1: Start 1.00000 GHz Stop 17,0000 GHz  $TH1$  $511$  $2.5<sub>o</sub>$  $|C|$ 

# 4.2.1 ผลการทดสอบค่าการสูญเสียย้อนกลับ

ภาพที่ 4.3 ผลการวัดค่าสัมประสิทธิ์การสะท้อนกลับของสายอากาศแบบระนาบร่วมสำหรับการ ประยุกต์ใช้งานย่านความถี่กว้างยิ่ง

ิจากภาพที่ 4.3 เห็นได้ว่าสายอากาศแผ่นระนาบสำหรับการประยุกต์ใช้งานย่านความถี่กว้าง ้ยิ่งที่สร้างขึ้นมาและทำการทดสอบเรโซแนนซ์ที่ความถี่ 3.1 GHz ถึง 11.76 GHz ซึ่งมากกว่าความถี่ที่ ได้ออกแบบไว้ แต่ค่าอิมพีแดนซ์รวมของสายอากาศที่ได้จากการวัดบางส่วนมีค่าน้อยกว่า 50  $~\Omega~$ เล็กน้อยและมีคุณลักษณะเป็นตัวเก็บประจุ ซึ่งเป็นผลจากการออกแบบนั้นความต้านทานรวมมีค่าน้อย กว่า 50 Ω เล็กน้อย เช่นกันและมีบางส่วนมีคุณลักษณะเป็นตัวเหนี่ยวนำลักษณะรูปกราฟของค่า สัมประสิทธิ์การสะท้อนกลับและกราฟของอัตราส่วนคลื่นนิ่งจะมีลักษณะเป็นเส้นหยักไม่โค้งเรียบ เหมือนกับผลที่ได้จากการจำลองเนื่องจากมีการสูญเสียของสัญญาณเกิดขึ้น

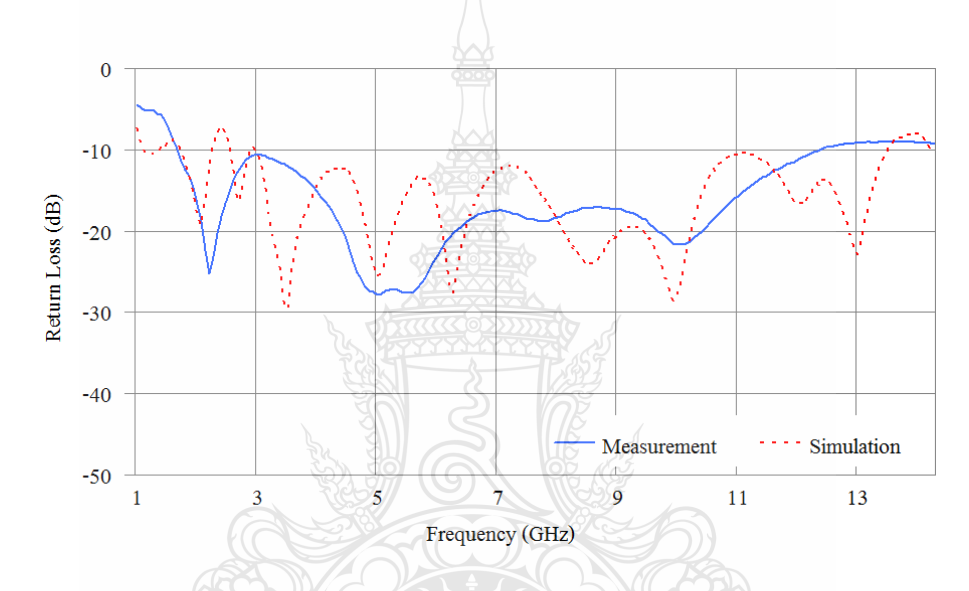

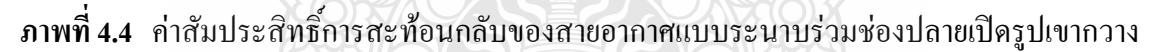

4.2.2 ผลการวัดความกว้างของแบนด์วิดท์

จากภาพที่ 4.3 สามารถวัดความกว้างแบนด์วิดท์ของสายอากาศแบบระนาบร่วมช่อง ปลายเปิดรูปเขากวางแบบระนาบสำหรับการประยุกต์ใช้งานย่านความถี่กว้างยิ่งนั้น จะทำการวัดจาก จุดที่มีค่า  $SWR \leq 2$  ซึ่งจะพบว่าค่าของ  $S_{11} \leq -10~\text{dB}$  โดยวัดค่าของแบนด์วิดท์กว้างจากความถี่ 3.1 GHz ถึง 11.76 GHz ค่าความกว้างของแบนด์วิดท์ที่ได้นั้นจะมีค่าอยู่ในช่วงที่ตอบสนองครอบคลุม ้ความถี่ดีกว่าผลการจำลองแบบด้วยโปรแกรม CST

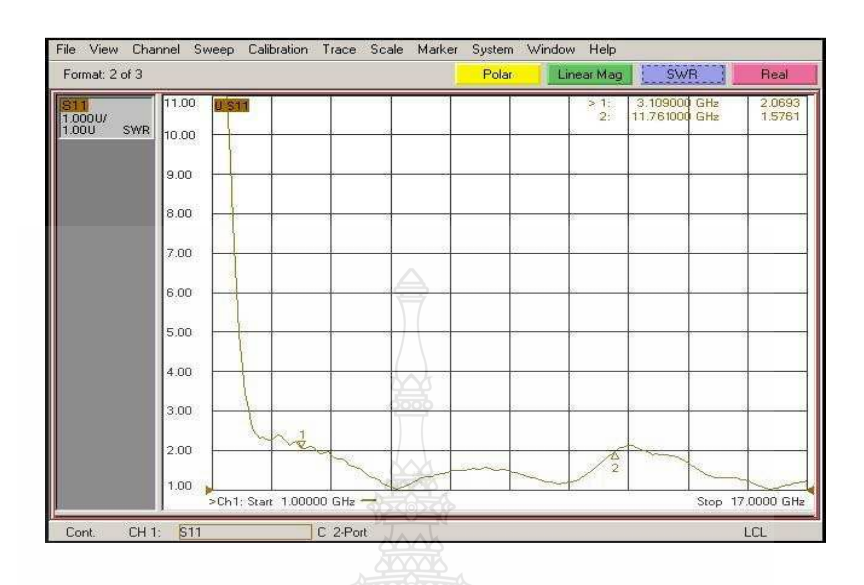

ภาพที่ 4.5 ผลการวัดอัตราส่วนแรงดันคลื่นนิ่งของสายอากาศแบบระนาบร่วมช่องปลายเปิดรูปเขา กวางสำหรับการประยุกต์ใช้งานย่านความถี่กว้างยิ่ง

ค่าของอัตราส่วนแรงดันคลื่นนิ่งของสายอากาศแบบระนาบร่วมช่องปลายเปิดรูปเขากวาง สำหรับการประยุกต์ใช้งานย่านความถี่กว้างยิ่งดังภาพที่ 4.5 นั้นเห็นได้ว่าที่ความถี่ตั้งแต่ 3.1 GHz ถึง 11.76 GHz มีค่าน้อยกว่า 2 ซึ่งเป็นค่ามาตรฐานที่สามารถใช้งานได้

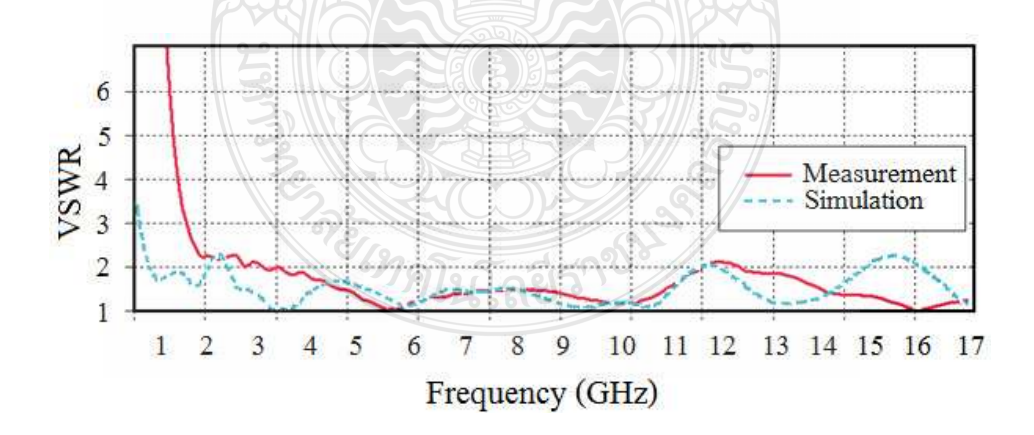

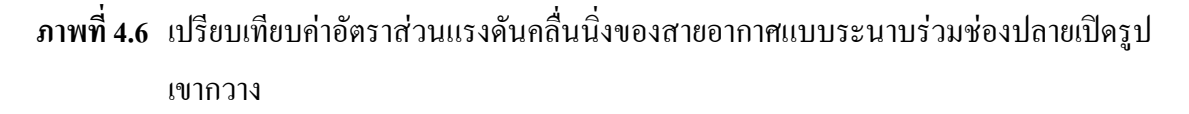

4.2.4 ผลการทคสอบอินพุทอิมพีแคนซ์

ค่าอินพุตอิมพีแคนซ์ของสายอากาศนั้นจะแสคงในรูปของสมิธชาร์ท แสคงคังภาพที่ 4.5 นั้น จะเห็นได้ว่าค่าของอินพุตอิมพีแดนซ์มีขนาดใกล้เคียง 50  $\Omega$  ที่ช่วงความถี่ 8 GHz

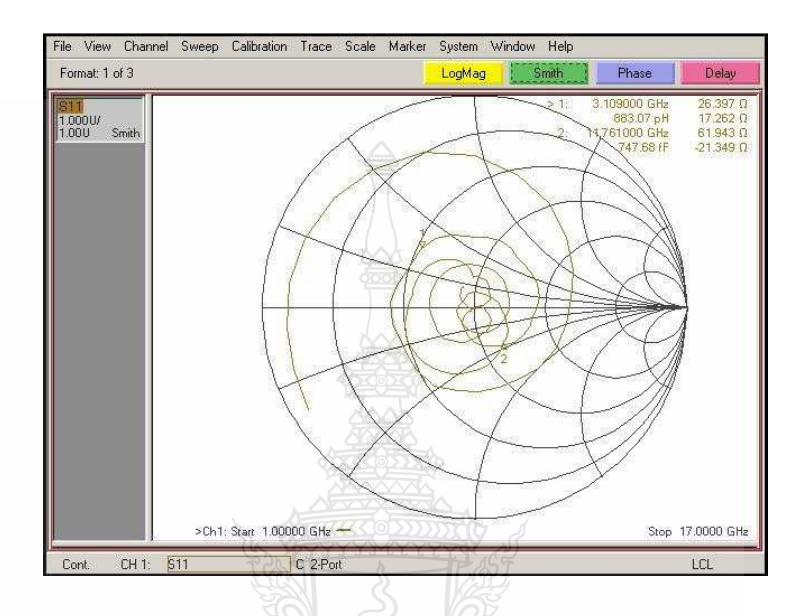

**ภาพที่ 4.7 ค่าอินพุทอิมพีแคนซ์ของสายอากาศแบบระนาบร่วมช่องปลายเปิดรูปเขากวาง** 

4.2.5 เปรียบเทียบแบบรูปการแผ่พลังงานสนามแม่เหล็ก (ระนาบ Y - z) และสนาม ไฟฟ้า  $\left($ ระนาบ  $\rm X$  -  $\rm Z\right)$  ที่ได้จากการจำลองแบบและการวัดจริง

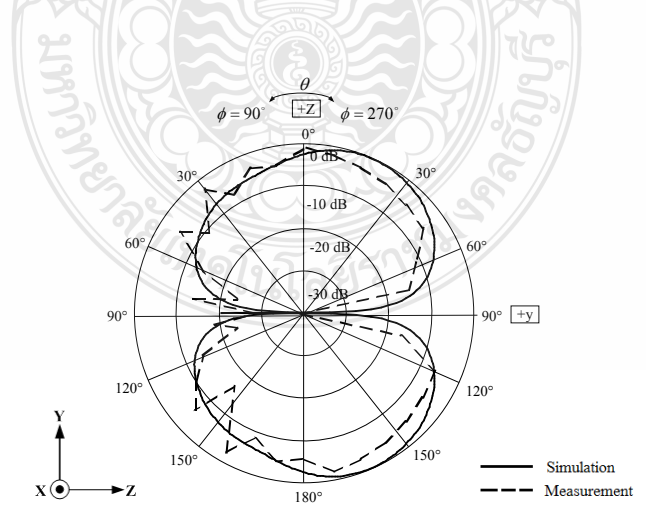

**ภาพที่ 4.8** การวัดการแผ่พลังงานในระนาบ Y-Z ที่ความถี่ 3.5 GHz

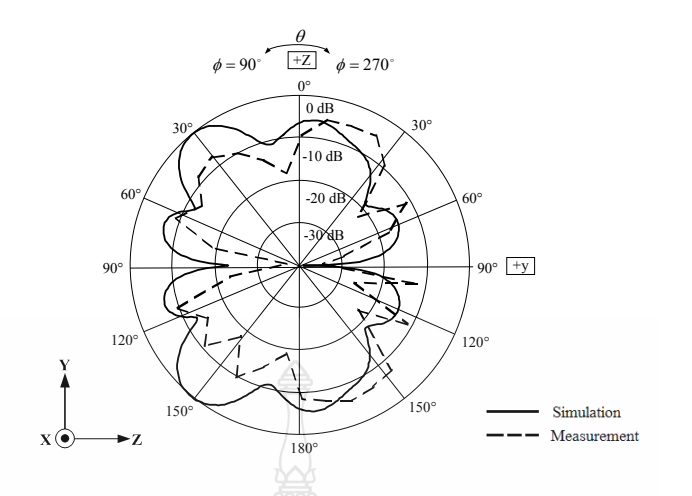

**ภาพที่ 4.9** การวัดการแผ่พลังงานในระนาบ Y-Z ที่ความถี่ 7 GHz

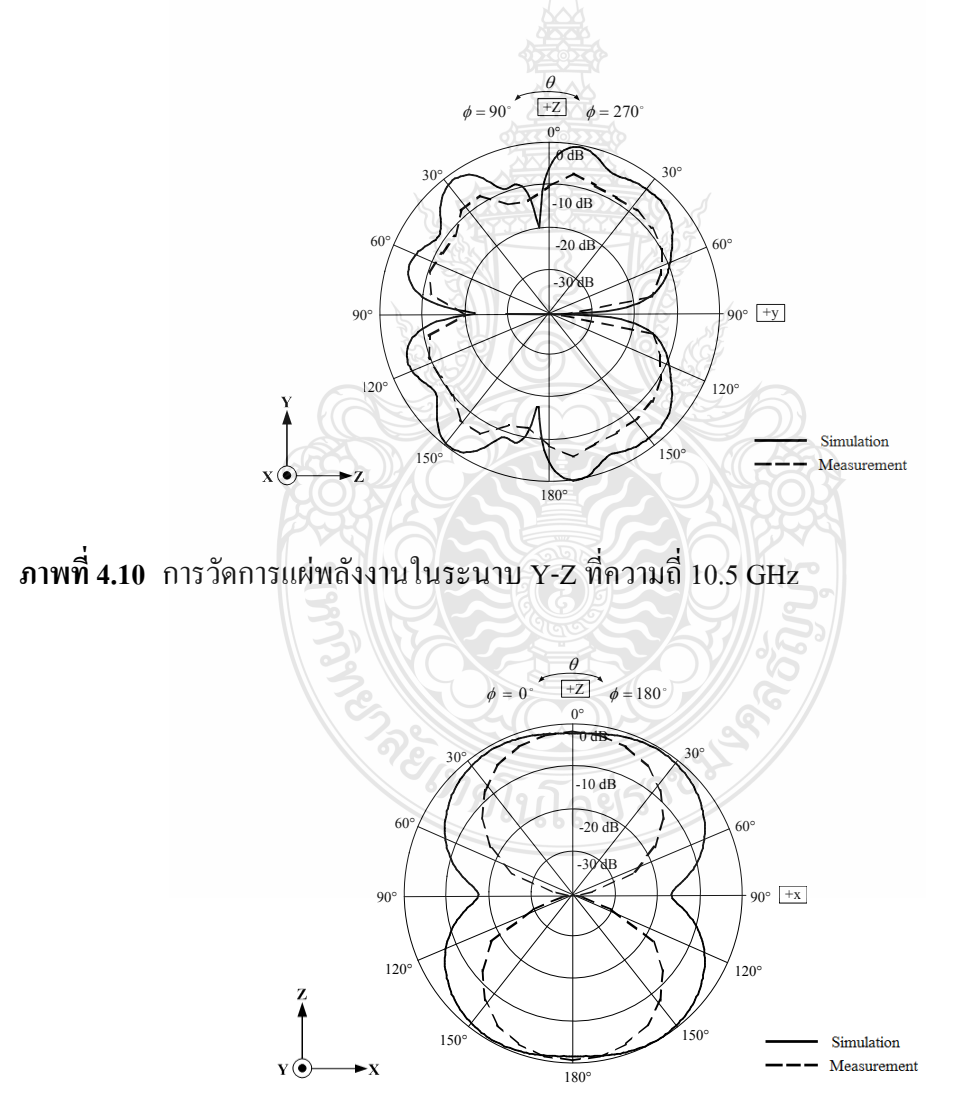

**ภาพที่ 4.11** การวัดการแผ่พลังงานในระนาบ X - Z ที่ความถี่ 3.5 GHz

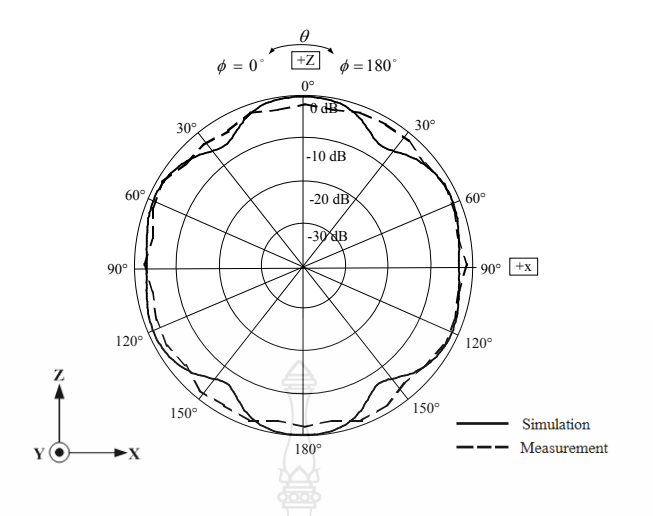

 $\bm{s}$ าพที่ 4.12 การวัดการแผ่พลังงานในระนาบ  $\bm{\mathrm{x}}$  -  $\bm{\mathrm{z}}$  ที่ความถี่ 7 GHz

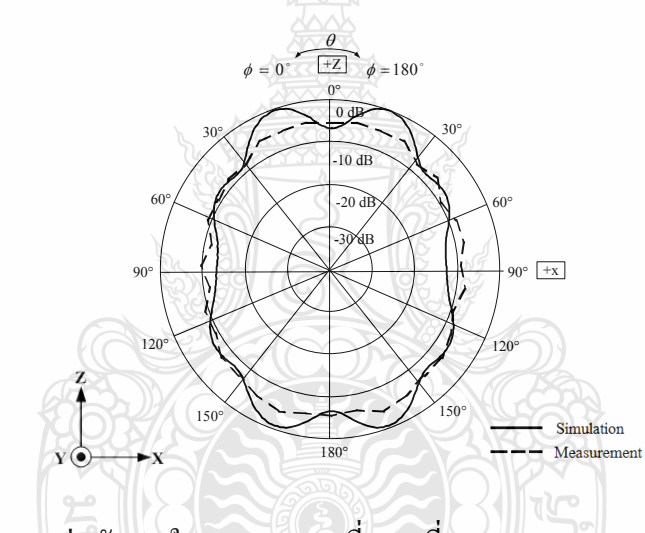

**ภาพที่ 4.13** การวัดการแผ่พลังงานในระนาบ X-Z ที่ความถี่ 10.5 GHz

4.2.6 สรุปผลของการแผ่พลังงานที่ได้จากการออกแบบและผลทดสอบจริง การแพร่กระจายคลื่นมีรูปแบบใกล้เคียงผลการออกแบบทั้งสนามไฟฟ้าและสนามแม่เหล็ก ในย่านความถี่ต่ำคือความถี่ 3.5 GHz แต่ความถี่ 7 GHz และ 10.5 GHz การแผ่พลังงานทั้งสนามไฟฟ้า และสนามแม่เหล็กนั้นจะมีความผิดเพี้ยนจากผลที่ออกแบบเล็กน้อยอาจเป็นเพราะค่าความถี่ที่สูงทำให้ ค่าไดอิเล็กตริกของสายอากาศมีค่าเปลี่ยนไป รูปแบบการแผ่พลังงานจึงไม่เหมือนที่ออกแบบไว้และ เป็นเพราะการสร้างสายอากาศจริงนั้นใม่สามารถสร้างขนาดได้ตรงกับขนาดจริงได้เนื่องจากบางส่วน ของสายอากาศมีขนาดเล็กมากๆ จึงทำให้รูปแบบการแผ่พลังงานผิดเพี้ยนไปและบางครั้งการบัดกรีที่

หัวคอนเนคเตอร์นั้นมีผลเช่นกันสำหรับการแผ่พลังงานทั้งในสนามไฟฟ้าและสนามแม่เหล็กแต่ สามารถนำสายอากาศรูปแบบนี้ไปประยุกต์ใช้งานในย่านความถี่กว้างยิ่งได้

# 4.3 การทดสอบสายอากาศโมโนโพลรูปหางปลาที่มีการปรับจูนระนาบกราวด์

ึการทดลองเพื่อที่จะหาค่าพารามิเตอร์ต่างๆ ของสายอากาศนั้น ต้องใช้เครื่องมือในการ ทดสอบคือเครื่องวิเคราะห์โครงข่ายไฟฟ้า ในการวัดค่าสัมประสิทธิ์การสะท้อนกลับ ค่าอินพุต ้อิมพีแดนซ์ อัตราส่วนคลื่นนิ่งและแบนด์วิดท์ของสายอากาศแผ่นระนาบสำหรับการประยุกต์ใช้งาน ย่านความถี่กว้าง ซึ่งการทดลองการต่อสายอากาศเข้ากับเครื่องวิเคราะห์โครงข่ายไฟฟ้า เพื่อวัดผล ตอบสนองของสายอากาศ

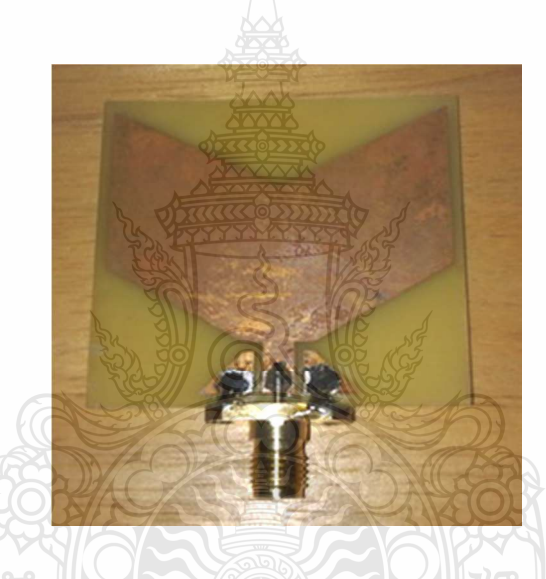

<mark>ภาพที่ 4.14</mark> สายอากาศต้นแบบของสายอากาศรูปหางปลาที่มีการปรับจูนระนาบกราวด์

431 ผลการวัดค่าสัมประสิทธิ์การสะท้อนกลับ

ิจากภาพที่ 4.16 เห็นได้ว่าสายอากาศรูปหางปลาที่มีการปรับจูนระนาบกราวด์ที่สร้างขึ้นมา และวัดผล จะมีช่วงความถี่เรโซแนนซ์หรือที่ระดับค่าสัมประสิทธิ์การสะท้อนกลับที่ต่ำกว่า -10 dB ที่ ช่วงความถี่ 2.34 GHz ถึง 6.69 GHz

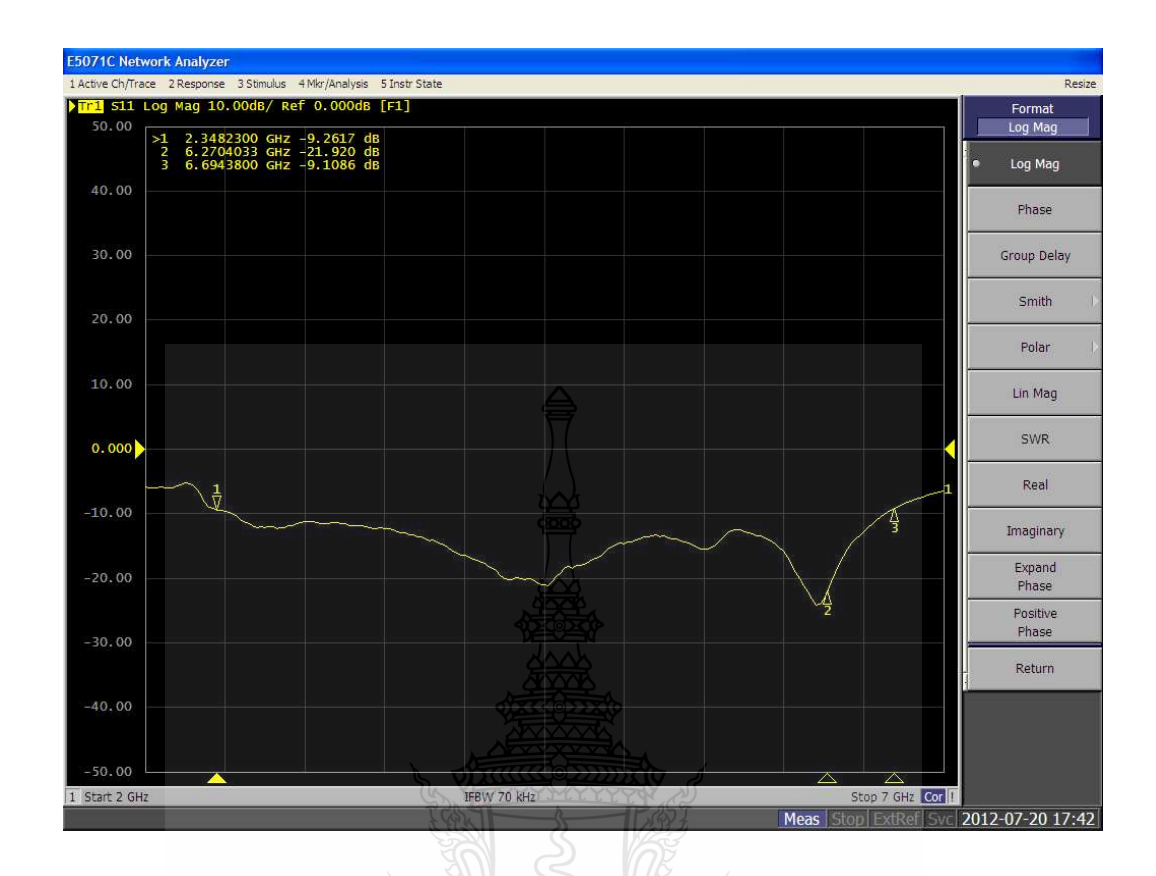

ภาพที่ 4.15 ผลการวัดค่าสัมประสิทธิ์การสะท้อนกลับของสายอากาศรูปหางปลาที่มีการปรับจูน ระนาบกราวด์

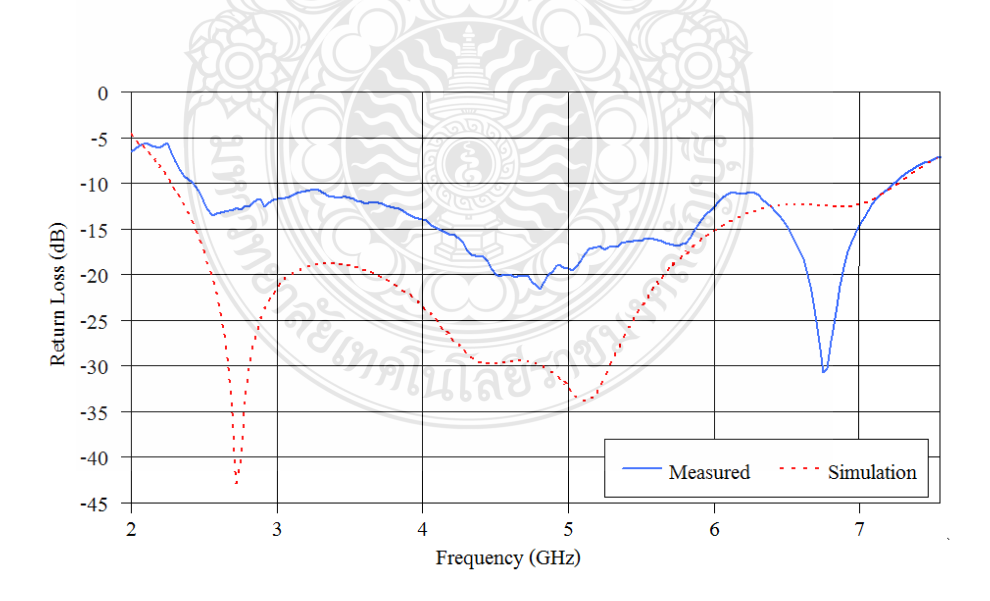

ี ภาพที่ 4.16 เปรียบเทียบค่าสัมประสิทธิ์การสะท้อนกลับของสายอากาศรูปหางปลาที่มีการปรับจูน ระนาบกราวด์

ิจากภาพที่ 4.16 เห็นได้ว่าการเปรียบเทียบของสายอากาศรูปหางปลาที่ใช้เทคนิคการเซาะ ร่องและเพิ่มสตับที่สร้างขึ้นมาและผลของการจำลองแบบ ซึ่งผลการวัดจะมีความถี่เรโซแนนซ์อยู่ที่ ความถี่ 2.34 GHz ถึง 6.69 GHz ซึ่งน้อยกว่าความถี่ที่ได้ออกแบบไว้เล็กน้อย

4.3.2 ผลการวัดหาค่าความกว้างของแบนด์วิดท์

ิจากภาพที่ 4.17 สามารถวัดหาค่าความกว้างของแบนด์วิดท์ของสายอากาศรูปหางปลานั้น จะทำการวัดจากจุดที่มีค่า  $SWR \leq 2$  ซึ่งจะพบว่าค่าของ  $S_{\text{H}} \leq -10 \text{ dB}$  โดยวัดค่าของแบนด์วิดท์กว้าง จากความถี่ 2.34 GHz ถึง 6.69 GHz ค่าความกว้างของแบนด์วิดท์ที่ได้นั้นจะมีค่าอยู่ในช่วงที่ ตอบสนองครอบคลุมความถี่ดีกว่า

4.3.3 ผลการทดสอบแรงดันอัตราส่วนคลื่นนิ่ง

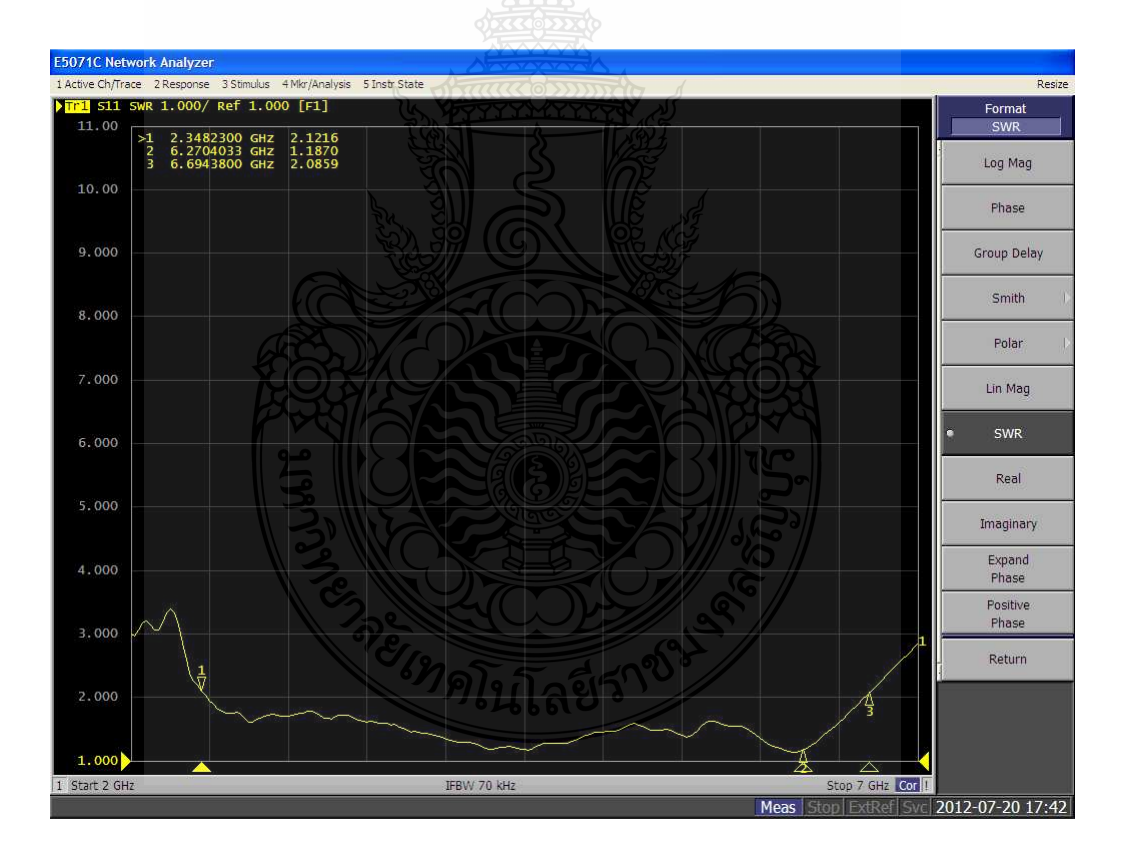

ิ ภาพที่ 4.17 ผลการวัดค่า VSWR ของสายอากาศรูปหางปลา

้ค่าของ VSWR ของสายอากาศแผ่นระนาบสำหรับการประยุกต์ใช้งานย่านความถี่กว้าง ้ ยิ่งยวดดังภาพที่ 4.18 นั้นเห็นได้ว่าที่ความถี่ตั้งแต่ 2.34 GHz ถึง 6.69 GHz มีค่าน้อยกว่า 2 ซึ่งเป็นค่า มาตรฐานที่สามารถใช้งานได้

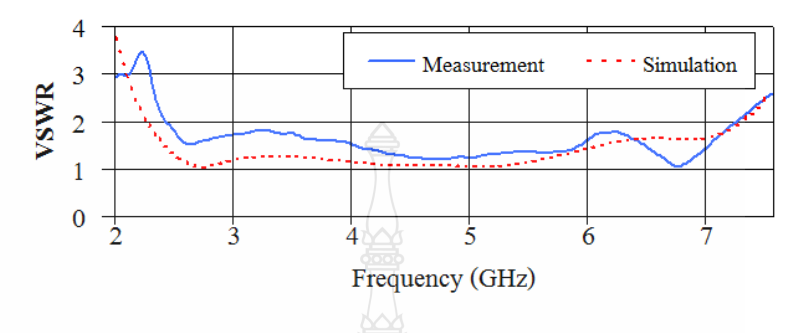

ภาพที่ 4.18 เปรียบเทียบค่า VSWR ของสายอากาศรูปหางปลา

4.3.4 ผลการทดสอบอินพุทอิมพีแดนซ์

้ค่าอินพุตอิมพีแคนซ์ของสายอากาศนั้นจะแสคงในรูปของสมิธชาร์ท แสคงคังภาพที่ 4.19 นั้น จะเห็นได้ว่าค่าของอินพุตอิมพีแดนซ์มีขนาดใกล้เคียง 50  $\Omega$  ที่ช่วงความถี่ 6.27 GHz

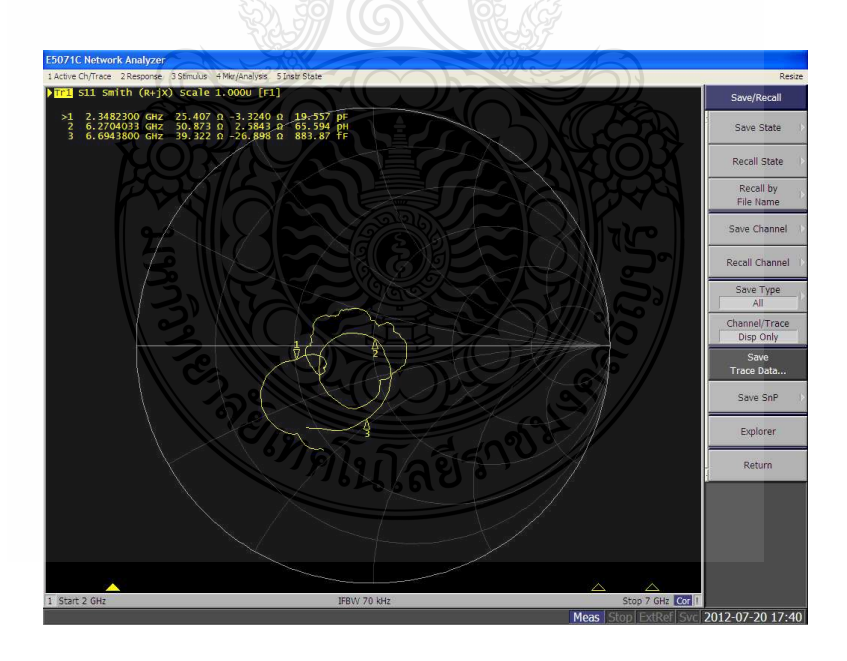

ภาพที่ 4.19 ค่าอินพุทอิมพีแคนซ์ของสายอากาศหางปลา

ค่าอิมพีแดนซ์รวมของสายอากาศที่ได้จากการวัดบางส่วนมีค่ามากกว่า 50 $\Omega$  เล็กน้อยและมี คุณลักษณะเป็นตัวเก็บประจุ ซึ่งเป็นผลจากการออกแบบนั้นความต้านทานรวมมีค่ามากกว่า 50  $~\Omega~$ เล็กน้อย เช่นกันและมีบางส่วนมีคุณลักษณะเป็นตัวเหนี่ยวนำลักษณะรูปกราฟของค่าการสูญเสีย ย้อนกลับและกราฟของอัตราส่วนคลื่นนิ่งจะมีลักษณะเป็นเส้นหยักไม่โค้งเรียบเหมือนกับผลที่ได้จาก การจำลองเนื่องจากมีการสูญเสียของสัญญาณเกิดขึ้น

4.3.5 การทดสอบการแพร่กระจายคลื่นในสนามไฟฟ้าและสนามแม่เหล็กที่เปรียบเทียบได้จาก การออกแบบและการทดสอบจริง

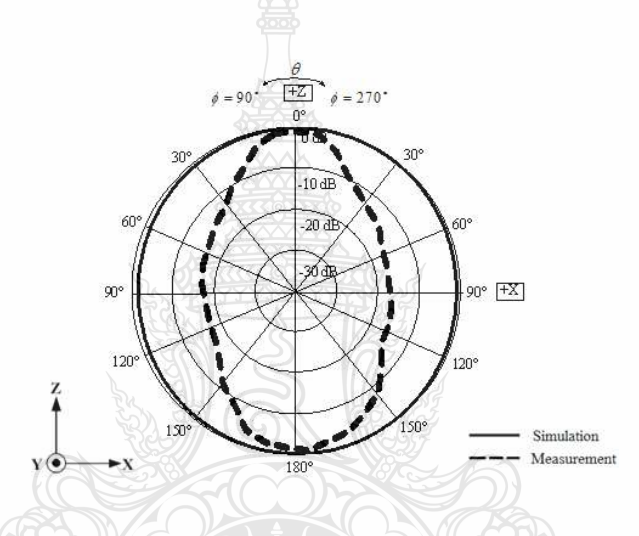

ภาพที่ 4.20 การทดสอบการแผ่พลังงานในระนาบ X-Z ความถี่ 2.5 GHz

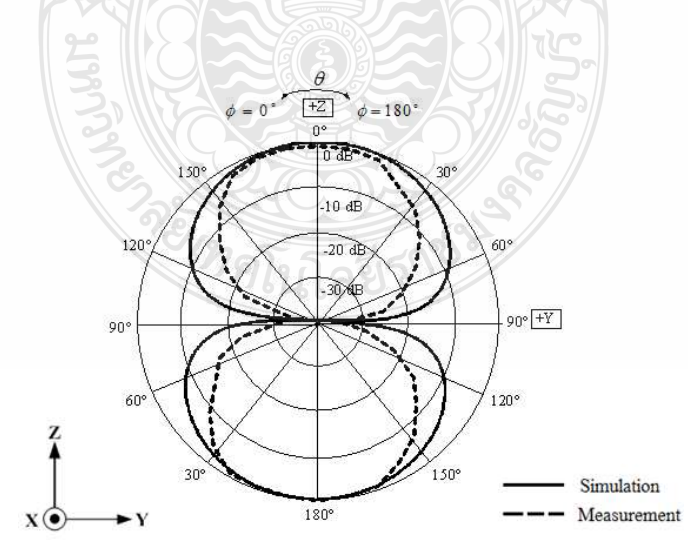

ิภาพที่ 4.21 การทดสอบการแผ่พลังงานในระนาบ Y-Z ที่ความถี่ 2.5 GHz

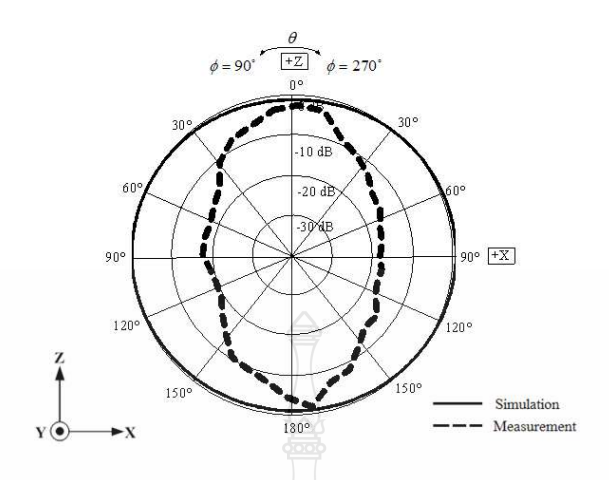

**ภาพที่ 4.22** การทดสอบการแผ่พลังงานในระนาบ X-Z ที่ความถี่ 5 GHz

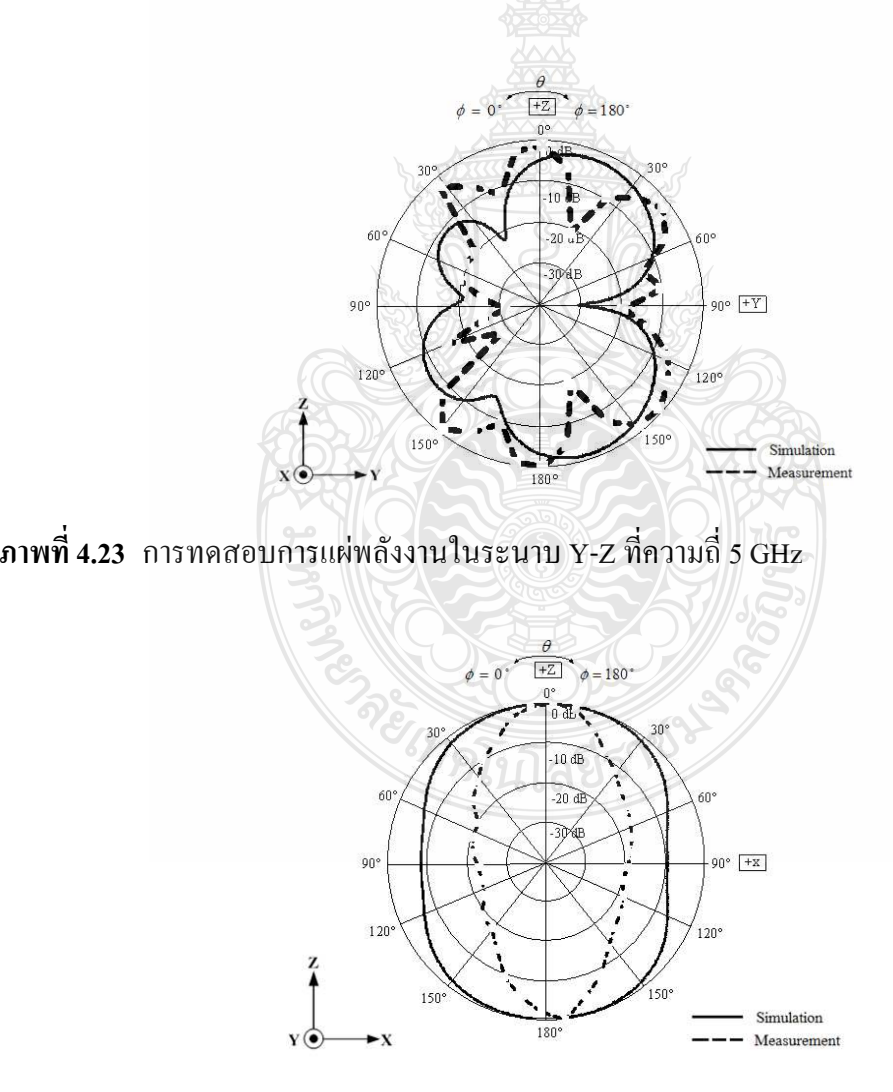

**ภาพที่ 4.24** การทดสอบการแผ่พลังงานในระนาบ X-Z ที่ความถี่ 7 GHz

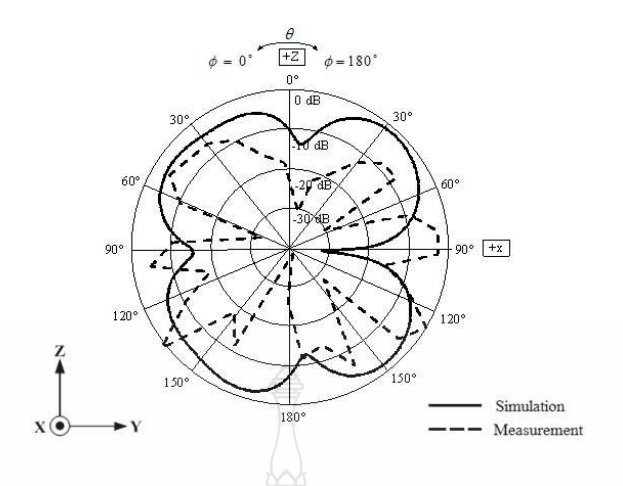

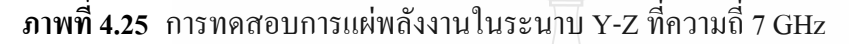

4.3.6 สรุปผลของการแพร่กระจายคลื่นที่ได้จากการออกแบบและผลทดสอบจริง การแพร่กระจายคลื่นมีรูปแบบใกล้เคียงผลการออกแบบทั้งสนามใฟฟ้าและสนามแม่เหล็ก ในย่านความถี่ต่ำคือความถี่ 2.5 GHz แต่ความถี่ 5 GHz และ 7 GHz การแพร่กระจายคลื่นทั้ง สนามใฟฟ้าและสนามแม่เหล็กนั้นจะมีความผิดเพี้ยนจากผลที่ออกแบบเล็กน้อยอาจเป็นเพราะ ค่าความถี่ที่สูงทำให้ค่าไดอิเล็กตริกของสายอากาศมีค่าเปลี่ยนไป รูปแบบการแพร่กระจายคลื่นจึงไม่ เหมือนที่ออกแบบไว้และเป็นเพราะการสร้างสายอากาศจริงนั้นไม่สามารถสร้างขนาดได้ตรงกับขนาด จริงใด้เนื่องจากบางส่วนของสายอากาศมีขนาดเล็กมากๆจึงทำให้รูปแบบการแพร่กระจายคลื่น ผิดเพี้ยนไปและบางครั้งนั้นการบัดกรีที่หัวคอนเนคเตอร์นั้น ก็มีผลเช่นกันสำหรับการแพร่กระจาย กลื่นทั้งในสนามใฟฟ้าและสนามแม่เหล็กแต่ก็สามารถนำสายอากาศรูปแบบนี้ไปประยุกต์ใช้งานใน ย่านความถี่กว้างได้

วิทยานิพนธ์ฉบับนี้ได้นำเสนอการเพิ่มประสิทธิภาพและลคขนาคของสายอากาศแบบ ระนาบด้วยการเพิ่มสตับและการเซาะร่องที่ตัวสายอากาศ เพื่อรองรับโครงข่ายการสื่อสารใร้สาย  $WLAN$  ตามมาตรฐาน IEEE  $802.11b/g$   $(2.4 GHz)$  มาตรฐาน IEEE  $802.16e$   $(3.5 GHz)$  มาตรฐาน IEEE 802.11j (4.90 - 5.091 GHz) Public Safety Frequency. (4.94 - 4.99 GHz) มาตรฐาน IEEE.802.16a 5.2.GHz (5.13 - 5.35 GHz) IEEE 802.16d 5.8 GHz (5.7 - 5.9 GHz) IEEE 802.15.3a  $(3.1 - 10.6$  GHz) ling IEEE 802.16a  $(2 - 11$  GHz)

### **5.1 สรุปผลการวิจัย**

5.1.1 การเพิ่มขนาดแบนด์วิดท์และการลดขนาดของสายอากาศ

สายอากาศช่องเปิดร่องสี่เหลี่ยมผืนผ้าระนาบร่วมที่มีการปรับจูนสตับรูปเขากวาง ใด้ นำเสนอเทคนิคการปรับโครงสร้างสายอากาศแบบระนาบเพื่อปรับขยายแบนด์วิดท์และรวมถึงการลด ขนาดของตัวสายอากาศ เทคนิคที่ใช้การปรับโครงสร้างสายอากาศคือ การเพิ่มสตับและการเซาะร่อง ผลของค่าการสูญเสียเนื่องจากการย้อนกลับ และแบนค์วิคท์ของสายอากาศ การปรับเพิ่มสตับและการ เซาะร่องที่ประยุกต์ใช้คือ การเพิ่มสตับและการเซาะร่องรูปรูปตัวไอ รูปสามเหลี่ยม โดยเทคนิคกล่าว พบว่าการเพิ่มสตับรูปตัวไอแบบแนวตั้งและแบบแนวนอน ร่วมกับการเซาะร่องรูปสามเหลี่ยมด้านใม่ เท่า จะมีผลทำให้ค่าแบนด์วิดท์ของสายอากาศกว้างมากขึ้น

**ตารางที่ 5.1** สรุปผลการปรับจูนของสายอากาศช่องเปิดรูปสี่เหลี่ยมที่มีการปรับจูนสตับรูปเขากวาง และจำลองแบบด้วยโปรแกรม CST เพื่อดูความถี่ที่ตอบสนอง

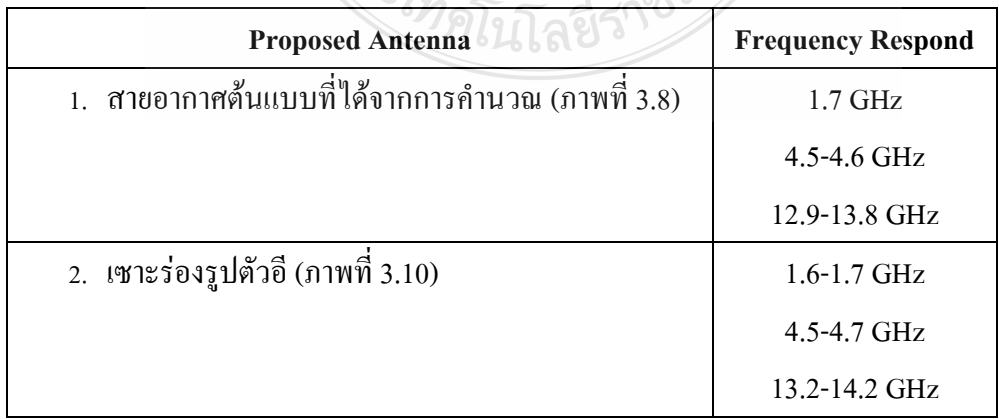

ตารางที่ 5.1 สรุปผลการปรับจูนสายอากาศและจำลองแบบด้วยโปรแกรม CST เพื่อดูความถี่ที่ ตอบสนอง (ต่อ)

| <b>Proposed Antenna</b>                               | <b>Frequency Respond</b> |
|-------------------------------------------------------|--------------------------|
| 1. เซาะร่องที่บริเวณปลายของสายนำสัญญาณ และ            | $2-3$ GHz                |
| ้ด้านล่างของแพทซ์ (ภาพที่ 3.13)                       | $4 - 13.1$ GHz           |
| 2. เพิ่มสตับปรับจูนรูปตัวไอแนวนอนเข้าที่ด้านซ้ายและ   | $2-3$ GHz                |
| ขวา (ภาพที่ 3.15)                                     | $3.9 - 13.1$ GHz         |
| 3. เพิ่มสตับปรับจูนรูปสี่เหลี่ยมเข้าที่ด้านซ้ายและขวา | 1.9-14.5 GHz             |
| ของแพทซ์ (ภาพที่ 3.17)                                |                          |

ี<br>เมื่อจำลองผลการและสร้างสายอากาศต้นแบบ พบว่าสายอากาศต้นแบบที่สร้างมีความถี่ที่ ตอบสนองที่ 3.1 – 11.6 GHz ซึ่งสามารถประยุกต์การใช้งานให้รองรับการใช้งานย่านความถี่ใน เครือข่ายการสื่อสาร ไร้สายตามมาตรฐาน IEEE 802.11b/g (2.4 GHz), มาตรฐาน IEEE 802.16e (3.5 GHz), มาตรฐาน IEEE 802.11j (4.90 - 5.091 GHz), Public Safety Frequency. (4.94 - 4.99 GHz), มาตรฐาน IEEE 802.16a 5.2 GHz (5.13 - 5.35 GHz), IEEE 802.16d 5.8 GHz (5.7 - 5.9 GHz), IEEE 802.15.3a (3.1 - 10.6 GHz) และ IEEE 802.16a (2 - 11GHz) อีกทั้งยังสามารถช่วยลดขนาดของตัว สายอากาศให้มีขนาดเล็กลงกว่าเดิมจากงานวิจัยของสายอากาศต้นแบบ

สายอากาศโมโนโพลรูปหางปลาที่มีการปรับจูนระนาบกราวด์ ใด้นำเสนอเทคนิคการปรับ โครงสร้างของสายอากาศในระนาบเงา เพื่อปรับขยายแบนด์วิคท์ตัวสายอากาศ เทคนิคที่ใช้การปรับ โครงสร้างสายอากาศคือ การเซาะร่องปรับและปรับโครงสร้างของสายอากาศในระนาบเงา ผลของค่า การสูญเสียเนื่องจากการย้อนกลับ และแบนด์วิดท์ของสายอากาศ จะมีผลทำให้ค่าแบนด์วิดท์ของ ้<br>สายอากาศกว้างบากขึ้น

**ตารางที่ 5.2** สรุปผลการปรับจูนของสายอากาศรูปหางปลาที่มีการปรับจูนระนาบกราวด์และจำลอง ี แบบด้วยโปรแกรม CST เพื่อดูความถี่ที่ตอบสนอง

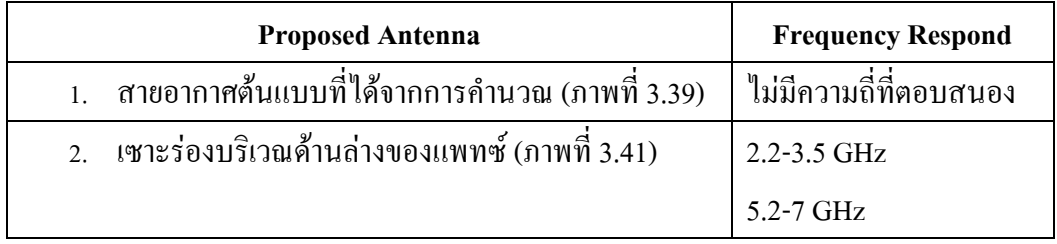

ี ตารางที่ 5.2 สรุปผลการปรับจูนสายอากาศและจำลองแบบด้วยโปรแกรม CST เพื่อดูความถี่ที่ ตอบสนอง (ต่อ)

| <b>Proposed Antenna</b>                          | <b>Frequency Respond</b> |
|--------------------------------------------------|--------------------------|
| 1. ปรับจูนระนาบเงาเป็นรูปสามเหลี่ยมด้านไม่เท่า   | 2.5-3.2 GHz              |
| (ภาพที่ 3.43)                                    | $4-8$ GHz                |
| 2. ปรับจูนด้านบนของแพทซ์เป็นรูปสามเหลี่ยมด้านไม่ | $2-3$ GHz                |
| เท่า (ภาพที่ 3.45)                               | 2.31-7.79 GHz            |

้เมื่อจำลองผลการและสร้างสายอากาศต้นแบบ พบว่าสายอากาศต้นแบบที่สร้างมีความถี่ที่ ี ตอบสนองที่ 2.34-6.67 GHz และสามารถประยุกต์การใช้งานให้รองรับการใช้งานย่านความถี่ใน เครือข่ายการสื่อสารใร้สาย (WLAN) ตามมาตรฐาน IEEE 802.11b/g (2.4 GHz), มาตรฐาน IEEE 802.16e (3.5 GHz), มาตรฐาน IEEE 802.11j (4.90 - 5.091 GHz), Public Safety Frequency. (4.94 -4.99 GHz), มาตรฐาน IEEE 802.16a 5.2 GHz (5.13 - 5.35 GHz) และ IEEE 802.16d 5.8 GHz (5.7 - $5.9$  GHz)

5.1.2 แบบรูปการแผ่พลังงานและอัตราการขยายพลังงานของสายอากาศ

1) สายอากาศช่องเปิดร่องสี่เหลี่ยมผืนผ้าระนาบร่วมที่มีการปรับจูนสตับรูปเขากวางที่มี การเพิ่มสตับและการเซาะร่องจากผลการจำลองแบบและผลการวัดจริงผลลัพธ์ทั้งสองมีแนวโน้มไป ในทิศทางเดียวกันตลอดช่วงความถี่ โดยมีลักษณะแบบรูปการแผ่พลังงานเป็นแบบ 2 ทิศทางคือมีการ แผ่พลังงานไปในทิศทาง z และ -z ในส่วนอัตราการขยายพลังงานสูงสุดของสายอากาศที่ความถี่ เรโซแบบซ์ช่วงความถี่ที่ต่างกับคือ 18.24%

2) สายอากาศโมโนโพลรูปหางปลาที่มีการปรับจูนระนาบกราวด์ ที่มีการเซาะร่องและ ปรับโครงสร้างระนาบกราวด์ จากผลการจำลองแบบมีลักษณะรูปแบบการแผ่พลังงานรอบทิศทาง ใน ส่วนอัตราการขยายพลังงานสูงสุดของสายอากาศที่ช่วงความถี่เรโซแนนซ์ที่ต่างกันคือ 5.31 %

### 5.2 ข้อเสนอแนะ

5.2.1 ควรศึกษาการเพิ่มสตับและการเซาะร่องปรับจูนรูปทรงเลขาคณิตอื่นๆ เช่น รูปสามเหลี่ยม รูปสี่เหลี่ยม หรือรูปหกเหลี่ยม ที่ตัวสายอากาศ เพื่อเพิ่มอิมพีแดนซ์แบนด์วิดท์ของตัวสายอากาศ

5.2.2 ควรศึกษาการเพิ่มสตับและการเซาะร่องปรับจูนรูปทรงเลขาคณิตอื่นๆ เช่น รูปสามเหลี่ยม รูปสี่เหลี่ยม หรือรูปหกเหลี่ยม ที่ระนาบกราวด์ เพื่อเพิ่มอิมพีแดนซ์แบนด์วิดท์ของตัวสายอากาศ

# รายการอ้างอิง

- [1] Intel white paper, "**Enabling high-speed wireless personal area Networks**," Ultra Wideband (UWB) Technology, 2004.
- [2] Steven Stroh, **Ultra-Wideband: Multimedia Unplugged**, IEEE Spectrum, pp.24, Sep 2003.
- [3] FCC, FCC Report and Order for Part 15 Acceptance of Ultra Wideband (UWB) Systems from 3.1-10.6 GHz. Washington DC, 2002.
- [4] H. Schantz, "The Art and Science of Ultrawideband Antennas," Boston, London, Artech House. 2005.
- [5] FCC First Report and Order on Ultra-wideband Technology, FCC, 2002.
- [6] X.-C. Yin, C.-L.Ruan, S.-G.Mo, C.-Y.Ding, and J.-H. Chu, "A Compact Ultra-Wideband Microstrip Antenna with Multiple Notches, **Progress In Electromagnetics Research**, PIER 84, 2008, pp.321- 332.
- [7] Wen-Shan Chen Yu-Chen Chang Hong-Twu Chen Fa-Shian Changand Hsin-Cheng Su, Novel Design of Printed Monopole Antenna for WLAN/WiMAX, **ApplicationsAntennas and Propagation Society International Symposium**, 2007 IEEE, June 2007, pp.3281-3284.
- [8] C. M. Wu., "Dual-band CPW-fed cross-slot monopole antenna for WLAN operation," **Microwaves, Antennas & Propagation**, IET, vol 1, April 2007, pp.542 - 546.
- [9] Samad pokapanic and Amnoiy Ruengwaree, "CPW-Fed Rectangular Slot Antenna with Mortar Shape Stub Tuning for UWB Application, **32ST Electrical Engineering Conference (EECON-32)**, 2552.
- [10] W.C. Liu and C.M. Wu, "Broadband dual-frequency CPW-fed planar monopole antenna with rectangular notch," **Electronics Letters**, Vol.40, May 2004, pp. 642 - 643.
- [11] W.C. Liu, "Design of a CPW-fed notched planar monopole antenna for multiband operations using a genetic algorithm, **IEEE Proc.-Microw. Antennas Propag**, vol. 152, No. 4, August 2005, pp. 273-277.
- [12] J. William and R. Nakkeeran, "CPW-Fed UWB Slot Antenna with Cross like Tuning Stub,"Computing Communication and Networking Technologies (ICCCNT), 2010 International Conference on, 29-31 July 2010, pp.1-6.
- [13] วัชรพล นาคทอง เอกจิต คมวงศ์ คณะวัติ เนื่องวงษา และสมผล โกศัลวิตร์, "สายอากาศช่อง เปิดป้อนด้วยท่อนำคลื่นระนาบร่วมแบบมีสตับคู่ สำหรับย่านความถี่กว้างแถบคู่," **การ** ประชุมวิชาการมหาวิทยาลัยสง-ขลานครินทร์ วิทยาเขตภูเก็ตแห่งประเทศไทยครั้งที่ 2, สงขลา. ประเทศไทย. หน้า 45. พฤศจิกายน. 2552.
- [14] W. C. Liu and, C. F. Hsu., "Dual-band CPW-fed Y-shaped monopole antenna for PCS/WLAN application," Electronics Letters, Vol 41, 31 March 2005, pp.390.
- [15] H. D. Chen, H. T. Chen, "A CPW-Fed Dual-Frequency Monopole Antenna," Antennas and Propagation, **IEEE Transactions on**, vol. 52, April, 2004, pp. 978 - 982.
- [16] Constantine A. Balanis., **ANTENNA THEORY ANALYSIS AND DESIGN**, THIRD EDITION, Canada, A JOHN WILEY & SONS, INC., 2005.
- [17] รองศาสตราจารย์ คร. ประยุทธอัครเอกฒาลิน,**การออกแบบวงจรใมโครเวฟ**. กรุงเทพ: มิสเตอร์ ก๊อปปี้ (ประเทศไทย), 2550.
- [18] T.C.EDWARDS, M.B.STEER, **Foundations of Interconnect and Microstrip Design**, U.S.A. John Wiley & Sons, Ltd. 2000.
- [19] C. Randy and P. Bancroft., **Microstrip and Printed Antenna Design**, United States of America, Noble Publishing, Inc., 2004.
- [20] Wadall, Brian C, **Transmission Line Design Handbook**. U.S.A., Artech House, Inc., 1991 วิศวกรรมไฟฟ้า คณะวิศวกรรมศาสตร์ มหาวิทยาลัยเทคโนโลยีพระเจ้าเกล้าพระนครเหนือ. 2547.
- [21] วัชรพล นาคทอง, การเพิ่มแบนด์วิดท์และลดขนาดของสายอากาศโมโนโพลแบบระนาบด้วย **เทคนิคการเซาะร่อง**, วิทยานิพนธ์วิศวกรรมศาสตร์มหาบัณฑิต สาขาวิชาวิศวกรรมใฟฟ้า คณะวิศวกรรมศาสตร์ มหาวิทยาลัยเทคโนโลยีราชมงคลชัญบุรี, 2554.
- [22] <sup>"</sup>โกรศร สาริขา, <mark>สายอากาศร่องสามเหลี่ยมด้านเท่าที่ป้อนด้วยสายนำสัญญาณระนาบร่วมแบบ</mark> **แถบความถี่กว้าง**, วิทยานิพนธ์วิศวกรรมศาสตร์มหาบัณฑิต สาขาวิชาวิศวกรรมไฟฟ้า คณะ วิศวกรรมศาสตร์ มหาวิทยาลัยเทคโนโลยีพระเจ้าเกล้าพระนครเหนือ. 2549.

[23] วรวิทย์รอคอนันต์, สายอากาศร่องสามเหลี่ยมด้านเท่าที่ป้อนด้วยสายนำสัญญาณระนาบร่วมแบบ แถบความถี่กว้าง, วิทยานิพนธ์วิศวกรรมศาสตร์มหาบัณฑิต สาขาวิชาวิศวกรรมไฟฟ้า คณะ ้วิศวกรรมศาสตร์ มหาวิทยาลัยเทคโนโลยีพระเจ้าเกล้าพระนครเหนือ, 2548.

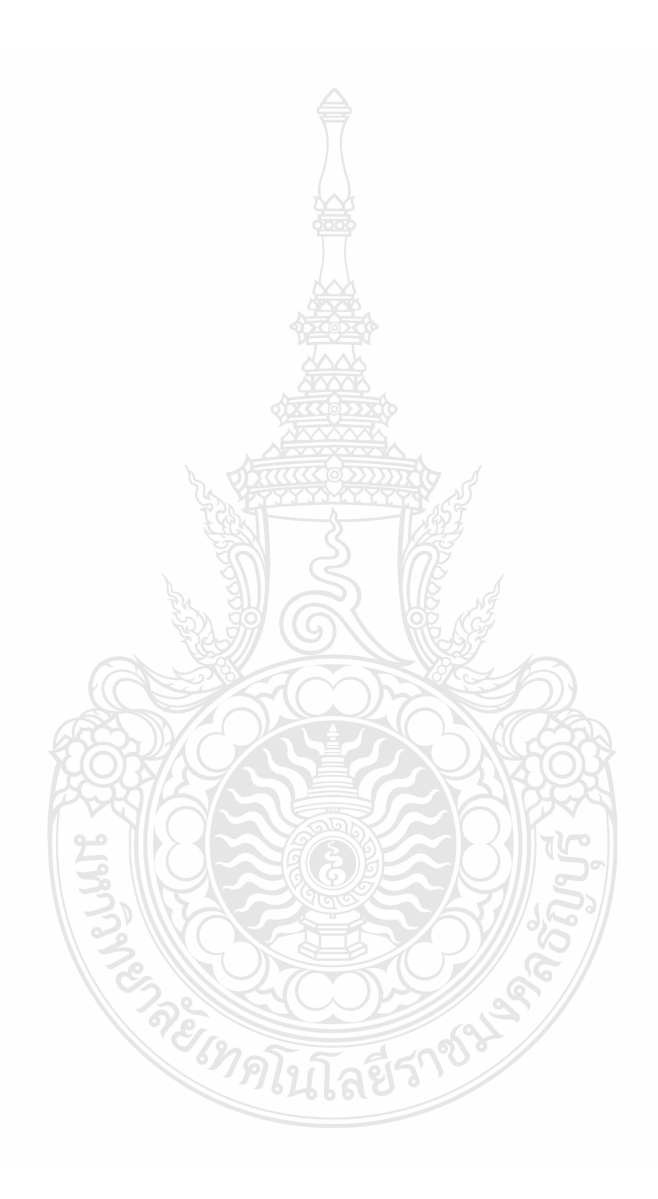

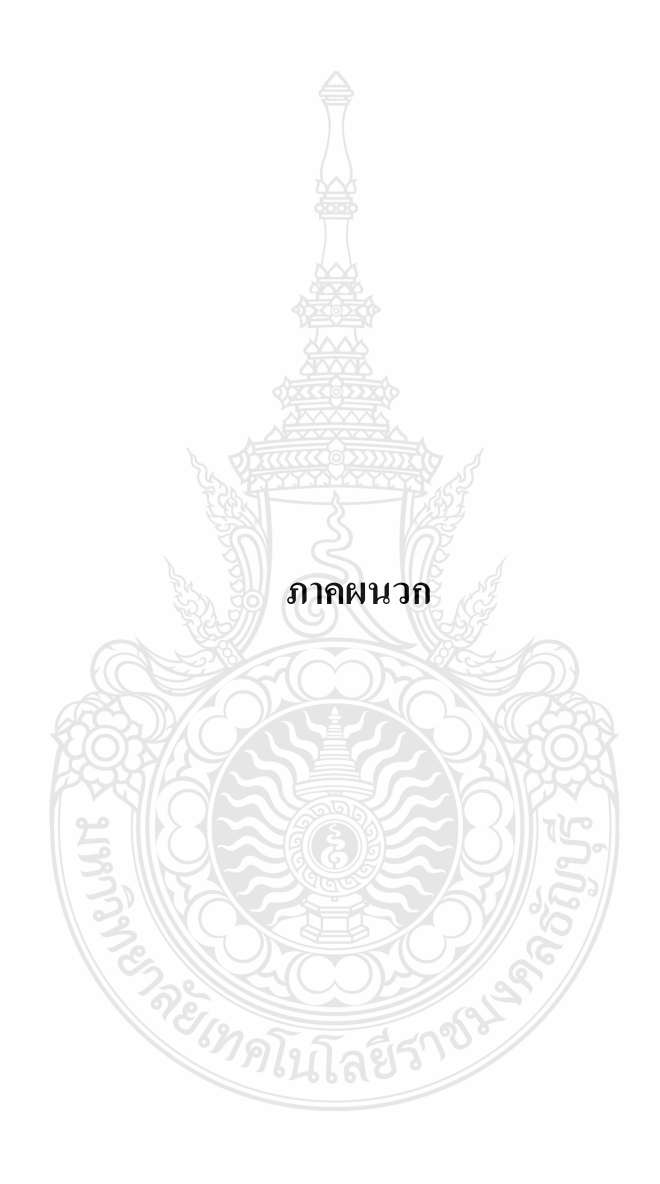

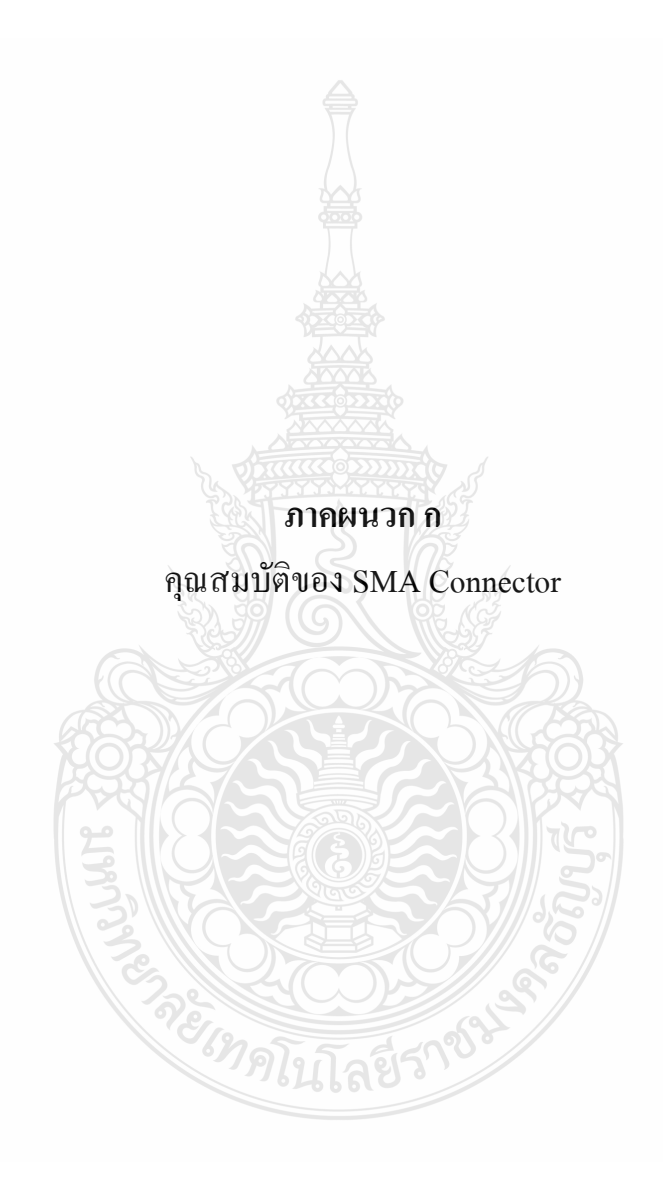

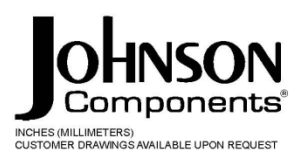

**Panel Mount** 

142-0701-621 4 142-0701-626 4 142-0701-631 4 142-0701-636 4 142-0701-701 7 142-0701-706 7 142-1701-011 5 142-1701-016 5 142-1701-031 4 142-1701-036 4 142-1701-041 5 142-1701-046 5 142-1701-121 5 142-1701-126 5 142-1701-131 4 142-1701-136 4 142-1701-191 7 142-1701-196 7 142-1701-201 6 142-1701-206 6 142-1711-001 7 142-1711-006 7 142-1711-011 8 142-1711-016 8 142-1711-021 8 142-1711-026 8 142-1711-031 8 142-1711-036 8 142-1801-031 6 142-1801-036 6 142-1801-041 6 142-1801-046 6 2-Hole Flange Mount Jack Receptacle - Extended Dielectric 4, 6 2-Hole Flange Mount Jack Receptacle - Flush Dielectric 4 2-Hole Flange Mount Plug Receptacle - Extended Dielectric 6 2-Hole RA Flange Mount Jack Receptacle - Extended Dielectric 8 2-Hole RA Flange Mount Jack Receptacle - Extended Dielectric 8 2-Hole RA Flange Mount Jack Receptacle - Extended Dielectric 8 4-Hole Flange Mount Jack Receptacle - Extended Dielectric 5 4-Hole Flange Mount Jack Receptacle - Flush Dielectric 4 4-Hole Flange Mount Jack Receptacle - Extended Dielectric 7 4-Hole Flange Mount Plug Receptacle - Extended Dielectric 6 4-Hole RA Flange Mount Jack Receptacle - Extended Dielectric 7 4-Hole Right Angle Flange Mount Jack Receptacle 7 Specifications 2, 3

Specifications

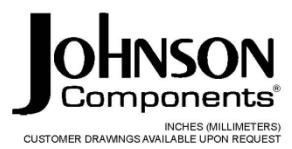

#### **ELECTRICAL RATINGS**

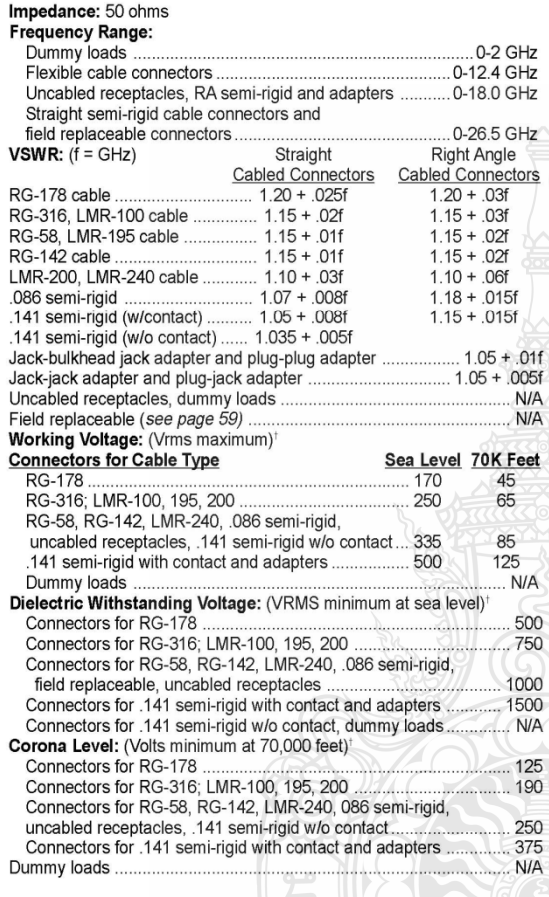

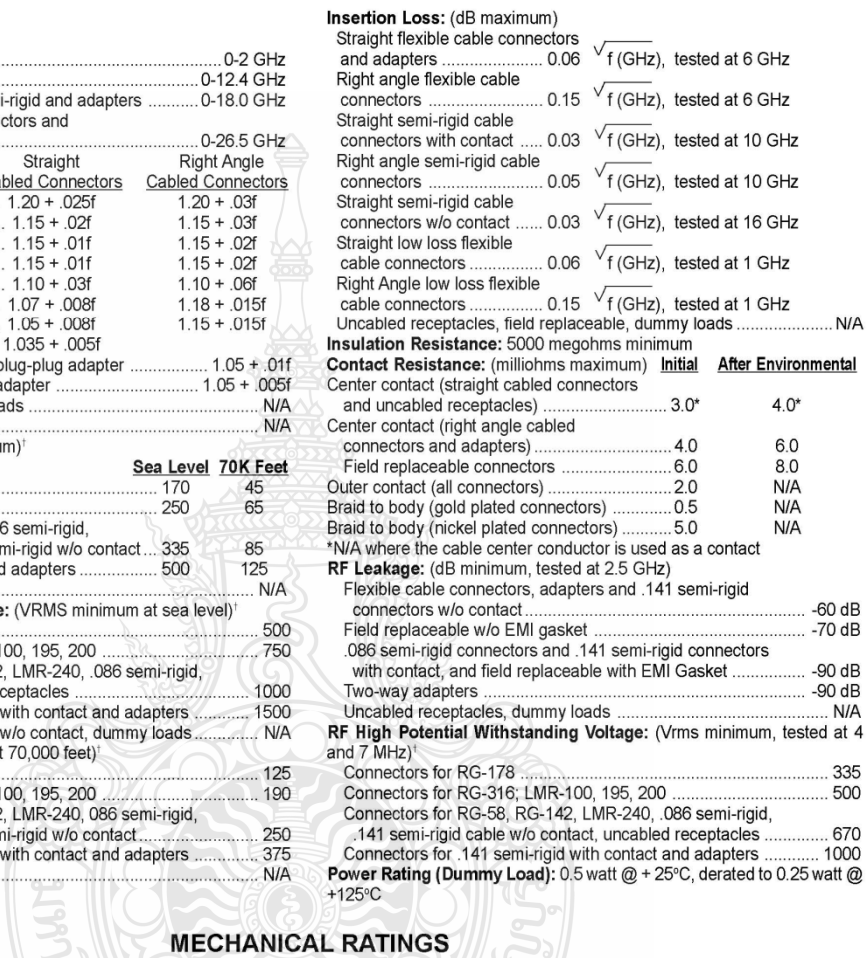

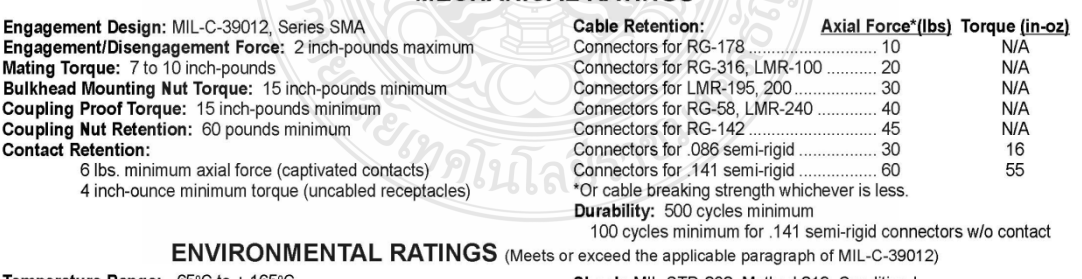

Temperature Range: - 65°C to + 165°C<br>Thermal Shock: MIL-STD-202, Method 107, Condition B<br>Corrosion: MIL-STD-202, Method 101, Condition B

Shock: MIL-STD-202, Method 213, Condition I<br>Vibration: MIL-STD-202, Method 204, Condition D<br>Moisture Resistance: MIL-STD-202, Method 106

†Avoid user injury due to misapplication. See safety advisory definitions on page 2.<br>Johnson Components® • P.O. Box 1732 • Waseca, MN 56093-0832 • 1-800-247-8256 • Fax: 507-835-6287 • www.johnsoncomp.com

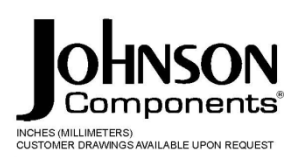

Specifications

### **MATERIAL SPECIFICATIONS**

Bodies: Brass per QQ-B-626, gold plated\* per MIL-G-45204 .00001" min. or nickel plated per QQ-N-290 Contacts: Male - brass per QQ-B-626, gold plated per MIL-G-45204 .00003" min.

Female - beryllium copper per QQ-C-530, gold plated per MIL-G-45204 .00003" min.

Fermale - being in copper per QQ-C-533. Unplated<br>Insulators: PTFE fluorocarbon per ASTM D 1710 and ASTM D 1457 or Tefzel per ASTM D 3159<br>Expansion Caps: Brass per QQ-B-613, gold plated per MIL-G-45204 .00001" min. or nicke Seal Rings: Silicone rubber per ZZ-R-765

EMI Gaskets: Conductive silicone rubber per MIL-G-83528, Type M

\* All gold plated parts include a .00005" min. nickel underplate barrier layer.

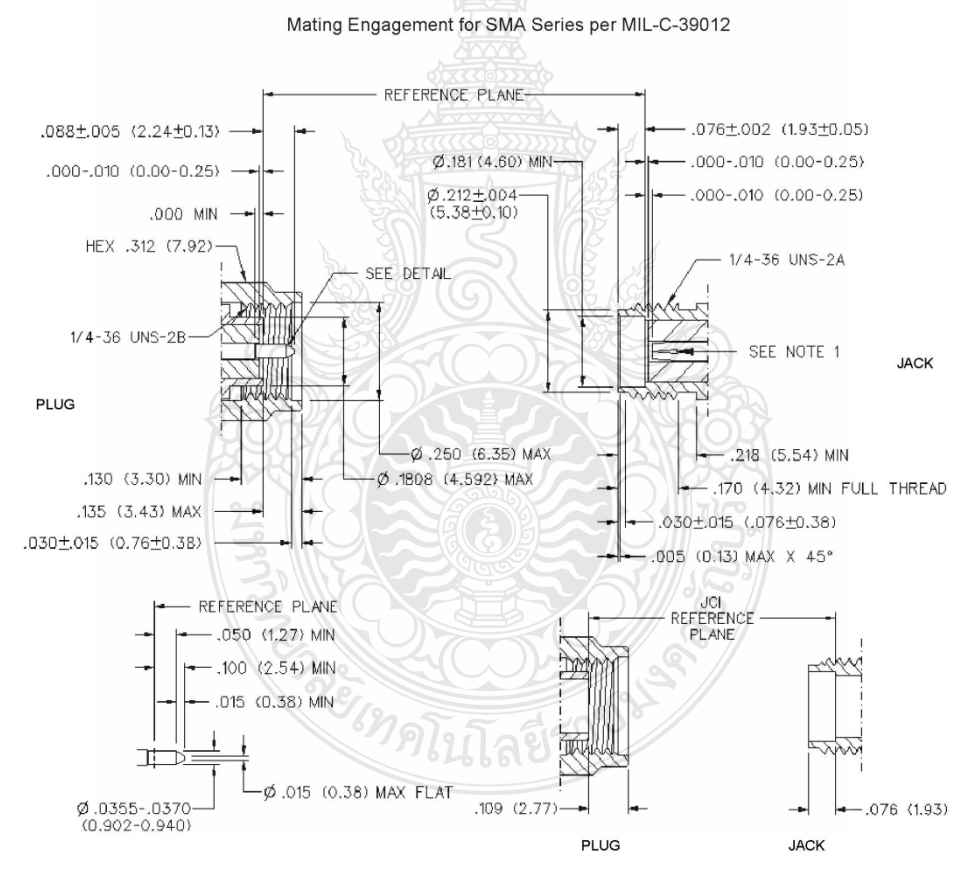

**NOTES** 

**NOTES**<br>1. ID OF CONTACT TO MEET VSWR, CONTACT RESISTANCE AND INSERTION WITHDRAWAL FORCES<br>1. WHEN MATED WITH DIA .0355-.0370 MALE PIN.

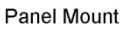

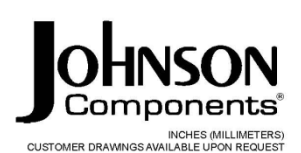

## 2-Hole Flange Mount Jack Receptacle - Flush Dielectric

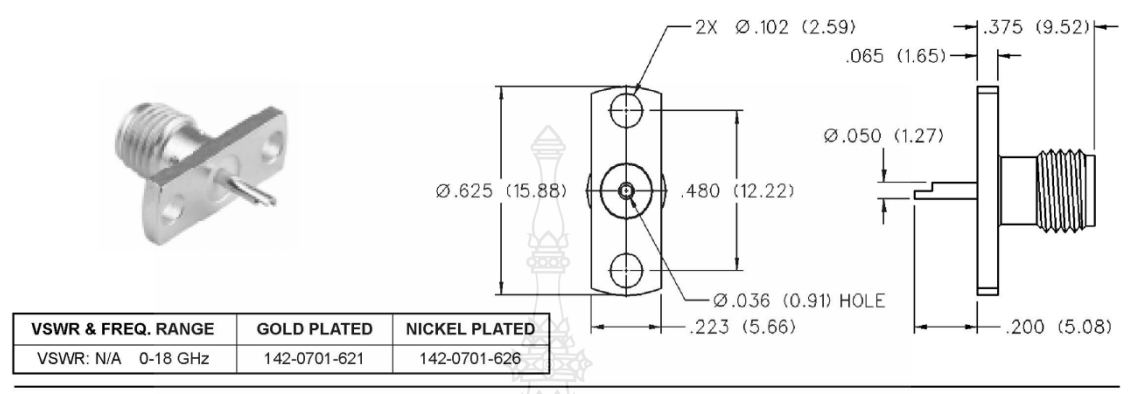

4-Hole Flange Mount Jack Receptacle - Flush Dielectric

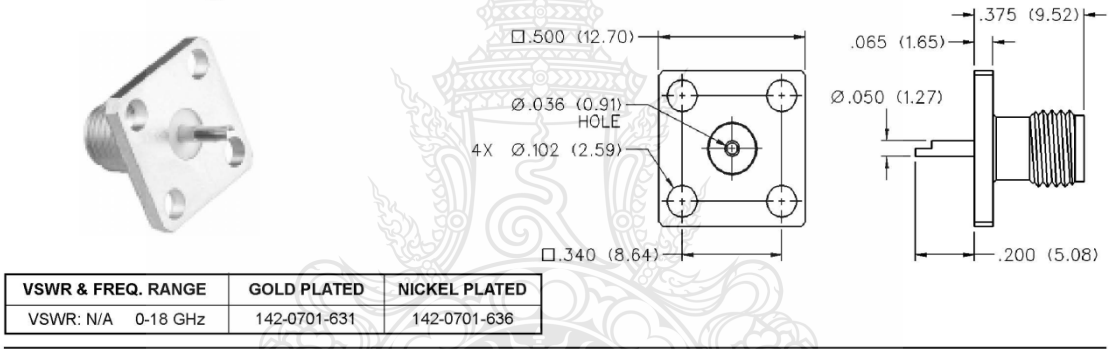

# 2-Hole Flange Mount Jack Receptacle - Extended Dielectric

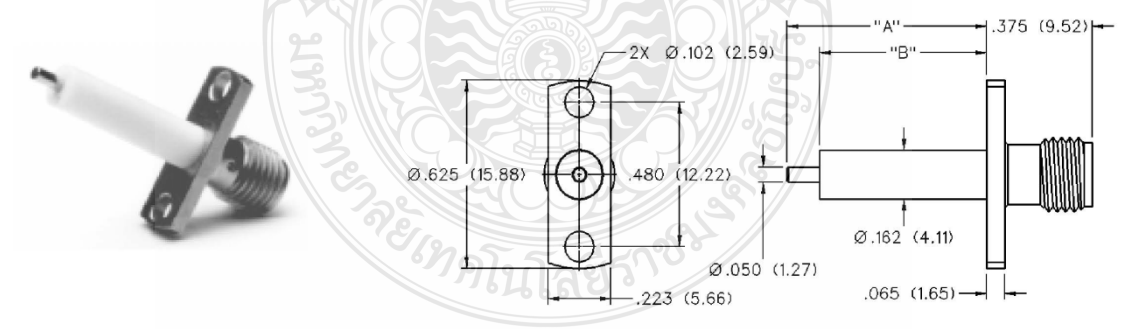

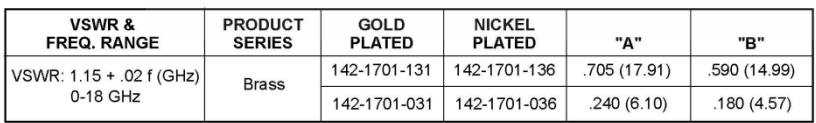

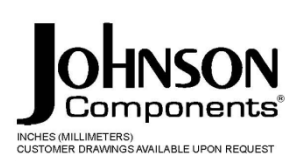

Panel Mount

# 4-Hole Flange Mount Jack Receptacle -**Extended Dielectric**

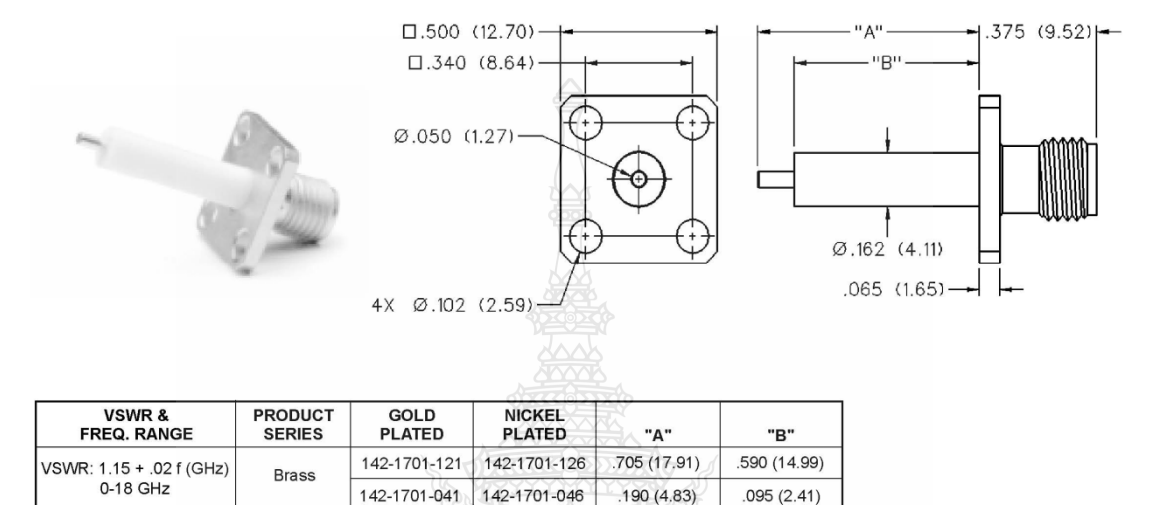

# 4-Hole Flange Mount Jack Receptacle -**Extended Dielectric**

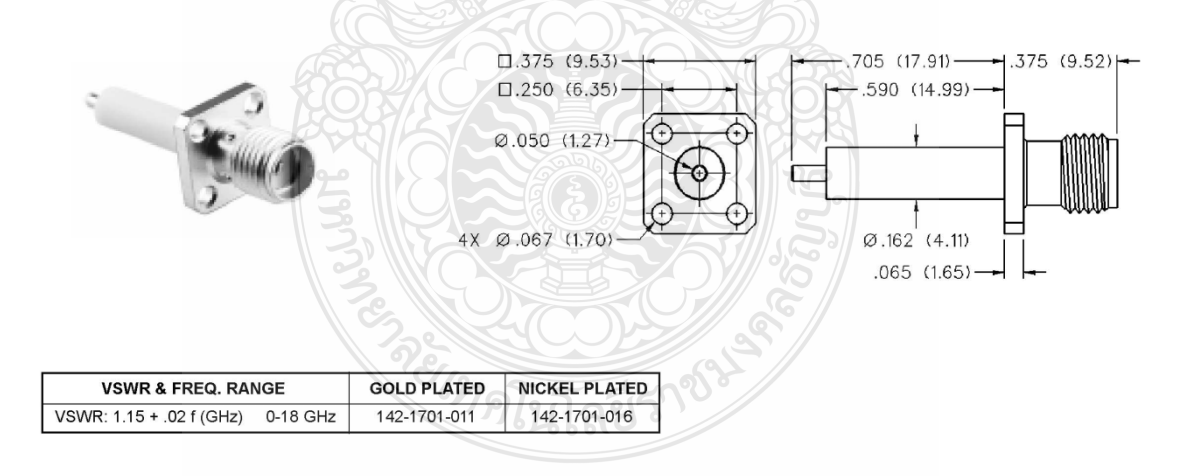

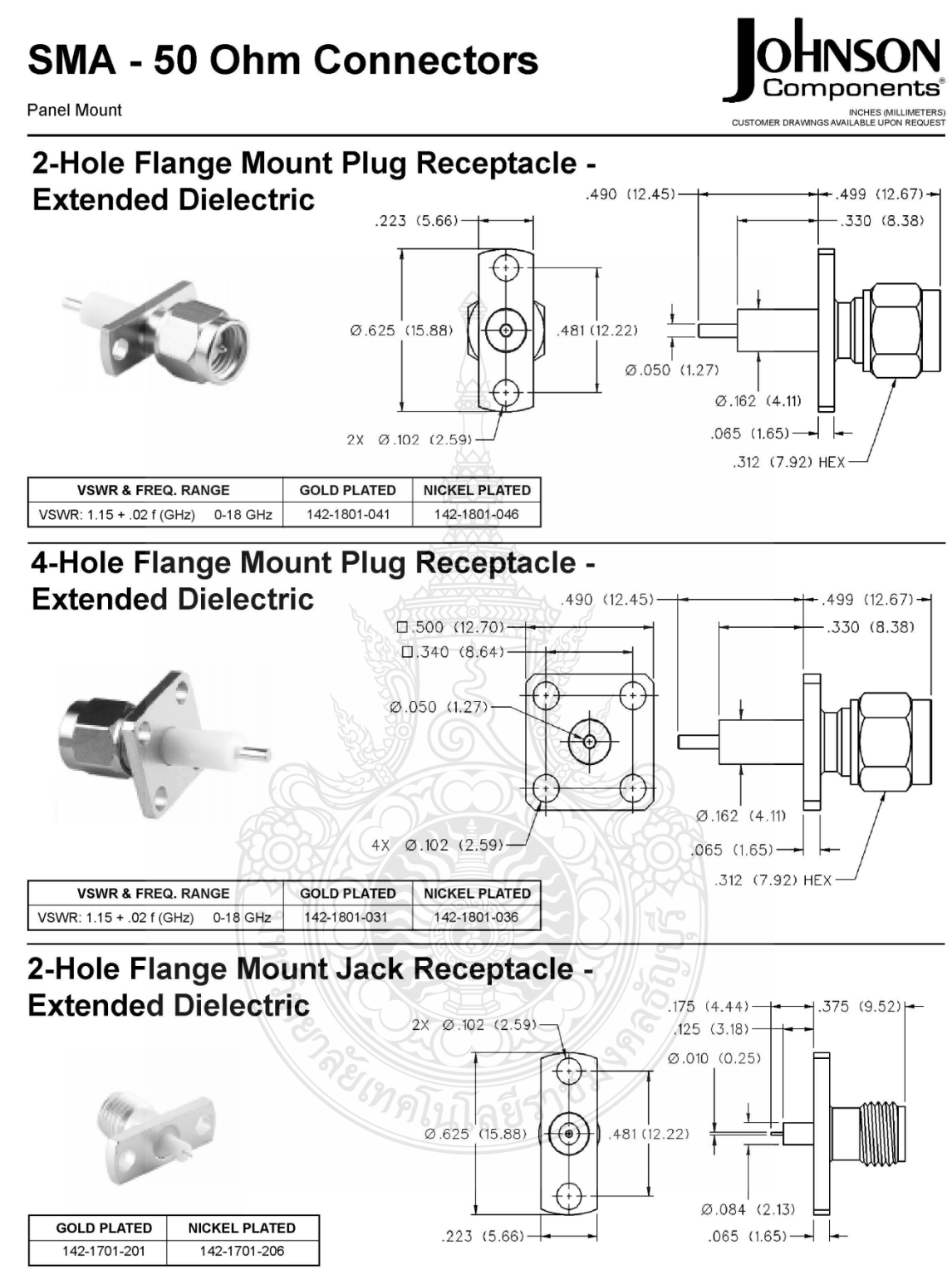

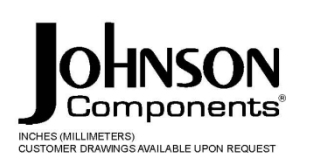

Panel Mount

### 4-Hole Flange Mount Jack Receptacle -**Extended Dielectric**

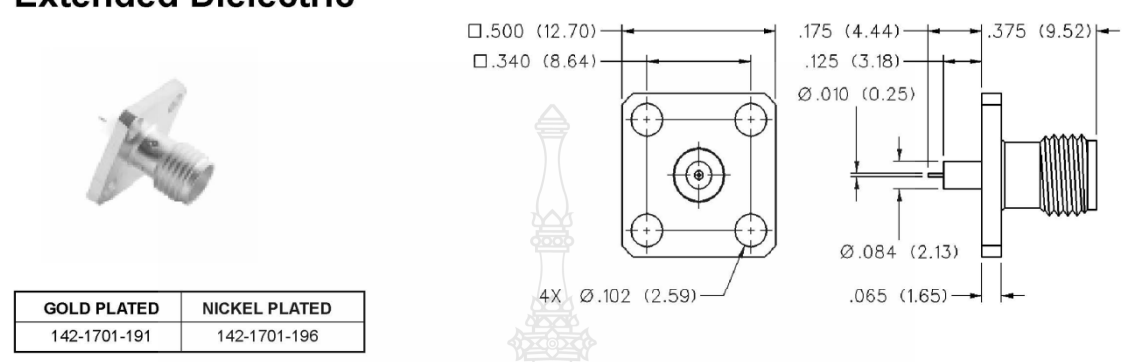

### 4-Hole Right Angle Flange Mount Jack Receptacle

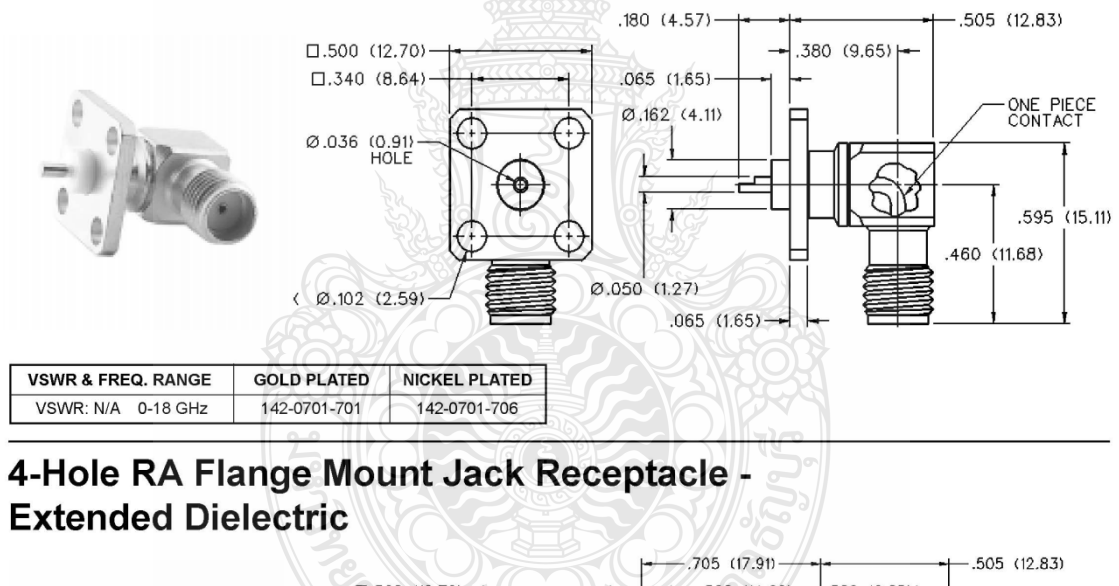

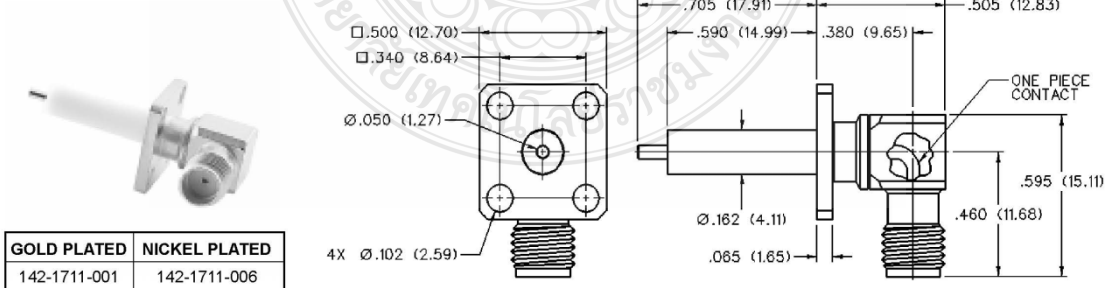

**Panel Mount** 

Components® INCHES (MILLIMETERS)<br>CUSTOMER DRAWINGS AVAILABLE UPON REQUEST

## 2-Hole RA Flange Mount Jack Receptacle -Extended Dielectric 90° Orientation

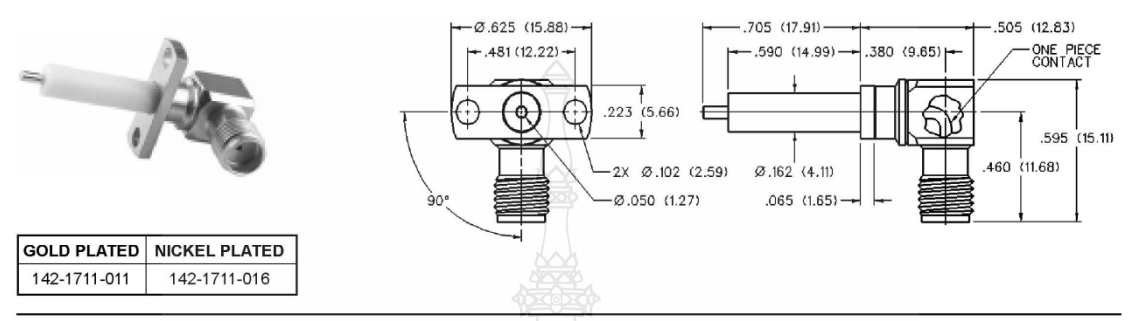

## 2-Hole RA Flange Mount Jack Receptacle -Extended Dielectric +45° Orientation

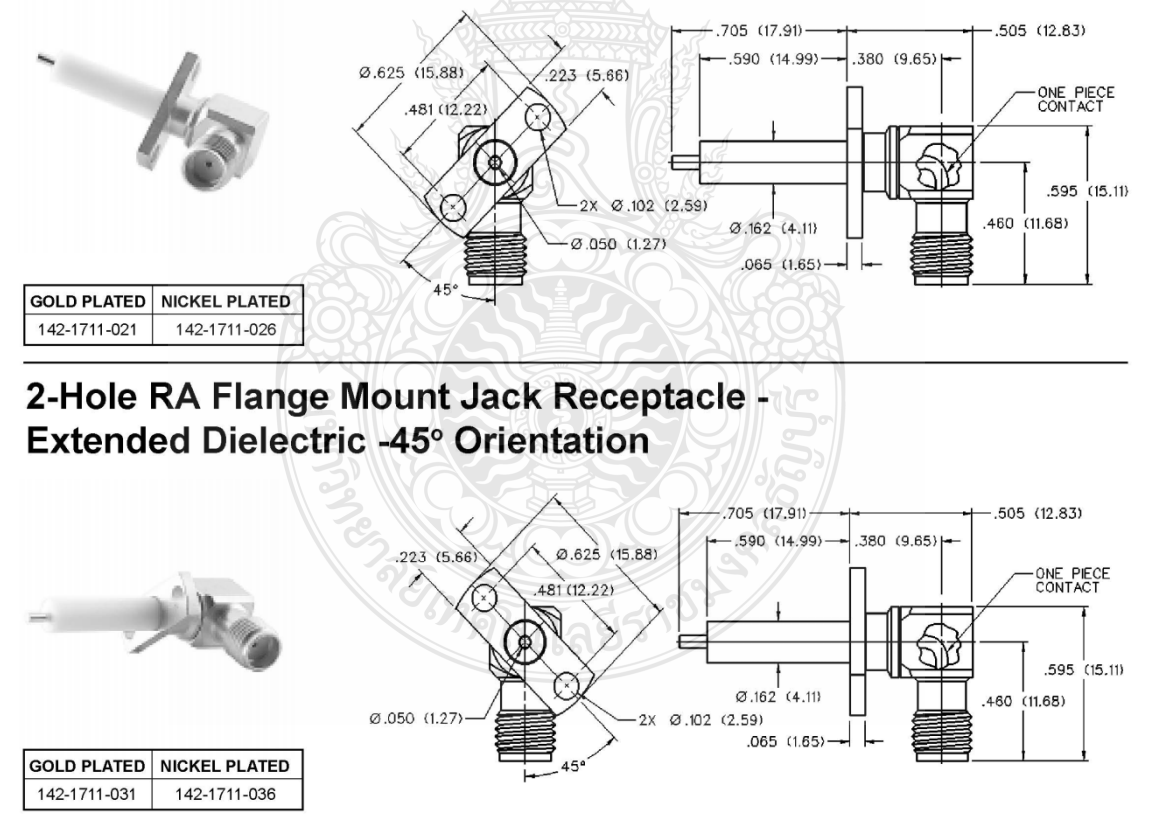

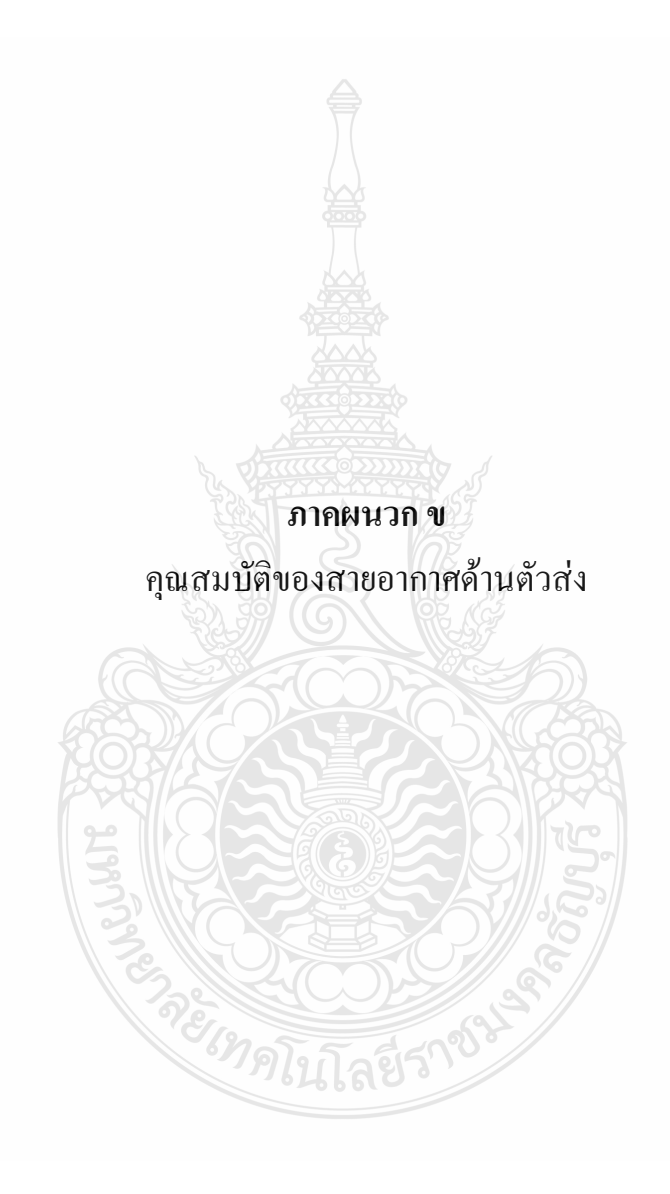
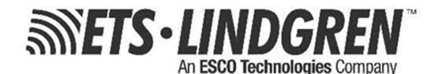

## **EMC** Antennas **Double-Ridged Waveguide Horn**

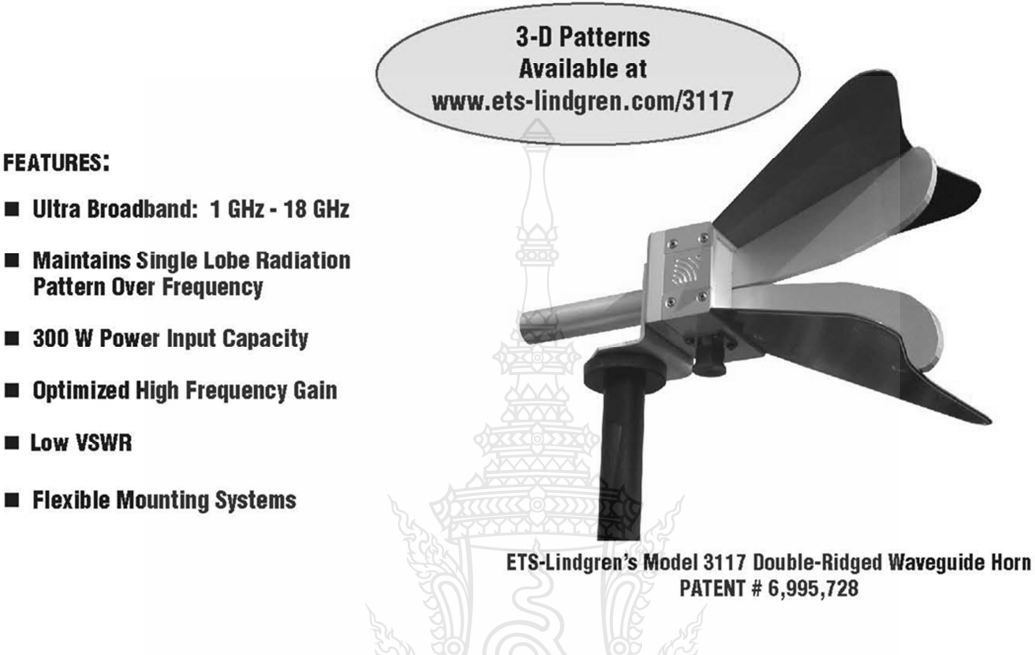

**Pattern Over Frequency** 

**FEATURES:** 

**ELow VSWR** 

The Model 3117 Double Ridged **Waveguide** is a the latest addition to a family of double ridge waveguides for microwave and **EMC** measurement from ETS-Lindgren. This model corrects the lower gain at the upper end of the frequency range, commonly found in ridged waveguide antennas. Users of this antenna benefit from uniform illumination of target surfaces and accurate gain measurement. In addition, the Model 3117 exhibits high gain and low VSWR across its operational frequency band, accepting moderate power input of 300 watts.

The electrical characteristics of this antenna were designed and modeled using powerful workstations running electromagnetic simulation software. Equally important, experienced RF engineers worked with our manufacturing team to produce a practical and affordable realization of the modeling process. All production units are individually calibrated at our A2LA accredited lab.

## **FEATURES**

**Single Lobe Radiation Pattern** The Model 3117 maintains a single main lobe pattern in the direction of the horn axis over its frequency

range. This characteristic is essential for even distribution of electromagnetic energy on a target surface, and accurate measurement of gain and vector information. The Model 3117's unique design suppresses the propagation of high order modes. The result is an antenna with a well-defined single lobe radiation pattern that outperforms other antennas in its class.

## **Ultra Broadband**

The Model 3117 sweeps from 1 GHz to 18 GHz without stopping for band breaks, making it ideal

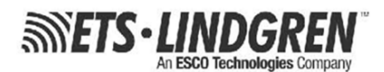

## **EMC** Antennas **Double-Ridged Waveguide Horn**

Model 3117

for automated testing. It has the widest usable frequency range of any antenna in its class, with no performance degradation from high order modes.

## **Power Input**

The Model 3117 uses a Type N connector and accepts up to 300 watts of continuing input power with up to 400 watts of peak power. The antenna's high gain and low VSWR over its operating frequency translates into efficient amplifier use and high field strengths.

## **Uniform Gain, Low VSWR**

The Model 3117 has a more uniform gain and antenna factor because of the better behavior of its radiation pattern. Since the pattern is stable over frequency, the gain and the AF also remain stable. Similar antennas of this class exhibit large variations of the gain and the AF as the frequency increases.

## **Flexible Mounting System**

The Model 3117 antenna includes both an EMCO classic mount and a rear "stinger" mount.

## **STANDARD CONFIGURATION**

- Antenna Assembly
- Mounting bracket drilled to<br>accept ETS-Lindgren or  $\blacksquare$ other tripod mounts with 1/4 in x 20 threads
- Rear "stinger" Mount
- Individually calibrated at 1 m<br>per SAE ARP 958 at our A2LA accredited lab. 3 m<br>calibration per ANSI C63.5 available at additional cost. Actual antenna factors and a signed Certificate of Calibration Conformance included with manual.

## **OPTIONS**

- Antenna Mast п
- Antenna Tripod п

## **Electrical Specifications**

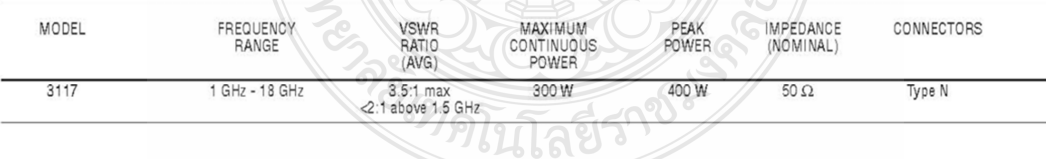

## **Physical Specifications**

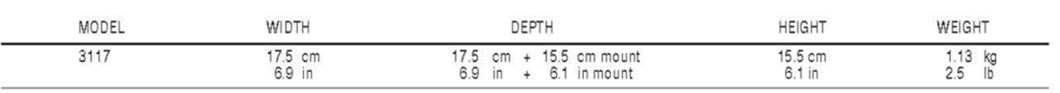

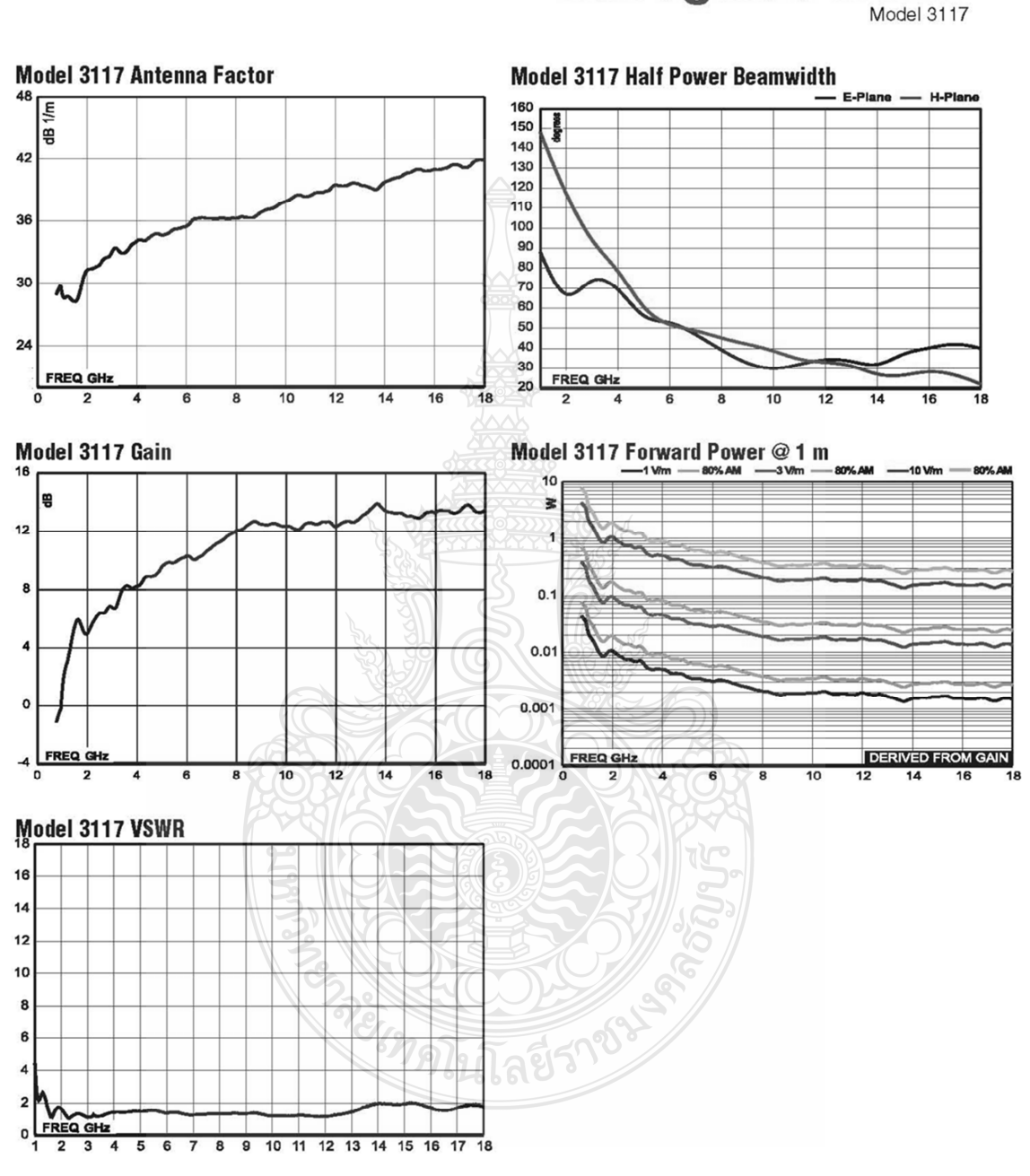

**SINETS** - LINDGREN

# **EMC** Antennas **Double-Ridged<br>Waveguide Horn**

96

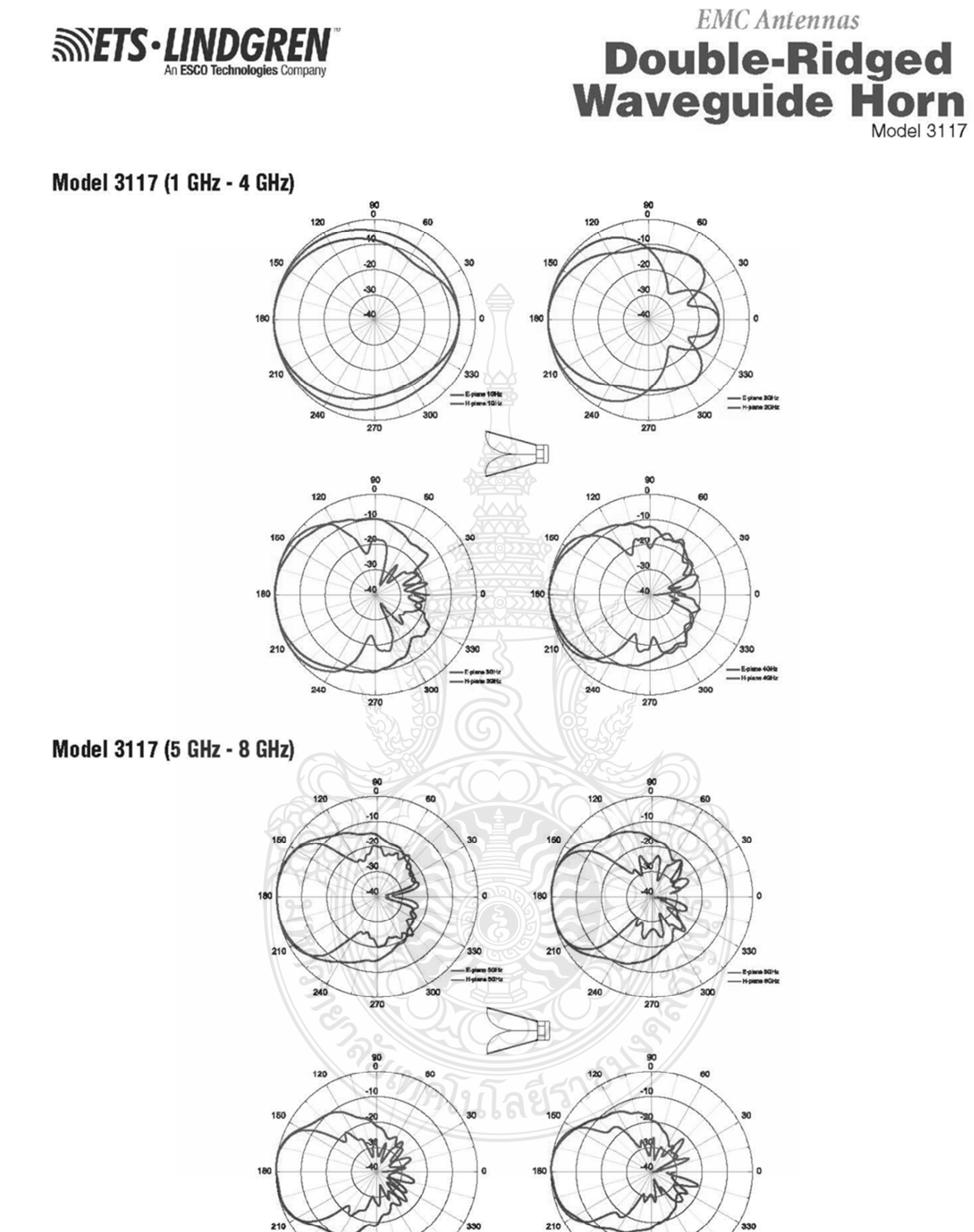

.<br>- E-piana 700kr<br>- H-piana 70kkr

 $rac{1}{300}$ 

270

-Es

 $\frac{2}{300}$ 

270

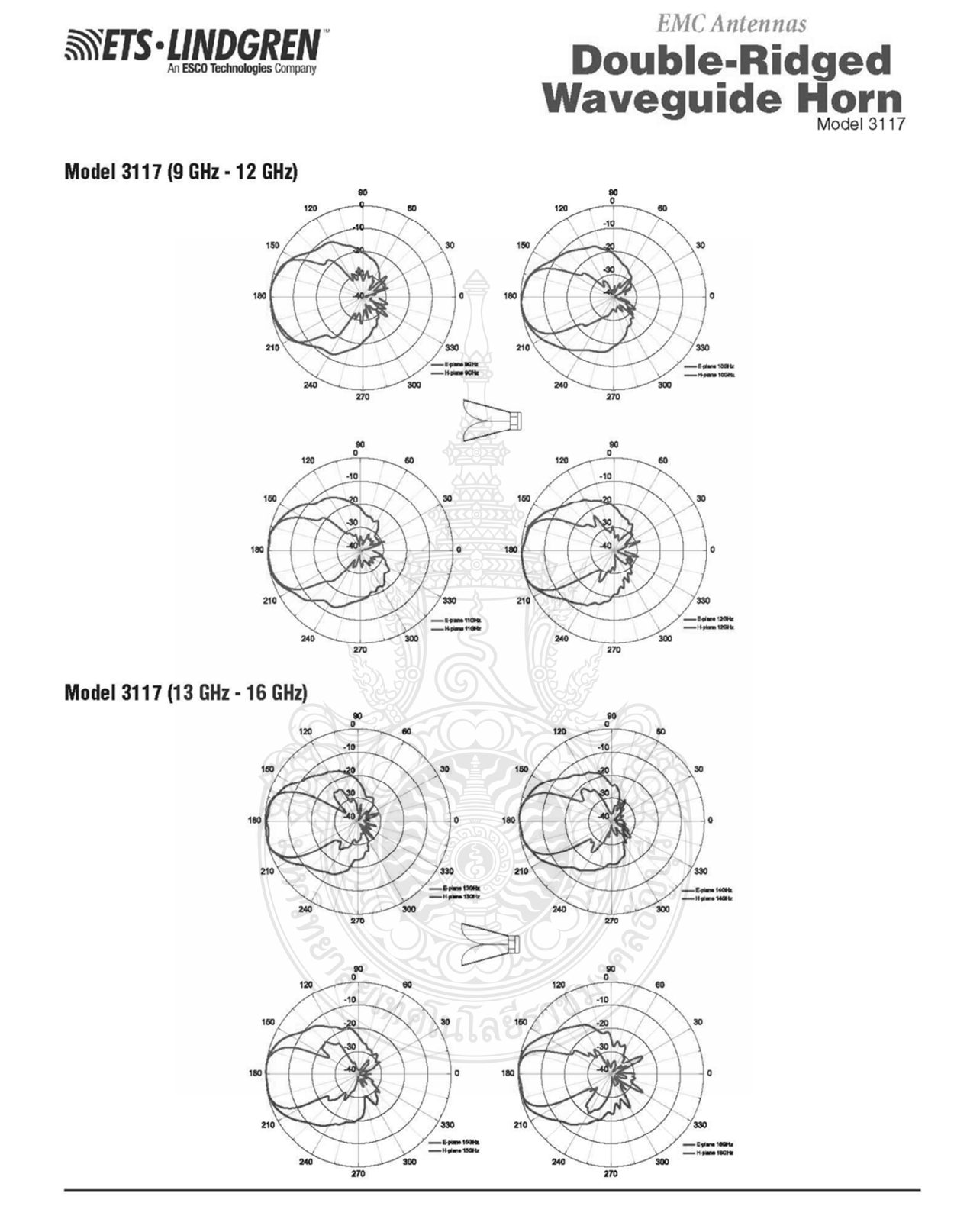

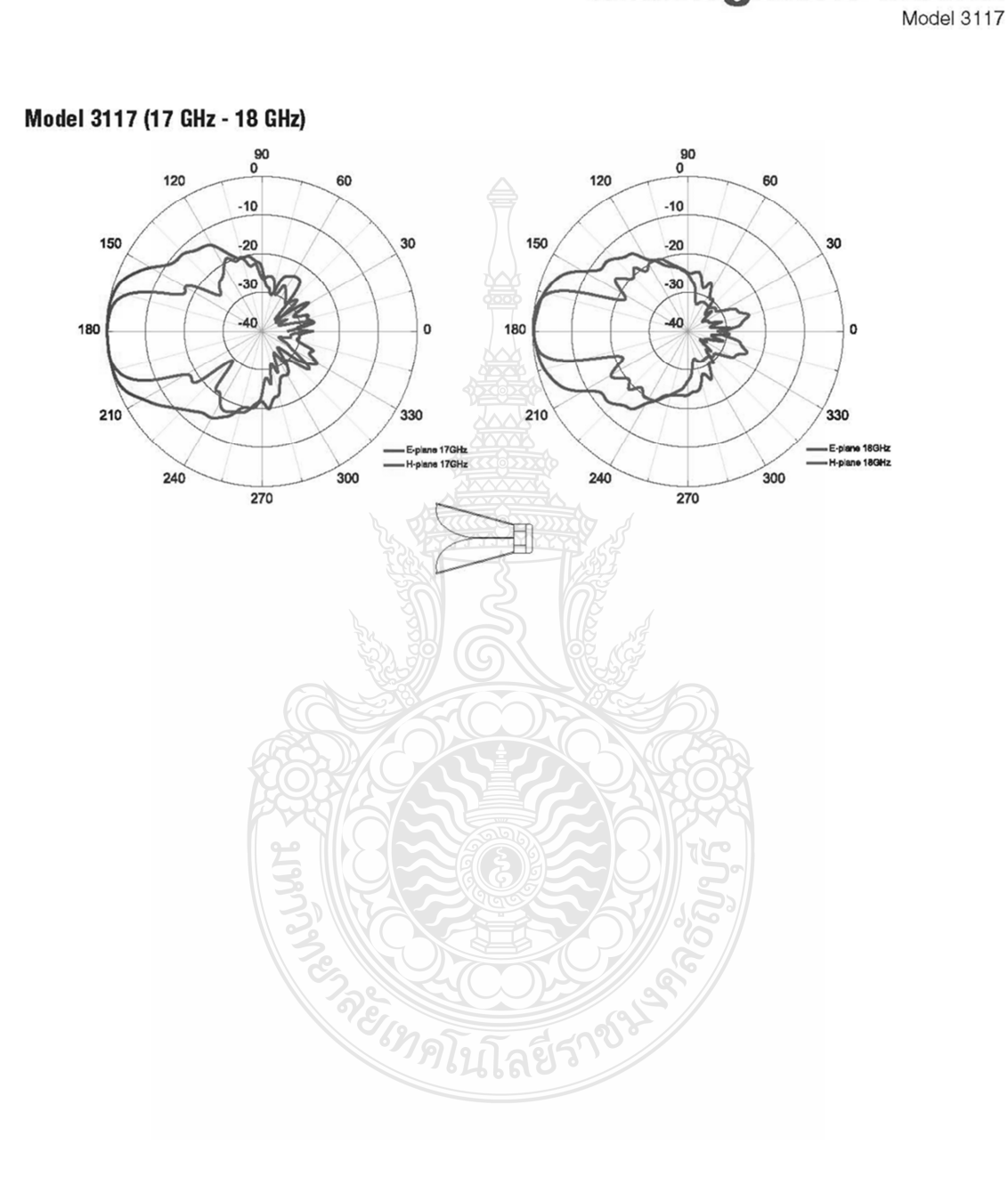

**SINETS . LINDGREN** 

99

**EMC** Antennas

**Double-Ridged<br>Waveguide Horn** 

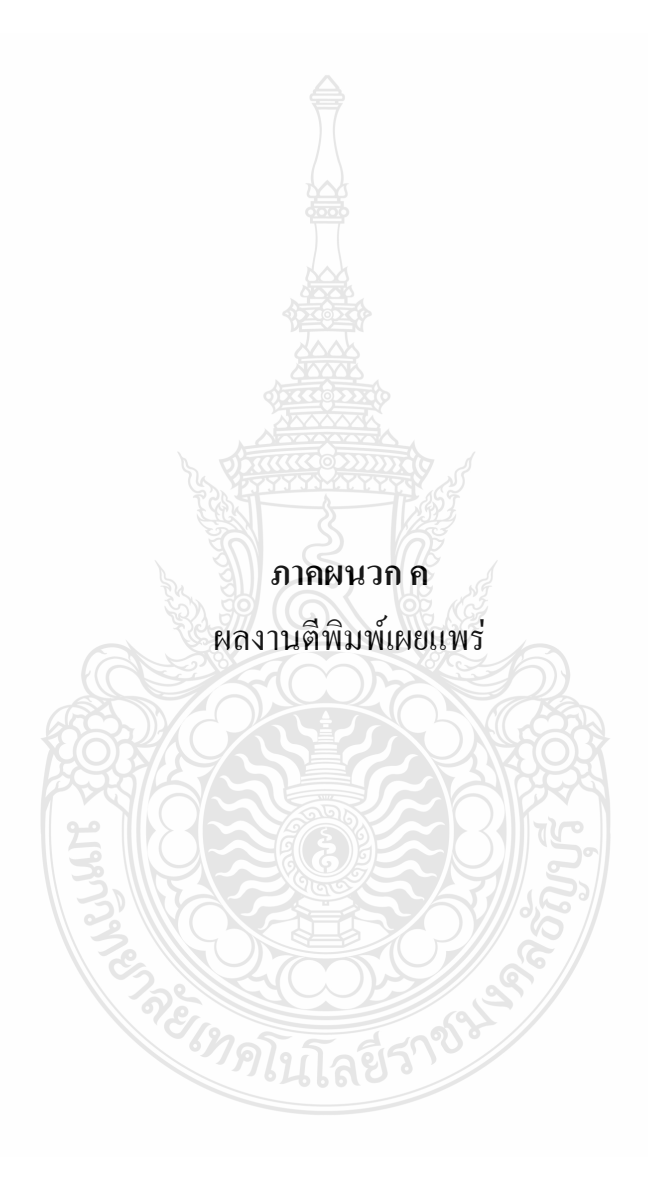

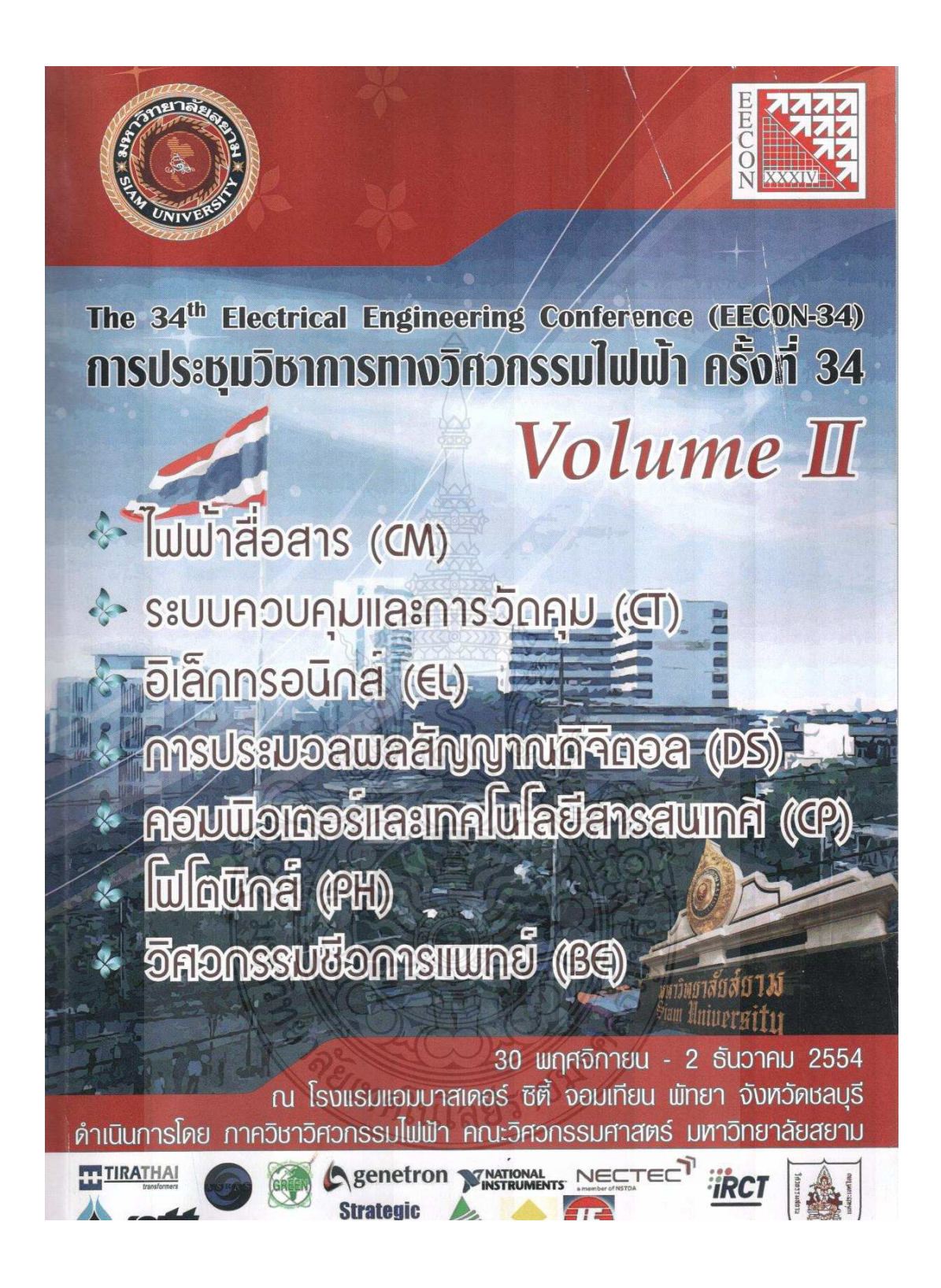

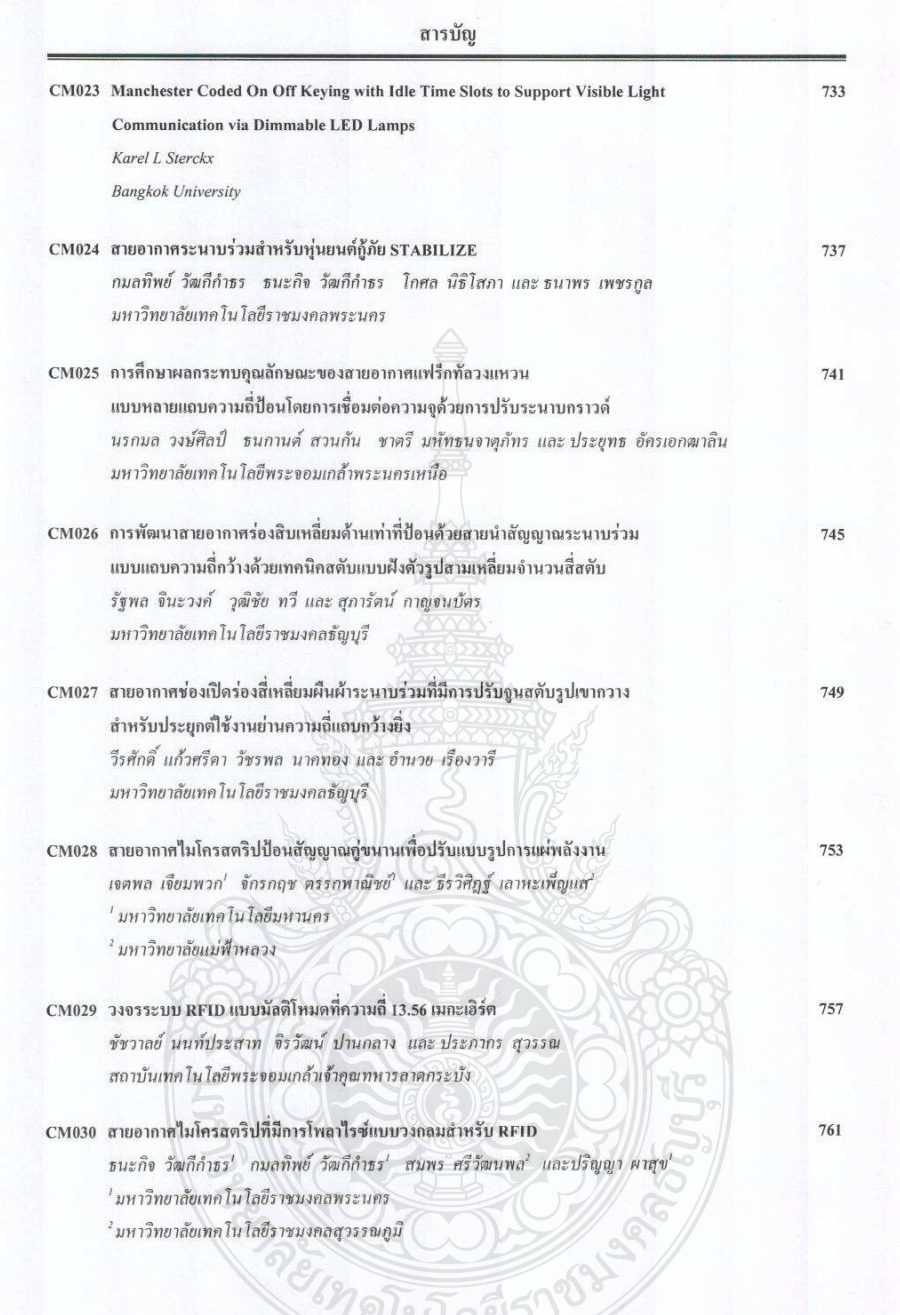

.<br>การประชมวิชาการทางวิศวกรรมไฟฟ้า ครั้งที่ 34 (EECON-34) 30 พฤศจิกายน - 2 ธันวาคม 2554 มหาวิทยาลัยสยาม

## สายอากาศช่องเปิดร่องสี่เหลี่ยมผืนผ้าระนาบร่วมที่มีการปรับจนสตับรปเขากวางสำหรับประยกต์ใช้ งานย่านความถี่แถบกว้างยิ่ง

## CTW-fed Rectangular slot antenna with antler-shape stub tuning for UWB application

วีรศักดิ์ แก้วศรีดำ'' วัชรพล นาคทอง' และ อำนวย เรื่องวารี' ่กาควิชาวิศวกรรมไฟฟ้า คณะวิศวกรรมศาสตร์ มหาวิทยาลัยเทค โน โลยีราชมงคลชัญบุรี ้ภาควิชาวิศวกรรมอิเล็กทรอนิกส์และโทรคมนาคม คณะวิศวกรรมศาสตร์ มหาวิทยาลัยเทคโนโลยีราชมงคลธัญบุรี ถ.รังสิต-นครนายก ต.คลองหก อ.ชัญบุรี จังหวัดปทุมชานี 12110 โทรศัพท์: 0-2549-4620, 086-6060555 E-mail: weerasuk k@hotmail.com, oachi525@gmail.com, amnoiy.r@en.rmutt.ac.th

1. คำนำ

### บทคัดย่อ

งานวิจัยนี้เสนอการออกแบบสายอากาศช่องเปิดร่องสี่เหลี่ยมผื่น ค้าระนาบร่วมที่มีการปรับจูนสตับรูปเขากวางสำหรับประยุกต์ใช้งานย่าน ความถี่แถบกว้างยิ่ง โดยใช้เทคนิควิธีการเซาะร่องการเพิ่มสตับรูปตัวไอ แนวนอนและการเพิ่มสตับรูปสี่เหลี่ยมผืนผ้าร่วมกับ โปรแกรม(Computer Simulation Technolog:CST) เพื่อปรับค่าอิมพีแดนซ์แบนท์วิดท์ ให้คลอบ คลุมการใช้งานย่านความถี่แถบกว้างยิ่ง (Ultra-wideband:UWB) ตามข้อ กำหนดของ (Federal Communications Commission:FCC) ซึ่งมีช่วง ความถี่ 3.1 - 10.6 GHz. โดยใช้ในการออกแบบและวิเคราะห์สายอากาศ ค้นแบบ เพื่อคำนวณหาขนาดของสตับรูปเขากวางที่เหมาะสม ผลจากการ จำลองแบบเมื่อเปรียบเทียบกับผลจากการวัดจริง พบว่ามีแนวโน้มใปใน ทางเดียวกันและล่าอิมพีแดนซ์แบนด์วิดท์ครอบคลม คารใช้งานย่าน ความถิ่แถบกว้างยิ่งที่ต้องการ โดยมีก่า 161.37% (1.38 - 12.91 GHz.)

-คำสำคัญ : เขากวาง เซาะร่อง เพิ่มสตับ อิมพีแดนซ์แบนท์วิดท์ กว้างยิ่ง

#### Abstract

This research presents the Rectangular slot antenna with CTW fed antler-shape stub tuning for UWB application. By using additional horizontal I-shape slot making and adding rectangular stub with Computer Simulation Technolog: CST program to adjust the impedance bandwidth to cover all the using of Ultra-wideband: UWB according to the requirement of the Federal Communications Commission: FCC with the frequencies range between 3.1 - 10.6 GHz. By using in the antenna prototype design to calculate for the proper size of antler-shape stub. The simulation result when comparing with the real measurement tends to be in the same direction and the impedance bandwidth value covered the UWB161.37% (1.38 - 12.91GHz.)

Keyword : antler, slot, stub adding, impedance bandwidth, UWB

ทิดโบ

การติดต่อสื่อสารไร้สายย่านความถี่แถบกว้างยิ่ง UWB เป็น รูปแบบของการสื่อสารระยะสั้นที่ได้รับความนิยมเป็นอย่างมาก เนื่อง จากมีขนาดของแบนด์วิดท์ที่กว้าง เหมาะสำหรับการสื่อสารข้อมูลความ เร็วสูงและมีขนาดใหญ่เช่น มัลดิมีเดีย [1] การสื่อสารไร้สายส่วนบุคคล (Personal Area Network) [2] ที่ถูกกำหนดโดย FCC มาตรฐาน IEEE 802.15.3a โดยย่านความถื่อยู่ที่ 3.1 - 10.6 GHz ที่มีแบนท์วิดท์ต่ำ ์ กว่าเส้น -10dB มากกว่า 20% หรือมีแบนท์วิคท์ทั้งหมดมากกว่า 500MHz [3-5] จึงทำให้มีการศึกษาวิจัยและพัฒนาสายอากาศในรูปแบบต่างๆ ให้ ้ต่อมสนองเทคโนโลยีของการสื่อสาร ให้ทันสมัยอย่างต่อเนื่องเพื่อนำไป ประยุกต์ใช้งานย่านความถี่แถบกว้างยิ่ง แต่ยังพบว่าขนาดของสายอากาศ ยั้งมีขนาดใหญ่ [6-7] และส่วนสายอากาศที่มีขนาดเล็กแต่มีโครงสร้าง ชับช้อนหรือมีจุดปรับจูนมากที่ตัวสายอากาศและ ใช้แผ่นวงจรพิมพ์ที่มี ความหน่ามากและบางโครงสร้างใช้แผ่นวงจรพิมพ์ชนิด 2 หน้าเท่านั้น [8-10] โจากที่กล่าวมา ผู้วิจัยจึงได้ศึกษาการปรับโครงสร้างออกแบบ สายอากาศช่องเปิดร่องสี่เหลี่ยมผืนผ้าระนาบร่วม ที่มีการปรับจูนสตับรูป เขากวาง เพื่อใช้งานย่านความถี่แถบกว้างยิ่งเป็นการพัฒนาโครงสร้างสาย อากาศรูปแบบใหม่ โดยใช้เทคนิคการเพิ่มเส้นสตับรูปตัวไอแนวตั้ง [11] ร่วมกับการเขาะร่อง [7] เพื่อปรับค่าอิมพีแดนซ์แบนด์วิดท์ให้คลอบคลม ย่านความถี่ที่ต้องการ ในส่วนการศึกษาใช้วิธีการจำลองผลแบบโครง สร้างสายอากาศด้วยโปรแกรม CST เพื่อปรับก่า พารามิเตอร์ต่างๆ ให้ สายอากาศค้นแบบมีขนาดเล็กลงและมีประสิทธิภาพดีที่สุด

## 2. โครงสร้างและหลักการออกแบบ 2.1 โครงสร้างของสายอากาศ

โครงสร้างสายอากาศช่องเปิดร่องสี่เหลี่ยมผืนผ้าระนาบร่วม ที่มีการปรับจูนสตับรูปเขากวางถูกออกแบบและวิเคราะห์ โดยใช้วิธีเชิง ประสบการณ์ (Empirical Method) ร่วมกับโปรแกรม CST เพื่อให้ได้ ขนาดโครงสร้างที่เหมาะสมที่สุด (Optimization) ตัวสายอากาศด้นแบบ ถูกสร้างบนแผ่นวงจรพิมพ์ที่มีวัสดุฐานรองชนิด FR4 มีค่าคงตัวไดอิเล็ก คริก ( $\varepsilon$  ) เท่ากับ 4.3 มีค่าความหนาของแผ่น (h) เท่ากับ 0.764 mm. และ ด้วสายอากาศมีขนาดเท่ากับ 40 x 45 mm. ในส่วนของการปรับค่า อิมพีเคนซ์เพื่อลดค่าความสูญเสียเนื่องจากการสะท้อนกลับ (S, ) และ แบนท์วิดท์ของสายอากาศให้กว้างขึ้นอาศัยวิธีการปรับเปลี่ยนคุณสมบัติ ของวัสตรานรองร่วมกับการปรับก่าพารามิเตอร์ g = 0.5 mm และ ค่าพารามิเตอร์ช่องเปิดร่องสี่เหลี่ยมผืนผ้า จนได้ขนาดที่เหมาะสม แสดง ใค้คังรปที่ 1

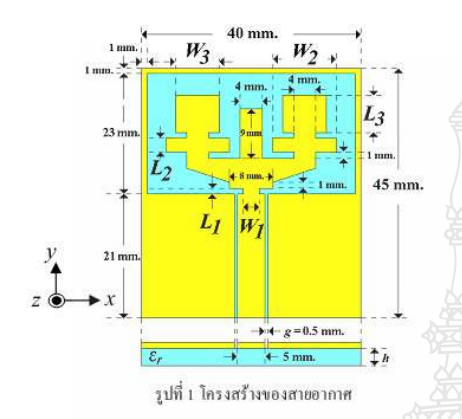

## 2.2 ผลการวิเคราะห์การจำลองแบบ

จากโครงสร้างของสายอากาศดังรูปที่ 1 ทำการวิเคราะห์ โครงสร้างของสายอากาศด้วยการจำลองแบบโดยโปรแกรม CST เพื่อ ทึกษาผลการเปลี่ยนแปลงของกำกวามสูญเสียเนื่องจากการย้อนกลับ (S, ) และวิเคราะห์หาค่าประสิทธิภาพที่ดีที่สุดของสายอากาศ พบว่าการเพิ่ม สตับและเขาะร่องที่ทำการปรับขนาดความกว้างและกวามยาวของสตับ จุนรูปเขากวางมีอิทธิผลต่อก่าการสูญเสียเนื่องจากการสะท้อนกลับของ สายอากาศ จากนั้นจึงทำการปรับขนาดต่างๆ ของสตับจูนจนสายอากาศ สามารถรองรับอ่านความถี่ที่ด้องการประยุกค์ใช้งาน ได้ออ่างที ประสิทธิภาพมากที่สุด โดยสามารถสรุปขั้นตอนการปรับขนาดออกเป็น 3 ส่วนดังแสดงในรูปที่ 2 ถึง 4 ตามถ้าดับ ในส่วนแรกคือการเขาะร่องที่ จุด(X) ทำให้ได้ค่าการสูญเสียเนื่องจากการสะท้อนกลับลดลง โดยใช้ แนวคิดจากงานวิจัย [7] เริ่มทำการปรับล่าความกว้างของแถบ ใต้ล่าคงที่ คือ  $L_1 = 1$  mm. ในส่วนที่ทำให้เกิดค่าการสูญเสียเนื่องจากการสะท้อน กลับลดต่ำลงคือ เลือกปรับขนาดของ  $W$ , โดยเริ่มที่ 3, 3.5 และ 4 mm. ตามลำดับ ซึ่งการเปลี่ยนแปลงความยาวของแถบ  $W$ , พบว่าขนาดที่ เหมาะ สมที่สุด 3 mm. ทำให้ก่าการสูญเสียเนื่องจากการสะท้อนกลับลด ล้ำกว่าเส้น -10 dB ตลอดย่านความถี่ดังแสดงที่จุด (A) โดยผลการ ตอบสนองความถี่เนื่องจากการปรับ  $W_{_I}$ แสดงดังรูปที่ 2

*่า*คโนโลยีร์

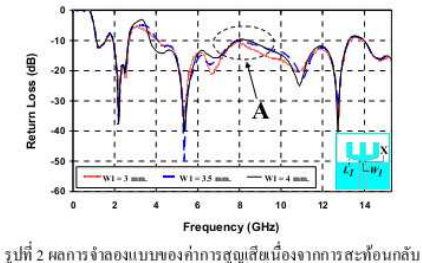

ในปรับขนาดค่า *W.* ของสายอากาศ

ในส่วนที่สองจะเป็นการเพิ่มเส้นสตับปรับจูนรูปตัวใอ แนวนอนเข้าที่ด้านซ้ายและขวาของสตับรูปตัวไอแนวตั้งที่จุด (Y) โดย เลือกปรับกำกวามกว้างของแถบได้กำกงที่คือ $L$  = 3 mm, ในส่วนที่ทำให้ เกิดค่าการสูญเสียเนื่องจากการสะท้อนกลับลดลงมากที่สุดดังแสดงที่จุด (B) เมื่อปรับค่าความยาวของแถบ  $W$ , โดยมีการปรับขนาดเริ่มตั้งแต่ 8, 9 และ 10 mm. ตามลำดับพบว่าค่าพารามิเตอร์ที่เหมาะสมคือ *W*, = 10 mm. ซึ่งผลความกว้างแบบมีค่าเท่ากับ 108.46 % (3.93 - 13.22 GHz.) แสดง หลใต้ดังรูปที่ 3 มีผลทำให้ค่าความสูญเสียเนื่องจากการย้อนกลับ (S.,) ค่ำลงกว่าจุด (A) เมื่อเทียบกับจุด (B) ในรูปที่ 3

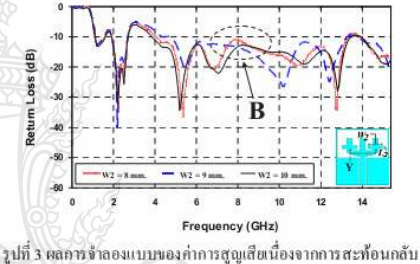

ในปรับขนาดค่า *พ*. ของสายอากาศ

ส่วนที่สามทำการเพิ่มสดับปรับจนรปสี่เหลี่ยมผืนผ้าเข้าที่ ด้านซ้ายและพวาของสตับรูปตัวไอแนวตั้งที่จุด (Z) เพื่อเพิ่มค่าแบนท์วิดท์ ให้กว้างมากขึ้น โดยปรับก่างนาดความกว้างของแถบได้ก่ากงที่คือ  $W =$ 8 mm, และค่าที่ทำให้แบนท์วิดท์กว้างมากที่สุด เป็นการปรับค่าความยาว ของแถบ L, โดยมีการปรับขนาดตั้งแต่ 5, 6 และ 7 mm. พบว่าขนาดที่ เหมาะสมคือ L, = 7 mm. ซึ่งตอบสนองต่อความถี่ตั้งแต่ 159.42 % (1.61 -14.35 GHz) แสดงผลได้ดังรูปที่ 4 มีผลทำให้ค่าความสูญเสียเนื่องจาก การย้อนกลับ (S. ) มีแบนด์วิสท์เพิ่มขึ้นเท่ากับ 44.26% เมื่อเทียบกับการ ปรับสตับส่วน (Y) ในรูปที่ 3

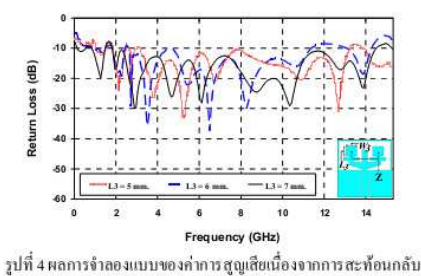

ในปรับขนาดก่า  $L_j$ ของสายอากาศ

## 3. การสร้างและการวัด

**/SWR** 

จากการวิเคราะห์ด้วยการจำลองแบบสายอากาศทำให้ได้ ขนาดพารามิเตอร์ของสายอากาศที่เหมาะสมที่สุด และใด้นำมาสร้างเป็น สายอากาศค้นแบบดังแสดงในรูปที่ 5 จากนั้นทำการวัดค่าความสูญเสีย เนื่องจากการสะท้อนกลับและแบนด์วิคท์ของสายอากาศด้วยเครื่อง วิเคราะห์โครงข่าย (Network Analyzer) รุ่น E8363B และนำค่าที่ได้จาก การจำลองแบบและการวัดมาเปรียบเทียบเพื่อศึกษาพฤติกรรมด้านต่างๆ ซึ่งผลการเปรียบเทียบ พบว่าค่าผลลัพธ์ทั้ง 2 มีแนวโน้มที่สอดคลื่องกัน ดัง แสดงในรูปที่ 6 คือค่าแบนด์วิดท์สามารถรองรับช่วงความถี่ใช้งาน ดั้งแต่ 1.43 GHz ถึง 13.01 GHz โดยแสดงผลตอบสนองความถี่ช่วงการ ใช้งานอยู่ในรูปแบบของอัตราส่วนคลื่นนิ่งของแรงดัน (Voltage Standing Wave Ratio: VSWR) จากผลลัพธ์ค่า VSWR และค่าอัตราขยาย จากการวัดมีก่าเฉลียตลอดย่านกวามถี่ใช้งานเท่ากับ 3.45 dBi ดังรูปที่ 7

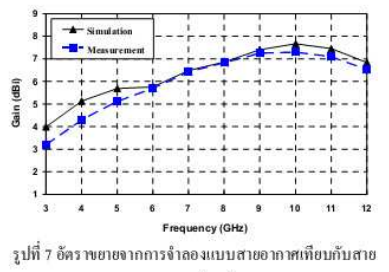

อากาศสร้างจริง

จากนั้นทำการวัดรูปแบบของการแผ่พลังงานของการจำลอง แบบเปรียบเทียบกับสายอากาศสร้างจริงที่ความถี่ 3.5 GHz, 7 GHz และ 11 GHz พบว่าการแผ่พลังงานคลื่นสนามไฟฟ้า (E-plane) เป็นสอง ทิศทาง โดยการแผ่พลังงานของการจำลองแบบและการวัดผลในระนาบ x-z plane ดังรูปที่ 8 ในส่วนการแผ่พลังงานคลื่นสนามแม่เหล็ก (H-plane) เป็นสองทิศทาง โดยการแผ่พลังงานของการจำลองแบบและการวัดผลใน ระนาบ y-z plane ดังรูปที่ 9

合

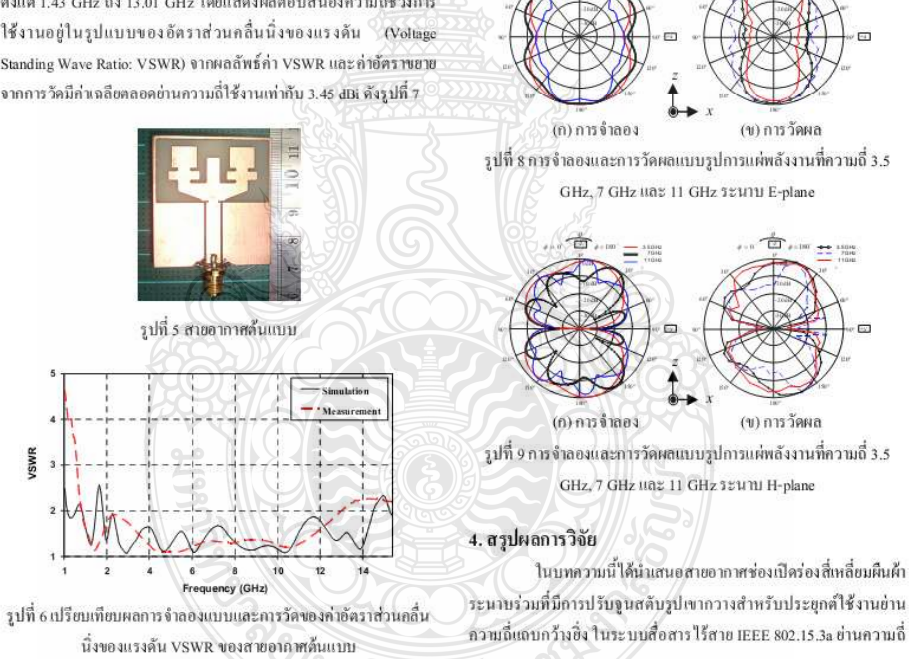

3.1 - 10.6 GHz ผลลัพธ์ที่ได้จากการจำลองแบบและจากการวัดนั้นมีการ ตอบสนองความถี่ที่สอดคล้องกันตลอดช่วงความถี่การใช้งาน 3.1 - 10.6 GHz คือมีค่า VSWR น้อยกว่า 2 และพบว่ามีค่าเปอร์เซ็นต์แบนด์วิดท์ที่มี ค่า 160.83% (1.43 - 13.01 GHz) ในส่วนของแบบรูปการแผ่พลังงานนั้น มีลักษณะเป็นแบบ 2 ทิศทาง (Bidirectional) และค่าอัตราขยายที่ได้จาก การวัดมีค่าเฉลียตลอดย่านความถี่ใช้งานเท่ากับ 3.45 dBi และอีกทั้งยัง สามารถลดขนาดของสายอากาศ จากเดิมในงานวิจัย [7] และ [11] - ซึ่งมี ขนาดสายอากาศเท่ากับ 44 x 51.1 mm นละ 40 x 53 mm สิตลงถึง 18.71% และ 15.09% ส่วนแบนด์วิดท์มากกว่างานวิจัยที่ [7] คือ 41.22%

## กิตติกรรมประกาศ

ขอขอบคุณมหาวิทยาลัยเทคโนโลยีราชมงคลชัญบุรี คณะครุศาสตร์ อุตสาหกรรมที่ให้ความอนุเคราะห์ใช้โปรแกรม CST และคณะวิศวกรรม ศาสตร์ ในส่วนของเครื่องวิเคราะห์โครงข่าย (Network Analyzer) รุ่น E8363B ในการวัดผลงานวิจัย

#### 5. เอกสารอ้างอิง

- [1] Intel white paper, "Enabling high-speed wireless personal area Networks," Ultra Wideband (UWB) Technology, 2004.
- [2] Steven Stroh, "Ultra-Wideband: Multimedia Unplugged" JEEE Spectrum, pp.24, Sep 2003.
- [3] FCC, FCC Report and Order for Part 15 Acceptance of Ultra Wideband (UWB) Systems from 3.1-10.6 GHz, Washington DC, 2002
- [4] H. Schantz, "The Art and Science of Ultrawidehand Antennas." Boston, London, Artech House, 2005
- [5] FCC First Report and Order on Ultra-wideband Technology, FCC, 2002
- $[6]$ X,-C. Yin, C.-L. Ruan, S.-G. Mo, C.-Y. Ding, and J.-H. Chu, "A Compact Ultra-Wideband Microstrip Antenna with Multiple Notches," Progress In Electromagnetics Research, PIER 84, pp.321-332, 2008.
- [7] Samad pokapanic and Annoiy Ruengwaree, "CPW-Fed Rectangular Slot Antenna with Mortar Shape Stub Tuning for UWB Application," 32ST Electrical Engineering Conference (EECON-32), 2552.
- [8] A. A. Eldek, "Numerical Analysis of a Small Ultra Wideband Microstrip-fed tap Monopole Antenna," Progress In Electromagnetics Research: PIER 65, pp. 59-69, 2006.
- [9] J. William and R. Nakkeeran, "CPW-Fed UWB Slot Antenna with Cross like Tuning Stub," Computing Communication and Networking Technologies (ICCCNT), 2010 International Conference on  $p_1$  pp1-6  $p_2$ -31 luly 2010.
- [10] Jen-Yea Jan, Jui-Chang Kao, Yuan-Tung Cheng, Wen-Shyang Chen and Hua-Ming Chen, "CPW-Fed Wideband Printed Planar Monopole Antenna for Ultra-Wideband Operation." Antennas and Propagation Society International Symposium 2006, IEEE,, pp. 1697-1700, 9-14 July 2006.
- [11] Wen-Shan Chen Yu-Chen Chang Hong-Twu Chen Fa-Shian Chang and Hsin-Cheng Su "Novel Design of Printed Monopole Antenna for WLAN/WiMAX," Applications Antennas and Propagation Society International Symposium, 2007 IEEE, 9-15 pp.3281 - 3284, June 2007.

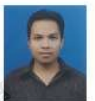

นายวิรศักดิ์ แก้วศรีดำ สำเร็จการศึกษาระดับปริญญาตรี จากสถาบันเทคโนโลยีราชมงคล ปี พ.ศ.2545 ปัจจุบัน กำลังศึกษาในระดับปริญญาโท

หลักสูตรวิศวกรรมมหาบัณฑิต คณะวิศวกรรมศาสตร์ไฟฟ้า มหาวิทยาลัย เทคโนโลยีราชมงคลชัญบุรีงานวิจัยที่สนใจ Ultra-Wideband

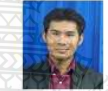

นายวัชรพล นาคทอง สำเร็จการศึกษาระดับปริญญาโท จาก มหาวิทยาลัยเทคโนโลยีพระจอมเกล้าธนบุรี ปี พ.ศ.2549 ปัจจุบันกำลังศึกษาในระดับปริญญาโท

หลักสูตร วิศวกรรมมหาบัณฑิต คณะวิศวกรรมศาสตร์ใฟฟ้า มหาวิทยาลัยเทคโนโลยีราชมงคลชัญบุรีงานวิจัยที่สนใจ Ultra-Wideband

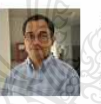

โลยีราชน

คร.อำนวย เรื่องวารี สำเร็จการศึกษาระดับปริญญาเอก จาก มหาวิทยาลัยคาสเซิล ประเทศสาธารณรัฐเยอรมัน ปี พ.ศ.2551 ปัจจุบันดำรงตำแหน่งอาจารย์ประจำ

กาควิชาวิศวกรรมอิเล็กทรอนิกส์และโทรคมนาคมคณะวิศวกรรมศาสตร์ มหาวิทยาลัยเทคโนโลยีราชมงคลชัญบุรีงานวิจัยที่สนใจ Ultra Wideband Radar System, Ultra Fast Electrical Pulse Generator, Antenna Design

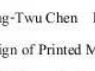

## **Electrical Engineering Network 2012**

of Rajamangala University of Technology (EENET 2012)

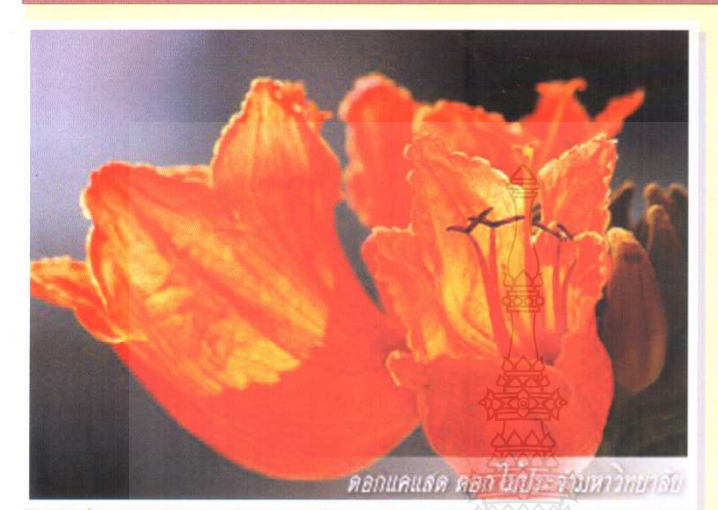

## **CONFERENCE TOPICS**

## GROUP 1 (PE)

Power Electronics, Electric Machines, Motor Control and Drive, Measurement, Control and Robotics.

## **GROUP 2 (PW)**

Power System, Transmission and Distribution, High Voltage and Electrical Energy,<br>Generating Systems.

### **GROUP 3 (RE)**

Renewable Energy, Energy Saving Technologies, Industry Specific Energy Conversion and Conditioning Technologies, Materials for Energy and Environment.

### **GROUP 4 (TE)**

Telecommunication, Electronics, Information and Communication Technologies, Antennas, Microwave Theory and Techniques.

#### **GROUP 5 (CP)**

Computer Technologies and Network, Computer Graphics, Machine Learning and Human-Computer Interaction.

## **GROUP 6 (GN)**

Education in Electrical Engineering, Simulation Software and Design tools, Related Topics in Electrical Engineering.

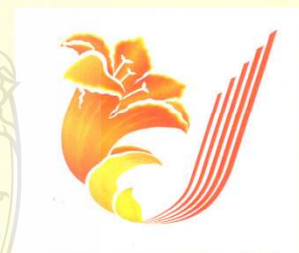

## **EENET 2012**

**GRAND PARADISE HOTEL** Nong Khai, THAILAND April 3-5, 2012

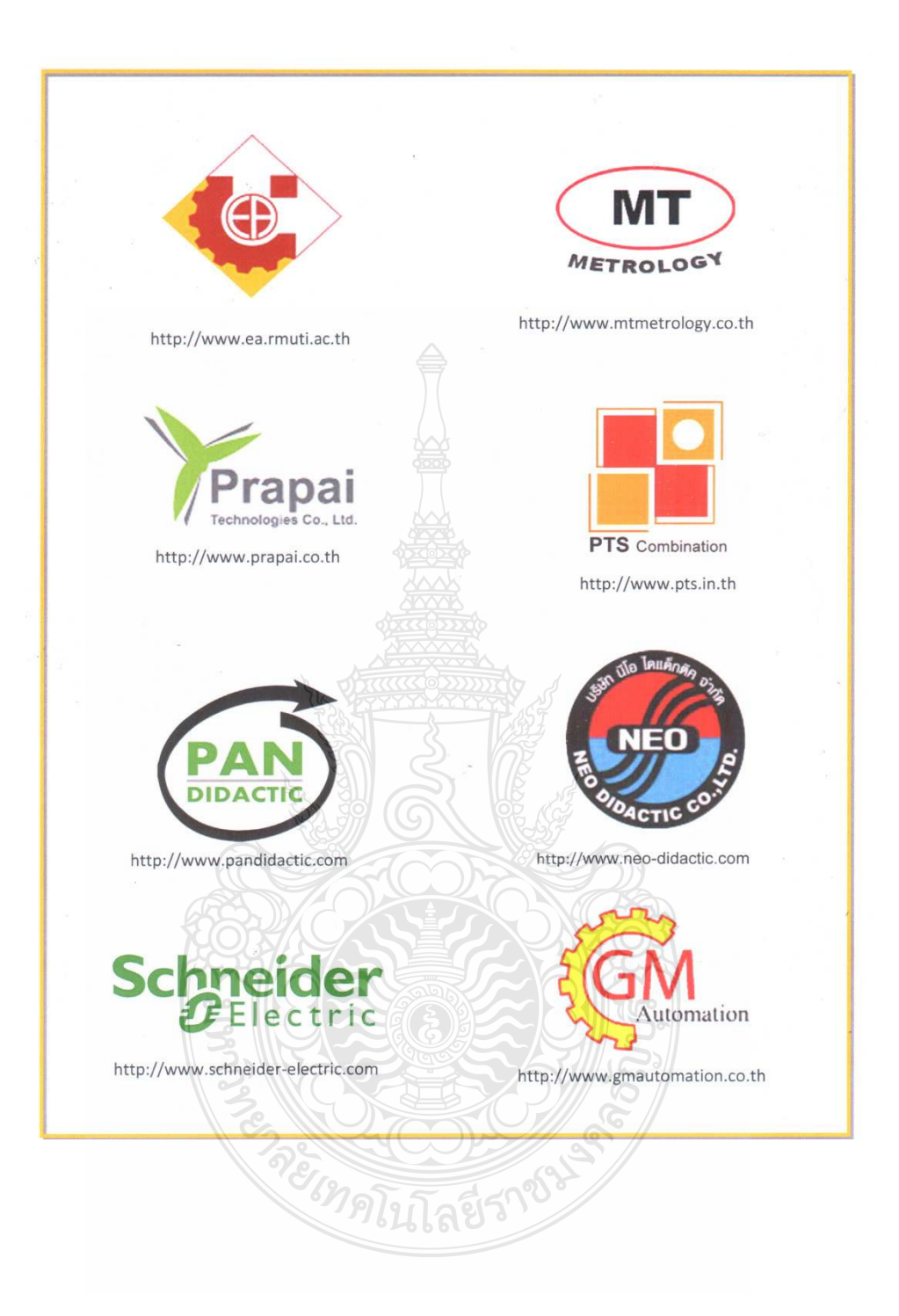

## ี่ สายอากาศโมโนโพลรูปตัววีที่มีการปรับจูนระนาบกราวด์สำหรับประยุกต์ใช้งานย่านความถี่กว้าง

### V-shape monopole antenna for Broadband Applications

วีรศักดิ์ แก้วศรีดำ'' วัชรพล นาคทอง' และ อำนวย เรื่องวารี'

้ "ภาควิชาวิศวกรรมอิเล็กทรอนิกส์และโทรคมนาคม คณะวิศวกรรมศาสตร์ มหาวิทยาลัยเทค โน โลยีราชมงคลชัญบริ ถ.รังสิต-นครนายก ต.คลองหก อ.ธัญบุรี จังหวัดปทุมธานี 12110 โทรศัพท์: 0-2549-4620, 086-7540751 E-mail: benjamaha@gmail.com ้สาขาวิชาวิศวกรรมโทรคมนาคม คณะวิศวกรรมศาสตร์และสถาปัตยกรรมศาสตร์ มหาวิทยาลัยเทคโนโลยีราชมงคลอีสาน 744 ถ.สุรนารายณ์ ค.ในเมือง อ.เมือง จ.นครราชสีมา 30000 โทรศัพท์: 044-233000 ค่อ 3140-1 E-mail: watchraphonnak@gmail.com

### บทคัดย่อ

#### 1. บทนำ

บทความนี้นำเสนอสายอากาศโมโนโพลรูปตัววีที่มีการปรับจูน ้ระนาบกราวด์รูปสามเหลี่ยมด้านไม่เท่า โดยใช้แผ่นวงจรพิมพ์ที่มีวัสดุ ฐานรองชนิด FR4 ในการออกแบบสายอากาศใช้วิธีการศึกษาและแปร ้ค่าพารามิเตอร์ด้วยการจำลองแบบเพื่อหาผลที่ดีที่สุด โดยการปรับสตับ รูปตัววิจนมีการสูญเสียย้อนกลับต่ำที่สุดรวมไปถึงการคำนึงถึงคุณ ลักษณะของแบนด์วิดท์และแบบรูปการแผ่พลังงาน ผลการจำลองแบบ พบว่าสายอากาศค้นแบบมีแบบรูปการแผ่พลังงานเป็นลักษณะ สองทิศทางและ มีอัตราขยายเฉลี่ยเท่ากับ 3 dBi สามารถรองรับการใช้ งานย่านความถี่ WLAN และย่านความถี่ WiMAX คือ IEEE 802.11bg (2.40 - 2.48 GHz), IEEE 802.16e (3.4 - 3.69 GHz), IEEE 802.11j (4.90) - 5.091 GHz), Public Safety Frequency (4.94 - 4.99 GHz) unz IEEE 802.16a (5.13 - 5.35 GHz)

คำสำคัญ: สายอากาศโมโนโพล ย่านความถี่กว้าง การปรับจนระนาบกราวด์ การสณเสียย้อนกลับ

#### Abstract

This paper is presented The mono-pole antenna with a Vshaped tuning ground plane scalene triangle by using FR4. The design of the antenna by method and process parameters with the simulation model to find the best results. The V-shaped tuning stub and a minimum return loss. As well as taking into account the characteristics of the bandwidth and radiation pattern of energy. From simulation results showed that the prototype antenna is radiating energy pattern is characterized by a bi-directional and the average gain 3 dBi. That can be applied in the frequency range used in the WLAN and WiMax is IEEE 802.11b/g (2.40 - 2.48 GHz), IEEE 802.16e (3.4 - 3.69 GHz), IEEE 802.11j (4.90 - 5.091 GHz), Public Safety Frequency (4.94 - 4.99 GHz) และ IEEE 802.16a (5.13 - 5.35 GHz) Keywords: Mono-pole antenna, Ultra-wideband,

การสายอากาศโมโนโพลแบบระนาบร่วมสร้างบนวัสดุฐาน รองชนิด FR4 มี โครงสร้างที่มีขนาดเล็กเป็นวัสดุน้ำหนักเบา ตอบสนอง ย่านความถี่กว้างและสามารถปรับจนการใช้งานได้ง่าย [1] โดยการ |ประยุกค์ใช้งานสำหรับการสื่อสารข้อมูลแบบใร้สายในย่านความถึ่ ์ในโครเวฟได้เช่น การสื่อสารไร้สายในระบบ (WiMax/WLAN) ที่ใช้ งานในปัจจุบันเป็นต้น [2] การป้อนสัญญาณให้กับสายอากาศโมโนโพล นั้นทำได้หลายวิธี แต่มีวิธีการหนึ่งที่ใช้เทคนิคการป้อนแบบท่อนำคลื่น ้<br>ระนาบรวม (Coplanar Waveguide: CPW) พบว่ามีการสูญเสียต่ำ รูปแบบในการแฟร่กระจายคลื่นของสายอากาศสมมาตร และไม่ต้องเจาะ รเนื้อค้องการต่อกับกราวด์เพราะสายนำสัญญาณและส่วนของระนาบ กราวค้อยบนด้านเดียวกัน อีกทั้งเป็นโครงสร้างที่เหมาะกับการใช้งานที่มี ลักษณะเป็นวงจรรวมอยู่ร่วมบนระนาบเดียวกัน [3] จดเด่นอีกประการ หนึ่งของท่อนำคลื่นระนาบร่วมคือ การแมตช์อิมพีแดนซ์ทำได้ง่ายจากที่ กล่าวมาแล้วนั้นพบว่ารูปแบบของท่อนำคลื่นระนาบร่วมมีข้อได้เปรียบ สายนำสัญญาณแบบไมโครสตริป จึงได้มีการศึกษาและทดลองใช้เทคนิค ของท่อนำคลื่นระนาบร่วมนี้ในการป้อนสายอากาศแบบใมโครสตริป [4-5) ในส่วนของโครงสร้างสายอากาศโมโนโพลแบบระนาบร่วม เหมาะ ่ สำหรับนำไปติดตั้งกับเกรื่องมือสื่อสาร เครื่องวัดช่องสัญญาณความถึ ค่างๆ เครื่องรับ-ส่งสัญญาณความถี่ย่านความถี่สูง และเครื่องที่เกี่ยวข้อง ทางการศึกษา เป็นต้น

บทความวิจัยนี้ได้นำเสนอ การออกแบบสายอากาศโมโนโพล รูปดัววีที่มีการปรับจูนระนาบกราวด์ที่มีการป้อนสัญญาณแบบระนาบ ร่วมสำหรับย่านความถี่กว้าง โดยในหัวข้อถัดไปจะนำเสนอการศึกษา ค่าพารามิเตอร์ต่างๆ และการจำลองแบบผลการทำงานของสายอากาศ ด้บเบบ

## 2. การออกแบบและผลการจำลองแบบสายอากาศ

## 2.1 โครงสร้างสายอากาศ

คารออกแบบโครงสร้างสายอากาศโมโนโพลรูปตัววีแบบ ระนาบโดยเริ่มศึกษาจากโครงสร้างสายอากาศรูปตัวสี่เหลี่ยมผืนผ้าแบบ ระนาบ ที่ใช้เทคนิคการเซาะร่องรูปทรงเลขาคณิตจากงานวิจัย [6-9] มา

Tuning ground plane, Return loss

ปรับขนาด โดยใช้วิธีเชิงประสบการณ์ (Experimental method) ร่วมกับ โปรแกรม Computer Simulation Technology (CST) จนได้โครงสร้าง สายอากาศค้นแบบดังรูปที่ 1 โดยโครงสร้างสายอากาศค้นแบบถูกสร้าง บนแผ่นวงจรพิมพ์ชนิด FR4 ซึ่งขนาดกวามยาว (L) เท่ากับ 35 มม. ขนาด ความกว้าง (ห) เท่ากับ 40 มม. แผ่นวงจรพิมพ์ดังกล่าวมีค่าคงตัวไดอิเล็ก คริก ( $\mathcal{E}$ ) = 4.3 และมีความหนาของวัสคุฐาน รอง (h) = 0.764 มม. ขนาค โครงสร้างที่เหมาะสมหลังจากทำการปรับขนาดจนทำให้สายอากาศมี ประสิทธิภาพสูงสุดแสดงใต้ตามตารางที่ 1

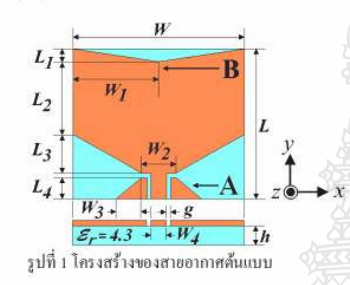

คารางที่ 1 ค่าพารามิเตอร์ต่างๆ ของสายอากาศด้นแบบ

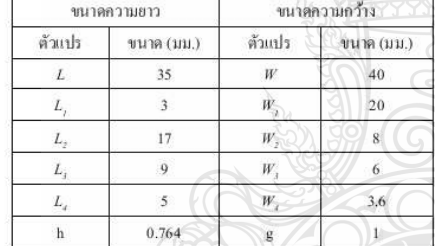

## 2.2 ผลการจำลองแบบของสายอากาศ

การจำลองแบบสายอากาศด้วยโปรแกรม CST เพื่อศึกษาผล ตอบสนองความถึงองสายอากาศเช่น ค่าความสูญเสียเนื่องจากการ อ้อนกลับแบบรูปการแผ่พลังงานและแบนด์วิดท์ เพื่อใช้เป็นข้อมูล สำหรับการปรับขนาดโครงสร้างสายอากาศ พบว่าการปรับขนาดความ กว้างและความยาวทั้งสองจุดคือ ส่วนแรกทำการเขาะร่องระนาบสร้างเงา (Ground plane) รูปสามเหลื่อมด้านไม่เท่าที่จด A โดยปรับกำความยาว คงที่ของแถบ  $L_x$  เท่ากับ 5 มม. และค่าความกว้างของแถบ  $W$ , โดยมีขนาด คั้งแต่ 0, 2, 4, 6 และ 8 มม. พบว่ากำที่เหมาะสมคือ  $W$ , เท่ากับ 6 มม. ซึ่ง ทำให้ค่าสูญเสียเนื่องจากการย้อนกลับลดลง แต่ยังมีส่วนที่ไม่ต่ำกว่าเส้น -10 คือจุดที่ 1 ดังรูปที่ 2 โดยมีทำให้เกิดสองช่วงความถี่คือ ช่วงความถี่ต่ำ 2.45 - 3.38 GHz. และ ช่วงความถี่สูง 4.13 - 8.09 GHz. แสดงดังรูปที่ 2

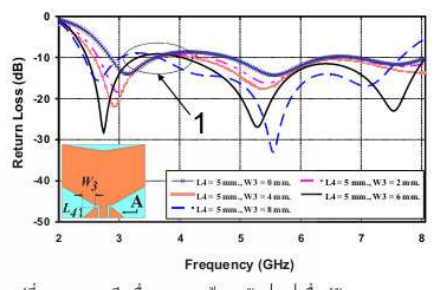

รูปที่ 2 ความสูญเสียเนื่องจากการย้อนกลับ  $|s_{11}|$ เมื่อปรับขนาดของ  $L_i$ uaz W,

ส่วนที่สองทำการเขาะร่องที่ตัวสายอากาศบริเวณด้านบนรูป ุสาม เหลี่ยมด้านไม่เท่าที่จุด (B) พบว่าทำให้ก่ากวามสูญเสียเนื่องจากการ ย้อนกลับในจุดที่ 1 จากรูปที่ 2 ทำให้ต่ำลงกว่าเส้น -10 แสดงดังจุดที่ 2 รูปที่ 3 โดยปรับค่าความกว้างคงที่ของแถบ  $W$ , เท่ากับ 20 มม. ปรับค่า ความยาวของแถบ *L,*โดยมีการปรับขนาดตั้งแต่ 3, 6, 9, 12 และ 15 มม. พบว่าค่าที่เหมาะสมคือ L, เท่ากับ 12 มม. โดยมีช่วงความถี่ตั้งแต่ 2.31 - 7,79 GHz โดยมีเปอร์เซ็นต์แบนด์วิดท์เท่ากับ 108,51%

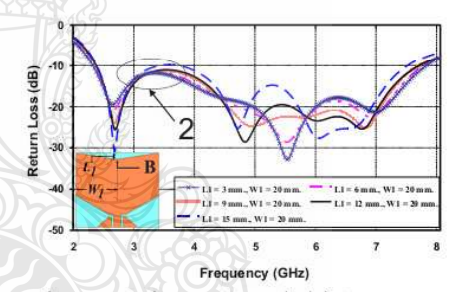

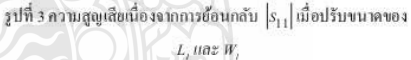

จากนั้นทำการจำลองผลตอบสนองความถี่ช่วงการใช้งานอยู่ ในรูปแบบของอัตราส่วนคลื่นนี้งของแรงดัน (Voltage Standing Wave Ratio: VSWR) แสดงดังรูปที่ 4 ซึ่งพบว่าก่า VSWR จะต่ำกว่า 2 ในช่วง ความถี่ตั้งแต่ 2.31 - 7.79 GHz

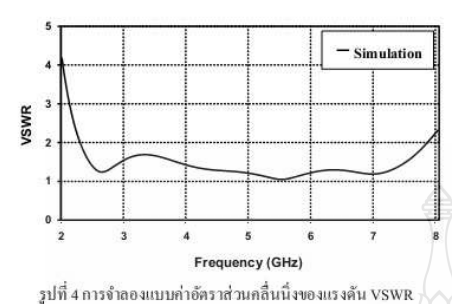

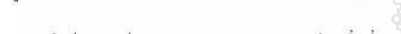

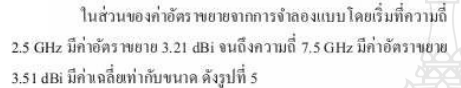

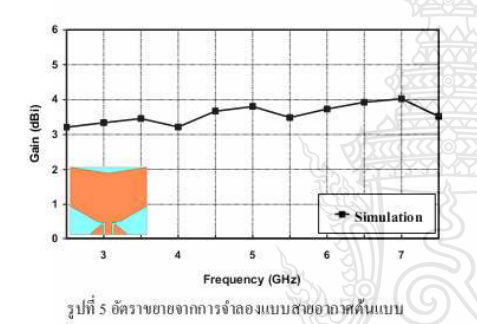

การจำลองแบบการแพร่กระจายและความหนาแน่นของ กระแสในช่วงความถี่ 2.45 GHz, 3.50 GHz และ 7 GHz พบว่ามี ความสัมพันธ์กัน ซึ่งการกระจายและความหนาแน่นของกระแสจะ ปรากฏบริเวณจุดป้อนสัญญาณไปยังส่วนกลางของตัวสายอากาศแล้ว กระจายออกไปด้านข้าง โดยสังเกตจากลูกศร ดังรูปที่ 6-8

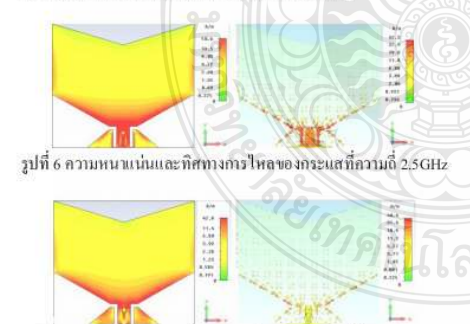

รูปที่ 7 ความหนาแน่นและพิศทางการ ใหลของกระแสที่ความถี่ 5GHz

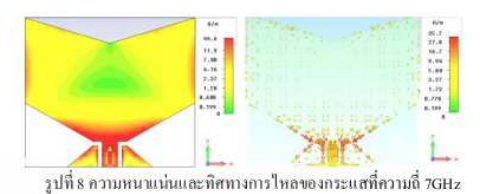

จากนั้นทำการจำลองแบบสายอากาศเพื่อศึกษาแบบรูปการแผ่ พลังงานที่ความถี่ 2.45 GHz. 3.50 GHz และ 7 GHz พบว่าการแผ่พลังงาน คลื่นของสนามไฟฟ้าและสนามแม่เหล็กของสายอากาศ ในระนาบ x-z มี ลักษณะดังรูปที่ 9 และระนาบ y-z ดัง รูปที่ 10

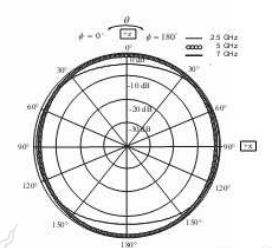

รูปที่ 9 ผลการจำลองแบบรูปแบบการแผ่พลังงานที่ความถี่ 3.5 GHz, 5 GHz unz 7 GHz 5 zu m E-plane (x-z)

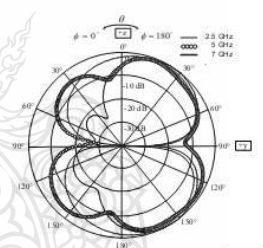

รูปที่ 10 ผลการจำลองแบบรูปแบบการแผ่พลังงานที่ความถี่ 2.5 GHz, ร GHz และ 7 GHz ระนาบ H-plane (y-z)

## 3. สรุป

ในบทความนี้ได้นำเสนอสายอากาศโมโนโพลรูปตัววี โดยมี การปรับจูนระนาบกราวด์รูปสามเหลี่ยมด้านไม่เท่าจากการจำลองแบบ พบว่าแบนด์วิดท์อิมพีแดนซ์มีล่าความถี่ตั้งแต่ 108.51% (2.31 - 7.79 GHz) ซึ่งตอบสนองต่อย่านความถี่กว้าง รองรับการประยุกต์ใช้งาน WLAN HOZ WIMAX no IEEE 802.11b/g (2.40 - 2.48 GHz), IEEE 802.16e (3.4 - 3.69 GHz), IEEE 802.11j (4.90 - 5.091 GHz), Public Safety Frequency (4.94 - 4.99 GHz) unz IEEE 802.16a (5.13 - 5.35 GHz) โดยการเซาะร่องรูปสามเหลี่ยมด้านใม่เท่าที่ตัวสายอากาศที่มีผลทำ

ให้ล่าการสอนสียย้อนกลับต่ำที่สุด ก็อการปรับขนาดของก่ากวามยาวของ แถบ  $L$  และ  $L$  ค่ำความกว้างของแถบ  $W$  และ  $W$  ในส่วนของ สายอากาศที่ออกแบบมีแบบรูปการแผ่พลังงานของสนามไฟฟ้าใน ระนาบ x-z เป็นแบบรอบทิศทางและแบบรูปการแผ่พลังงานของ สนามแม่เหล็กในระนาบ y-z เป็นสองทิศทาง มีอัตราขยายเฉลี่ยเท่ากับ 3.28 dBi

## 4.กิตติกรรมประกาศ

ขอขอบคุณคณะครุศาสตร์อุตสาหกรรม มหาวิทยาลัยเทคโนโลยี ราชมงคลชัญบุรีที่ให้ความอนุเคราะห์การใช้งานด้านโปรแกรม CST

## เอกสารอ้างอิง

- [1] วัชรพล นาคทอง, เอกจิต คูมวงศ์, คณะวัติ เนื่องวงษา และสมผล โกศัลวิตร์, "สายอากาศข่องเปิดป้อนด้วยท่อนำคลื่นระนาบร่วม แบบมีสตับคู่ สำหรับย่านความถี่กว้างแถบคู่", การประชุมวิชาการ มหาวิทยาลัยสง-ขลานครินทร์ วิทยาเขตภูเก็ตแห่งประเทศไทยครั้ง ที่ 2, สงขลา, ประเทศไทย, หน้า 45. พฤจิกายน, 2552.
- [2] B. O. Hara and A. Petrick, The IEEE 802.11 Handbook: A Designer's Companion, IEEE Press, New York, NY, USA, 1999.
- [3] A. A. Eldek, C. M. Allen, A. Z. Elsherbeni, C. E. Smith and Kai-Fong Lee "Slot Antennas for Dual and Wideband Operation in Wireless Communication Systems", IEEE Antenna's and Propagation Magazine, vol. 44, 2002.
- [4] B. K. Kormanyos, W. Harokopus, L. Katehi, and G. Rebeiz, "CPW-fed active slot antennas, IEEE Trans", Microwave Theory Tech., vol. 42, pp. 541-545. April, 1994.
- [5] W. Menzel and W. "Grabherr A microstrip patch antenna with coplanar feed line", IEEE Microwave Guided Wave Letters, vol.1, pp. 340-342. November, 1992.
- [6] H. D. Chen, H. T. Chen, "A CPW-Fed Dual-Frequency Monopole Antenna", Antennas and Propagation, IEEE Transactions on, vol. 52, pp. 978 - 982, April, 2004.
- [7] W.C. Liu and C.M. Wu "Broadband dual-frequency CPW-fed planar monopole antenna with rectangular notch", Electronics Letters, Vol. 40, pp. 642 - 643, May 27, 2004.
- [8] W.C. Liu, "Design of a CPW-fed notched planar monopole antenna for multiband operations using a genetic algorithm", IEEE Proc.-Microw. Antennas Propag, Vol. 152, No. 4, pp. 273-277, August, 2005

[9] W. C. Liu, "Wideband dual-frequency double inverted-L CPW-fed monopole antenna for WLAN application". Microwaves Antennas and Propagation, IEE Proceedings pp. 505 - 510, December 9, 2005

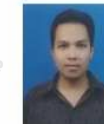

วีรศักดิ์ แก้วศรีดำ กำลังศึกษาระดับปริญญาโท หลัก สุตรวิศวกรรมมหาบัณฑิต ภาควิชาอิเล็กทรอนิกส์และ โทรคมนาคม คณะวิศวกรรมศาสตร์ มหาวิทยาลัยเทค ในโลยีราชมงคลชัญญ์รี งานวิจัยที่สนใจ Antenna

Design, Ultra-Wideband

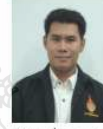

วัชรพล นาคทอง สำเร็จการศึกษาระดับปริญญาโท หลักสตรวิศวกรรมมหาบัณฑิต ภาควิชาอิเล็กทรอนิกส์ และโทรคมนาคม คณะวิศวกรรมศาสตร์ มหาวิทยาลัย เทคโนโลยีราชมงคลชัญบุรี ปี พ.ศ. 2554 ปัจจุบันคำรง ้ตำแหน่งอาจารย์ประจำภาควิชาวิศวกรรมโทรคมนาคม งานวิจัยที่สนใจ

Antenna Design

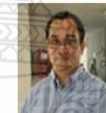

อำนวย เรื่องวารี สำเร็จการศึกษาระดับปริญญาเอก จาก มหาวิทยาลัยกาสเซิล ประเทศสาธารณรัฐเยอรมัน ปี พ.ศ. 2551 ปัจจุบันดำรงตำแหน่ง อาจารย์ประจำภาค ่ วิชาวิศวกรรมอิเล็กทรอนิกส์และโทรคมนาคม

คณะวิสวกรรมศาสตร์ มหาวิทยาลัยเทคโนโลยีราชมงคลธัญญรี งานวิจัยที่สนใจ Ultra Wideband Radar System, Ultra Fast Electrical Pulse Generator, Antenna Design

## ประวัติผู้เขียน

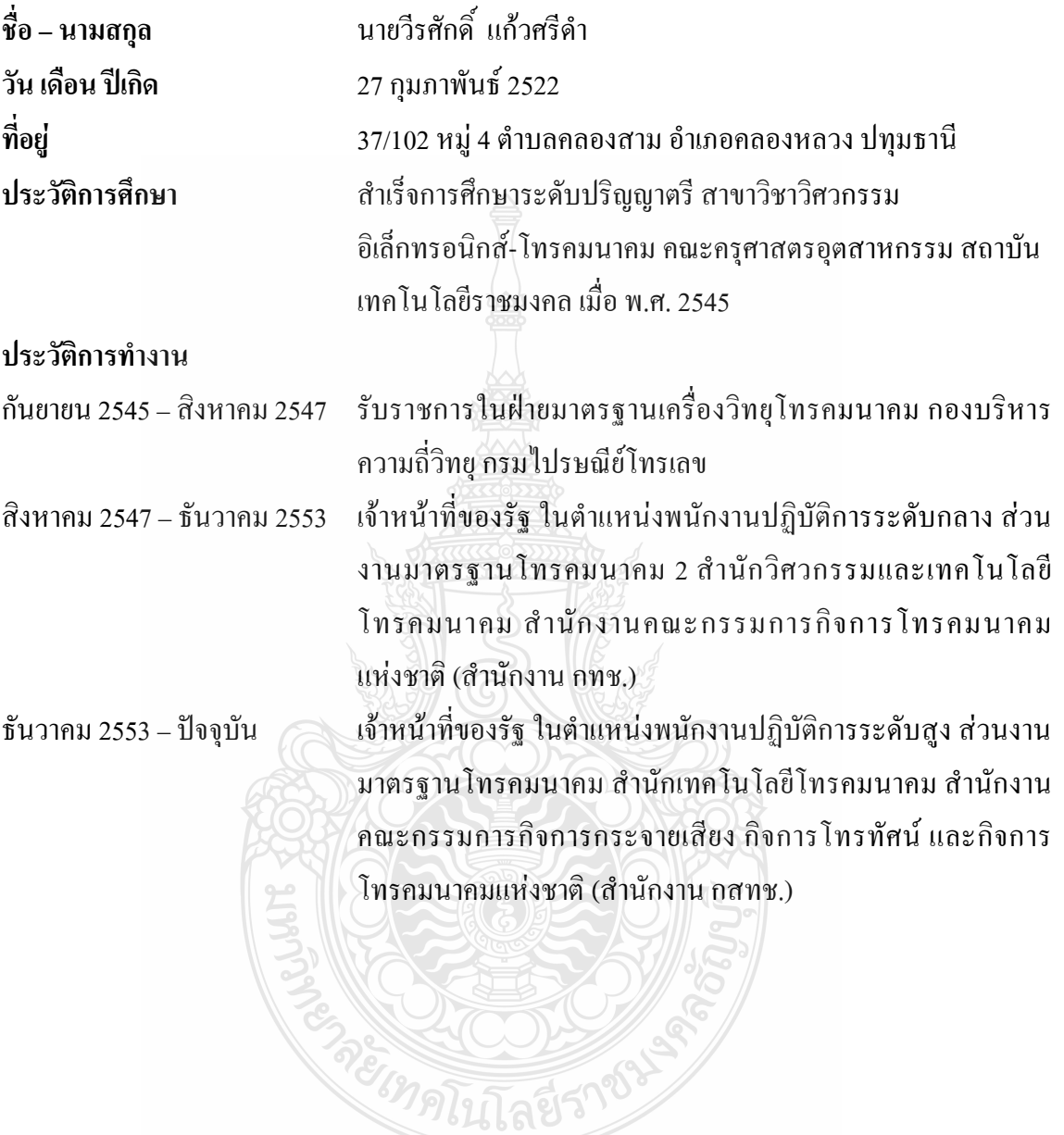